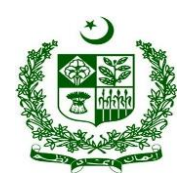

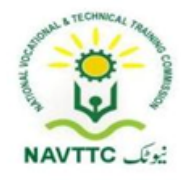

## **National Vocational Certificate Level 5 for Mobile App, Web and Game Development**

**"Full Stack Developer"**

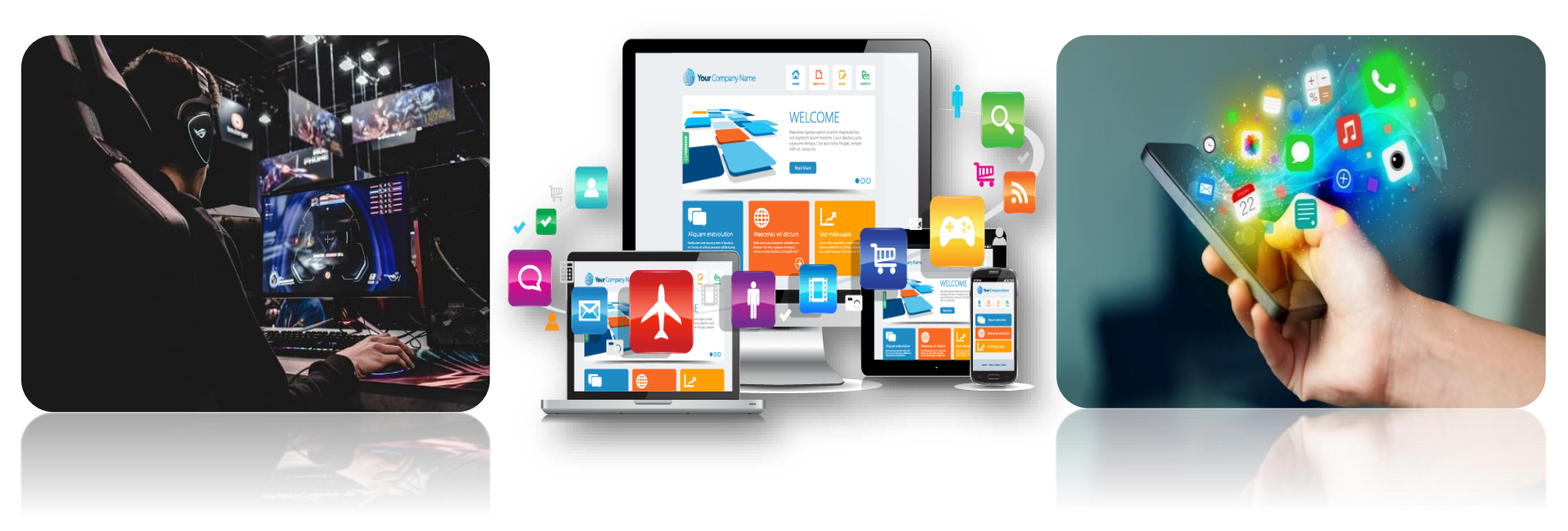

**National Vocational and Technical Training Commission (NAVTTC),**

**Government of Pakistan**

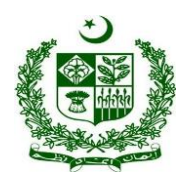

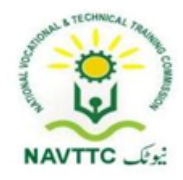

#### **ACKNOWLEDGEMENTS**

National Vocational and Technical Training Commission (NAVTTC) extends its gratitude and appreciation to representatives of business, industry, academia, government agencies, provincial TEVTAs, sector skill councils and trade associations who spared time and extended their expertise for the development of National Vocational Qualification for the trade of **Mobile App, Web and Game Development**. This work would not have been possible without the technical support of the above personnel.

NAVTTC initiated development of CBT&A based qualifications for 200 traditional / hi-tech trades under the Prime **Minister's Hunarmand Pakistan Program,**  focusing on Development & Standardization of 200 Technical & Vocational Education & Training (TVET) Qualifications. NAVTTC efforts have received full support from the Ministry of Federal Education and Professional Training which highly facilitated progress under this initiative.

It may not be out of place to mention here that all the experts of Industry, Academia and TVET experts of TEVTAs, BTEs and PVTC work diligently for making this qualification worthy and error free for which all credit goes to them. However, NAVTTC accepts the responsibility of all the errors and omissions still prevailing in the Qualification document.

It is also noteworthy that development of Skill Standards is a dynamic and ongoing process, and the developed skill standards needs periodic review and updating owing to the constant technological advancements, development in scientific knowledge, and growing experience of implementation at the grass root level as well as the demand of industry. NAVTTC will ensure to keep the qualifications abreast with the changing demands of both national and international job markets.

**Executive Director (NAVTTC)** 

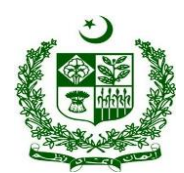

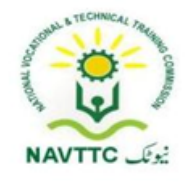

# **Table of Contents**

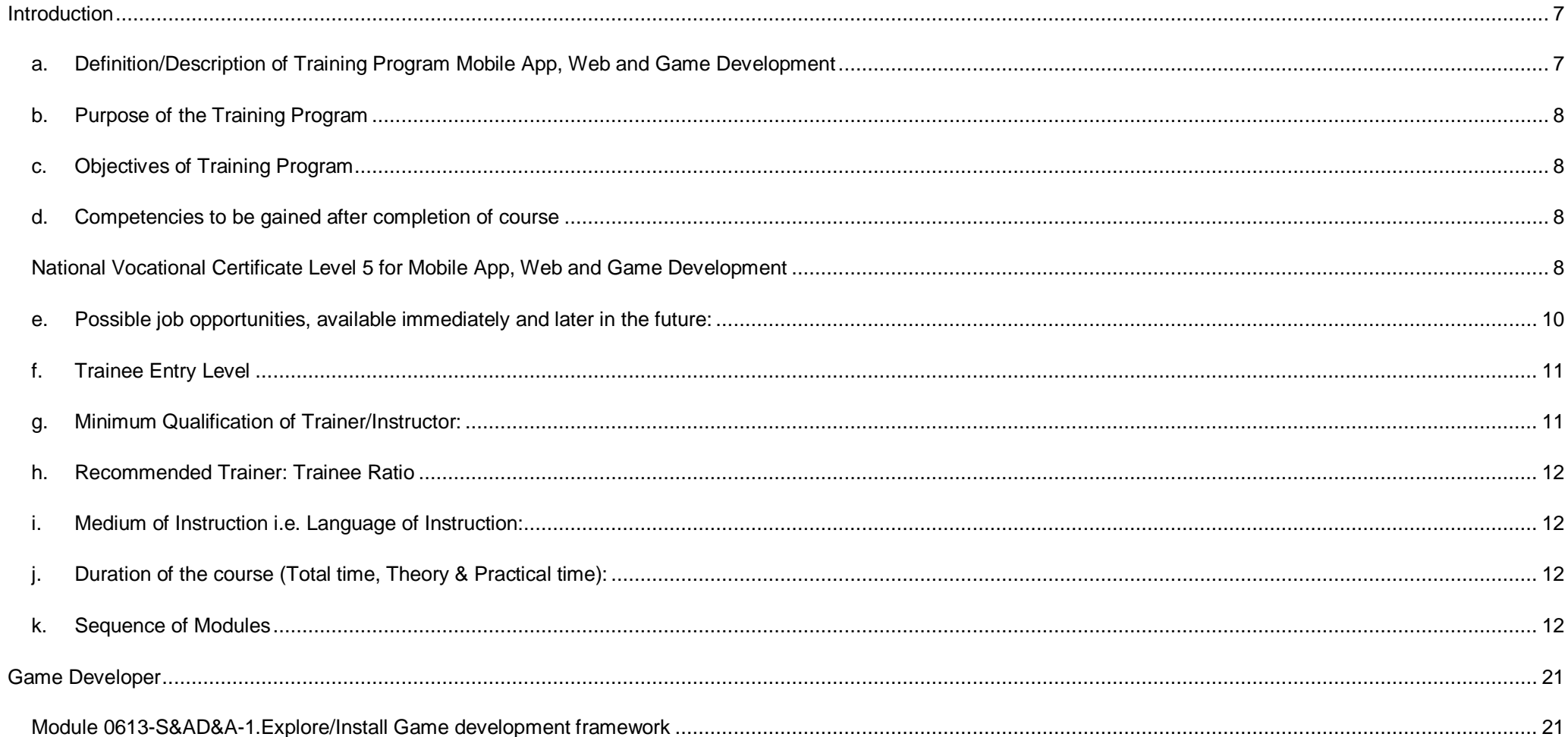

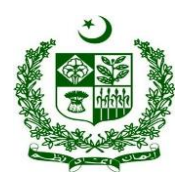

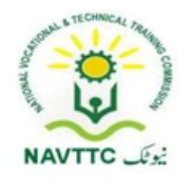

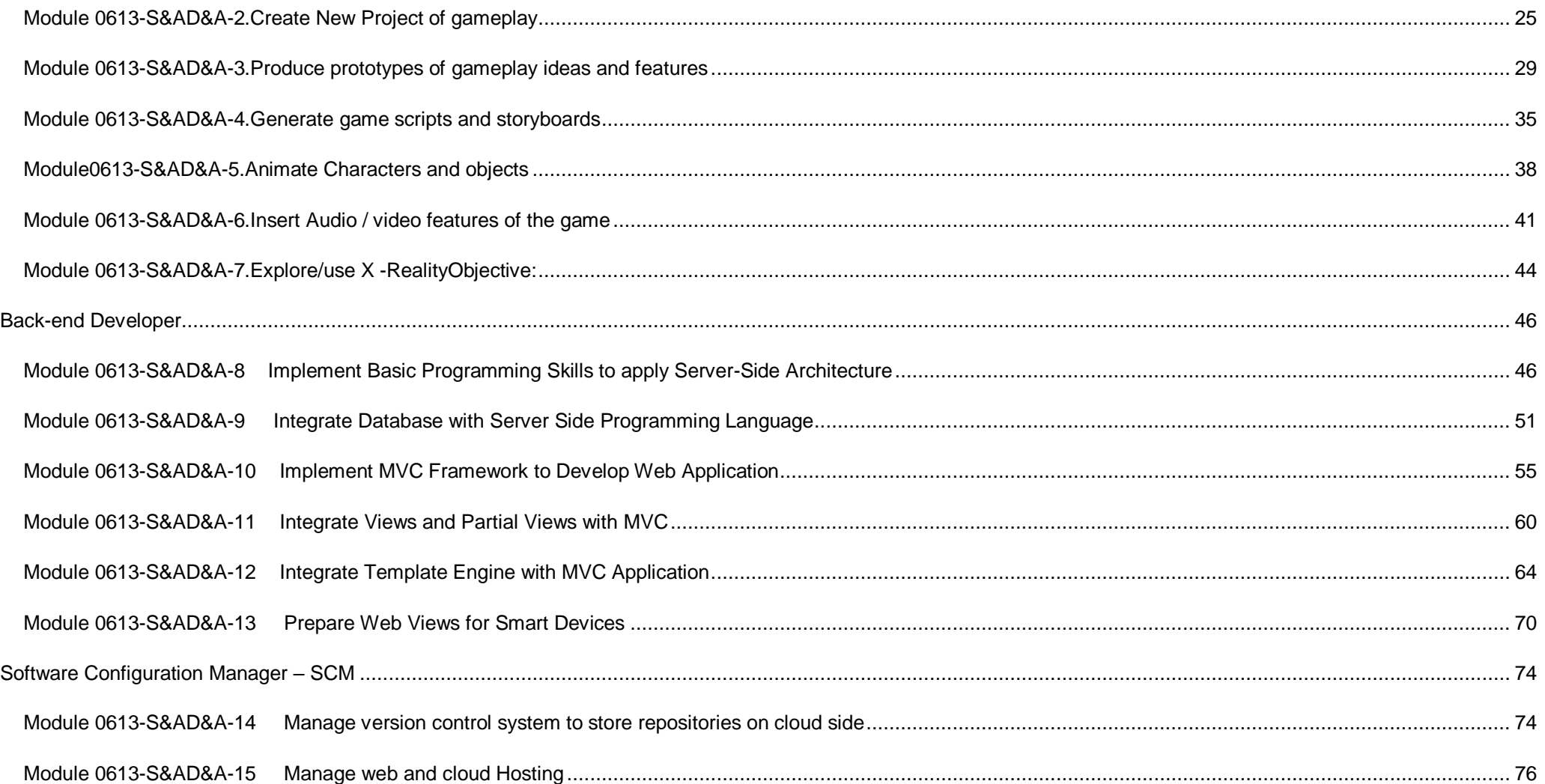

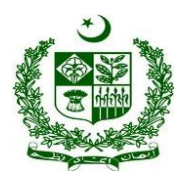

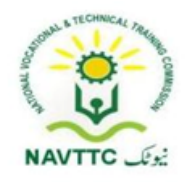

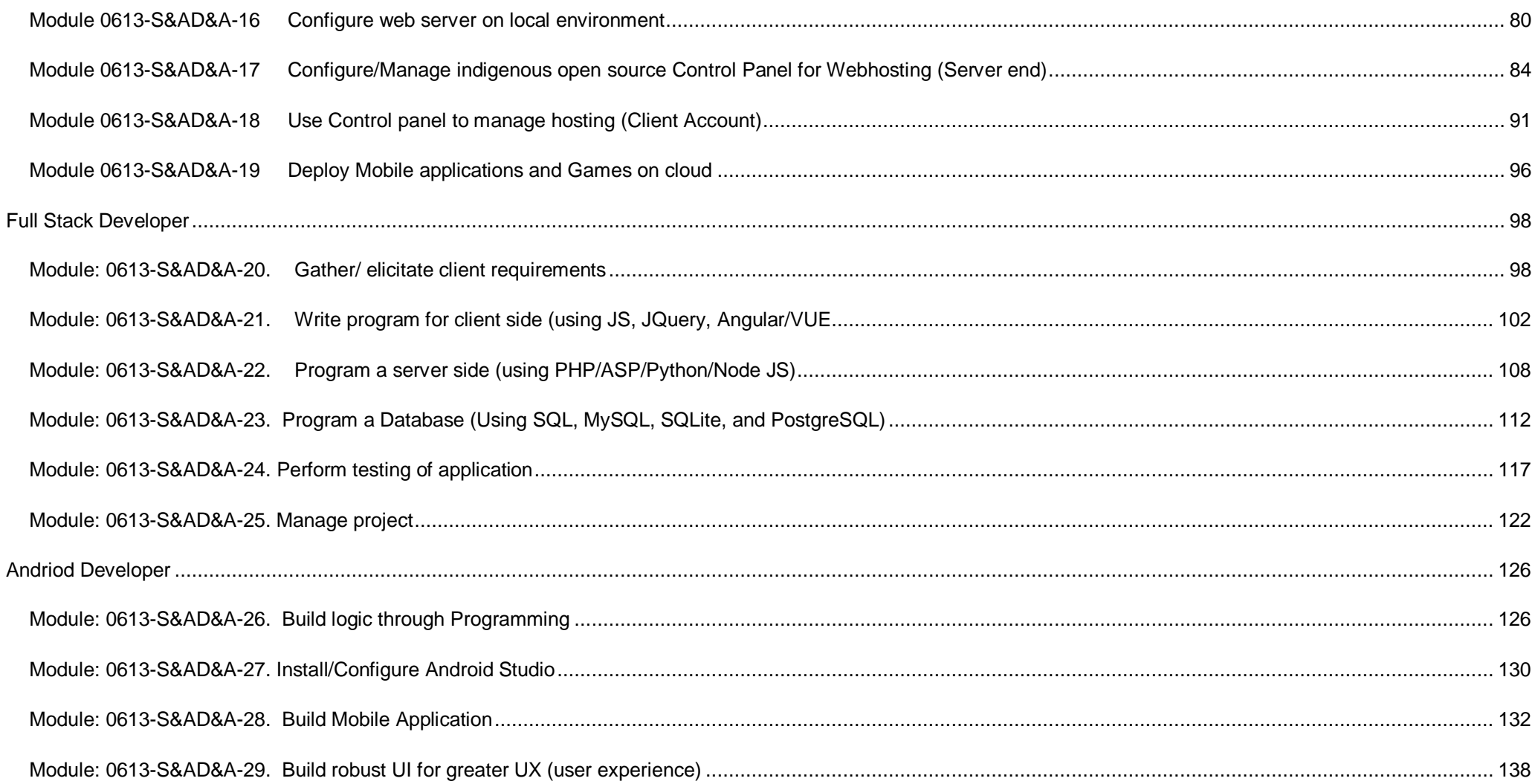

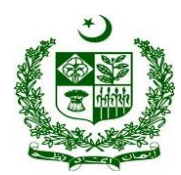

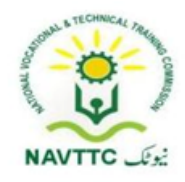

<span id="page-5-0"></span>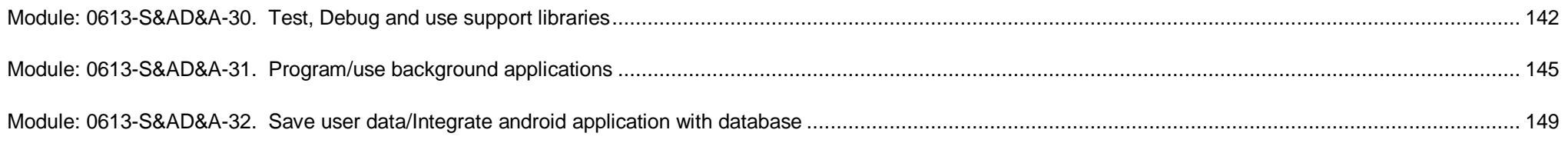

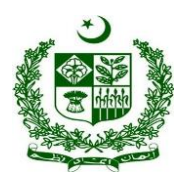

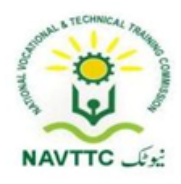

#### **Introduction**

#### **a. Definition/Description of Training Program Mobile App, Web and Game Development**

<span id="page-6-0"></span>The importance of modern gadgets in our everyday life and activities is undeniably unending. This is so because there is ongoing tremendous transformation in which mobile phones, laptops and other devices are no longer the ordinary device they used to be. They have become the colossal point of attention for individuals and businesses alike, courtesy of the various incredible features and opportunities that they offer. The cumulative progress of technology, the availability and access to high speed internet and the remarkable communicative interface in these devices results into a whole level of new and innovative experience.

Web designing is the computer field which deals with the creation of websites and web application. The person who deals with the creation of websites and web application is known as a web designer or web developer. The best part of being a web developer is that they are employed by almost every organization and they can even work independently as a freelancer.

Mobile phones and devices have become such a ubiquitous part of our everyday lives that it's difficult to imagine going through an entire day without one. This shift to ubiquity has been driven largely in part by the increasing scope of mobile application development. Over just the past few years an explosion in not just the scope but also the depth of utility of these devices has occurred which rivals, if not exceeds that seen in any other discrete class of technology.

Game Development is the art of creating games and describes the design, development and release of a game. It may involve concept generation, design, build, test and release. While you create a game, it is important to think about the game mechanics, rewards, player engagement and level design.

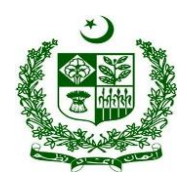

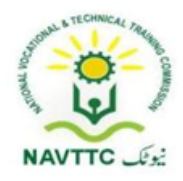

#### **b. Purpose of the Training Program**

<span id="page-7-0"></span>Being conscious of the emerging trends in the market, National Vocational & Technical Training Commission (NAVTTC) has developed competency standards in consultation with the stakeholders including academia, researchers, industry, chambers and TEVTAs for 'Mobile App, Web & Game Development' under National Vocational Qualifications Framework (NVQF).The competency standards document has been designed in a way that trainees can develop skill in the ability to explore and analyze writing in technical, scholarly and professional contexts. They can consolidate their knowledge and skills through advanced practice in writing, editing, designing and producing texts for professional and technical purposes, with concrete application on industry sourced documents and projects.

#### **c. Objectives of Training Program**

#### <span id="page-7-1"></span>**The main objectives of the National Vocational Certificate Level 5 for Mobile App, Web and Game Development are as follows:**

- Empower the youth with globally required employable skills.
- Produce competitive Web, Mobile App and Game Developers.
- Produce a skilled youth for Mobile App, Web & Game Development Industry.
- Improve the quality and effectiveness of the training and assessment for Mobile App, Web & Game Development Industry.

#### <span id="page-7-2"></span>**d. Competencies to be gained after completion of course**

At the end of the course, the trainee has attained the following core competencies:

- <span id="page-7-3"></span>1) Explore/Install gaming framework
- 2) Create New Project of gameplay

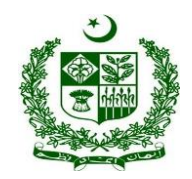

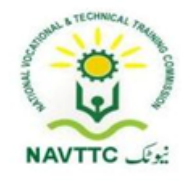

- 3) Produce prototypes of gameplay ideas and features
- 4) Generate game scripts and storyboards
- 5) Animate characters and objects
- 6) Insert audio/video feautures of the game
- 7) Explore/Use X-Reality
- 8) Implement basic programming skills to apply server side architecture
- 9) Integrate database with server side programming language
- 10) Implement MVC framework to develop web application
- 11) Integrate views and partial views with MVC
- 12) Integrate template engine with MVC application
- 13) Prepare web views for smart devices
- 14) Build Logic through Programming
- 15) Install/configure android Studio
- 16) Build Mobile Application
- 17) Test, Debug and use support libraries
- 18) Build robust UI for greater UX (user Experience)
- 19) Program/use background applications
- 20) Save user data/Integrate android application with database
- 21) Manage version control system to store repositories on cloud side
- 22) Manage web and cloud Hosting
- 23) Configure web server on local environment

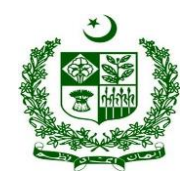

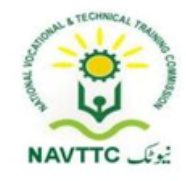

- 24) Configure/Manage indigenous open source Control Panel for Webhosting like CWP (Server end)
- 25) Use Control panel to manage hosting (Client Account)
- 26) Deploy Mobile applications and Games on cloud
- 27) Gather/elicitate client requirement
- 28) Write program for client side (using JS, JQuery, Angular/VUE)
- 29) Program a server side (using PHP, ASP, Python, Node)
- 30) Program a Database (Using SQL, MySQL, SQLite, and PostgreSQL)
- 31) Perform Testing of Application
- 32) Manage Project
- 33) Develop entrepreneurial skills
- 34) Apply management and communication techniques
- 35) Create human resource management plan
- 36) Develop project management plan
- 37) Develop sales plan
- 38) Conduct research for customer needs and satisfaction
- 39) Manage finances
- 40) Identify and resolve problems
- **e. Possible job opportunities, available immediately and later in the future:**

#### <span id="page-9-0"></span>**Possible Career Paths**

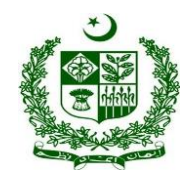

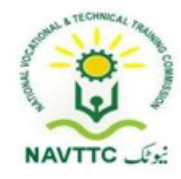

- Game Developer
- Back-end Web Developer
- **•** Android Developer
- Software Configuration Manager
- Full Stack Developer
- **f. Trainee Entry Level**

<span id="page-10-0"></span>The entry requirement for **National Vocational Certificate Level 5 for Mobile App, Web and Game Development** is given below:

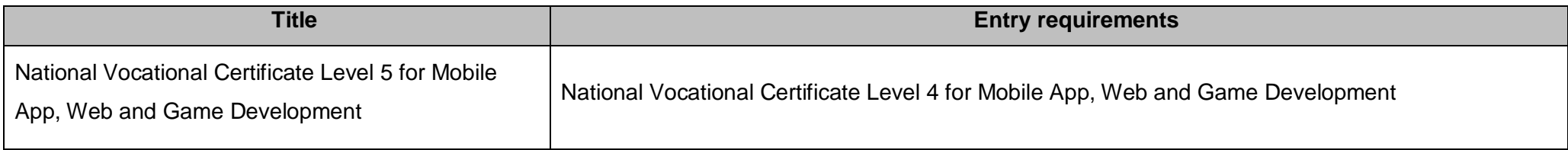

#### <span id="page-10-1"></span>**g. Minimum Qualification of Trainer/Instructor:**

A. BSCS/BSSE/BSIT/equivalent qualification, having expertise in Web and Mobile Application

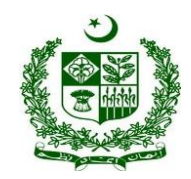

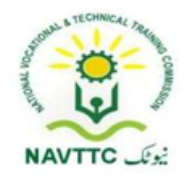

B. National Vocational Certificate Level 5 for Mobile App, Web and Game Development "Full Stack Developer" with at least 6 months experience in relevant trade

#### <span id="page-11-0"></span>**h. Recommended Trainer: Trainee Ratio**

The recommended maximum trainer: trainee ratio for this program is 1 trainer for 25 trainees.

#### <span id="page-11-1"></span>**i. Medium of Instruction i.e. Language of Instruction:**

Medium of instruction will be in Urdu / English / Local language

#### <span id="page-11-2"></span>**j. Duration of the course (Total time, Theory & Practical time):**

The distribution of contact hours is given below:

- **Total - 1210 hours Theory - 753 hours (62.23%)**
- **Practical - 457hours (37.77%)**

#### <span id="page-11-3"></span>**k. Sequence of Modules**

- 1) Explore/Install gaming framework
- 2) Create New Project of gameplay
- 3) Produce prototypes of gameplay ideas and features
- 4) Generate game scripts and storyboards
- 5) Animate characters and objects

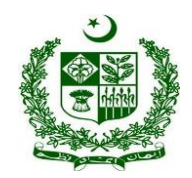

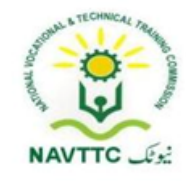

- 6) Insert audio/video feautures of the game
- 7) Explore/Use X-Reality
- 8) Implement basic programming skills to apply server side architecture
- 9) Integrate database with server side programming language
- 10) Implement MVC framework to develop web application
- 11) Integrate views and partial views with MVC
- 12) Integrate template engine with MVC application
- 13) Prepare web views for smart devices
- 14) Build Logic through Programming
- 15) Install/configure android Studio
- 16) Build Mobile Application
- 17) Test, Debug and use support libraries
- 18) Build robust UI for greater UX (user Experience)
- 19) Program/use background applications
- 20) Save user data/Integrate android application with database
- 21) Manage version control system to store repositories on cloud side
- 22) Manage web and cloud Hosting
- 23) Configure web server on local environment
- 24) Configure/Manage indigenous open source Control Panel for Webhosting like CWP (Server end)
- 25) Use Control panel to manage hosting (Client Account)
- 26) Deploy Mobile applications and Games on cloud

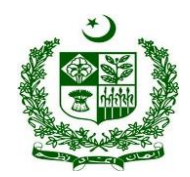

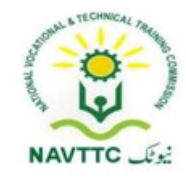

- 27) Gather/elicitate client requirement
- 28) Write program for client side (using JS, JQuery, Angular/VUE)
- 29) Program a server side (using PHP, ASP, Python, Node)
- 30) Program a Database (Using SQL, MySQL, SQLite, and PostgreSQL)
- 31) Perform Testing of Application
- 32) Manage Project
- 33) Develop entrepreneurial skills
- 34) Apply management and communication techniques
- 35) Create human resource management plan
- 36) Develop project management plan
- 37) Develop sales plan
- 38) Conduct research for customer needs and satisfaction
- 39) Manage finances
- 40) Identify and resolve problems

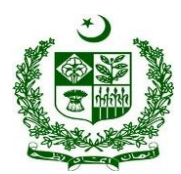

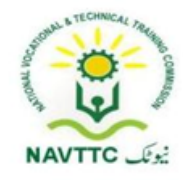

#### **Summary Template - Overview of the Curriculum**

Following is the structure of the course:

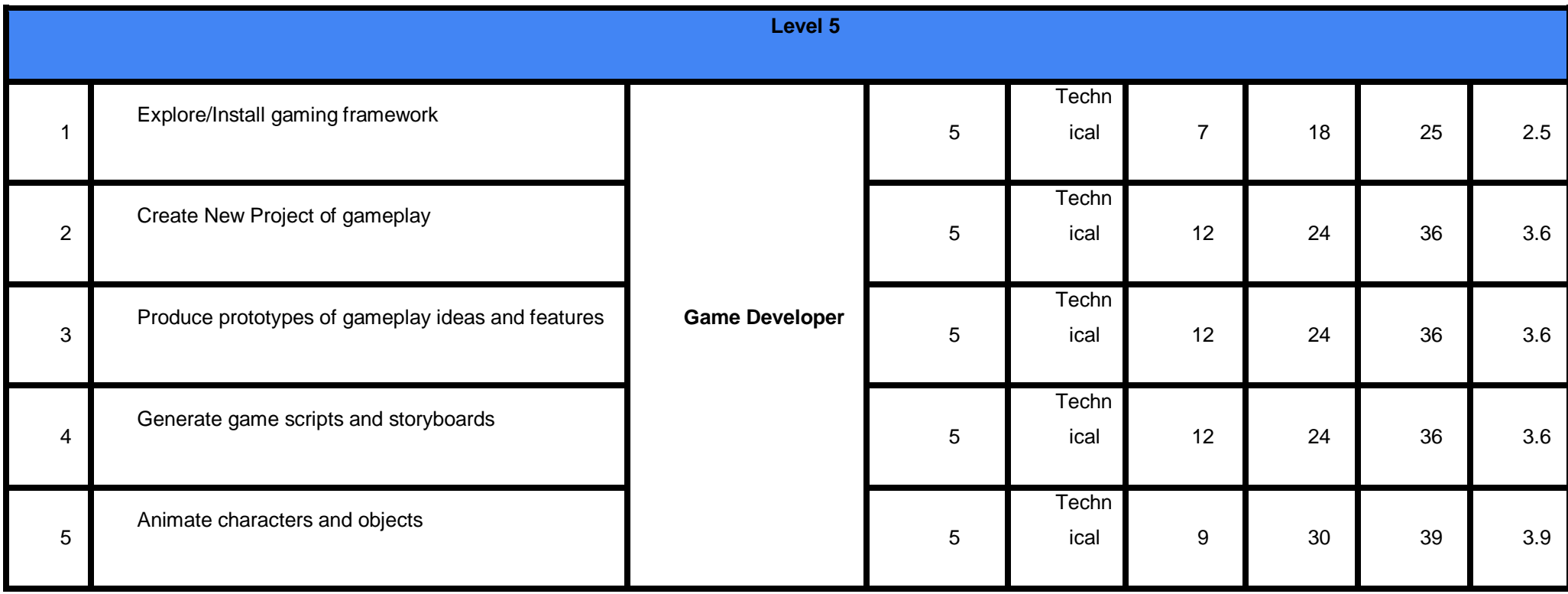

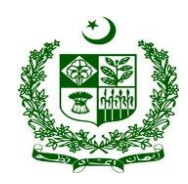

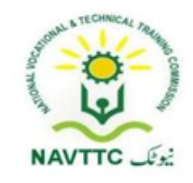

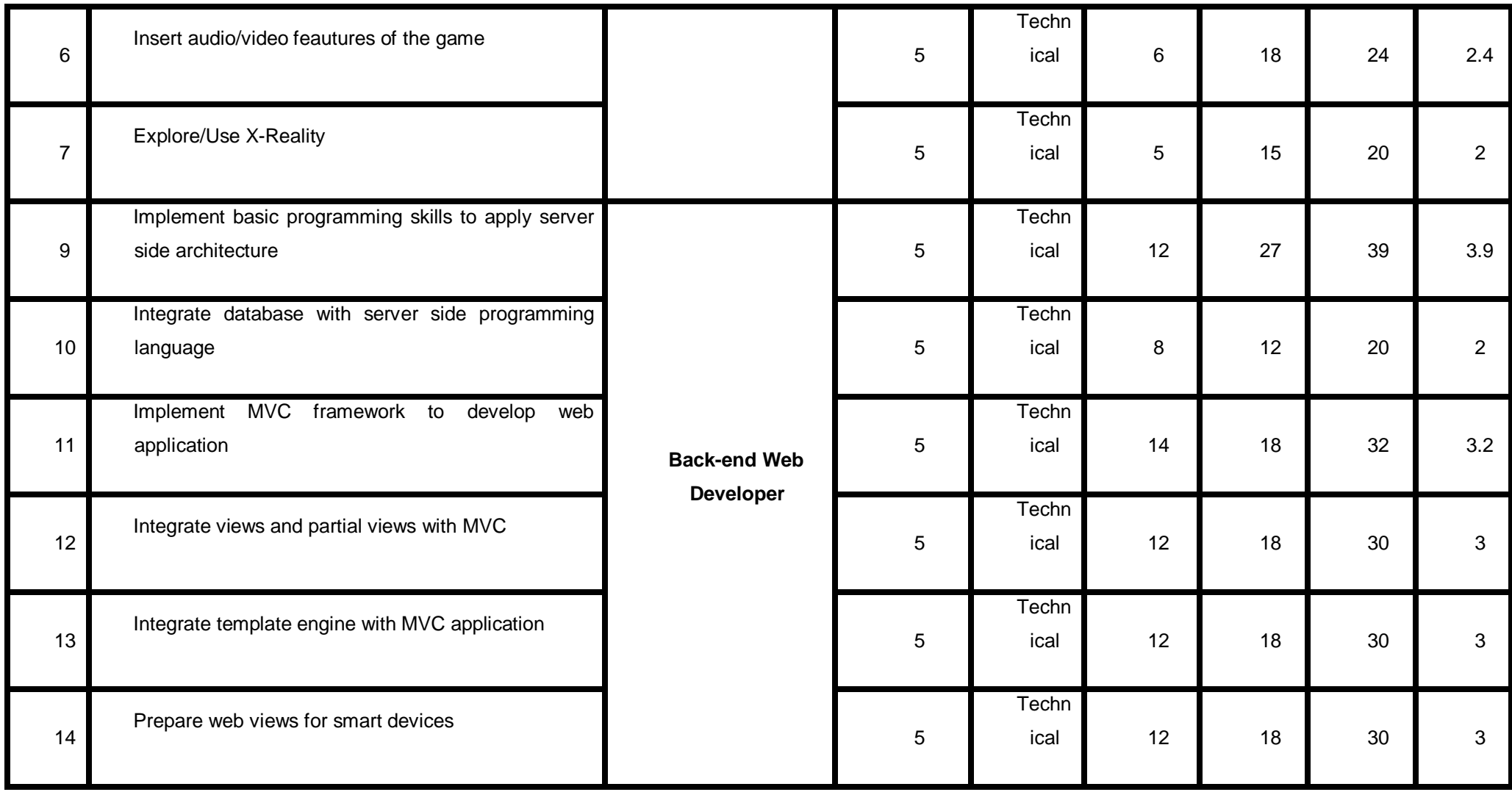

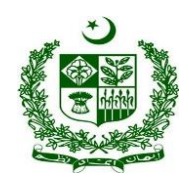

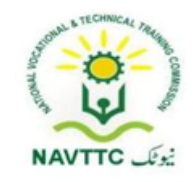

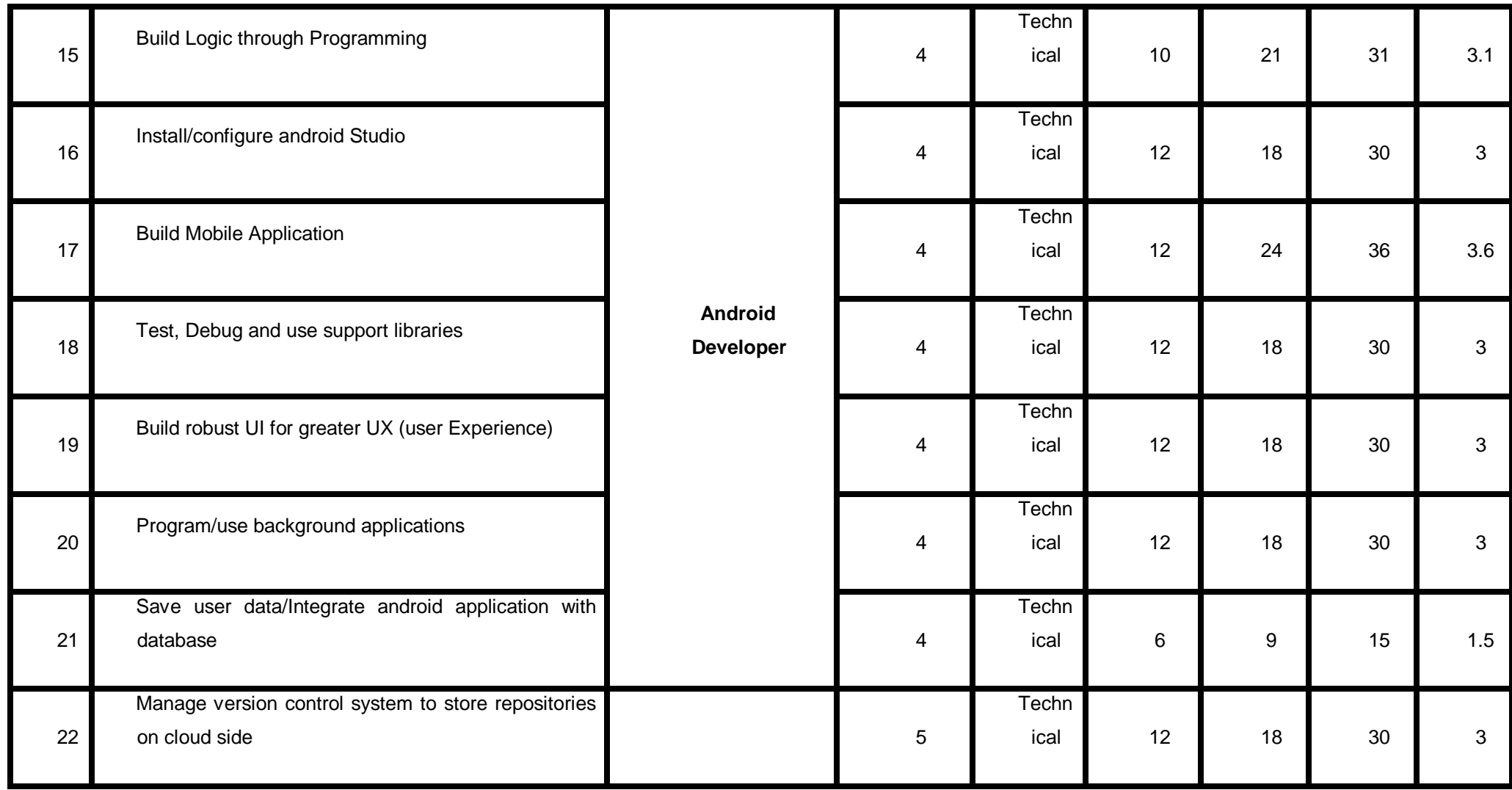

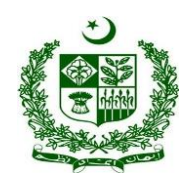

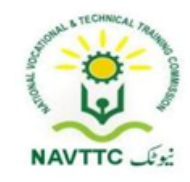

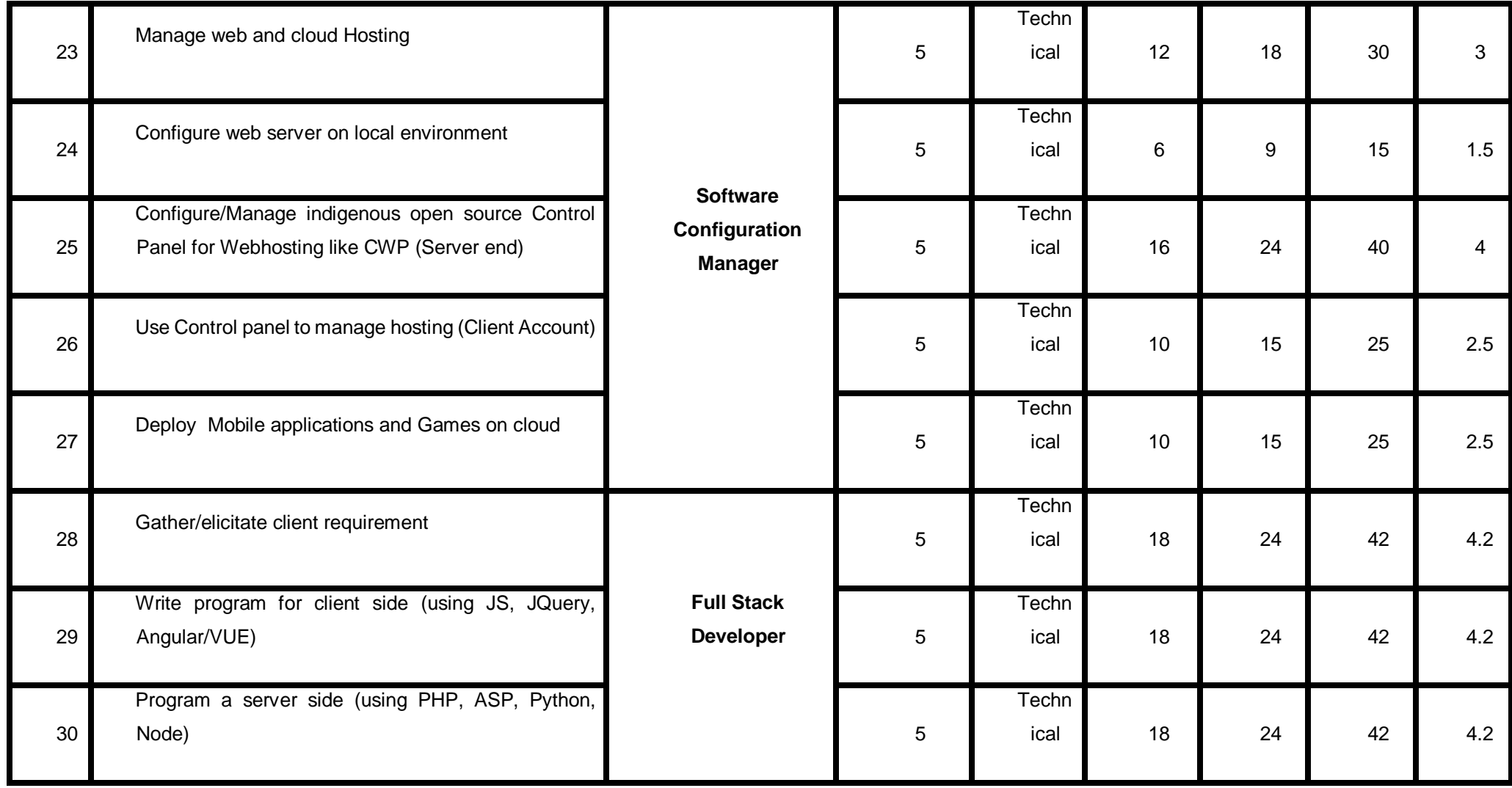

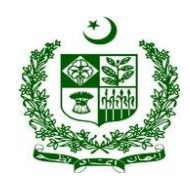

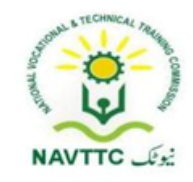

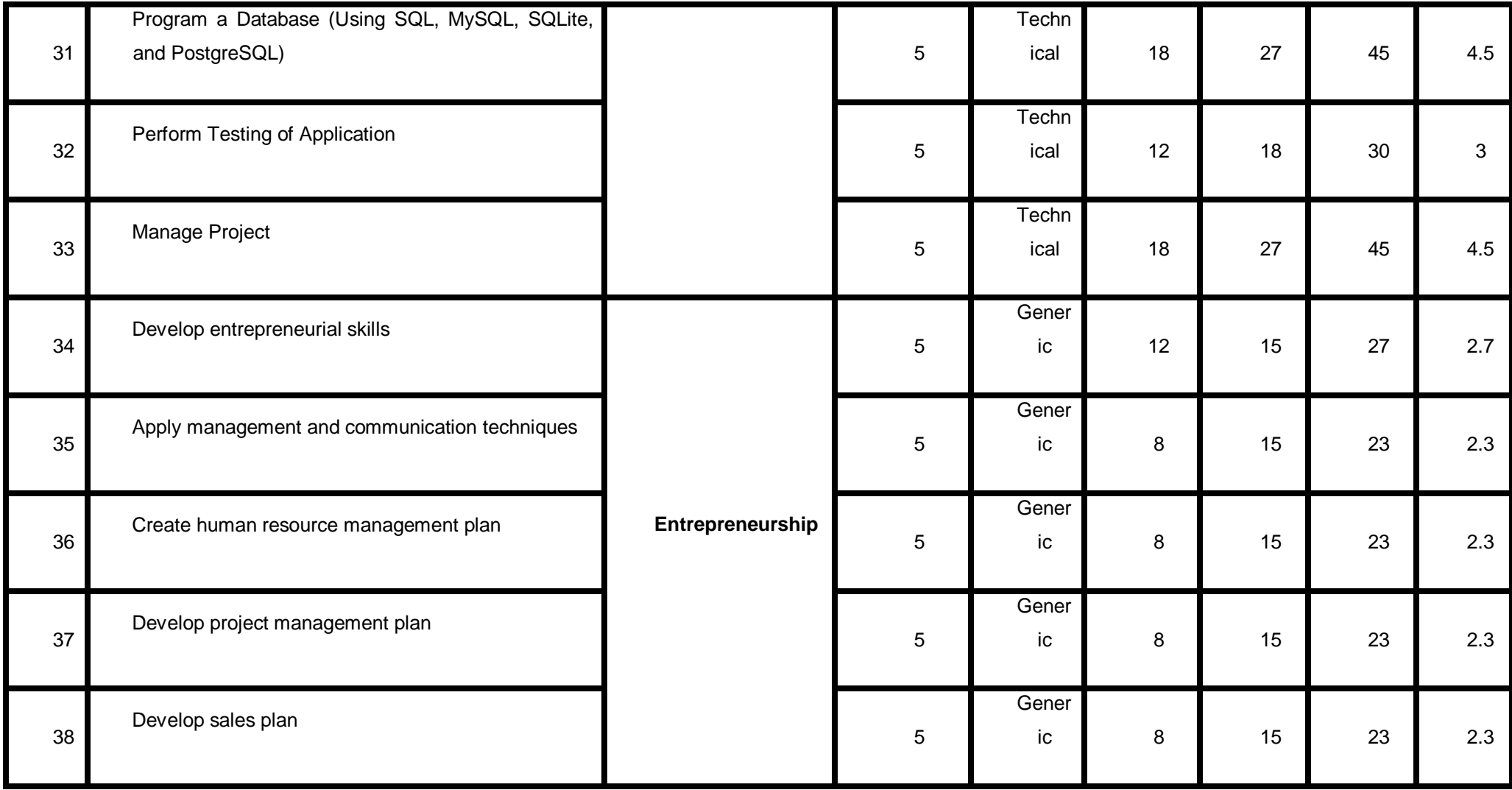

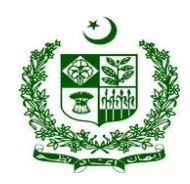

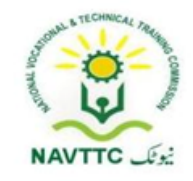

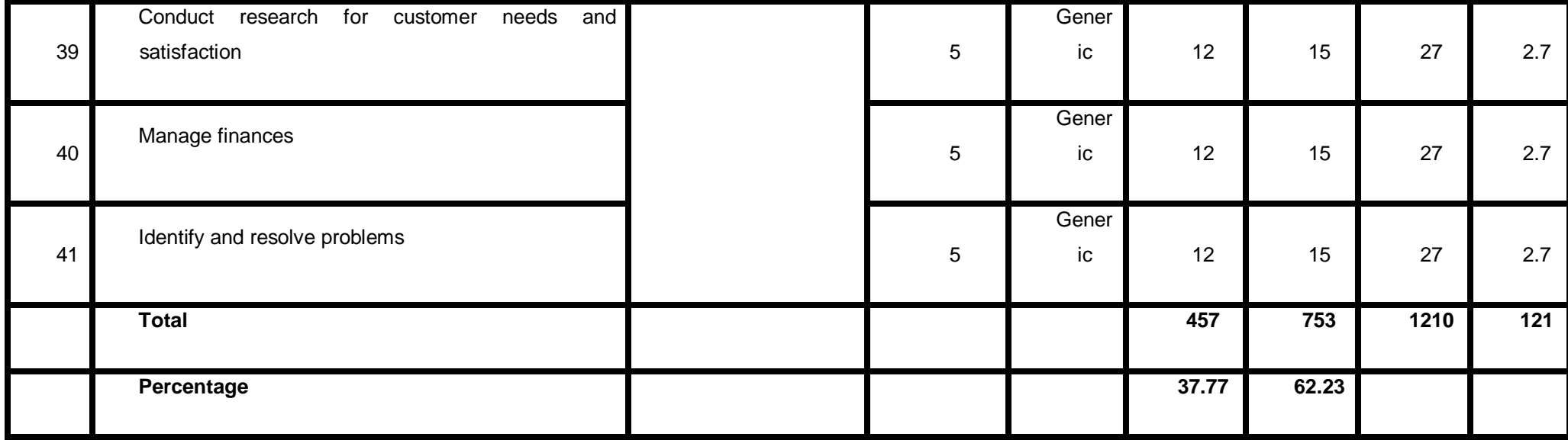

**Proposed Course Duration:** 12 Months

**Estimated Contact Hours:** 1210 Hours

**Estimated Credit Hours:** 121 Hours

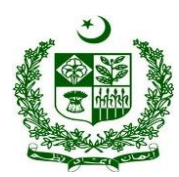

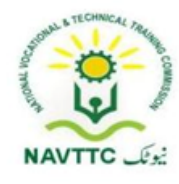

#### <span id="page-20-0"></span>**Game Developer**

#### <span id="page-20-1"></span>**Module 0613-S&AD&A-1.Explore/Install Game development framework**

**Objective:** After the completion of this module, the trainee will be able to will be to install gaming framework

**Duration: 25 Hours Theory: 7 Hours Practice: 18 Hours Credit Hours: 2.5** 

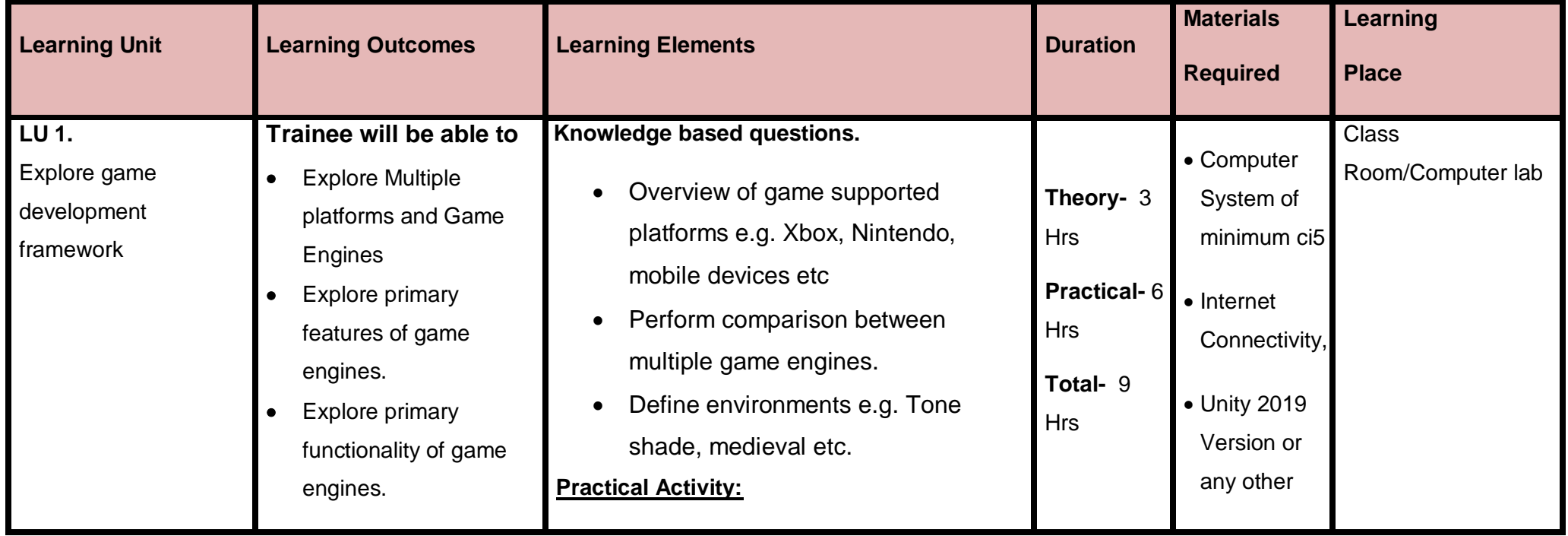

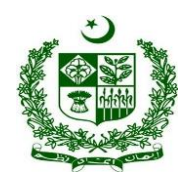

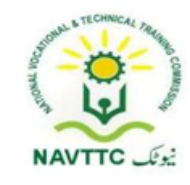

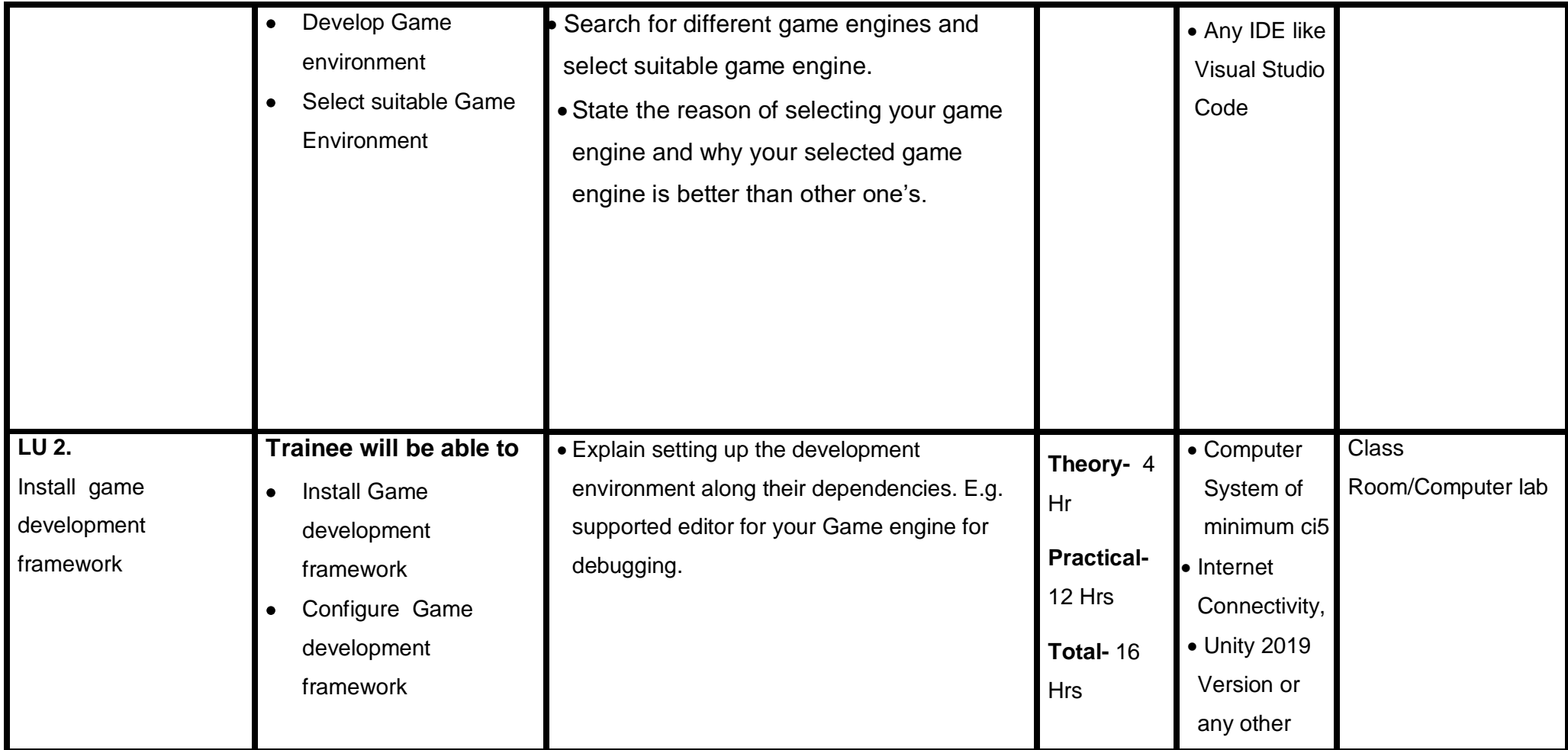

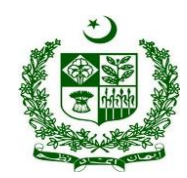

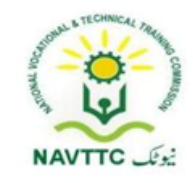

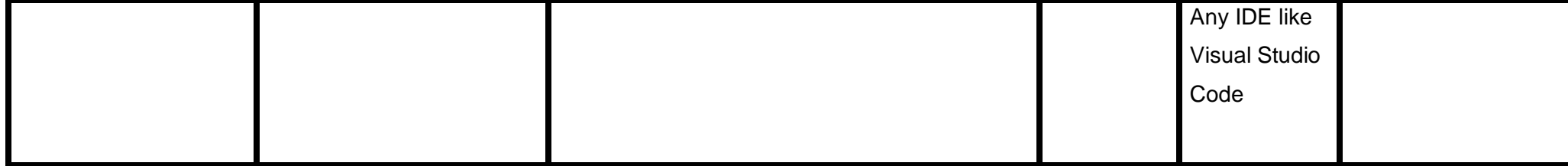

<span id="page-23-0"></span>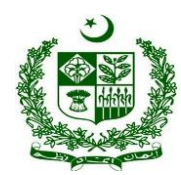

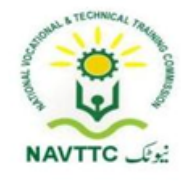

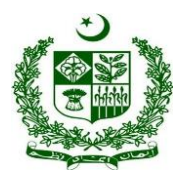

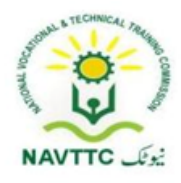

#### **Module 0613-S&AD&A-2.Create New Project of gameplay**

**Objective:** After the completion of this module the trainee will be able to will be able to write complete and efficient code to develop a new game.

**Duration: 36 Hours Theory: 12 Hours Practice: 24 Hours Credit Hours: 3.6** 

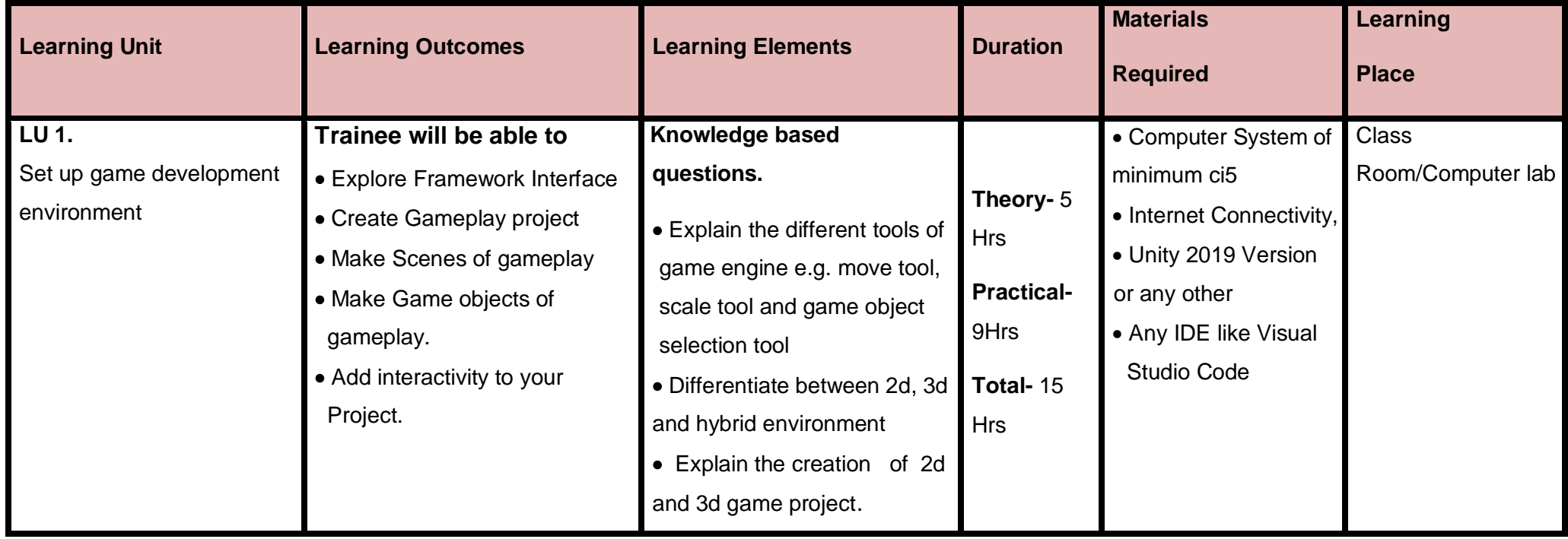

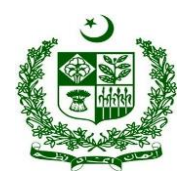

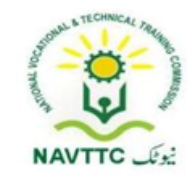

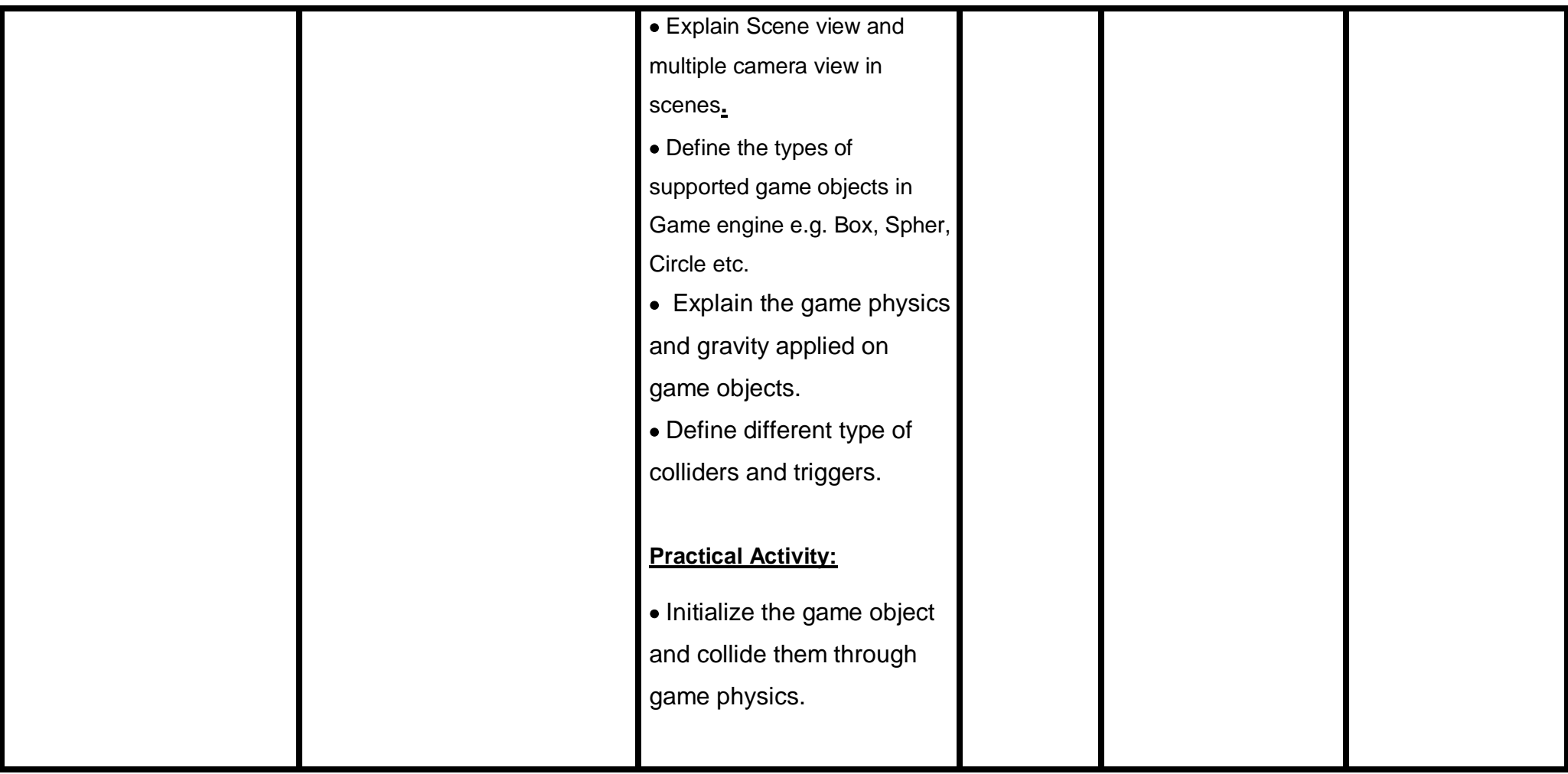

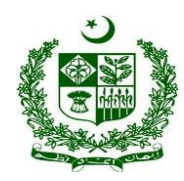

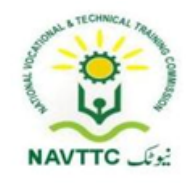

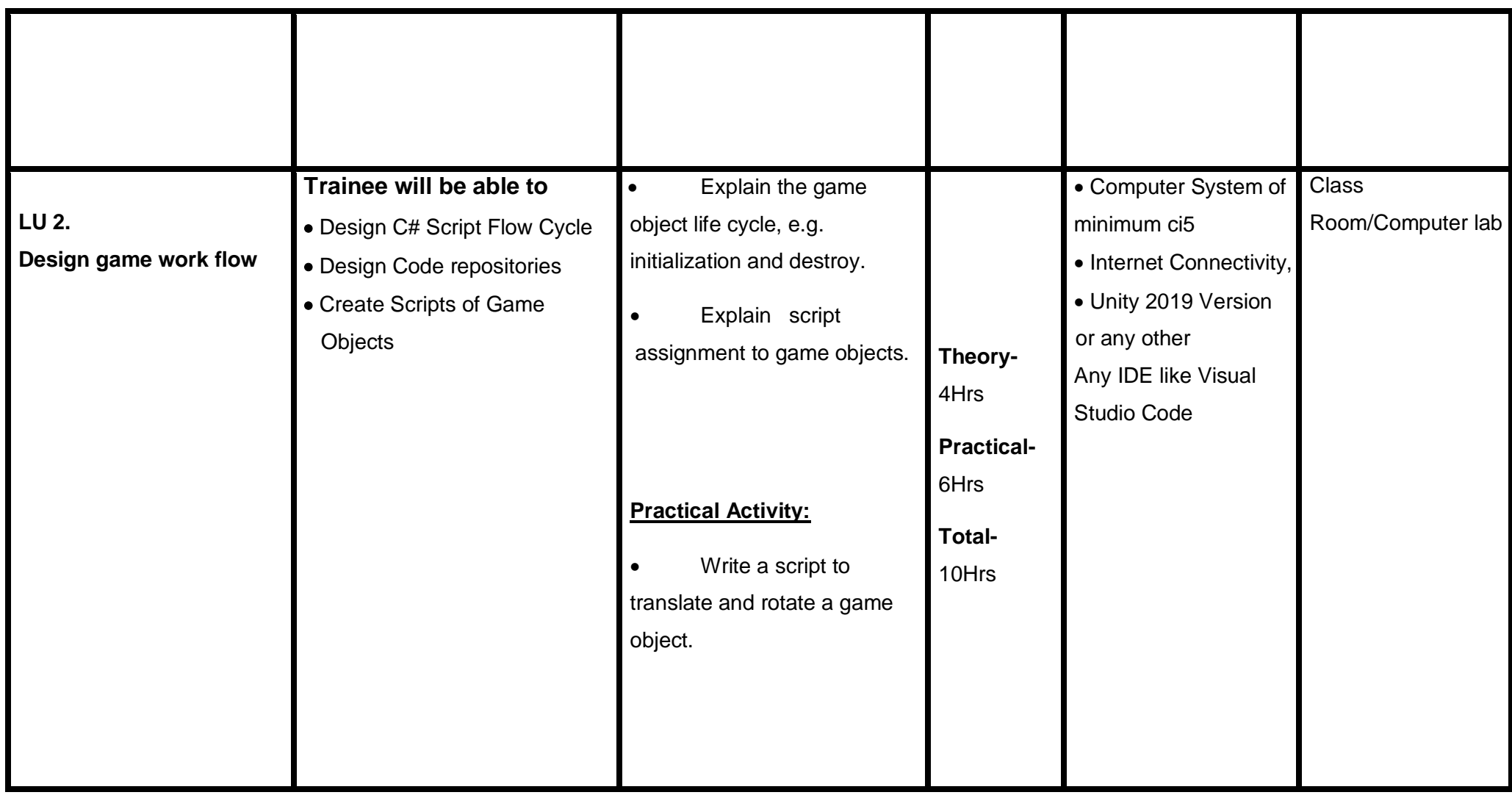

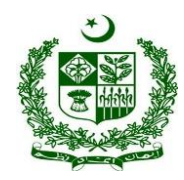

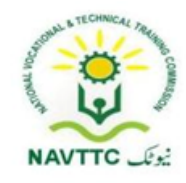

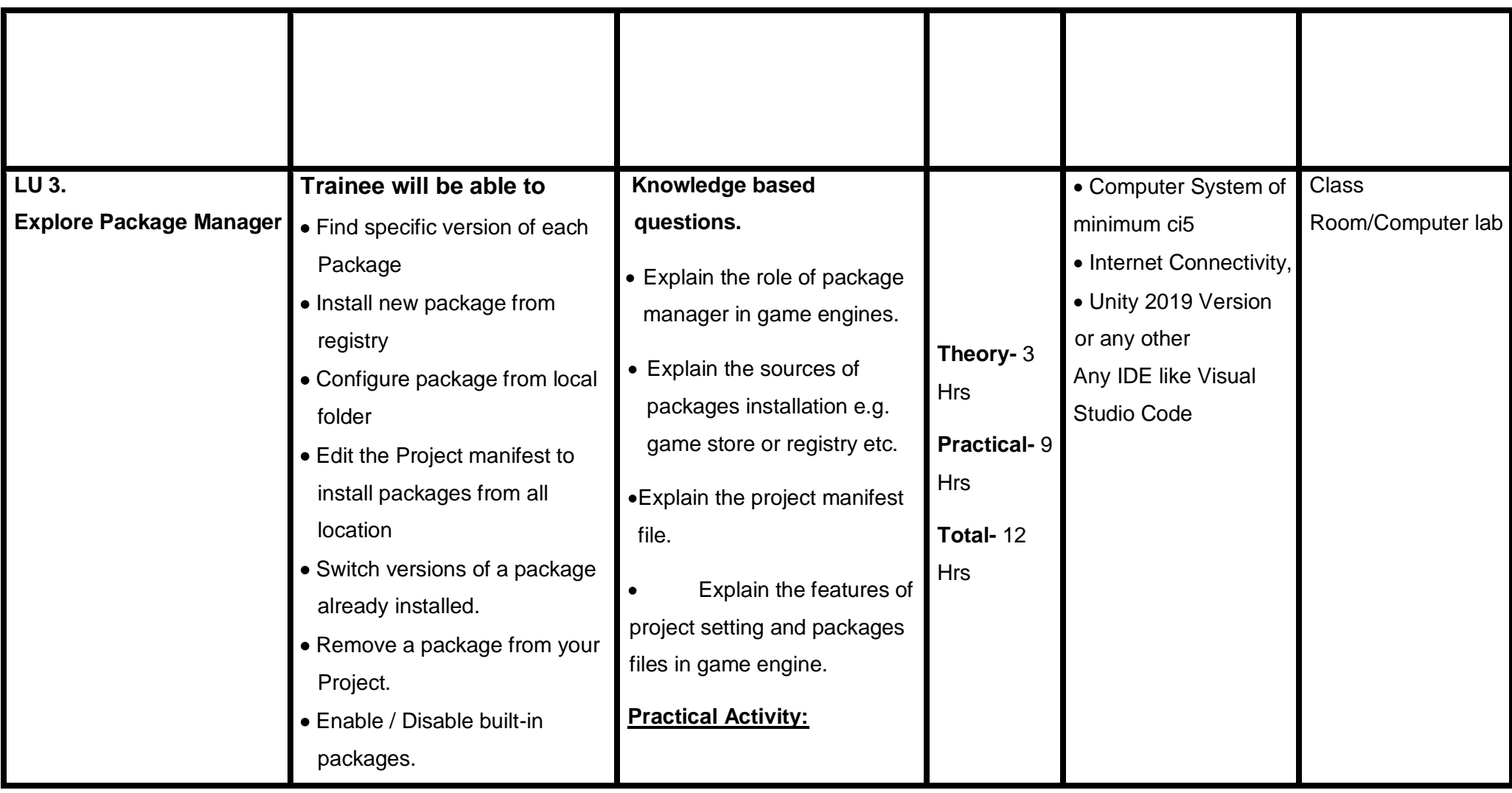

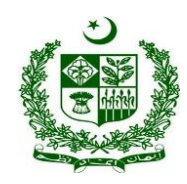

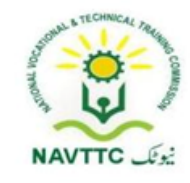

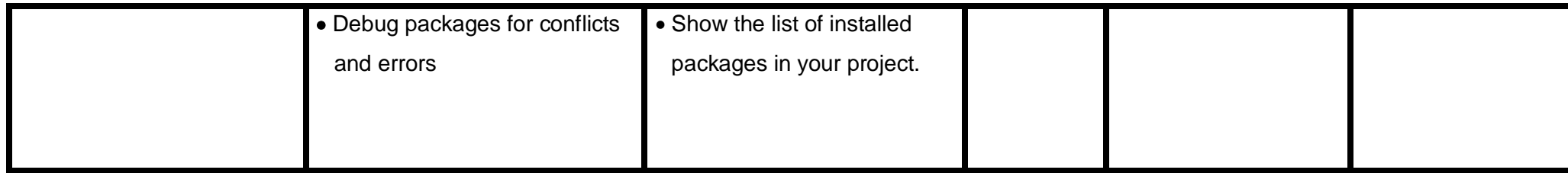

#### <span id="page-28-0"></span>**Module 0613-S&AD&A-3.Produce prototypes of gameplay ideas and features**

**Objective:** After the completion of this module the trainee will be able to will be able to perform core mechanics of game development in any platform like Unity

**Duration: 36 Hours Theory: 12 Hours Practice: 24 Hours Credit Hours: 3.6** 

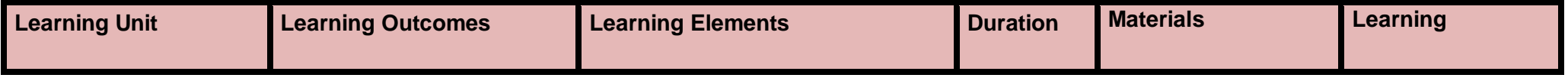

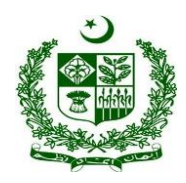

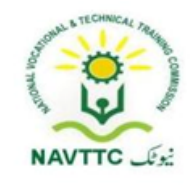

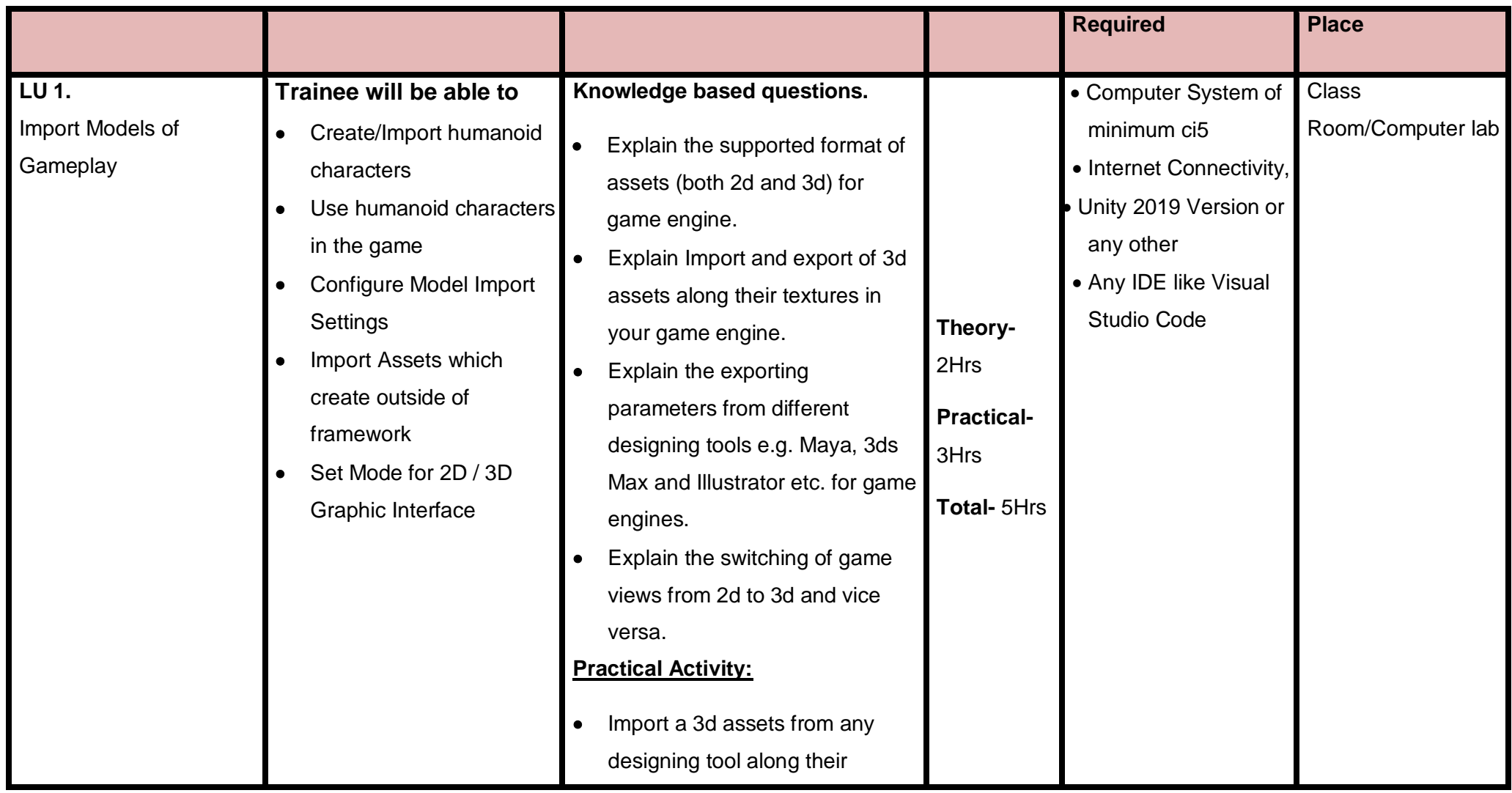

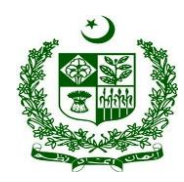

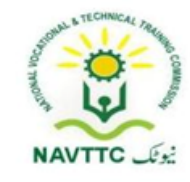

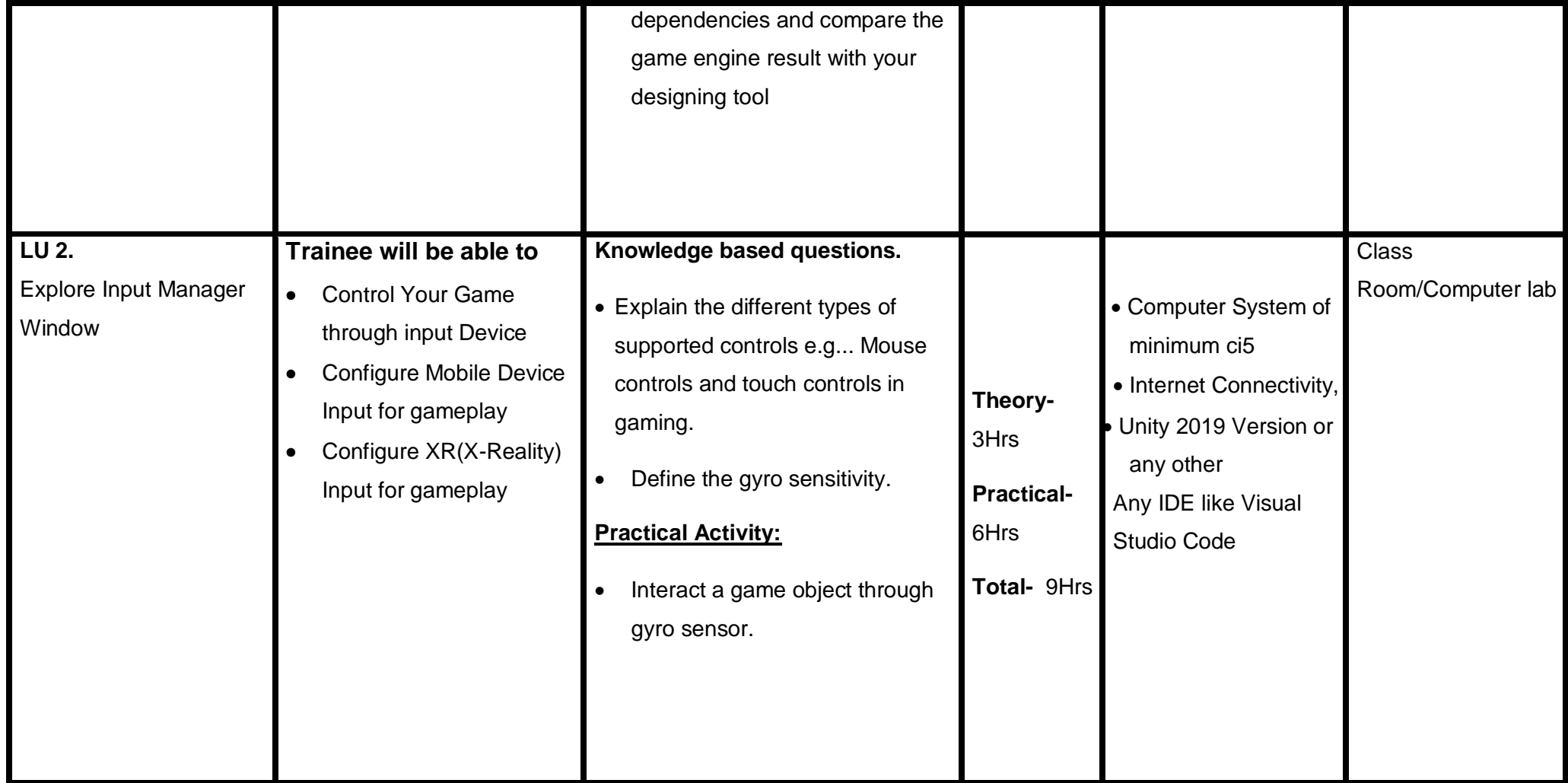

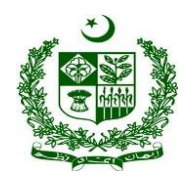

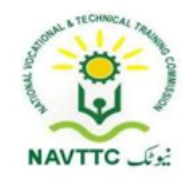

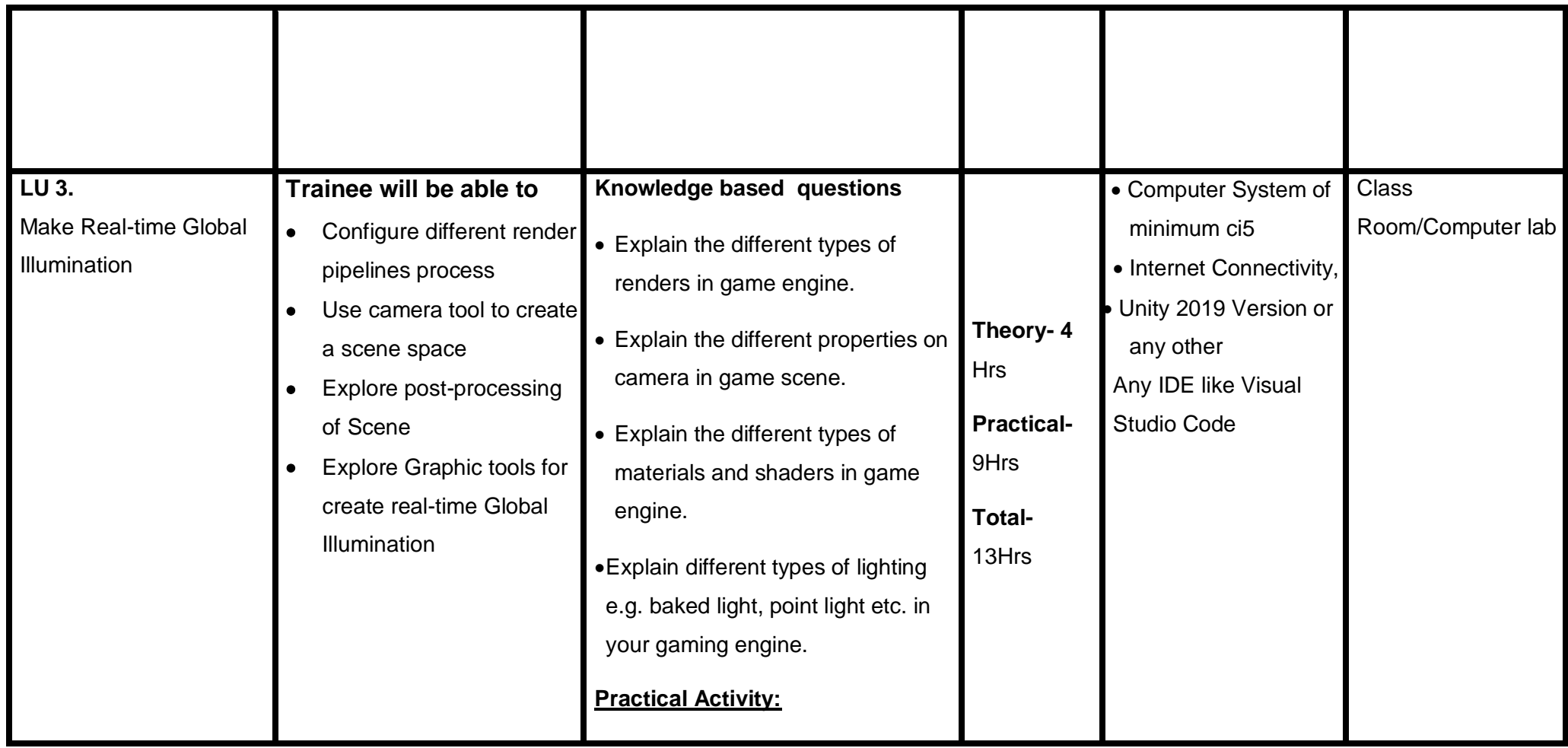

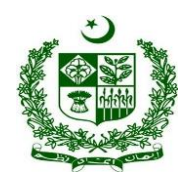

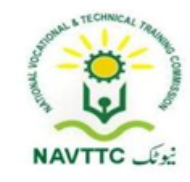

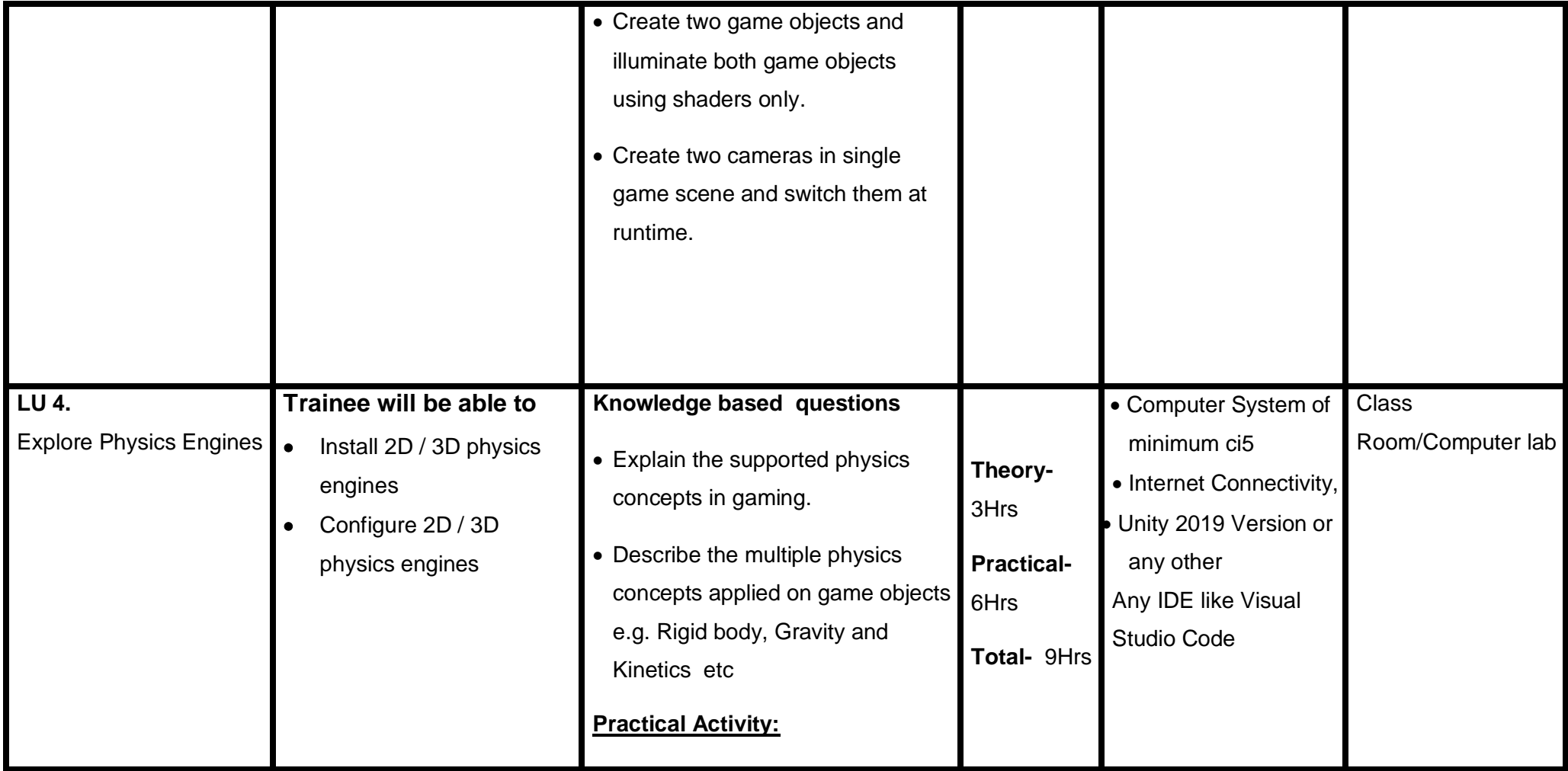

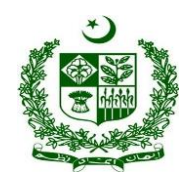

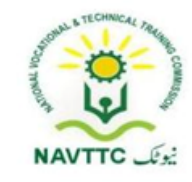

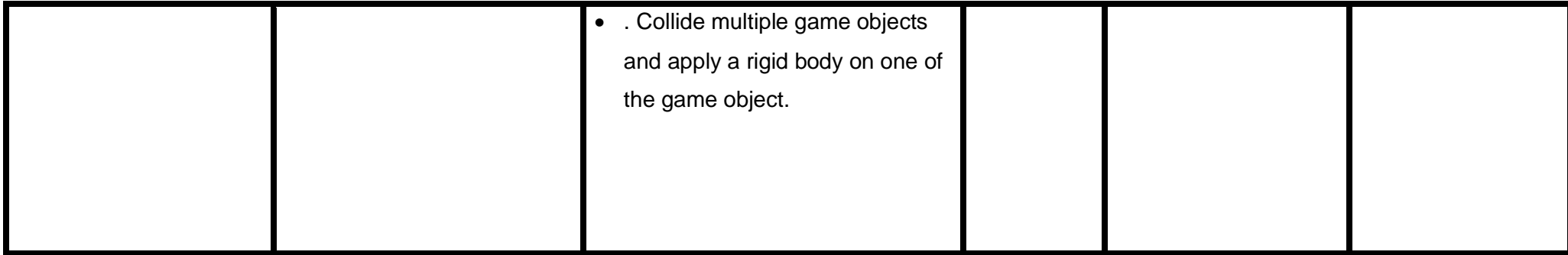

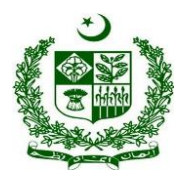

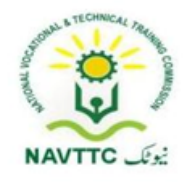

#### <span id="page-34-0"></span>**Module 0613-S&AD&A-4.Generate game scripts and storyboards**

**Objective:** After the completion of this module the trainee will be able to will be able to perform core mechanics of game development in any platform like Unity

**Duration: 36 Hours Theory: 12 Hours Practice: 24 Hours Credit Hours: 3.6** 

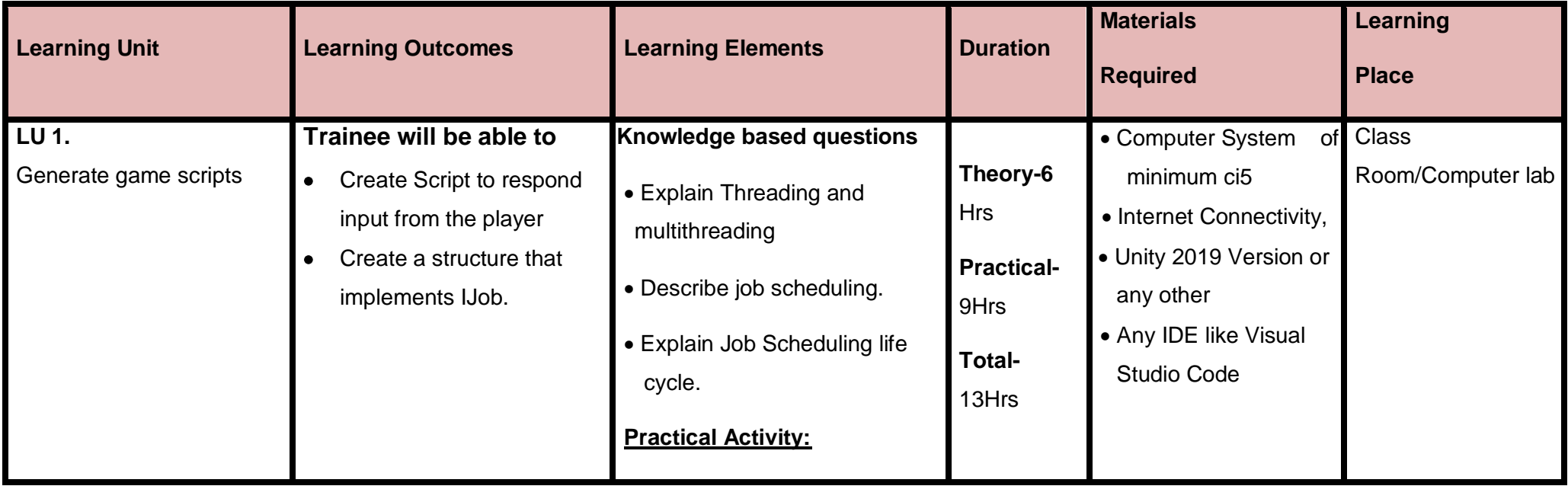

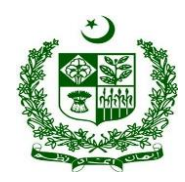

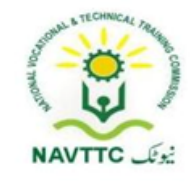

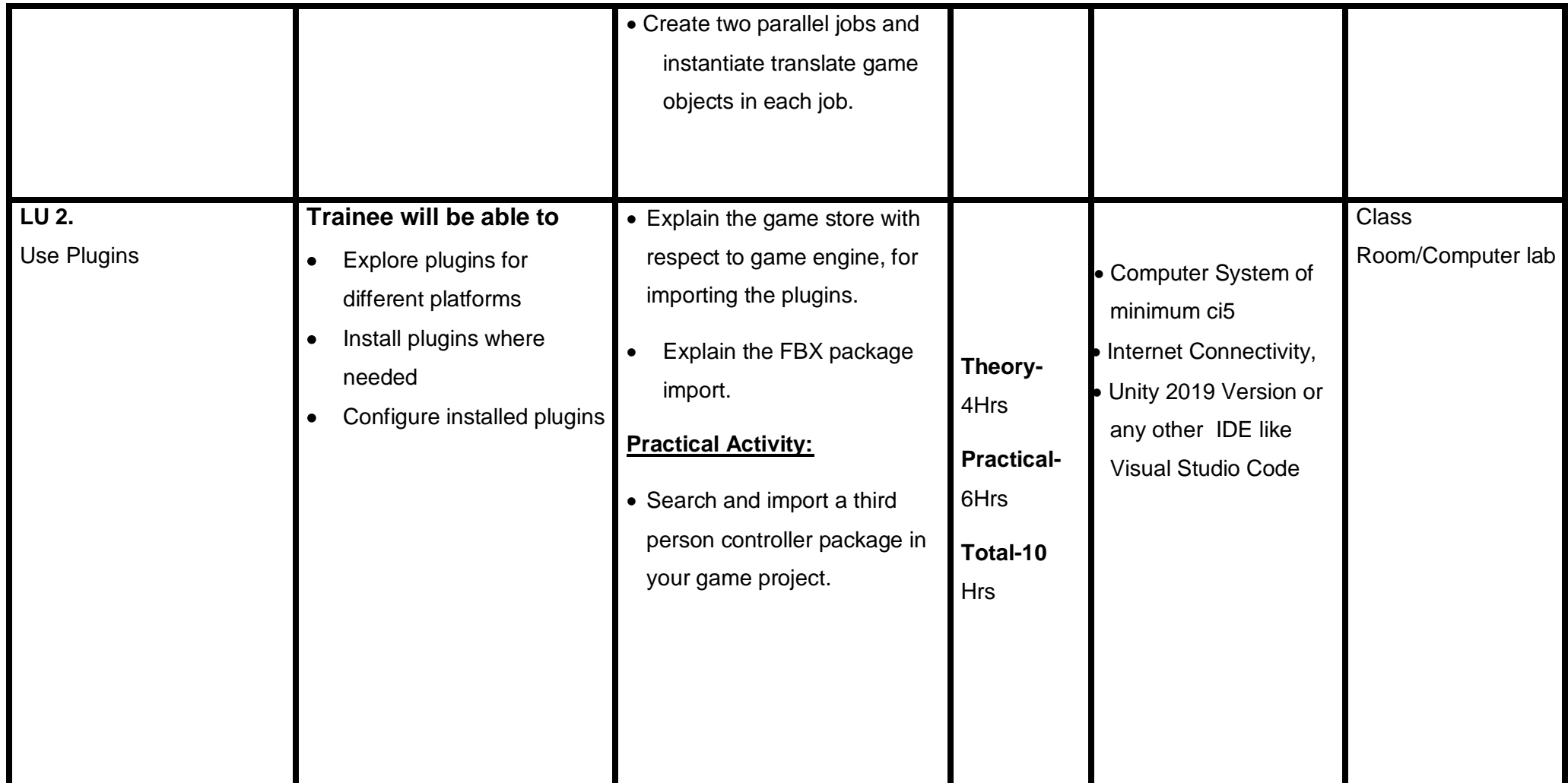
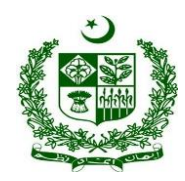

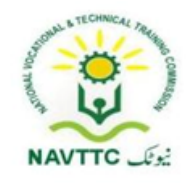

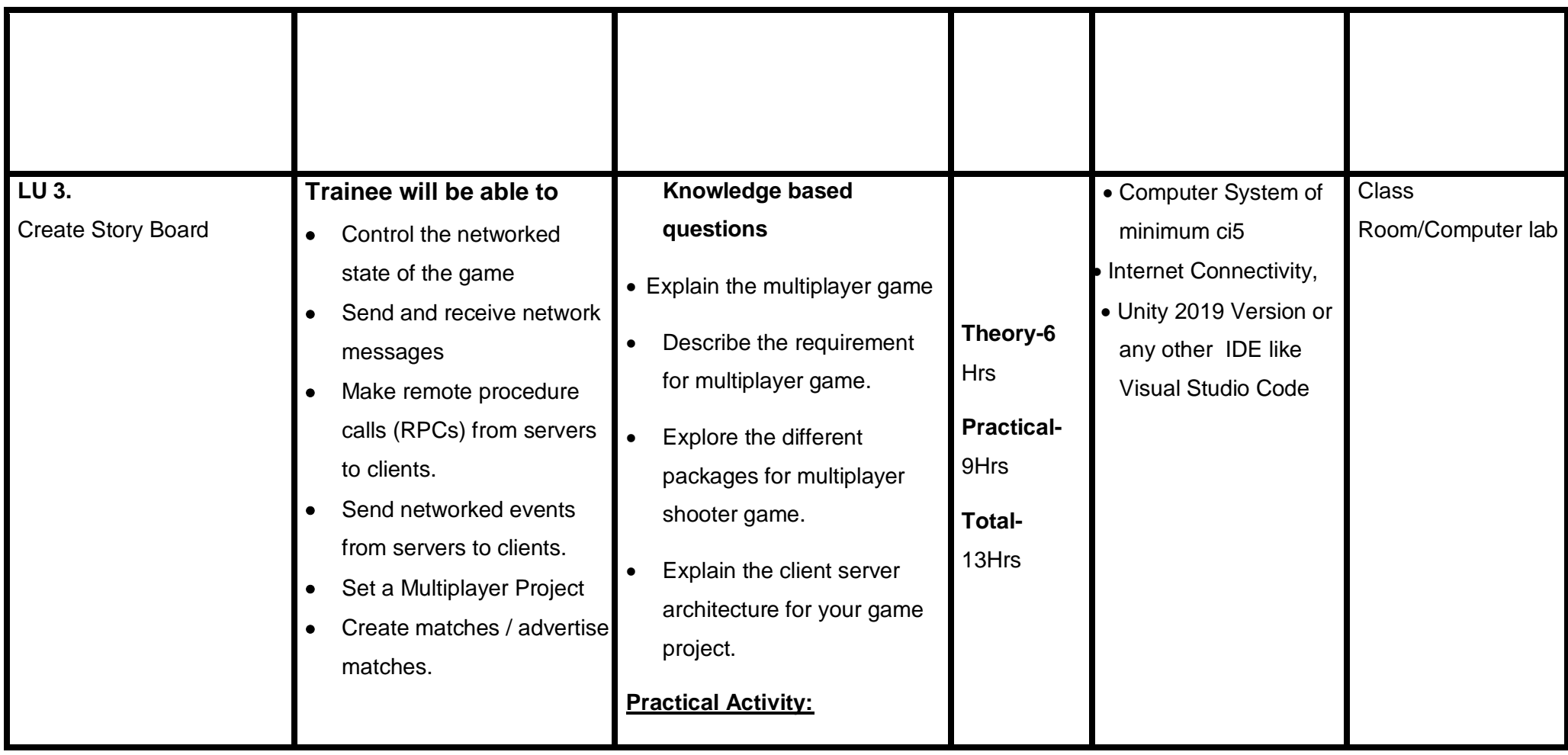

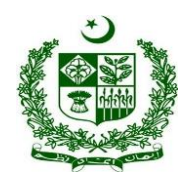

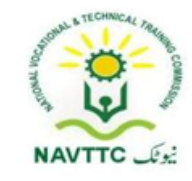

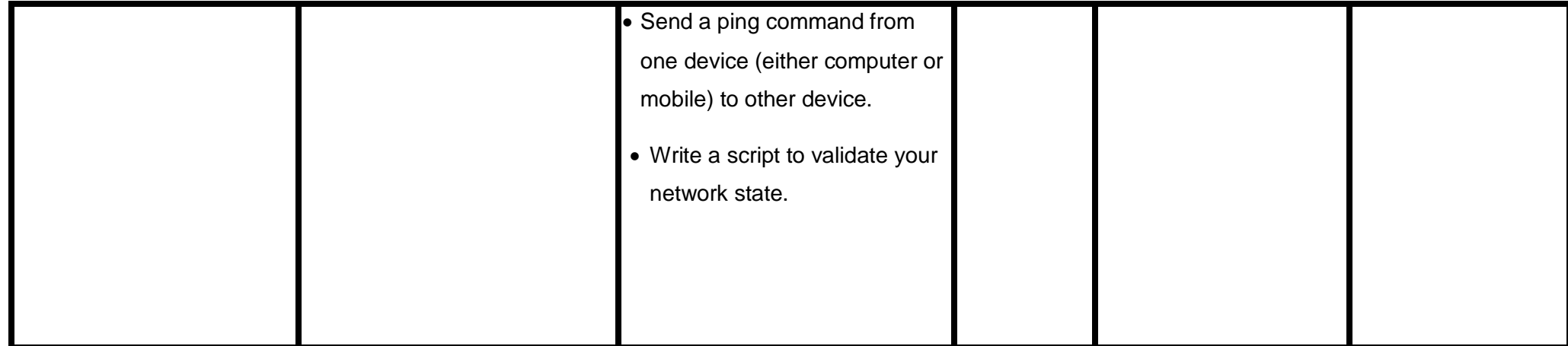

### **Module0613-S&AD&A-5.Animate Characters and objects**

**Objective:** After the completion of this module the trainee will be able to install gaming framework

**Duration: 39 Hours Theory: 9 Hours Practice: 30 Hours Credit Hours: 3.9** 

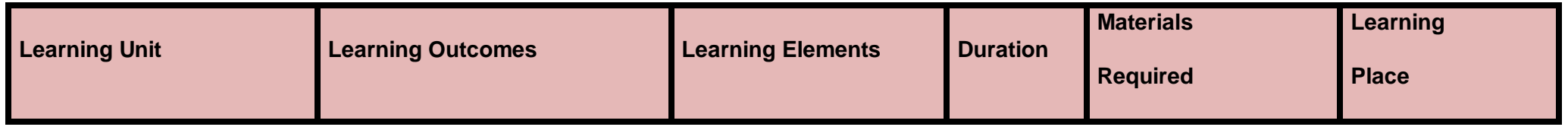

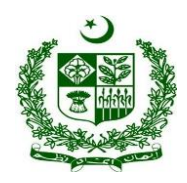

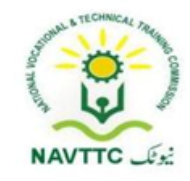

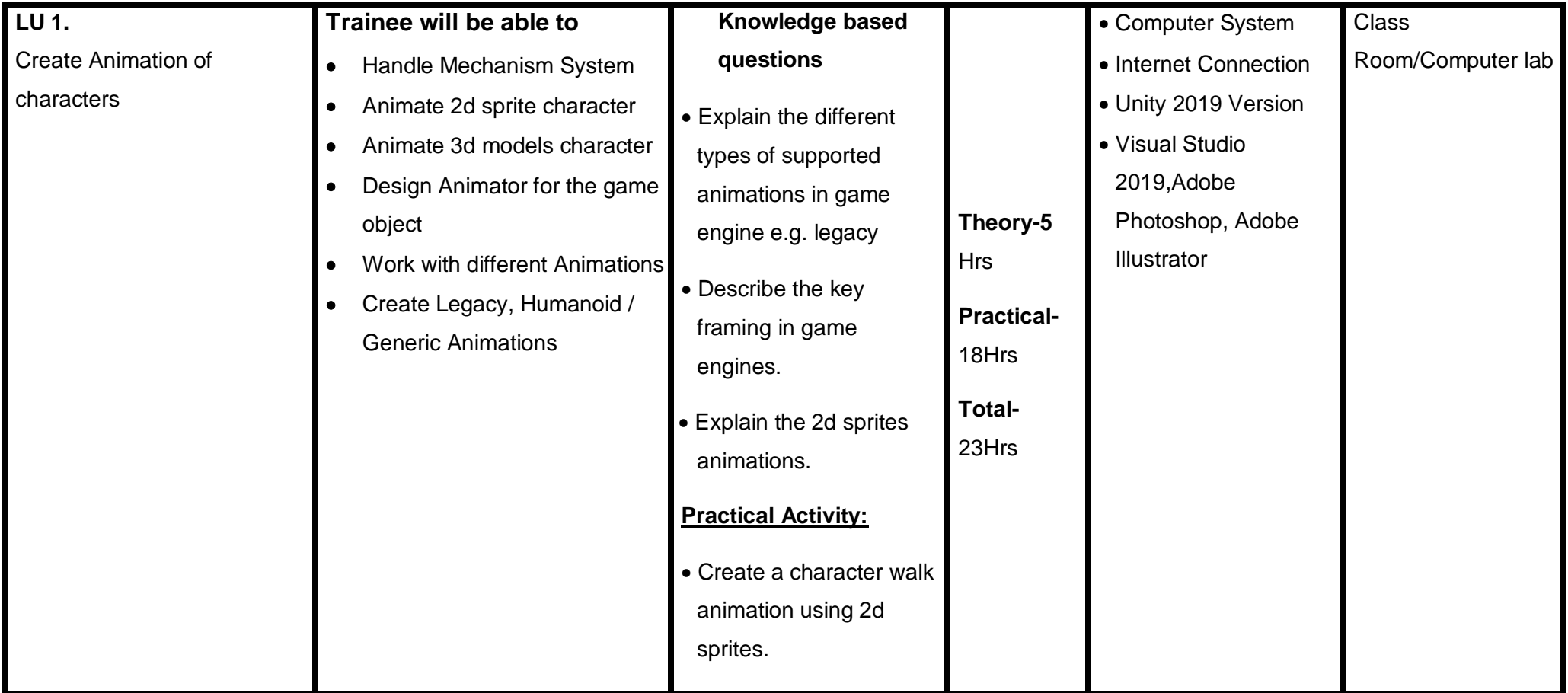

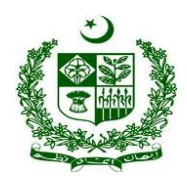

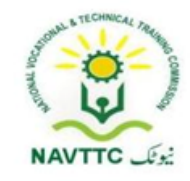

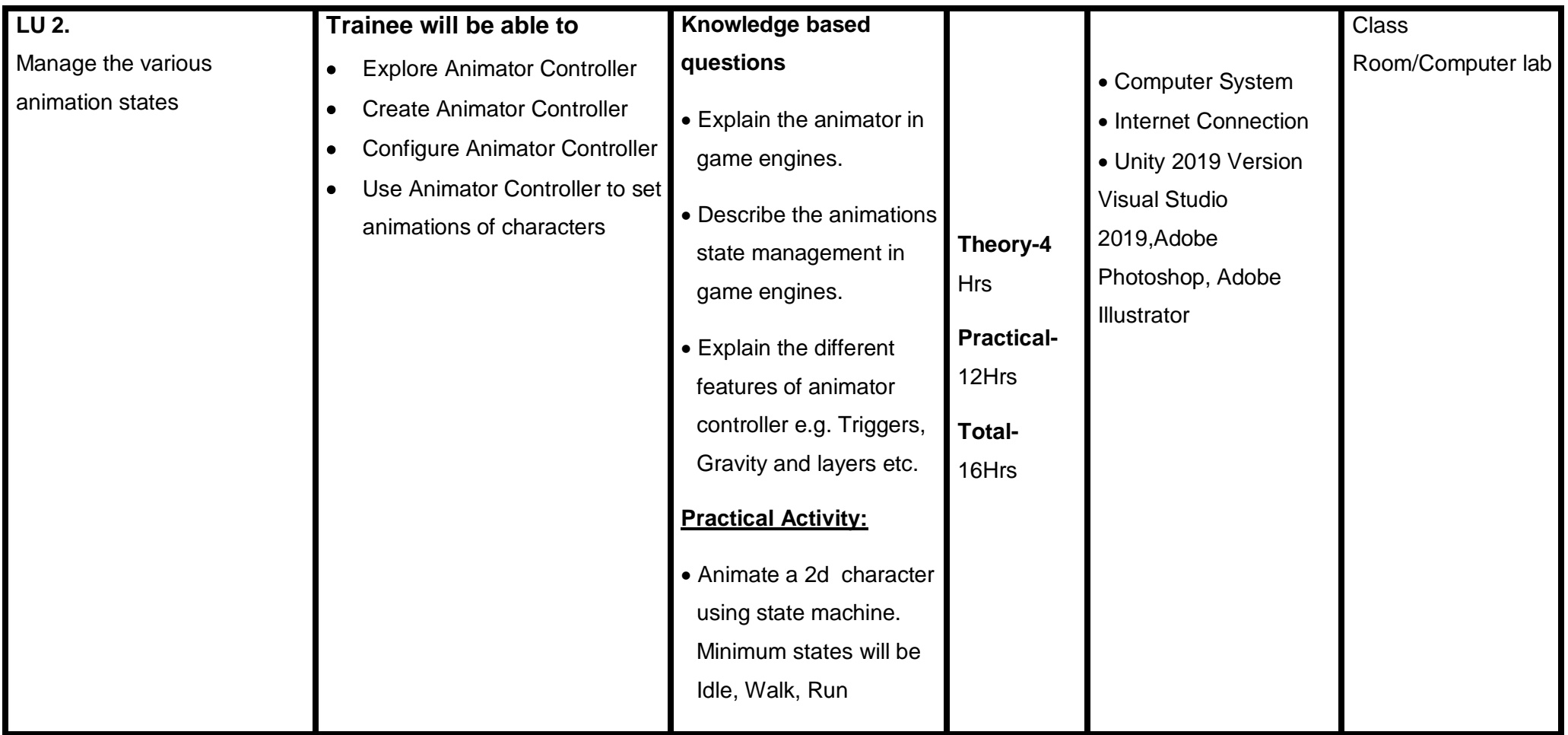

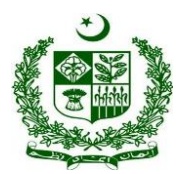

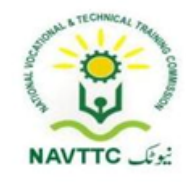

### **Module 0613-S&AD&A-6.Insert Audio / video features of the game**

**Objective:** After the completion of this module the trainee will be able to use audio and video features in the game.

**Duration: 24 Hours Theory: 6 Hours Practice: 18 Hours Credit Hours: 2.4** 

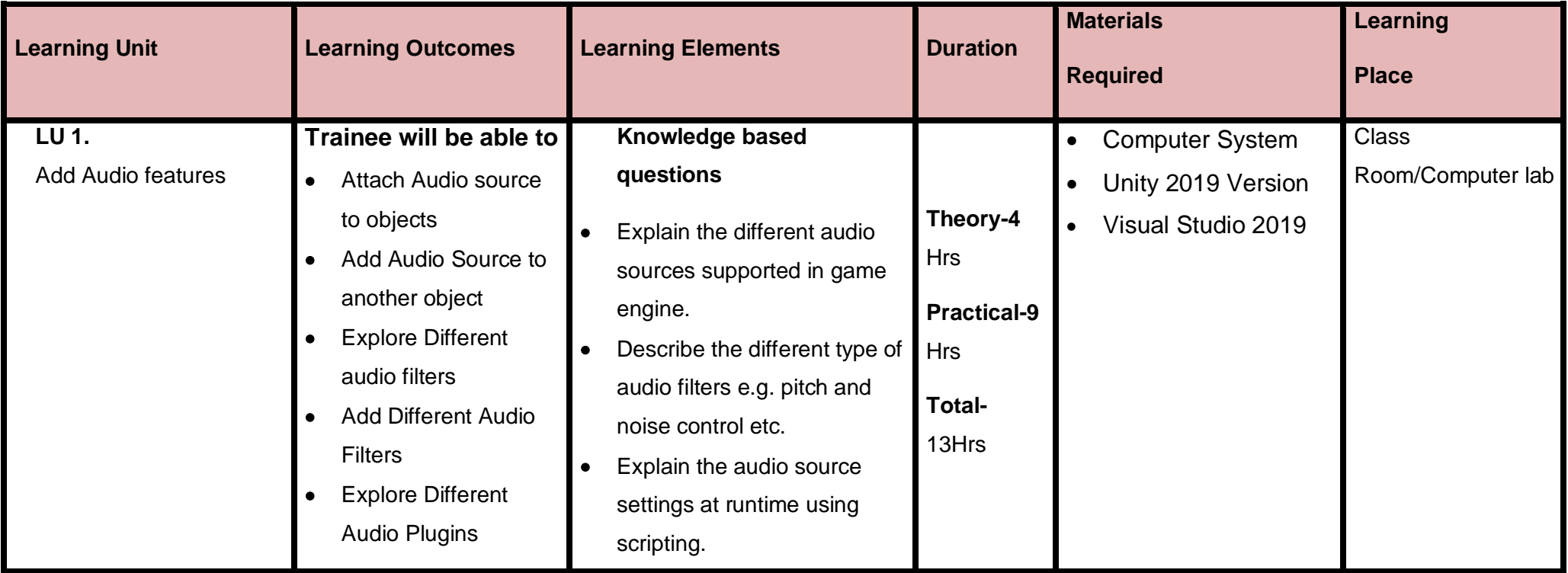

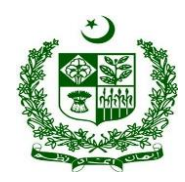

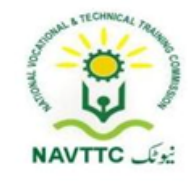

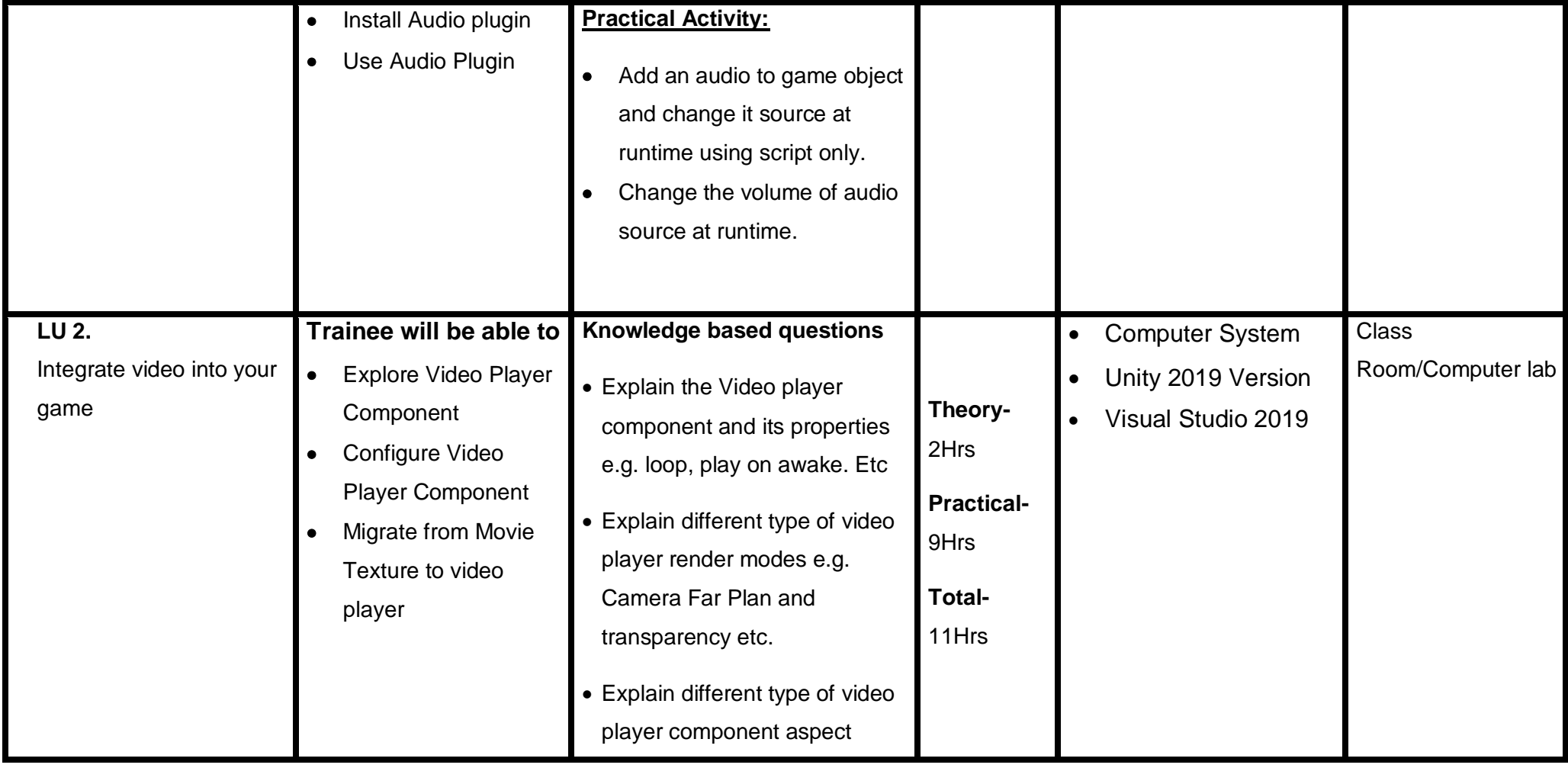

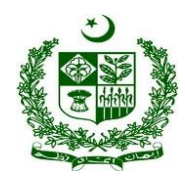

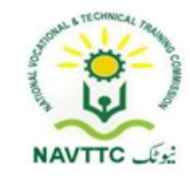

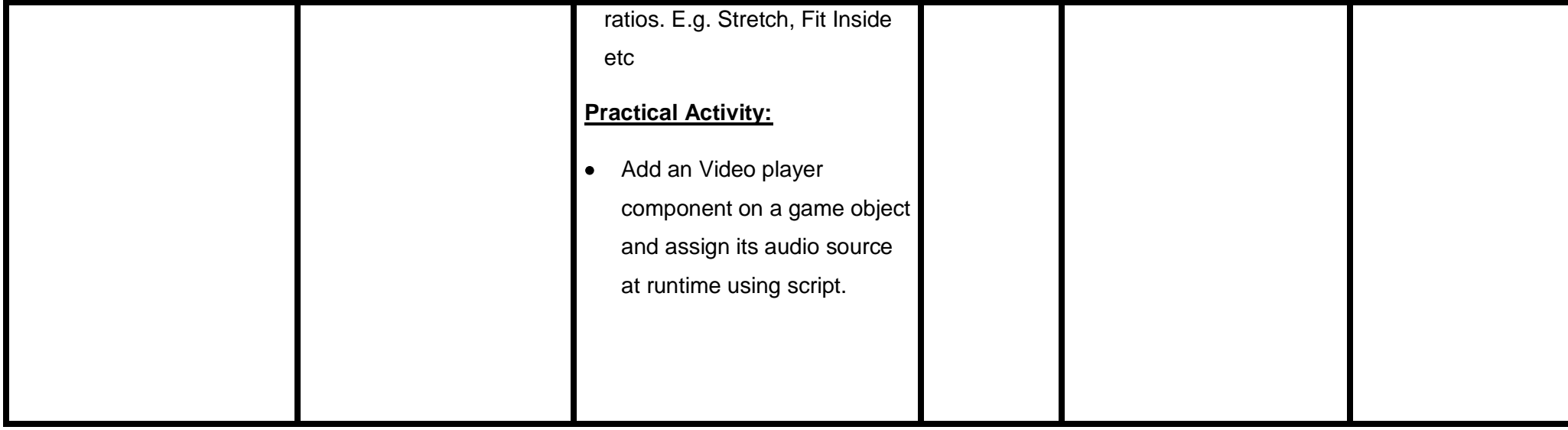

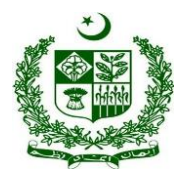

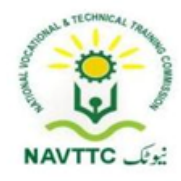

### **Module 0613-S&AD&A-7.Explore/use X -RealityObjective:**

**Objective:** After the completion of this module the trainee will be able to use X-Reality plugins in VR applications

**Duration: 20 Hours Theory: 5 Hours Practice: 15 Hours Credit Hours: 2** 

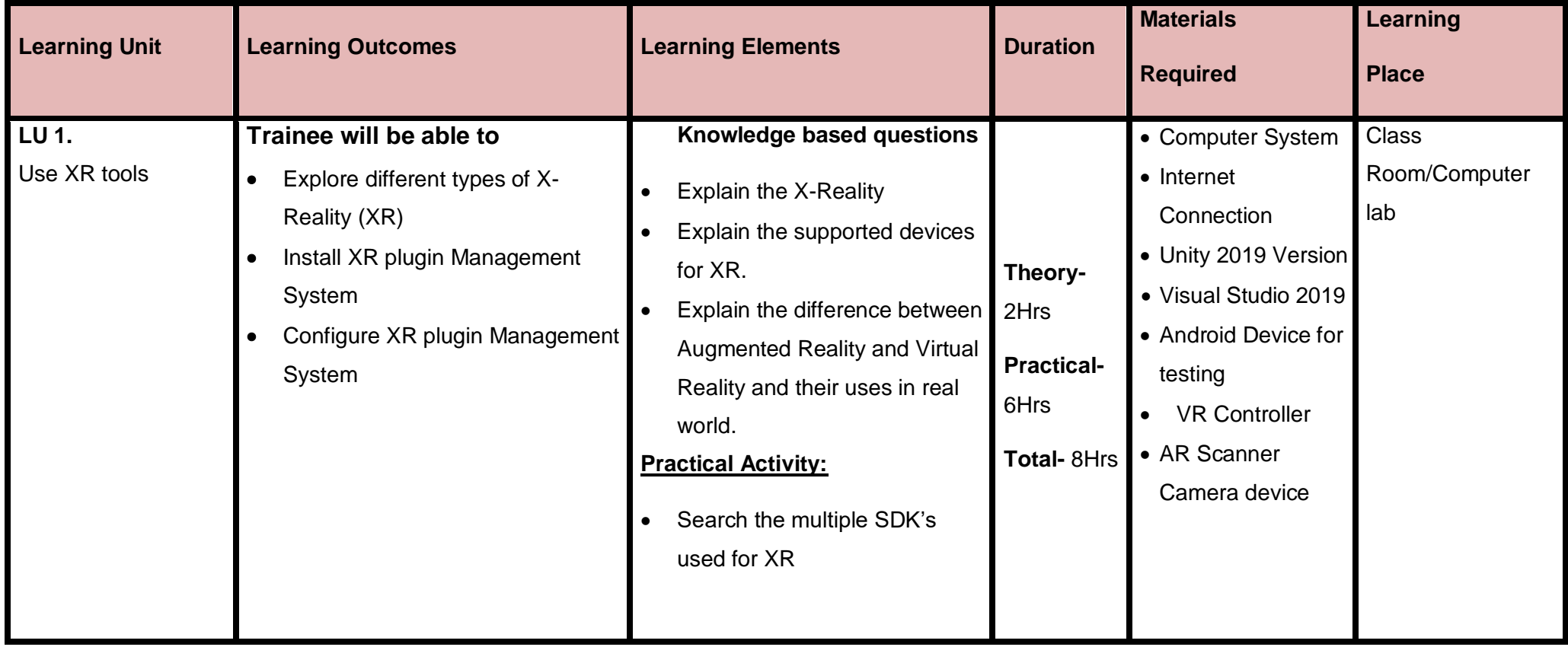

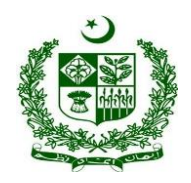

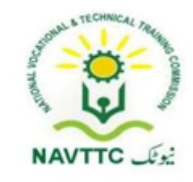

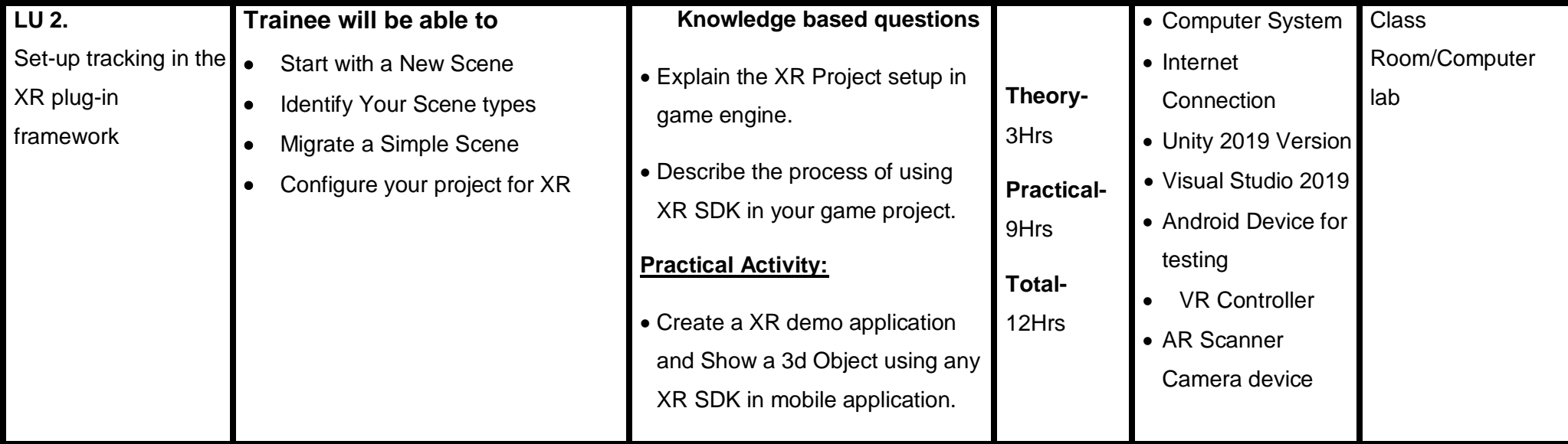

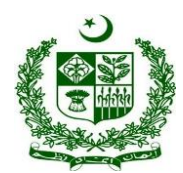

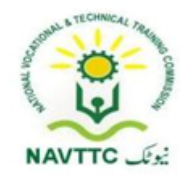

### **Back-end Developer**

### **Module 0613-S&AD&A-8 Implement Basic Programming Skills to apply Server-Side Architecture**

**Objective:** After the completion of this module, the Trainee will be able to implement server side architecture for web applications.

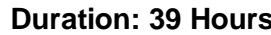

**Duration: 12 Hours Practice: 27 Hours <b>Credit Hours: 3.9** 

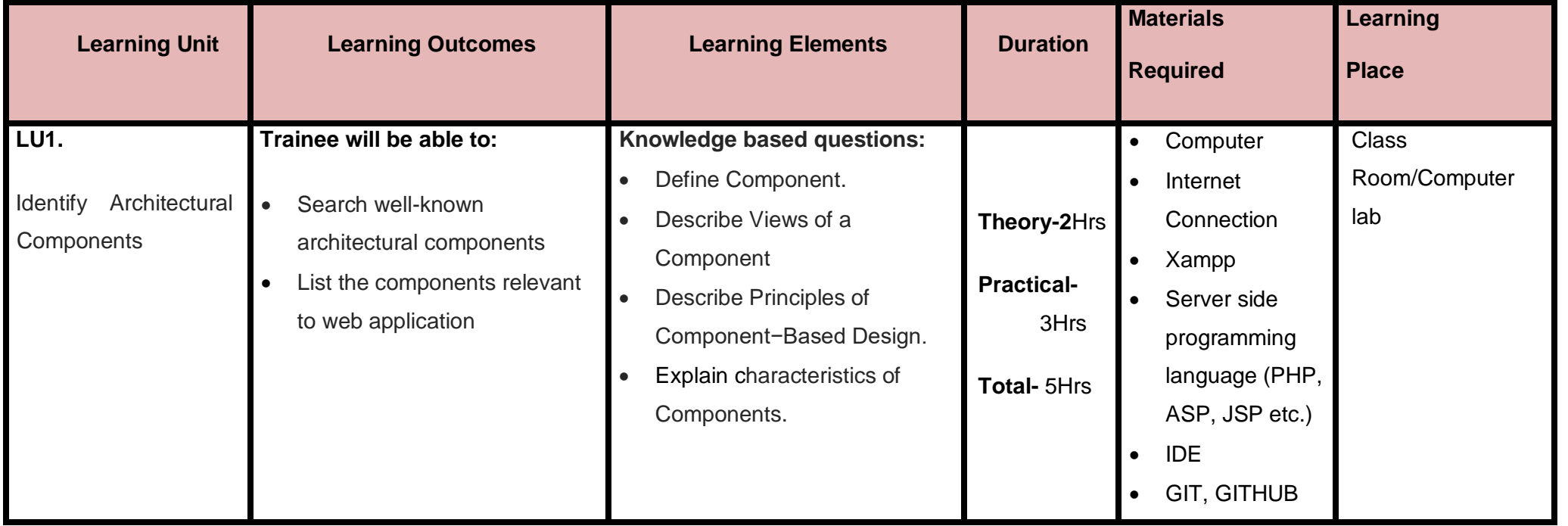

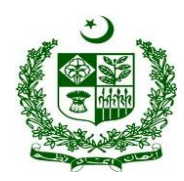

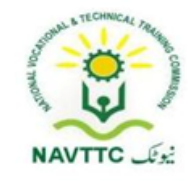

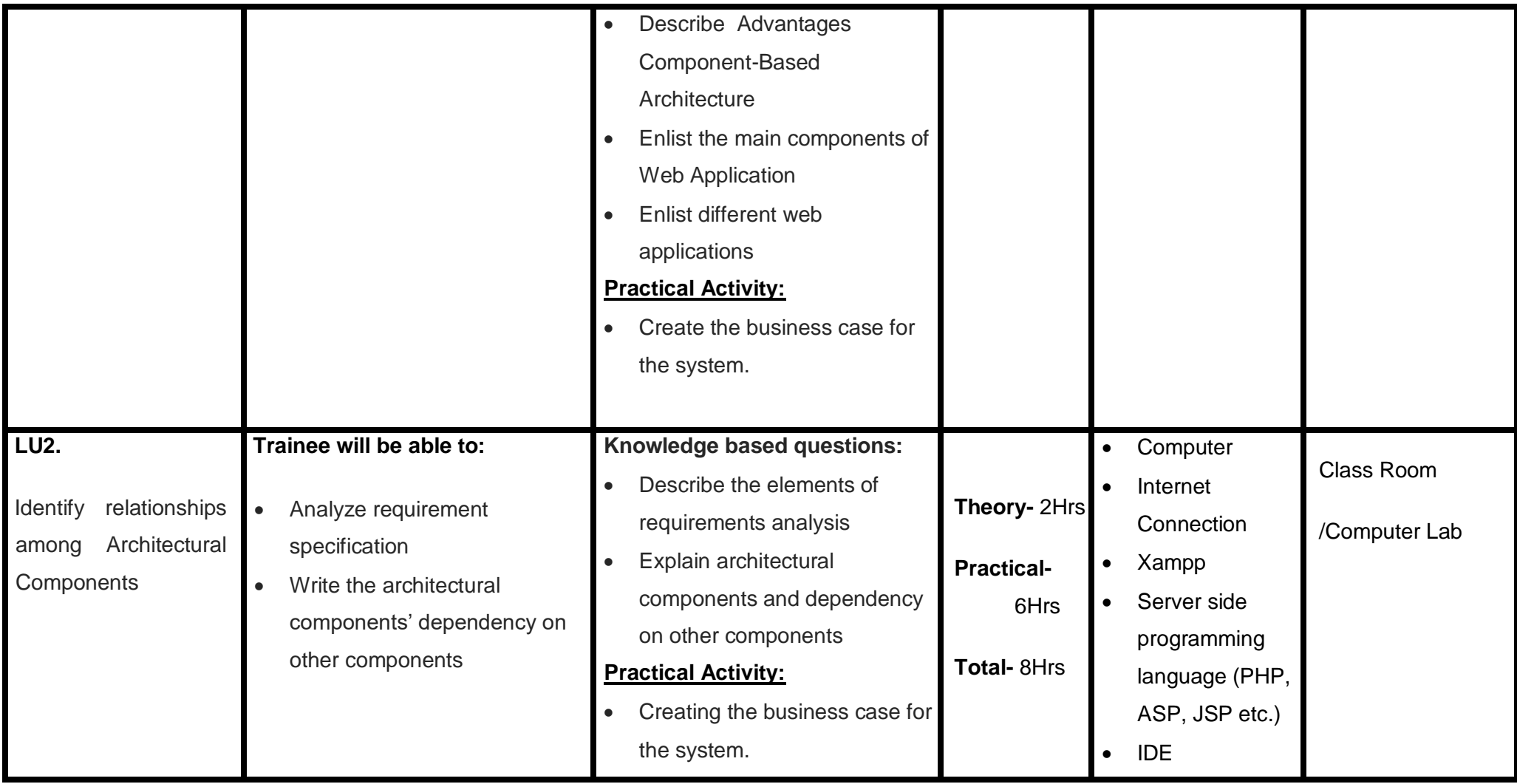

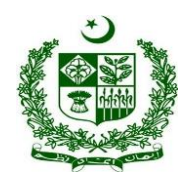

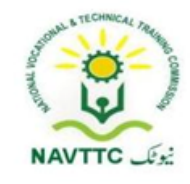

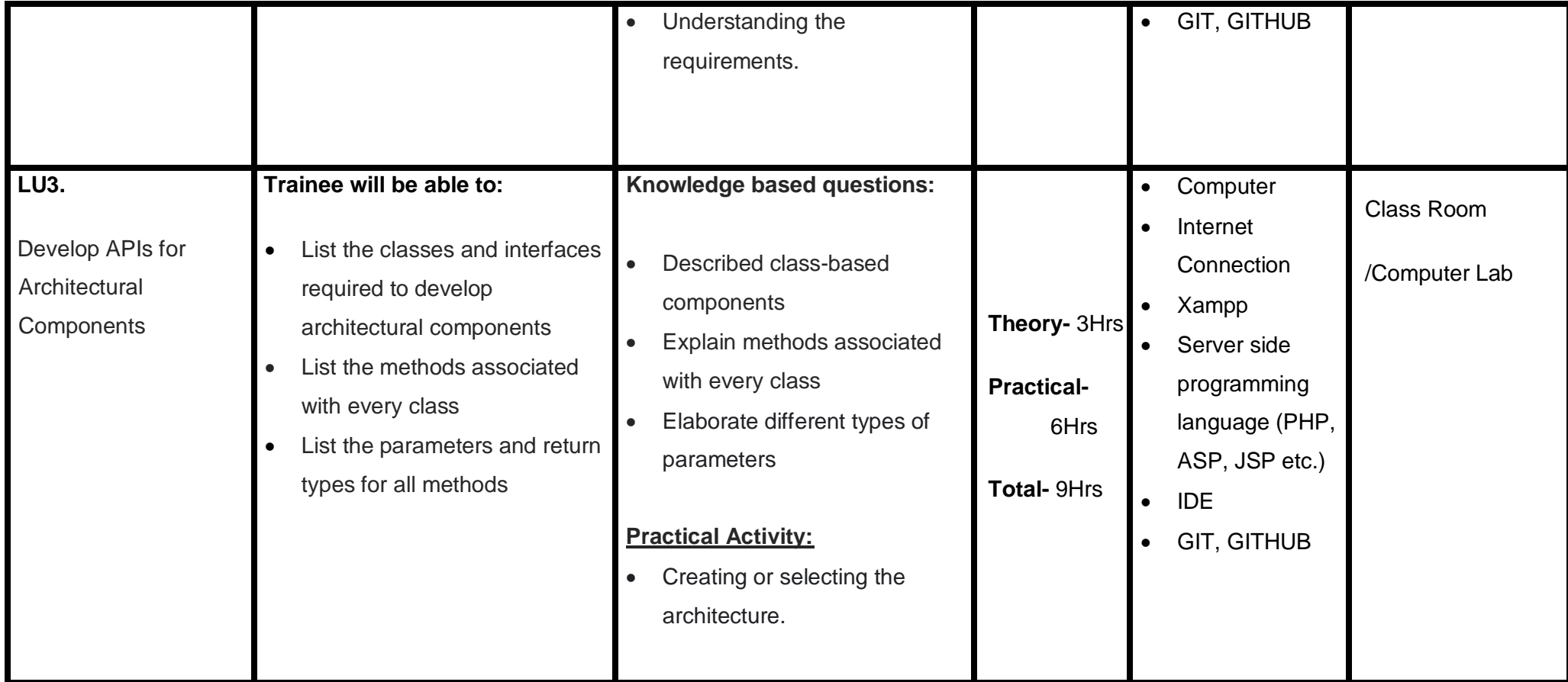

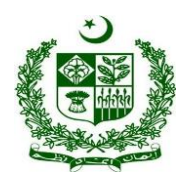

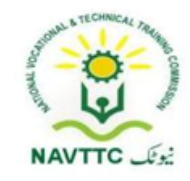

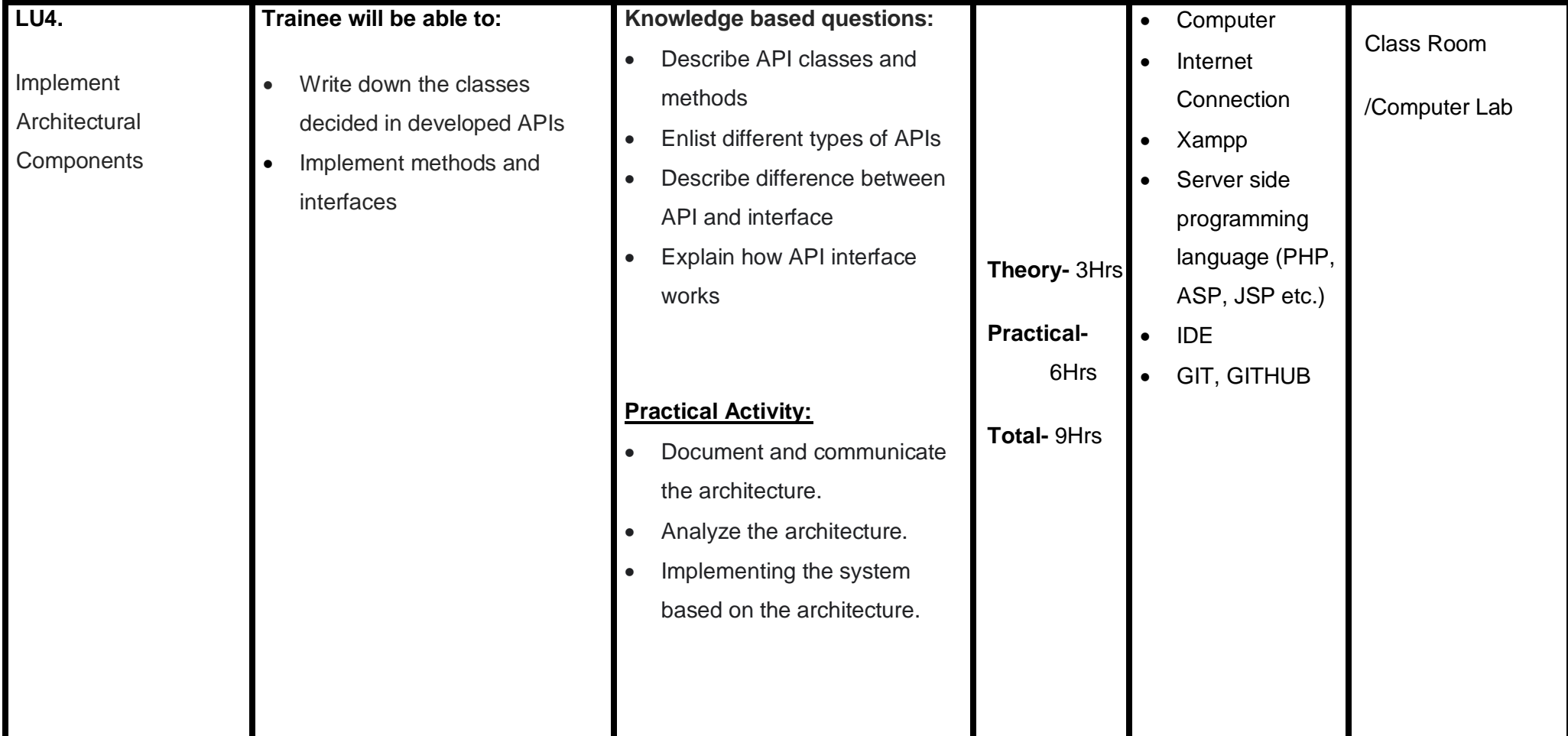

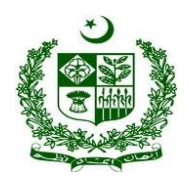

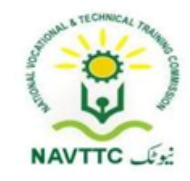

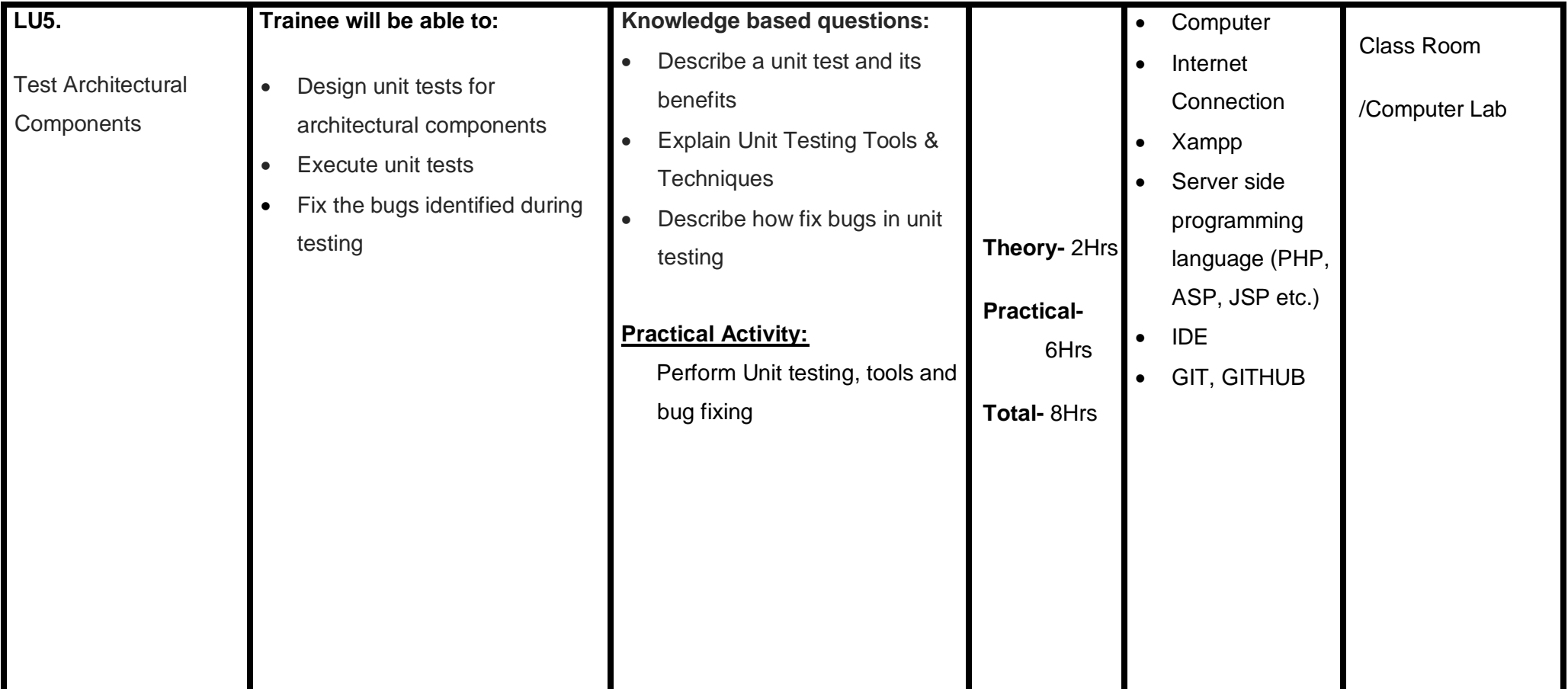

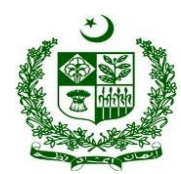

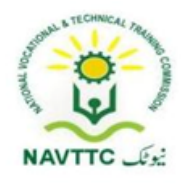

### **Module 0613-S&AD&A-9 Integrate Database with Server Side Programming Language**

**Duration: 20 Hours Theory: 8 Hours Practice: 12 Hours Credit Hours: 2**

**Objective:** After the completion of this module, the Trainee will be able to skills to design, develop database layer and also integrate database layer with other layers for web applications.

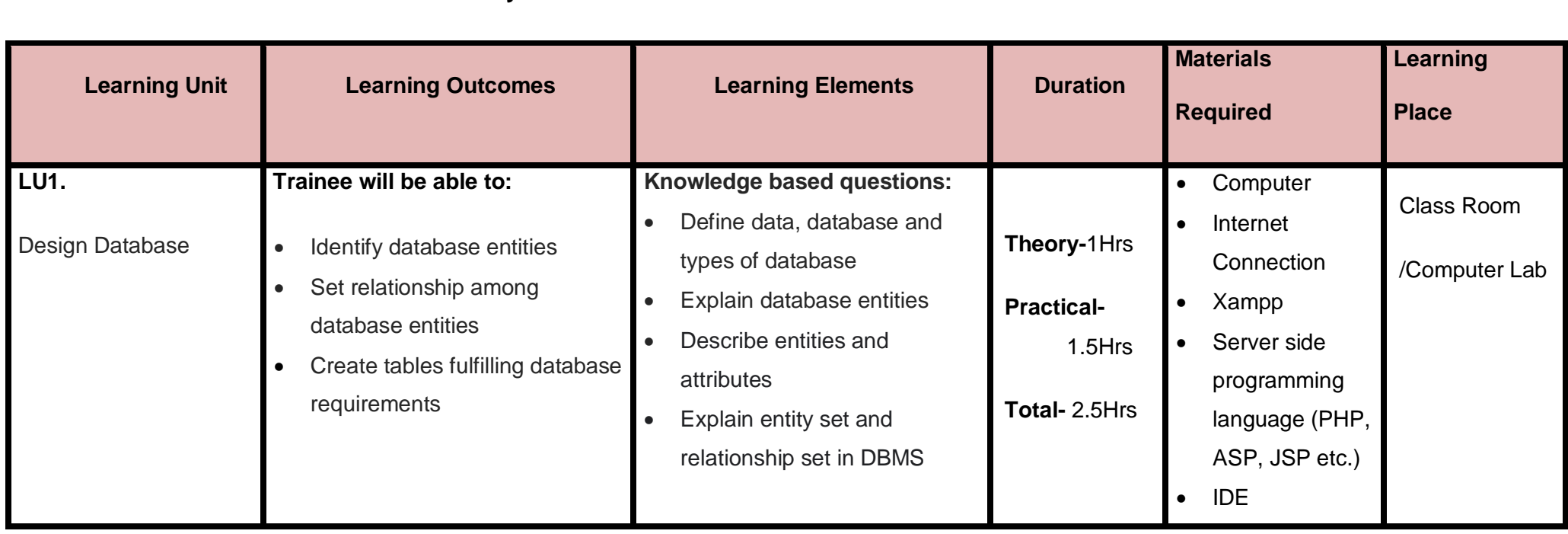

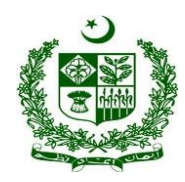

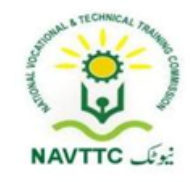

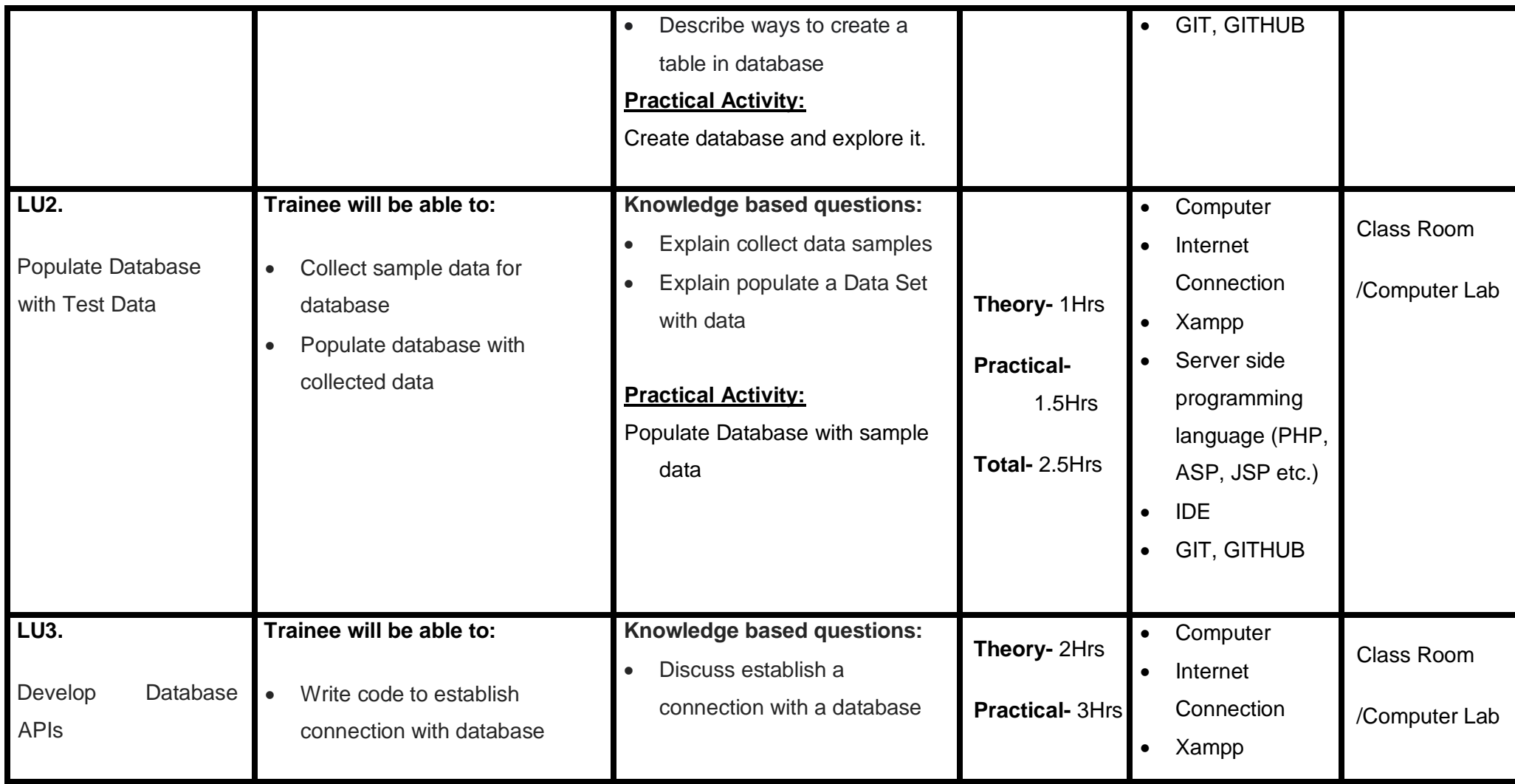

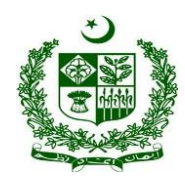

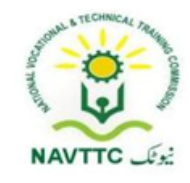

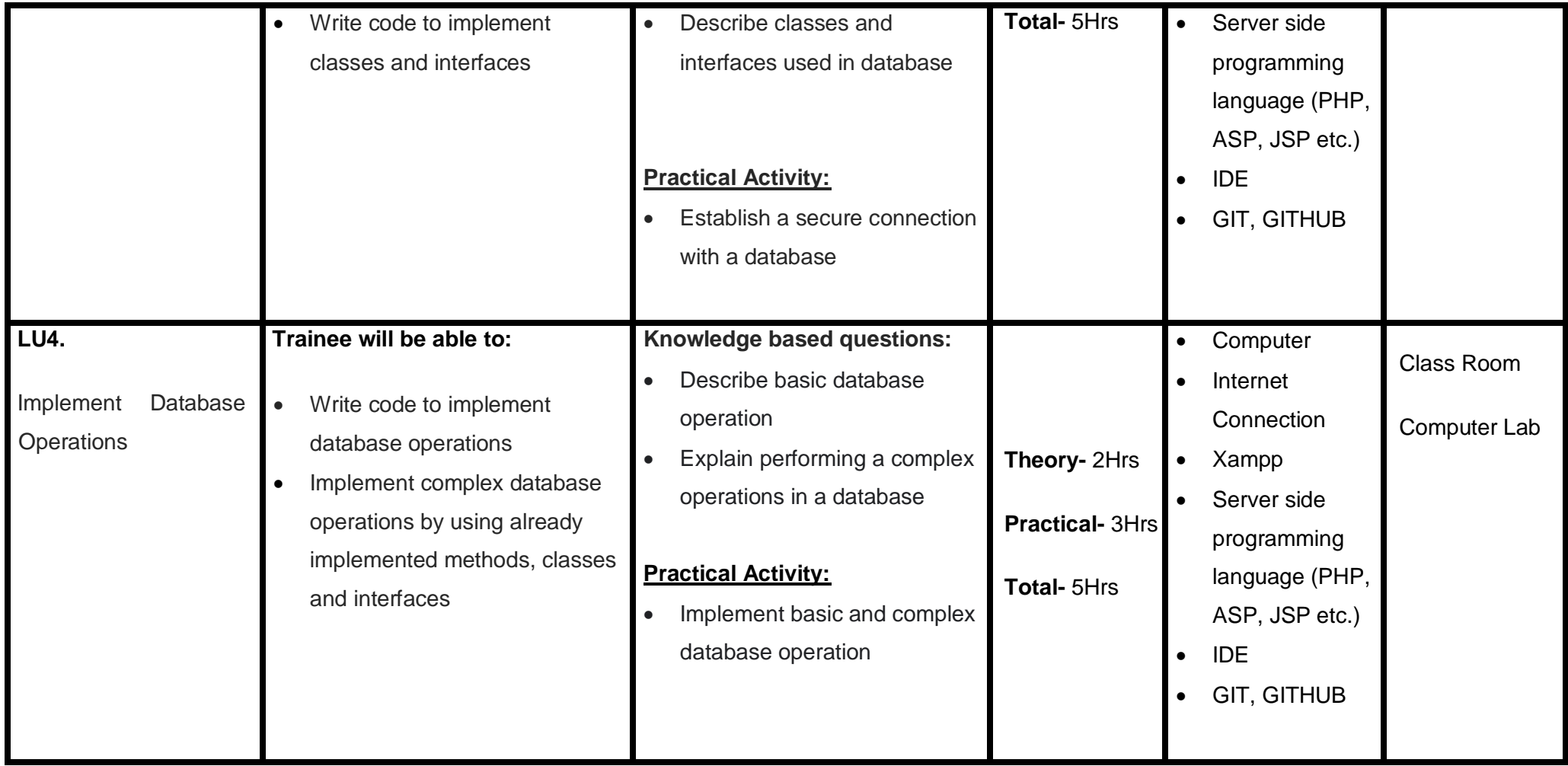

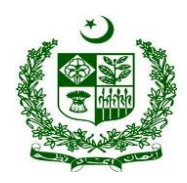

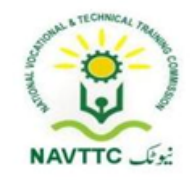

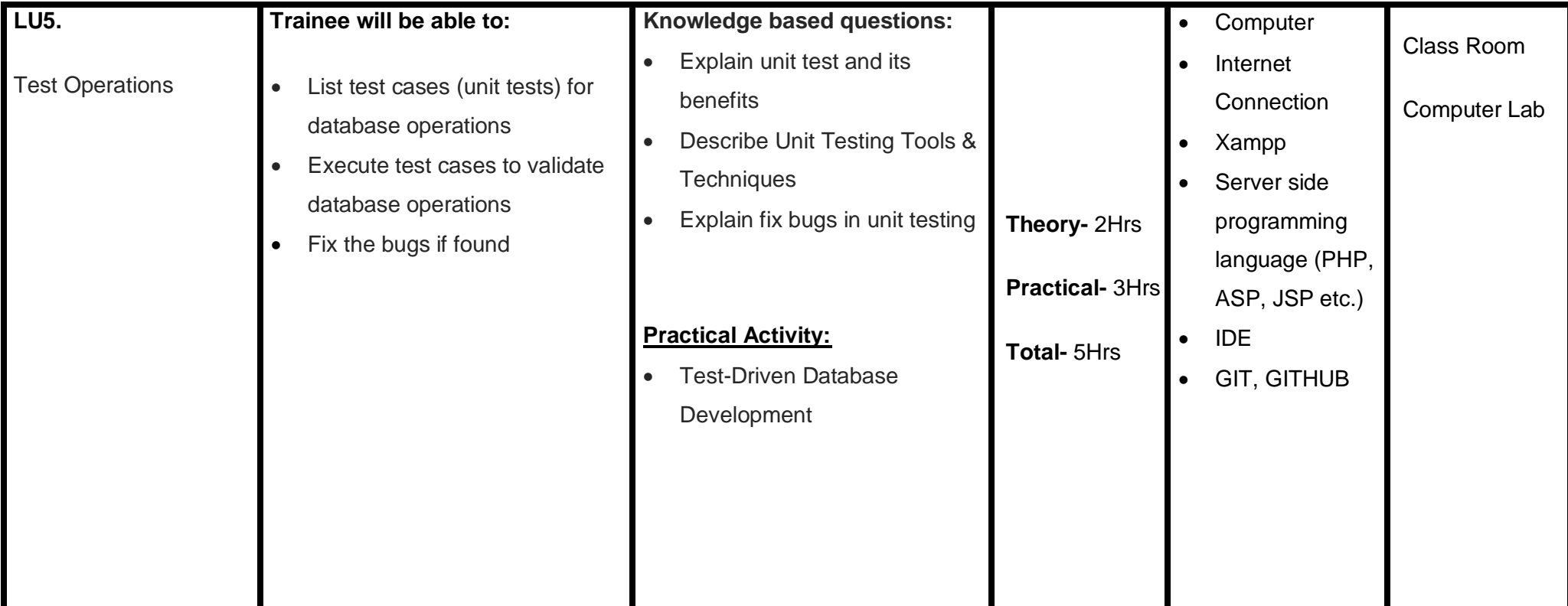

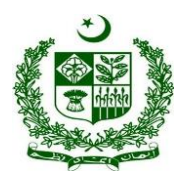

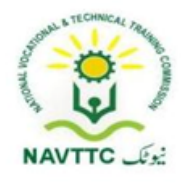

### **Module 0613-S&AD&A-10 Implement MVC Framework to Develop Web Application**

**Objective:** After the completion of this module, the Trainee will be able to develop web application using Model view controller (MVC) framework.

**Duration: 32 Hours <b>Theory: 14 Hours** Practice: 18 Hours Credit Hours: 3.2

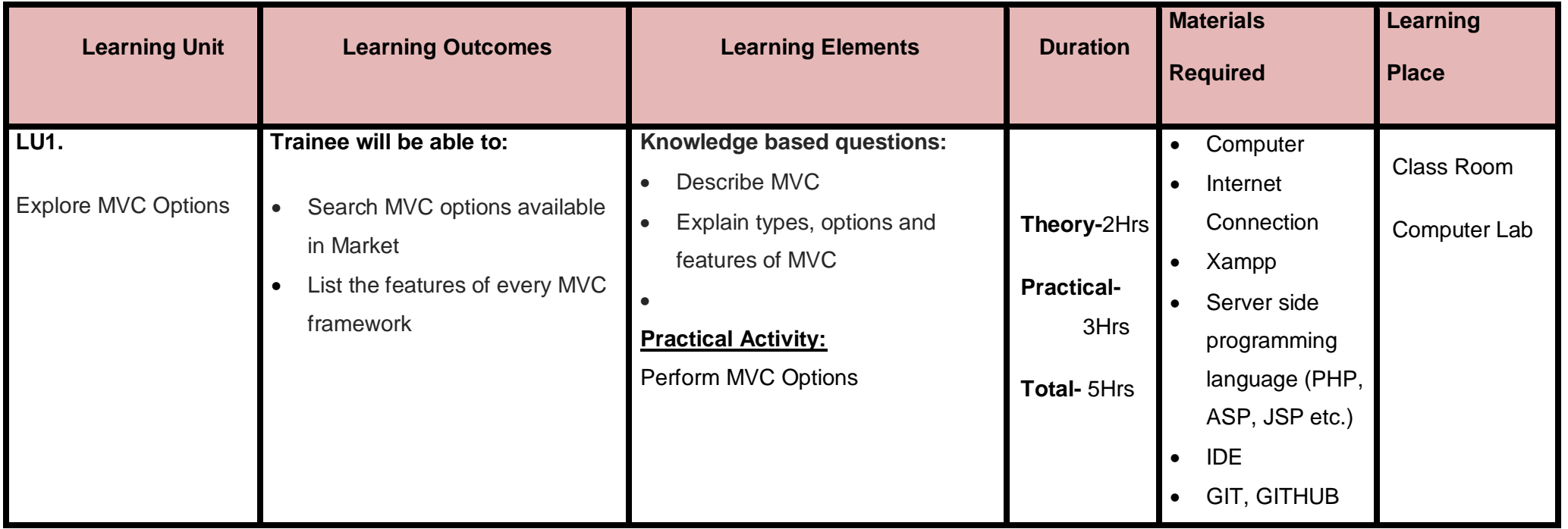

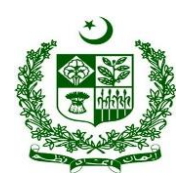

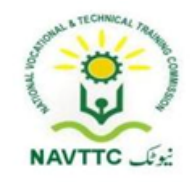

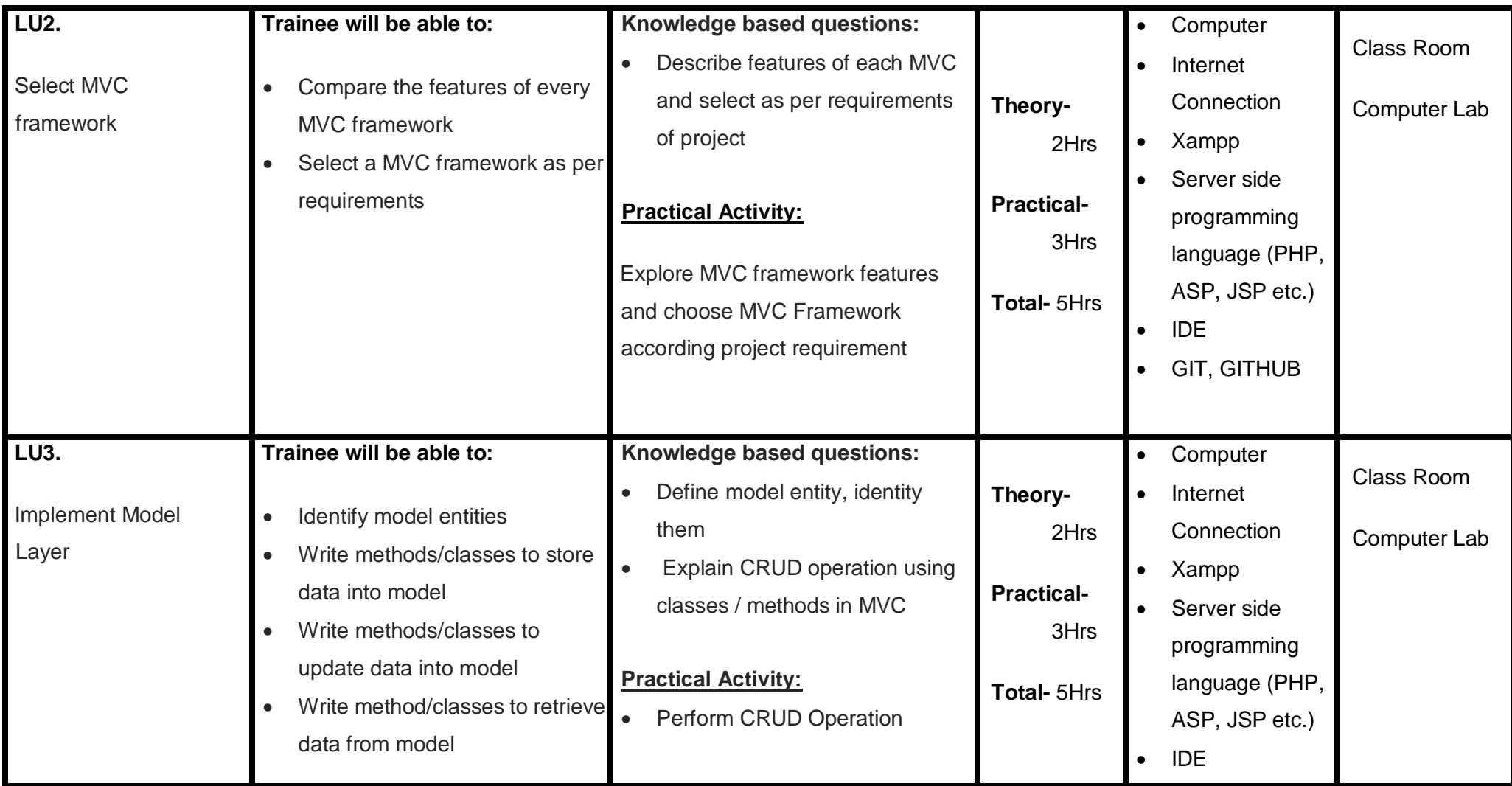

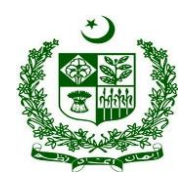

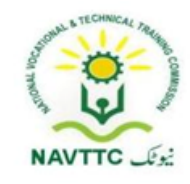

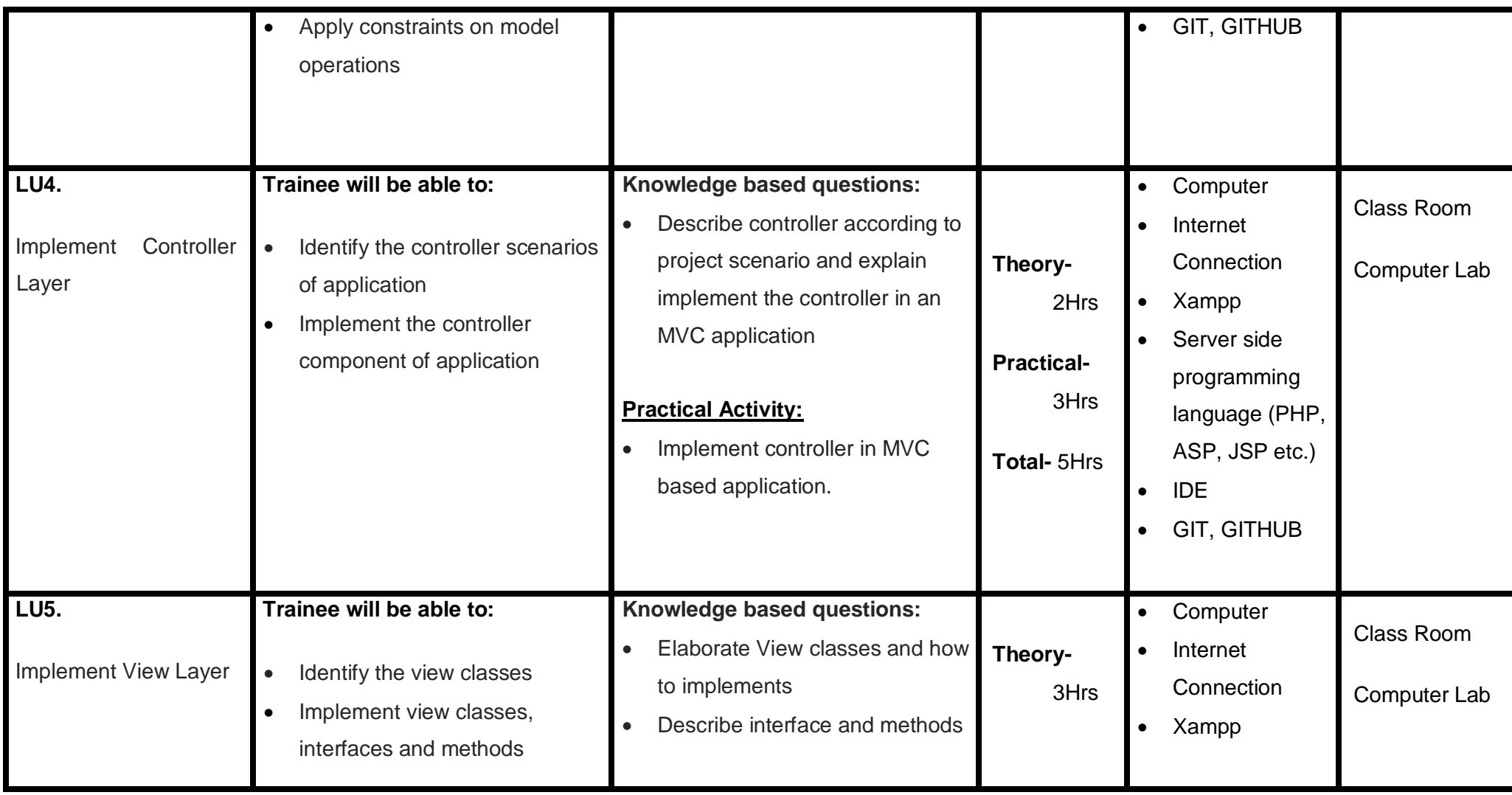

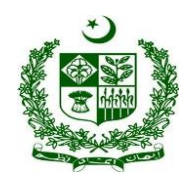

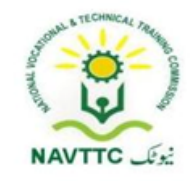

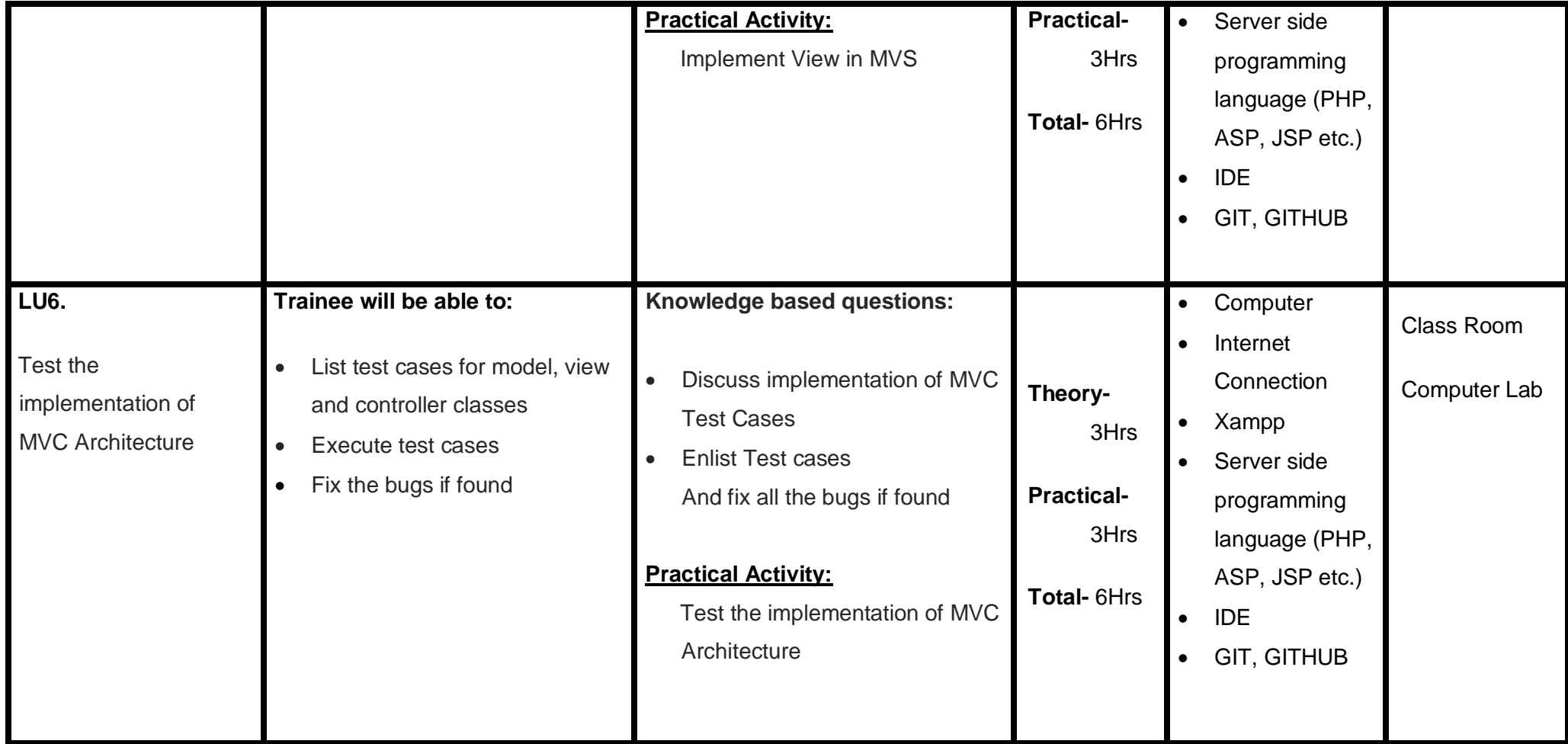

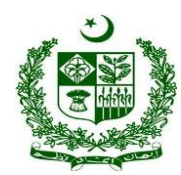

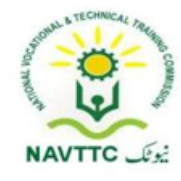

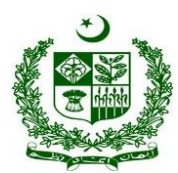

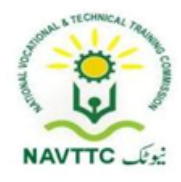

### **Module 0613-S&AD&A-11 Integrate Views and Partial Views with MVC**

**Objective:** After the completion of this module, the Trainee will be able to develop views and partial views for a web application and also integrate views and partial views with MVC architecture.

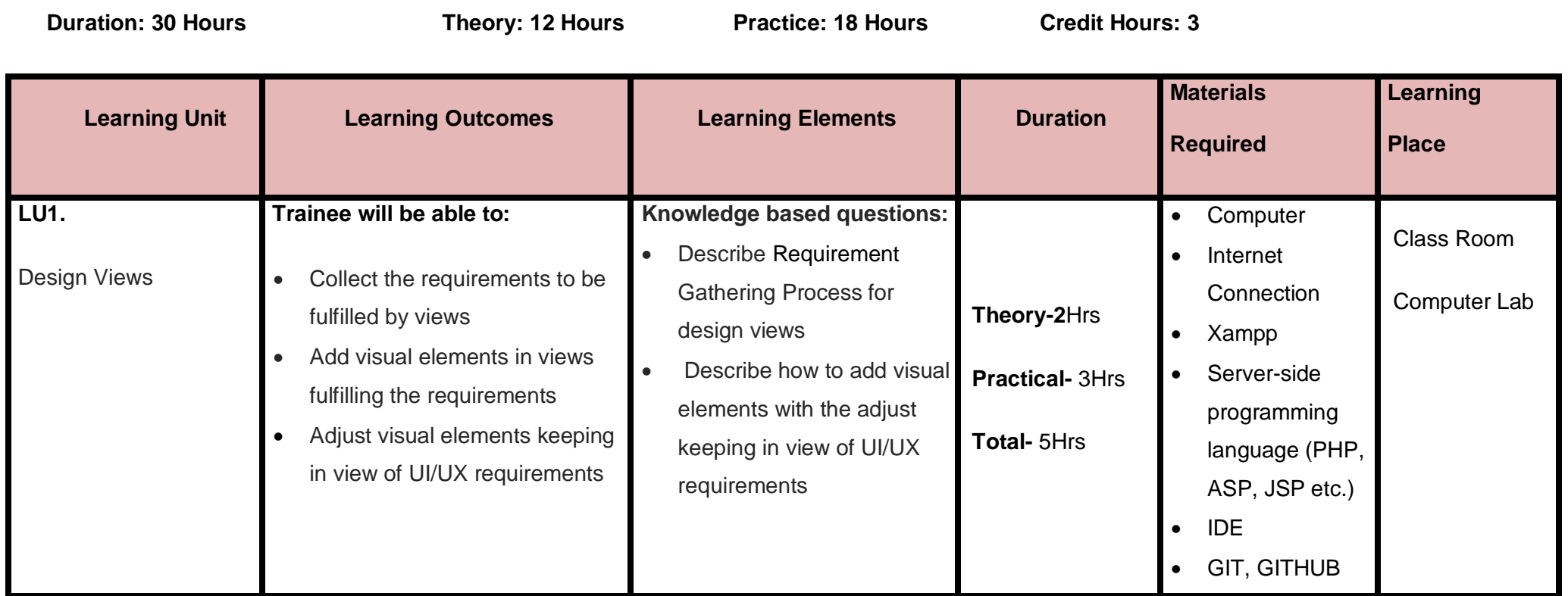

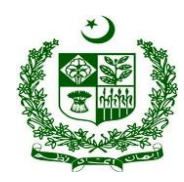

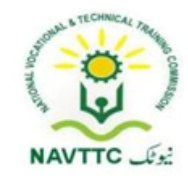

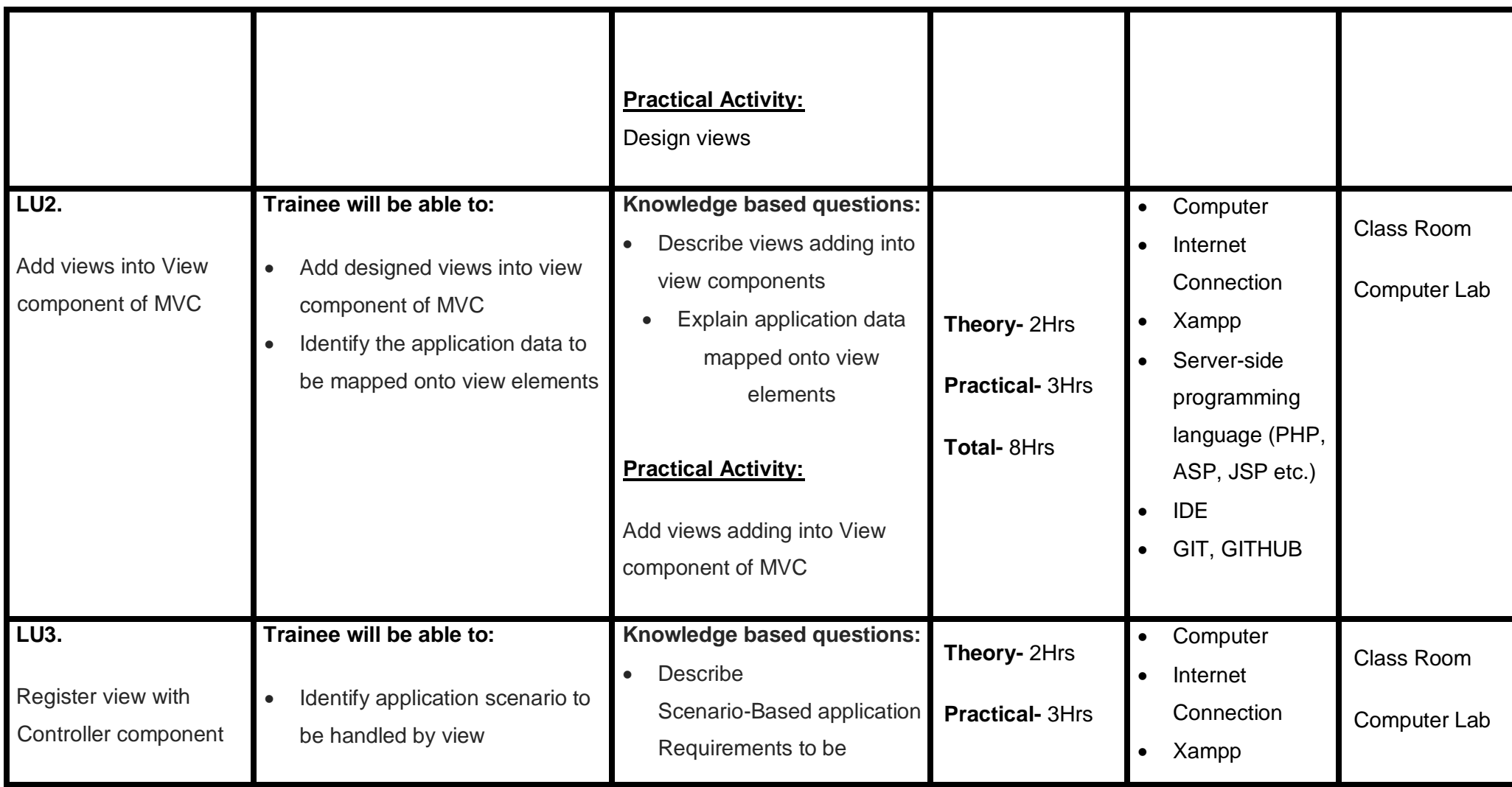

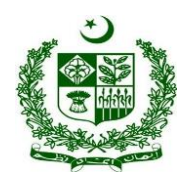

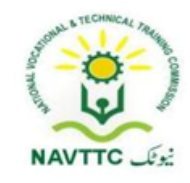

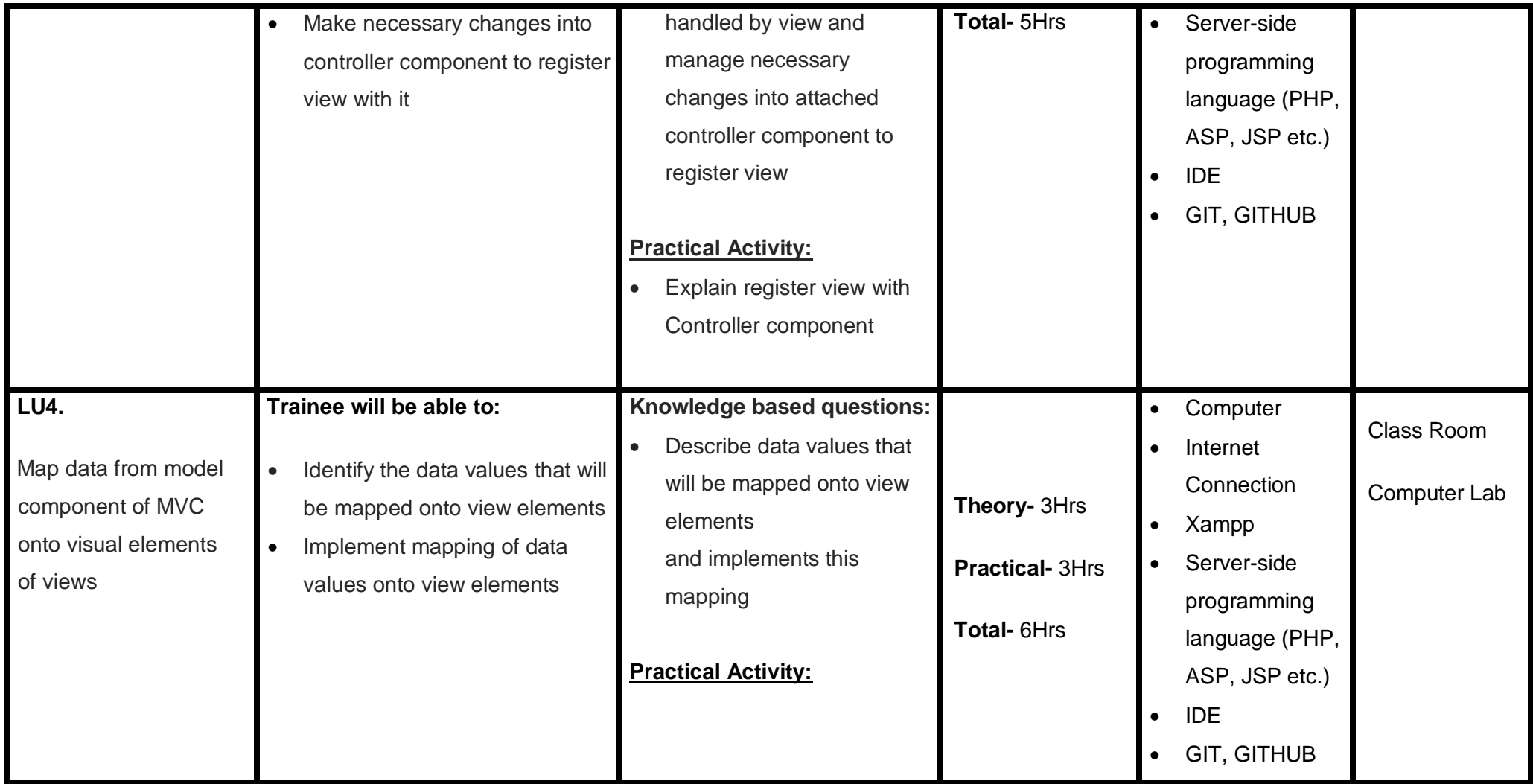

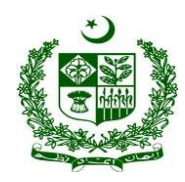

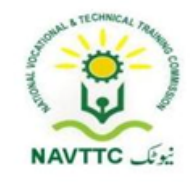

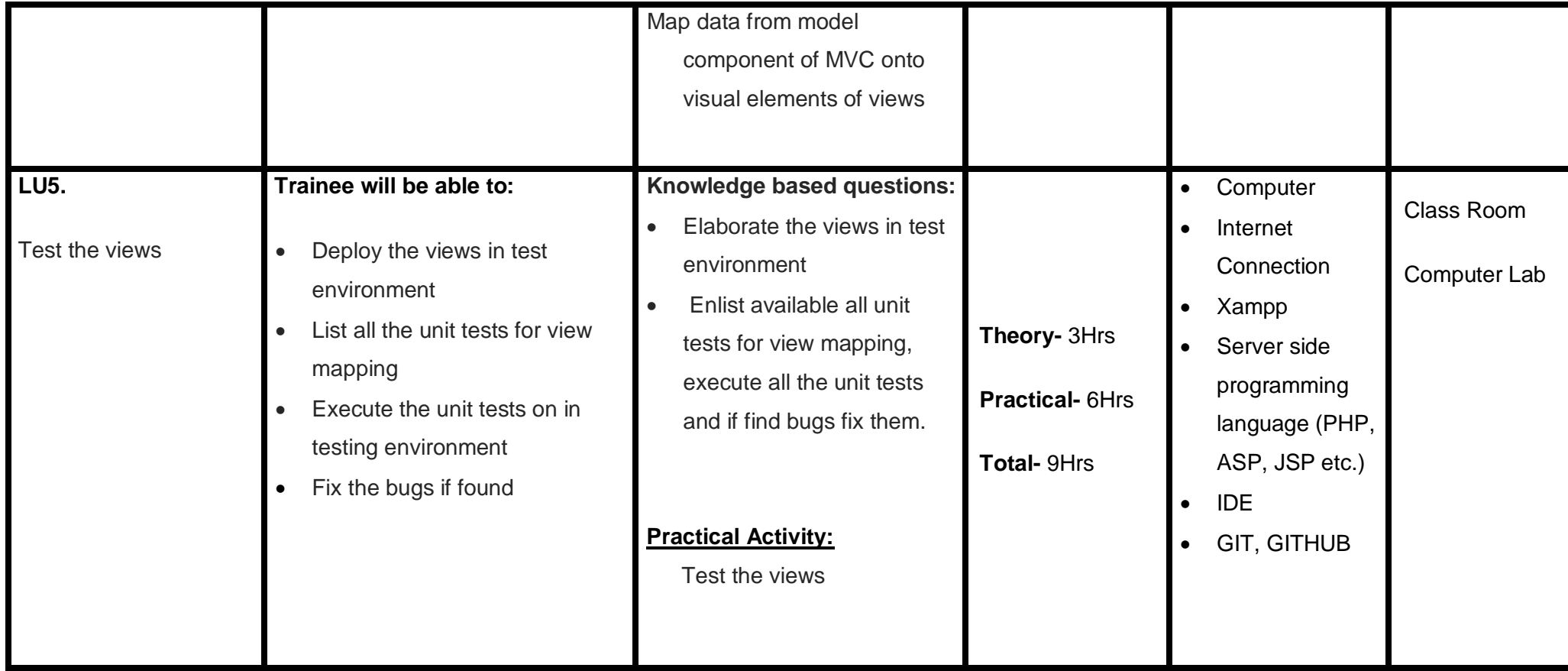

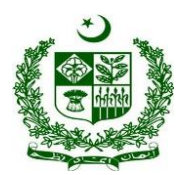

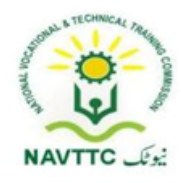

### **Module 0613-S&AD&A-12 Integrate Template Engine with MVC Application**

**Objective:** After the completion of this module, the Trainee will be able to integrate the template engine with MVC application.

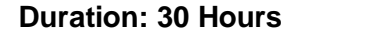

```
Duration: 30 Fractice: 18 Hours Credit Hours: 3
```
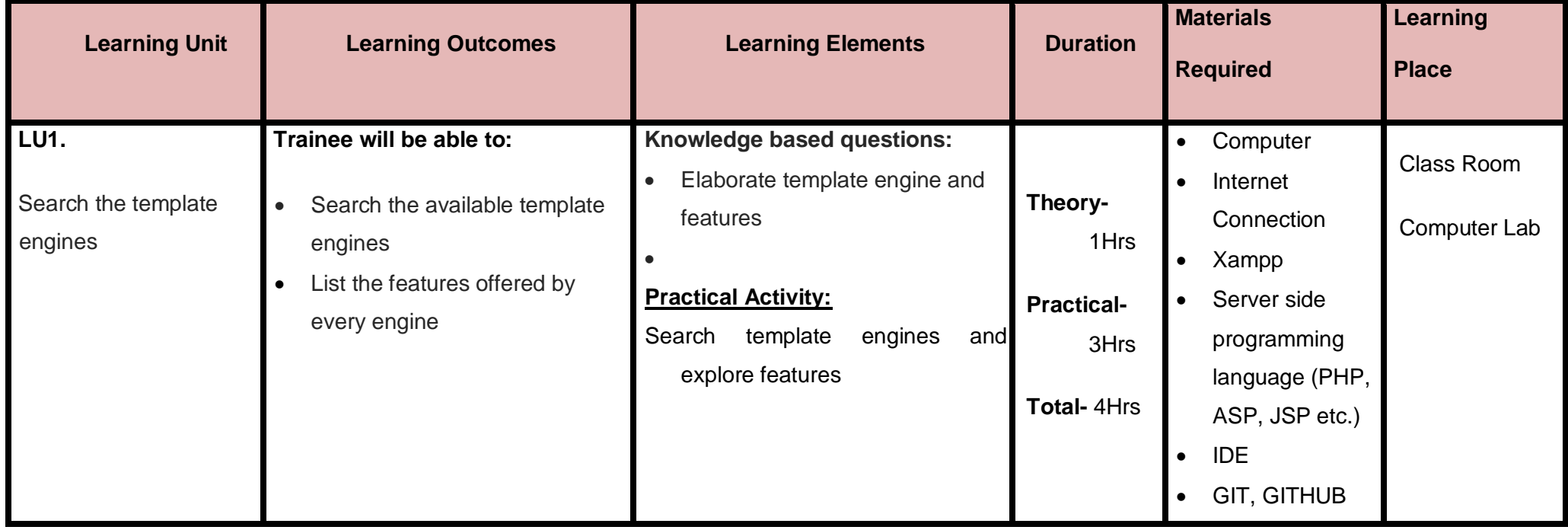

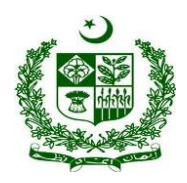

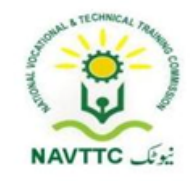

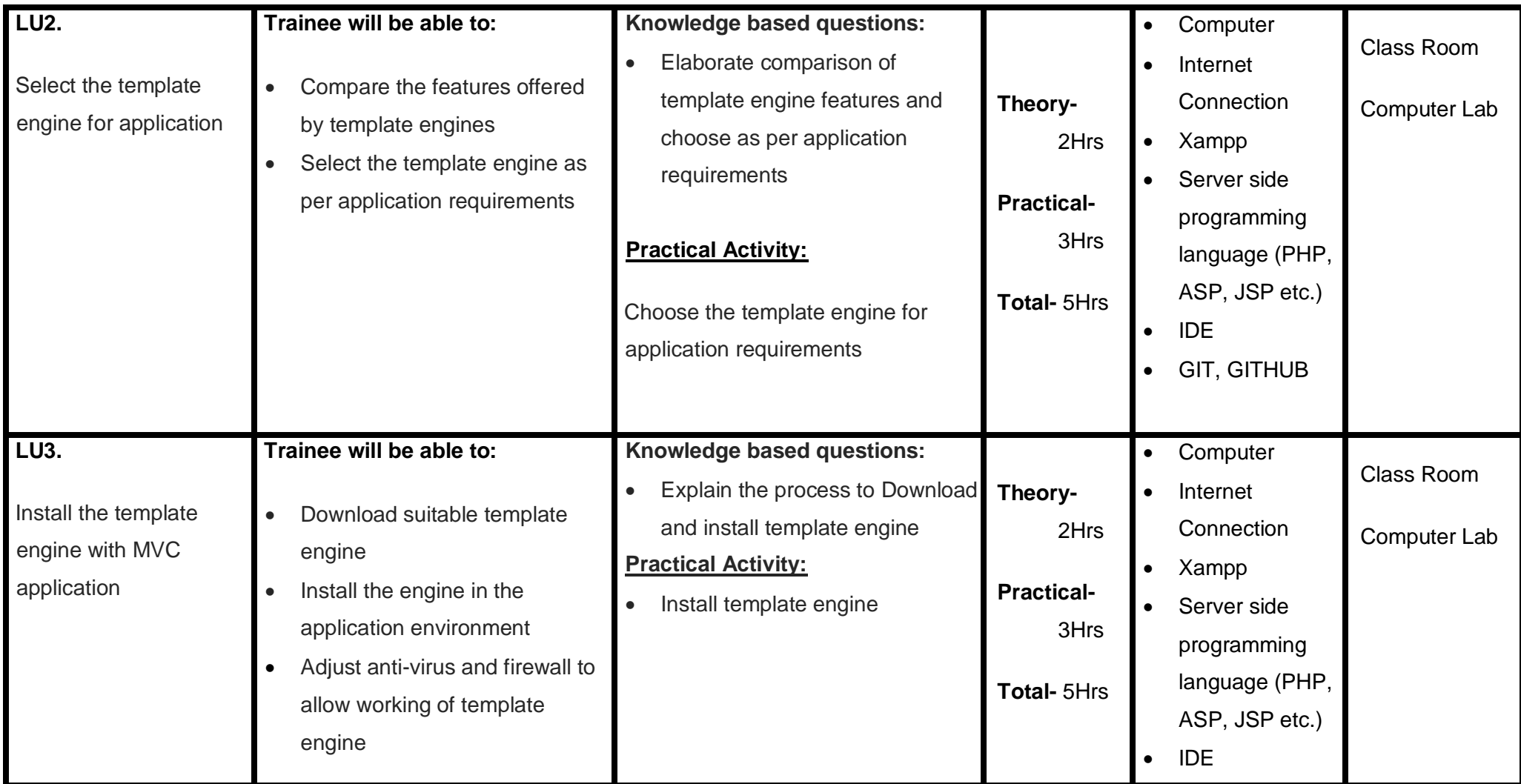

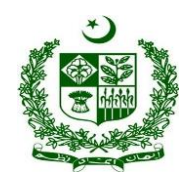

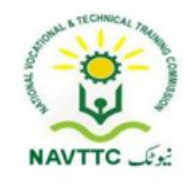

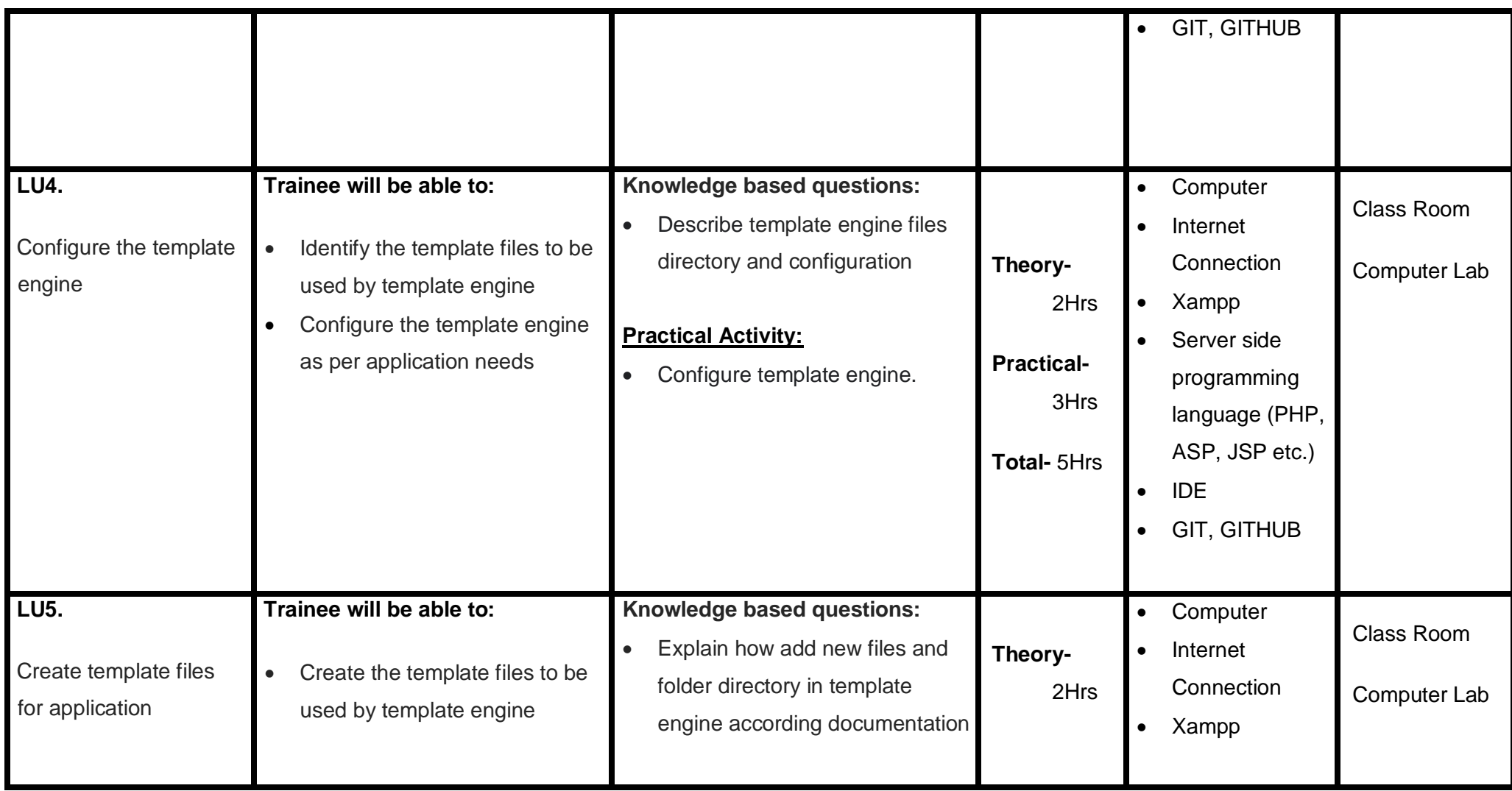

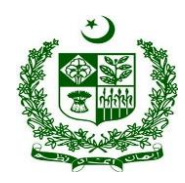

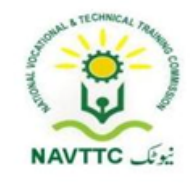

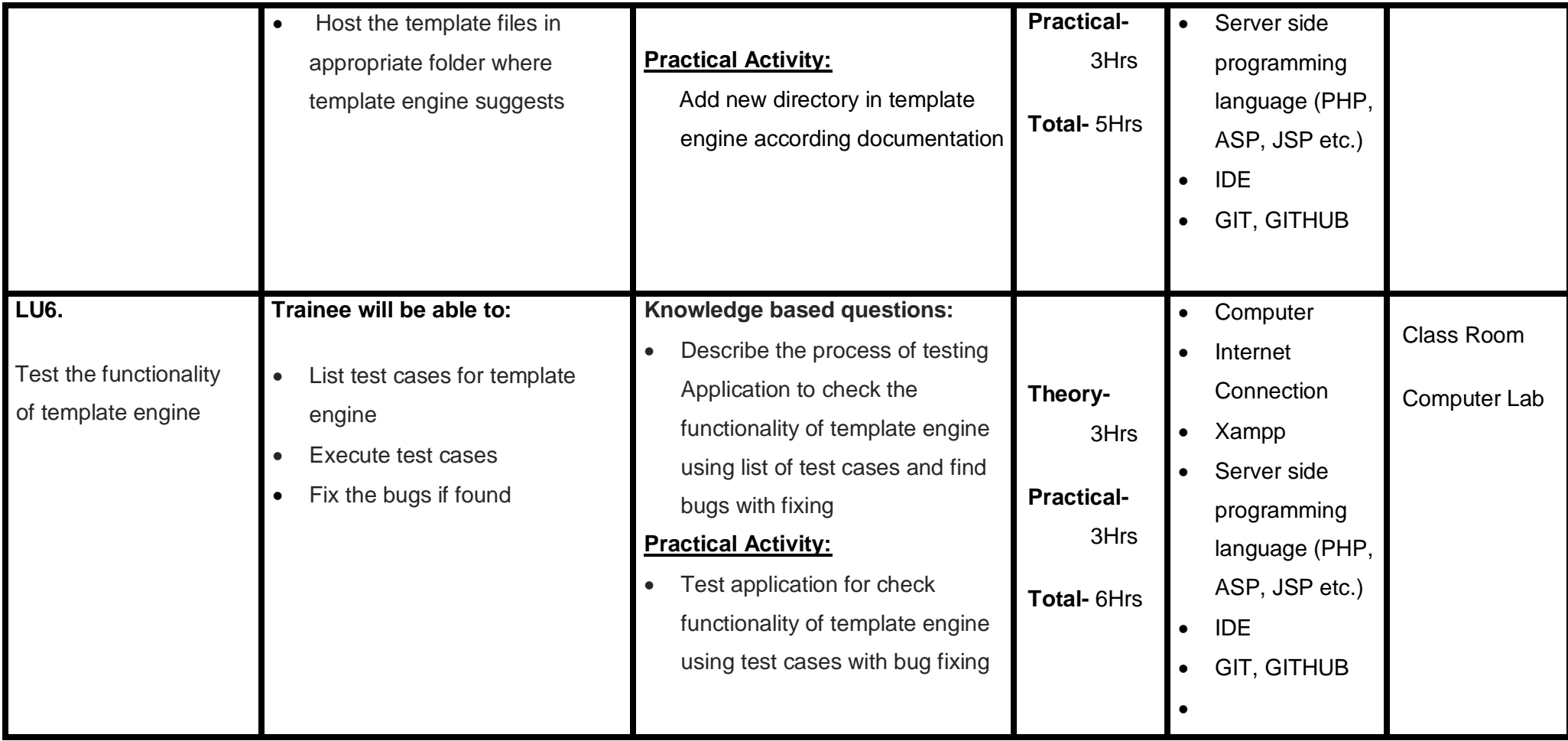

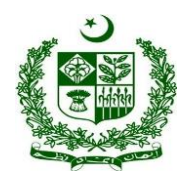

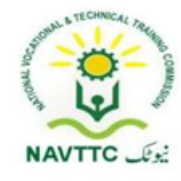

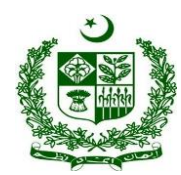

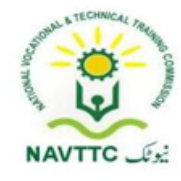

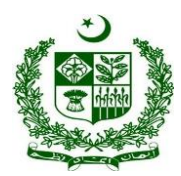

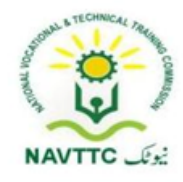

### **Module 0613-S&AD&A-13 Prepare Web Views for Smart Devices**

**Objective:** After the completion of this module, the Trainee will be able to develop web views for smart devices

**Duration: 30 Hours Theory: 12 Hours Practice: 18 Hours Credit Hours: 3**

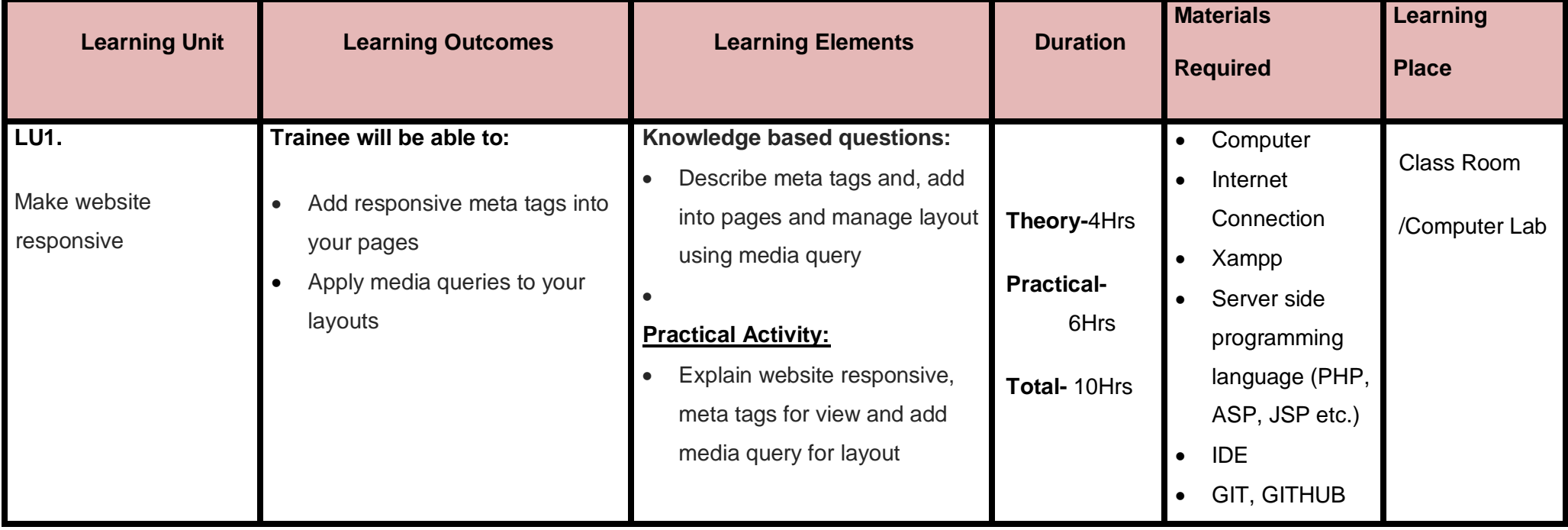

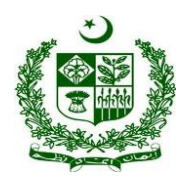

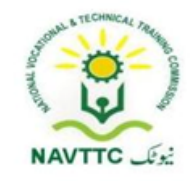

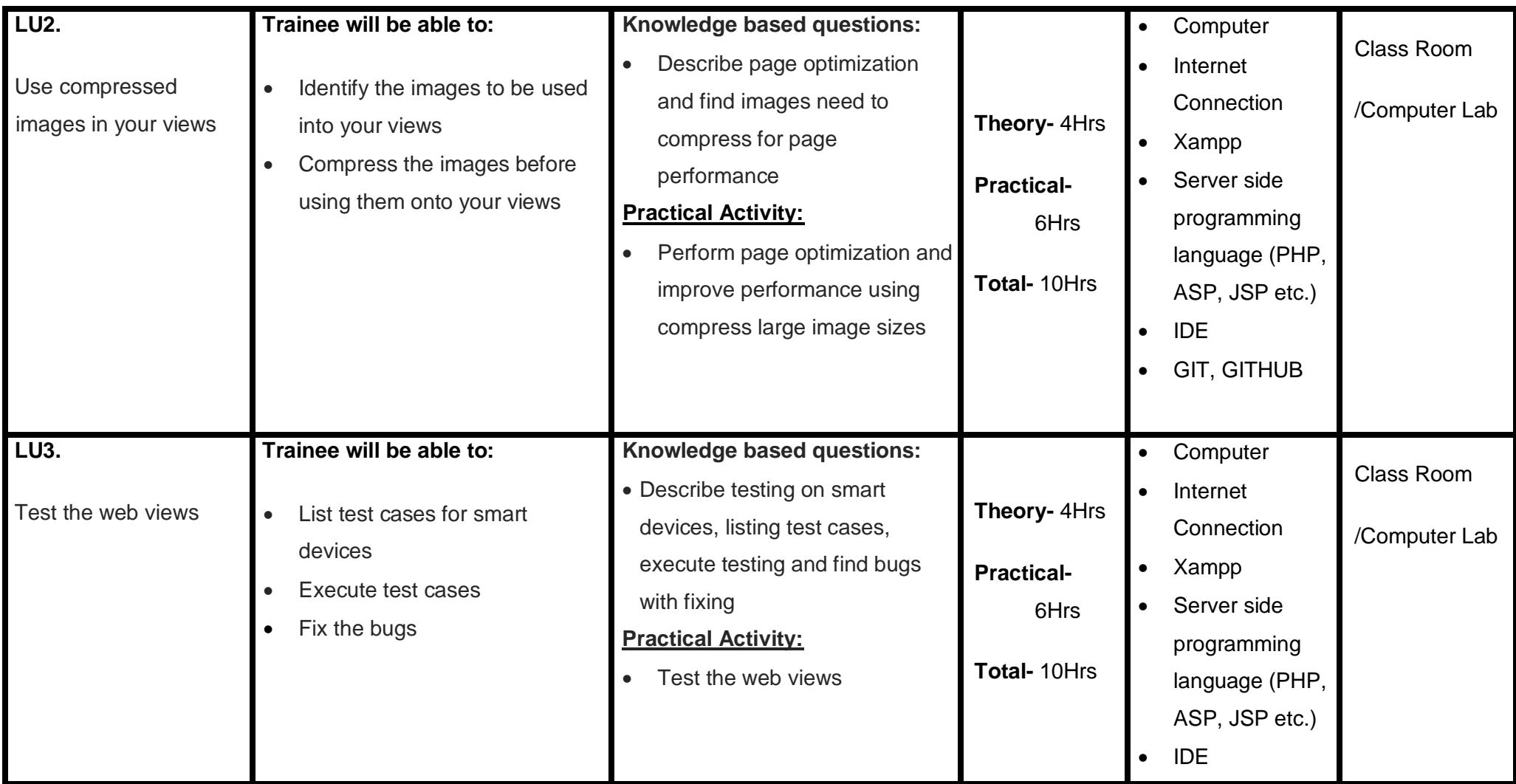

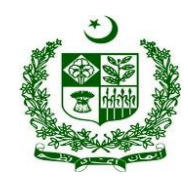

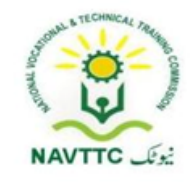

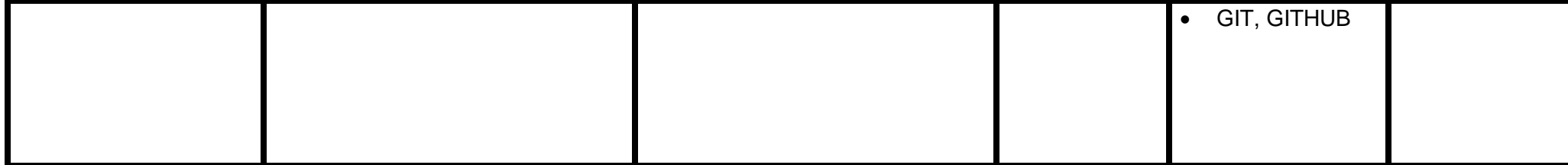
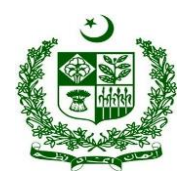

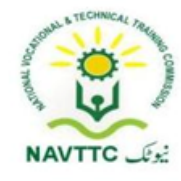

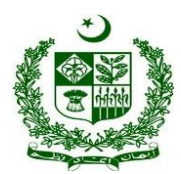

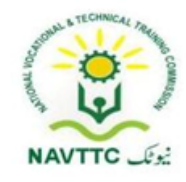

### **Software Configuration Manager – SCM**

#### **Module 0613-S&AD&A-14 Manage version control system to store repositories on cloud side**

**Objective:** After the completion of this module, the Trainee will be able to manage and deploy any code versioning control system.

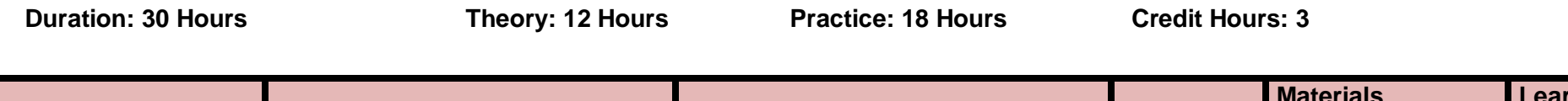

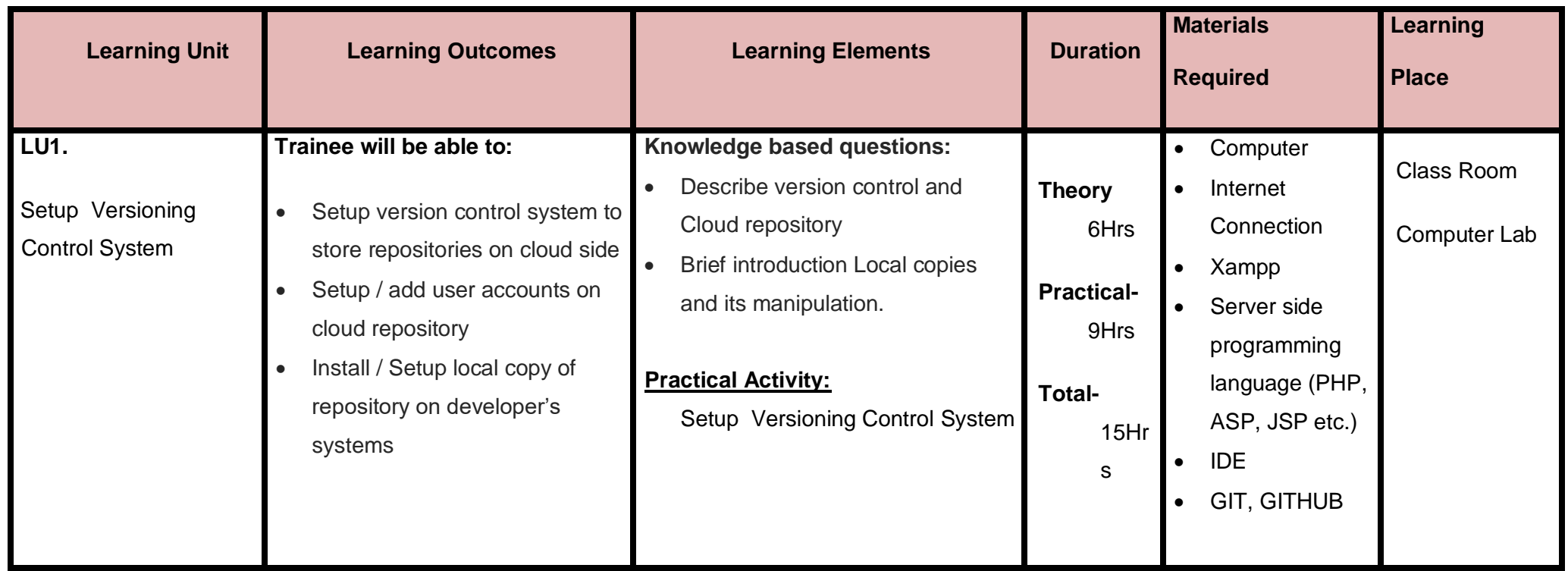

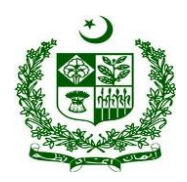

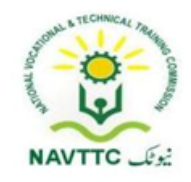

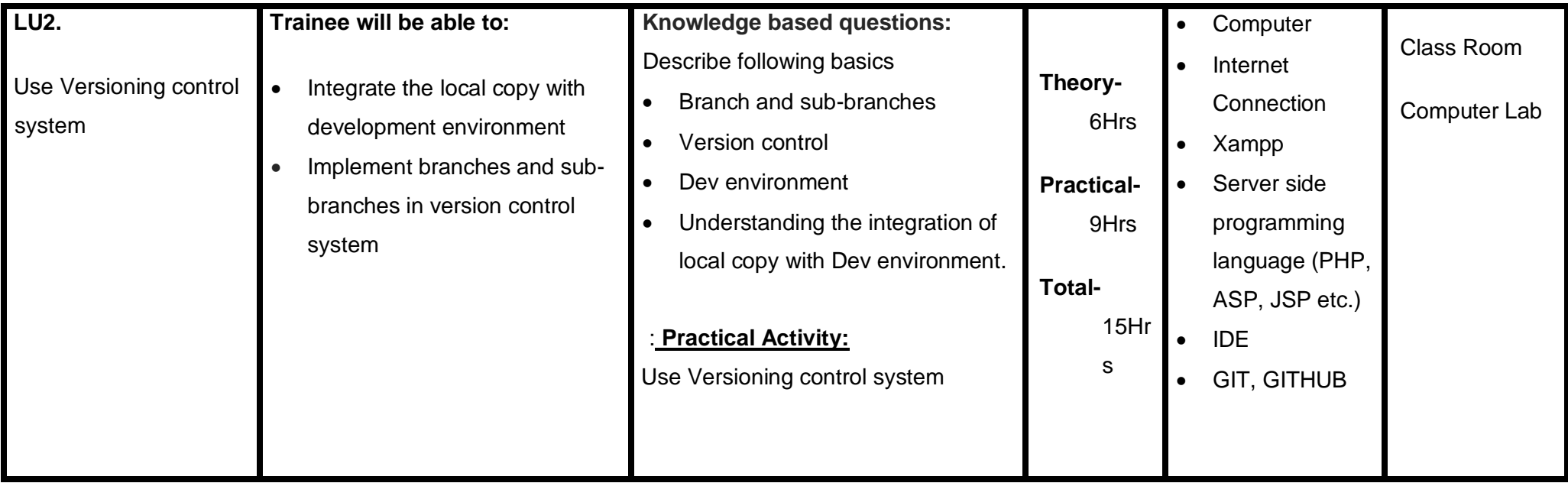

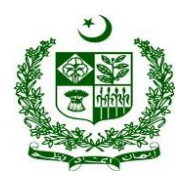

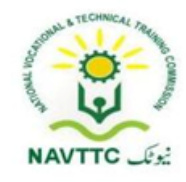

### **Module 0613-S&AD&A-15 Manage web and cloud Hosting**

**Objective:** After the completion of this module, the Trainee will be able to to find search and register a domain name.

**Duration: 30 Hours <b>Theory: 12 Hours** Practice: 18 Hours Credit Hours: 3

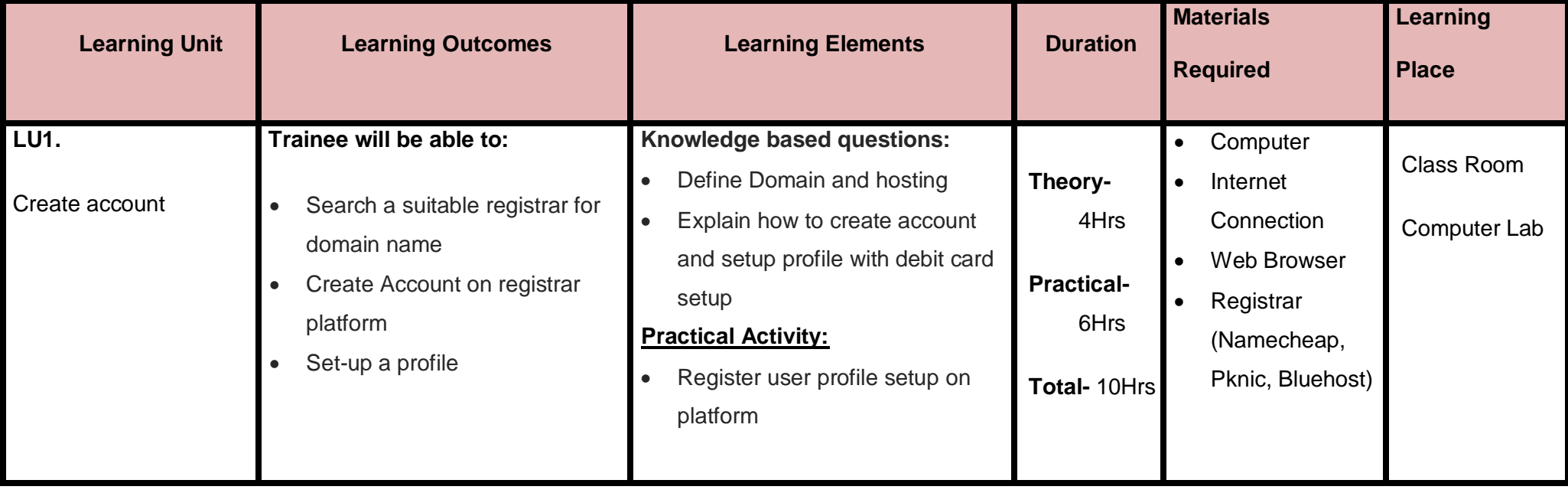

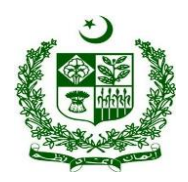

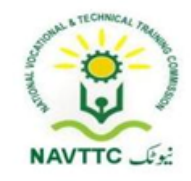

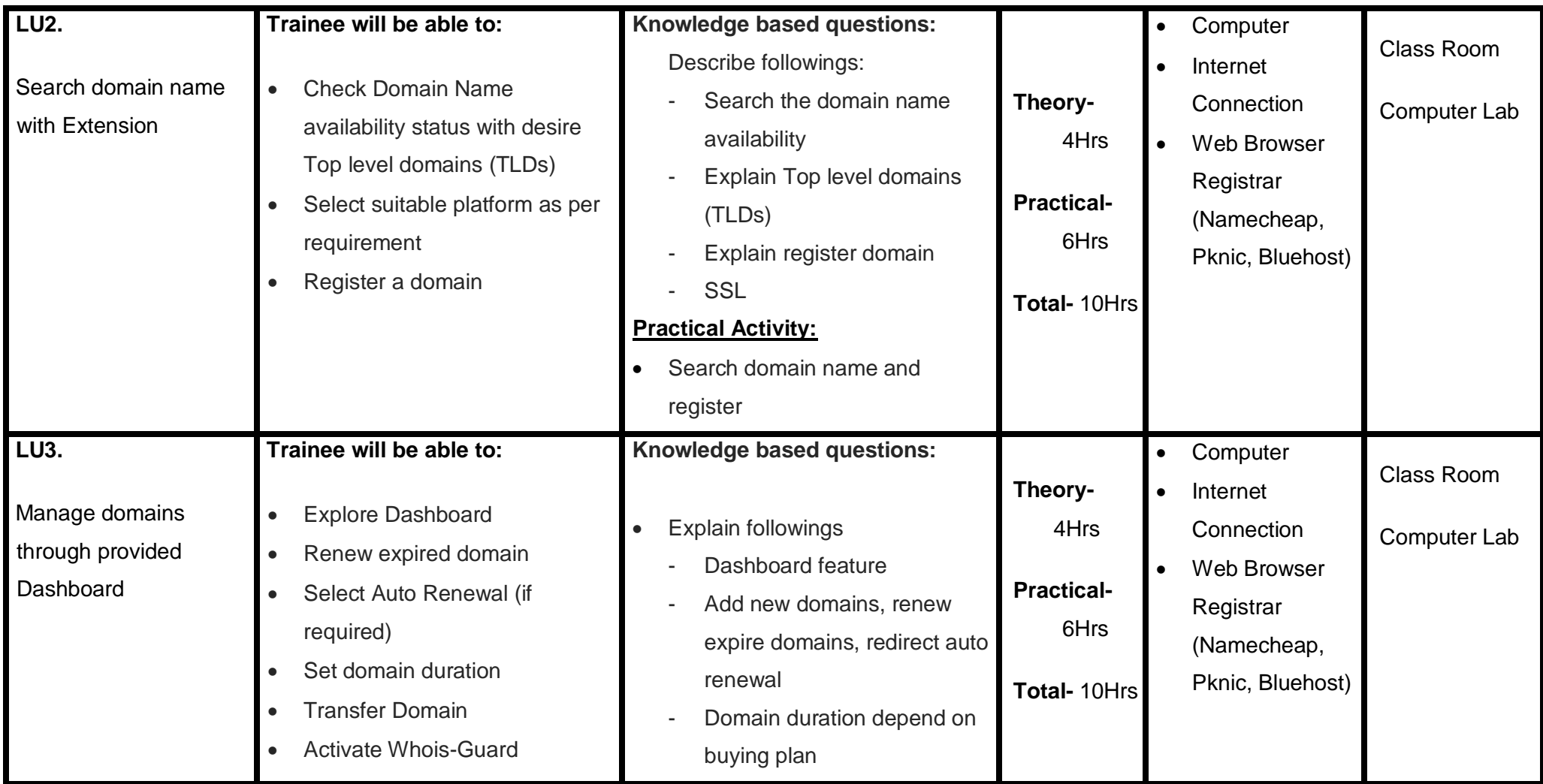

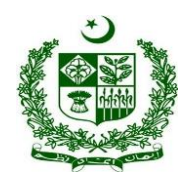

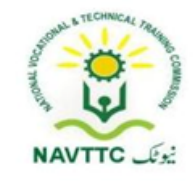

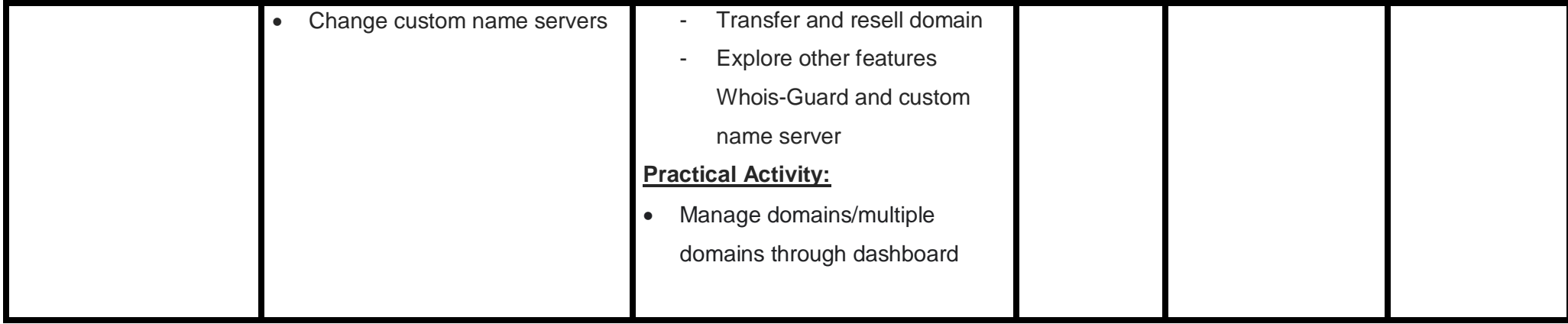

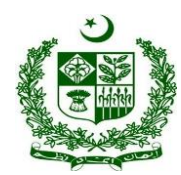

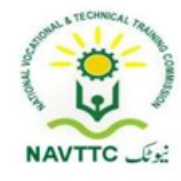

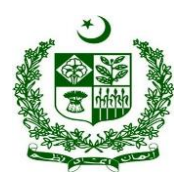

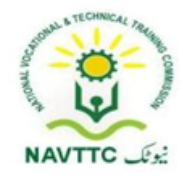

#### **Module 0613-S&AD&A-16 Configure web server on local environment**

**Objective:** After the completion of this module, the Trainee will be able to configure web server on local environment.

**Duration: 15 Hours Theory: 6 Hours Practice: 9 Hours Credit Hours: 1.5**

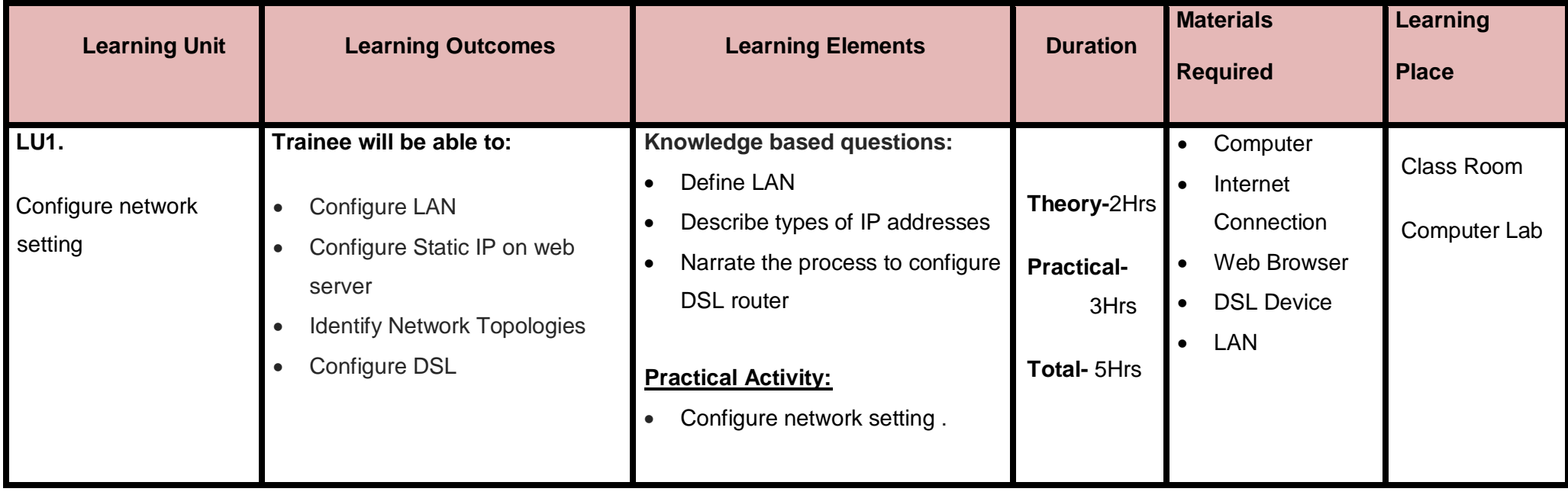

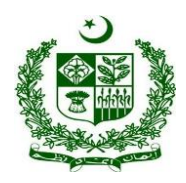

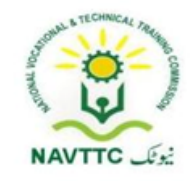

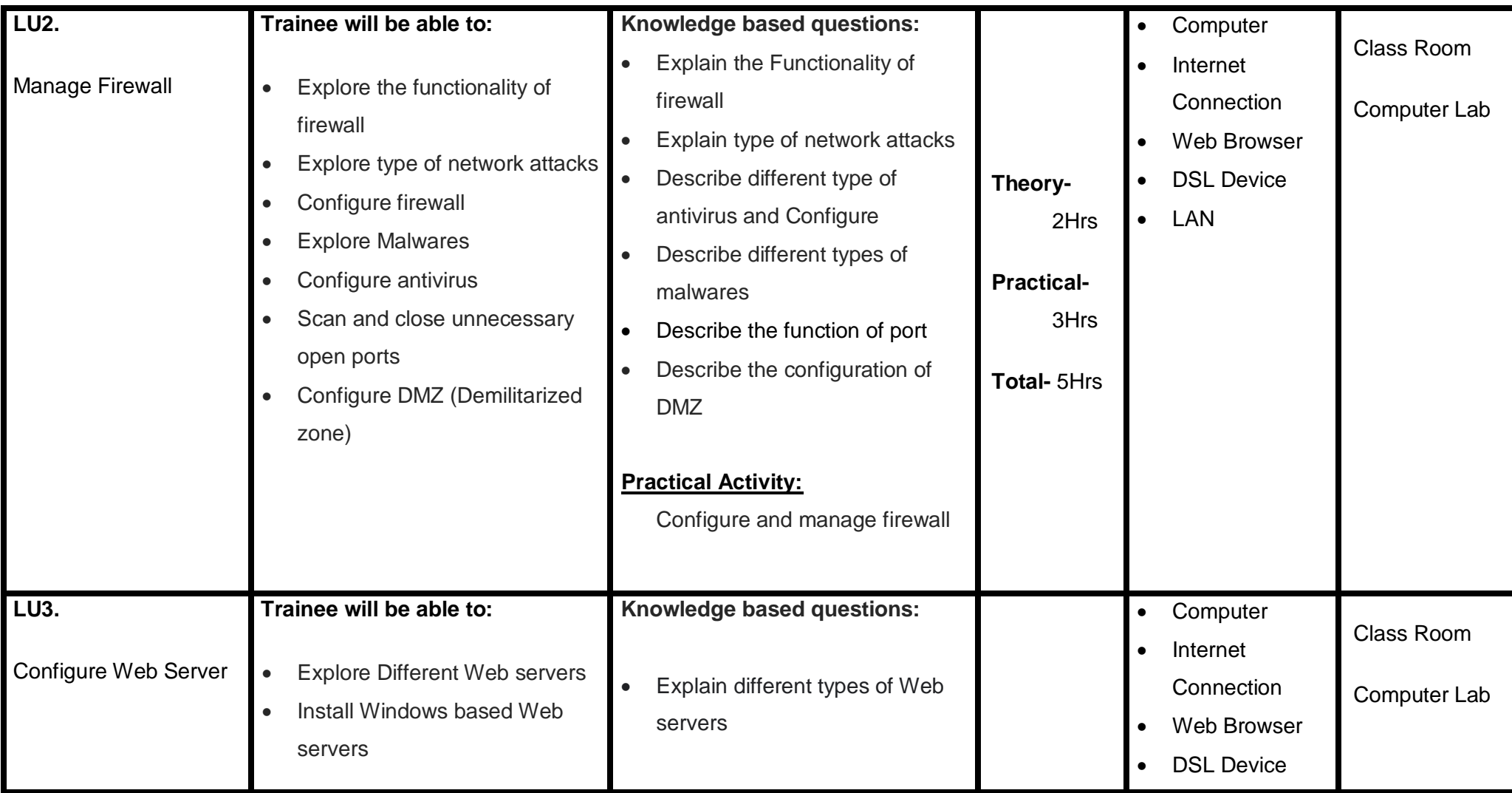

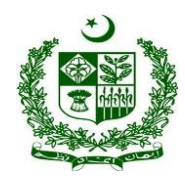

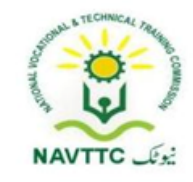

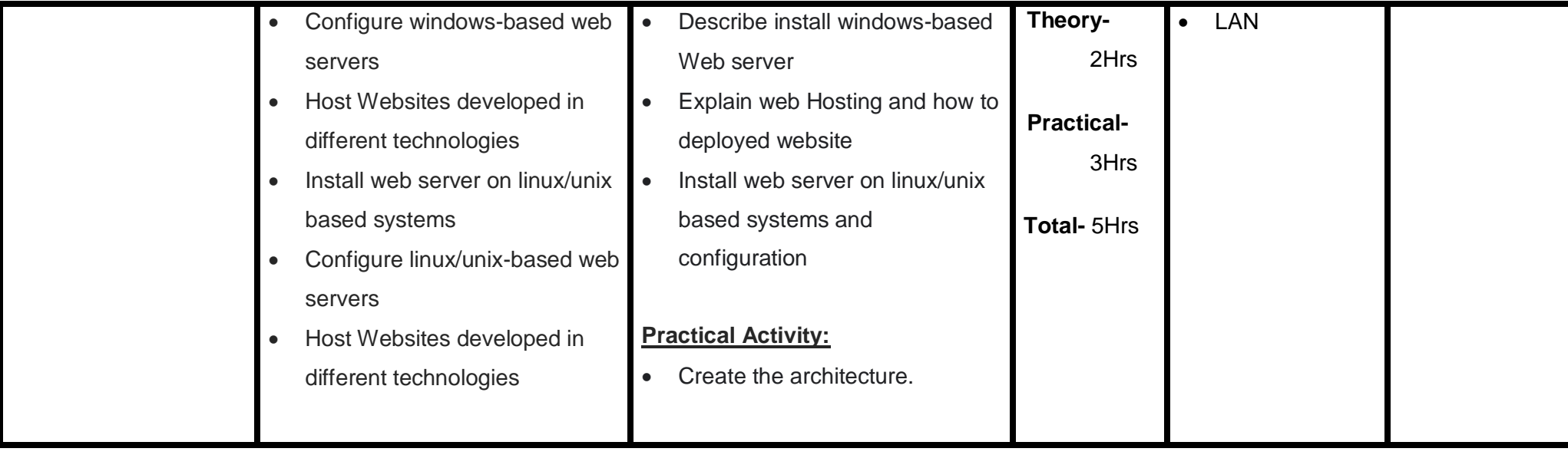

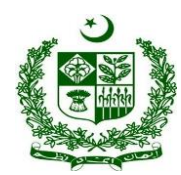

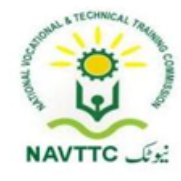

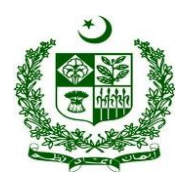

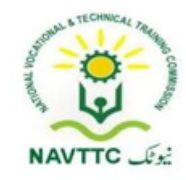

## **Module 0613-S&AD&A-17 Configure/Manage indigenous open source Control Panel for Webhosting (Server end)**

**Objective:** After the completion of this module, the Trainee will be able to configure web server on local environment.

**Duration: 40 Hours <b>Theory: 16 Hours** Practice: 24 Hours Credit Hours: 4

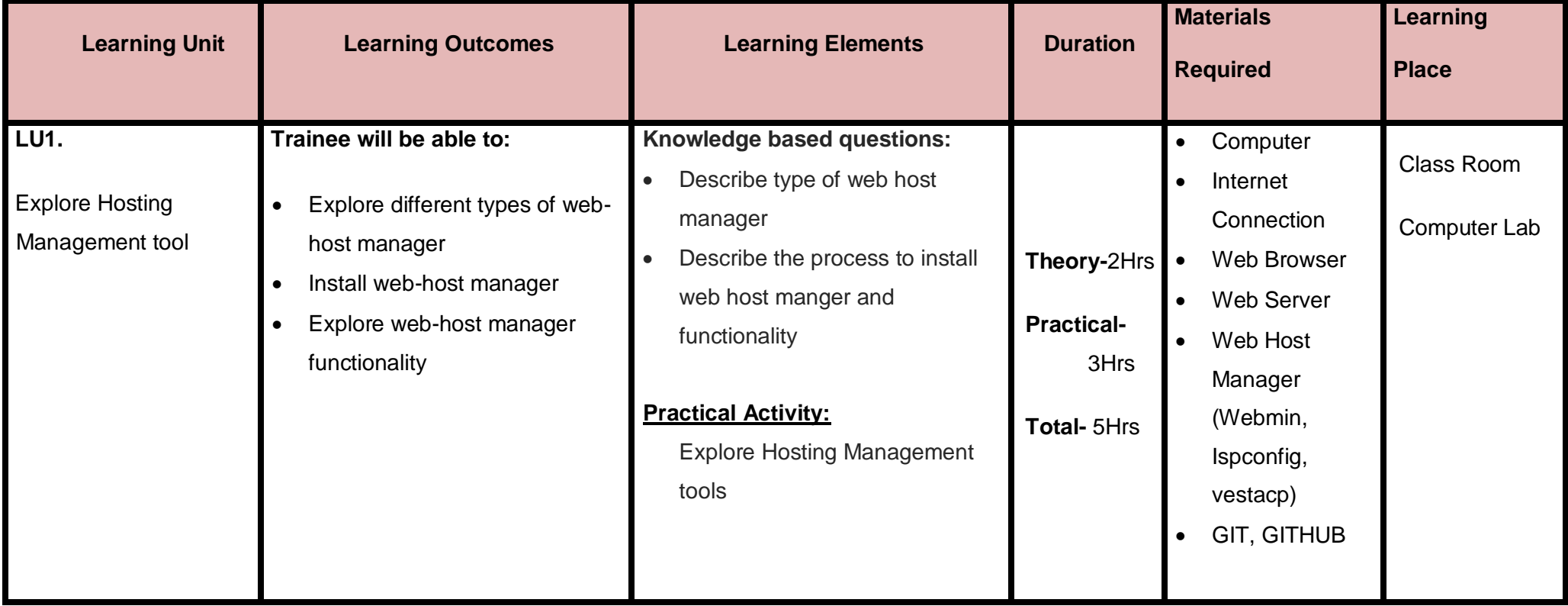

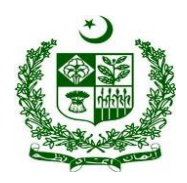

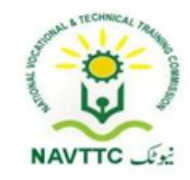

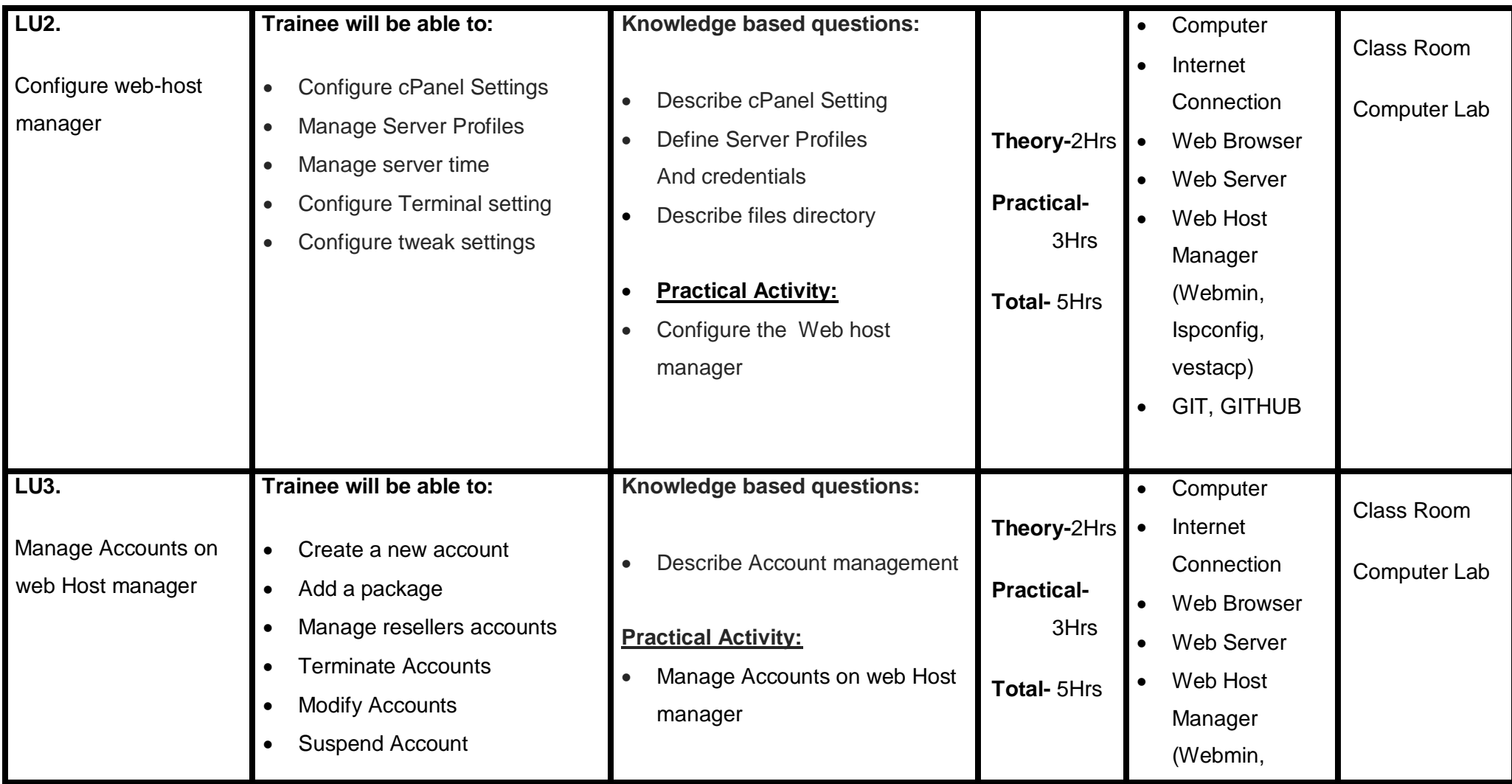

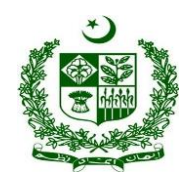

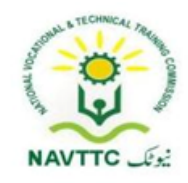

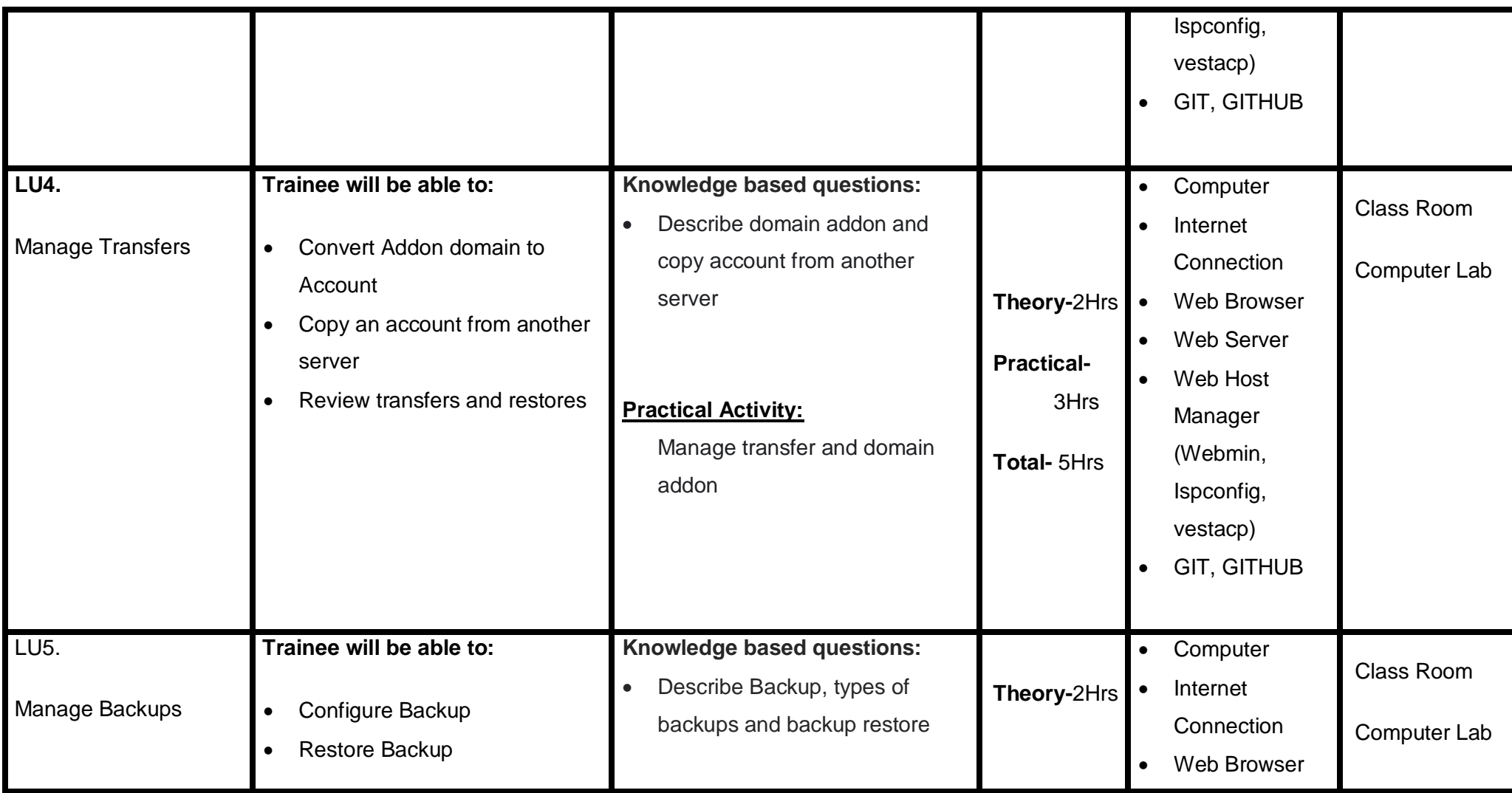

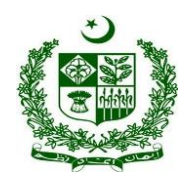

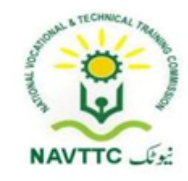

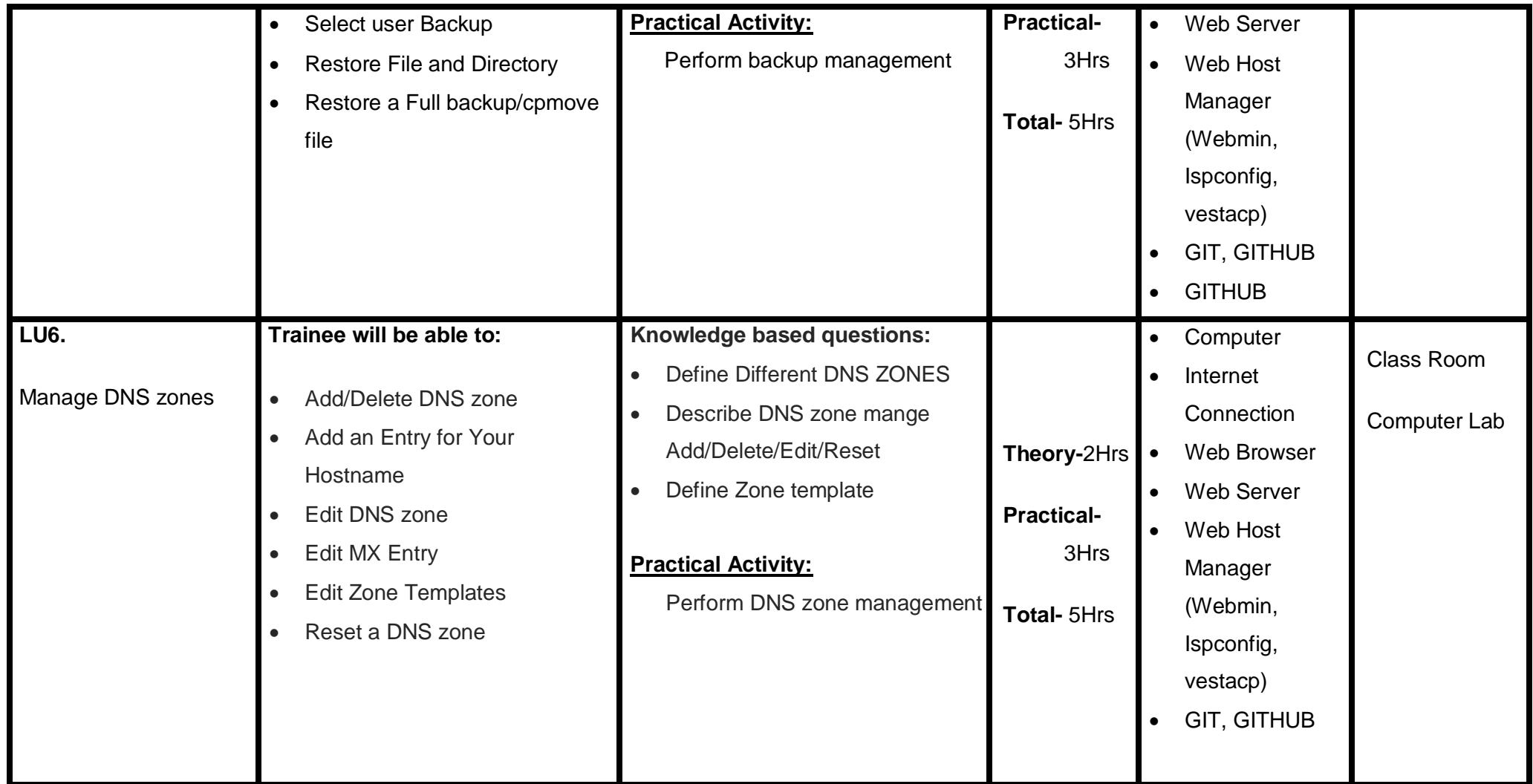

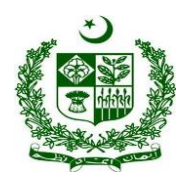

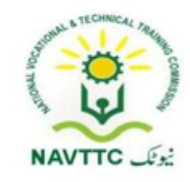

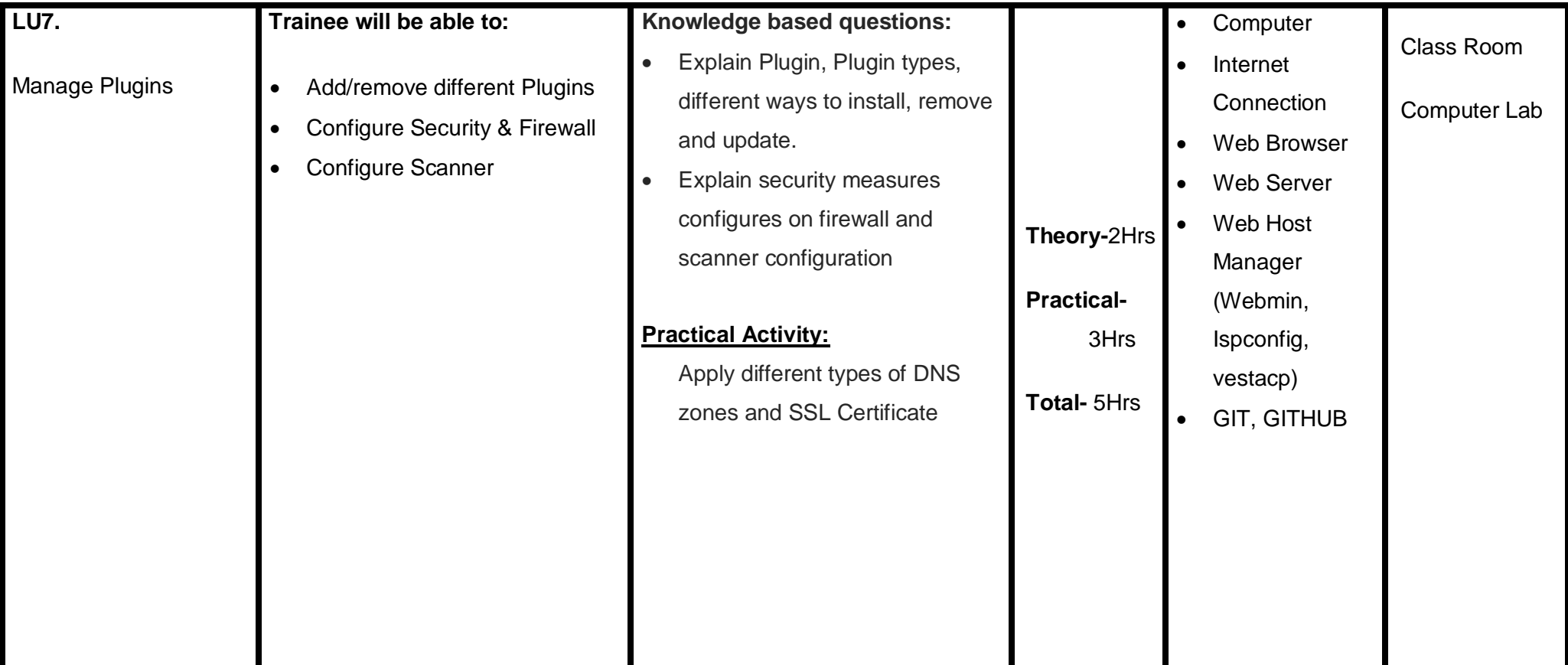

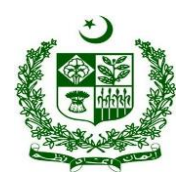

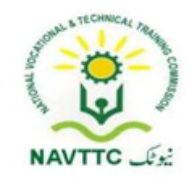

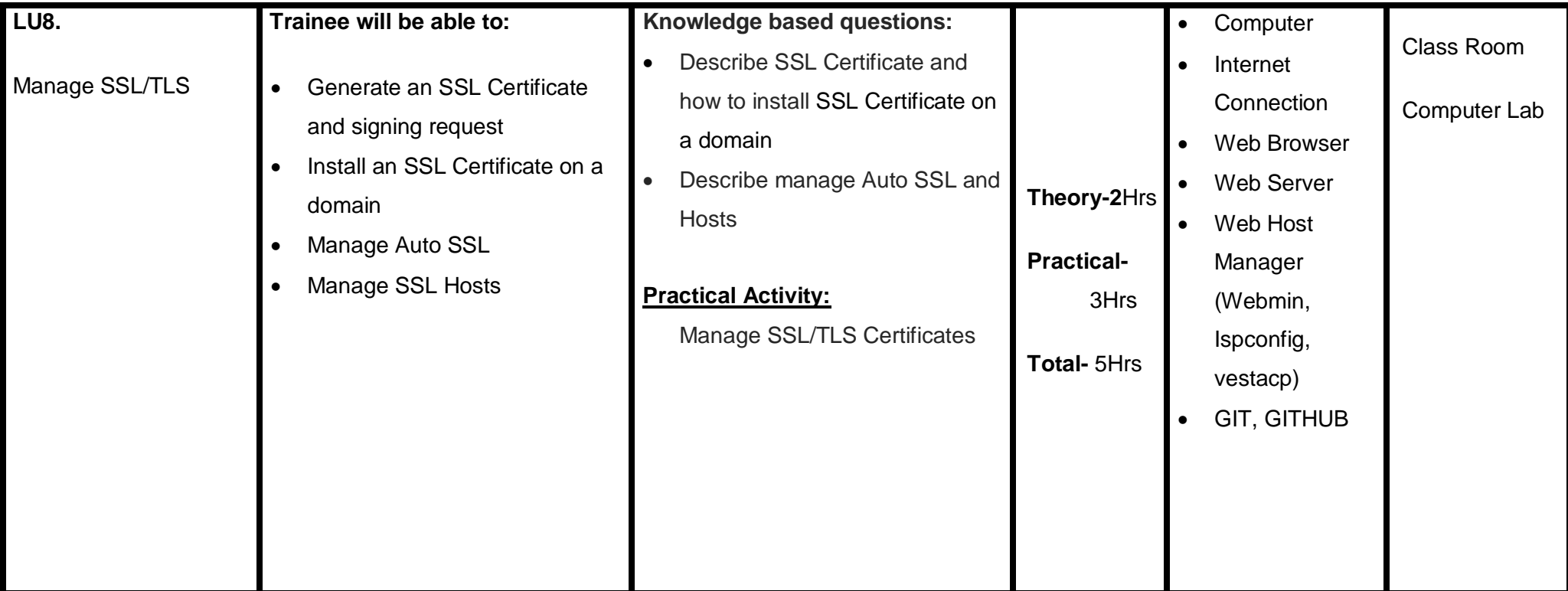

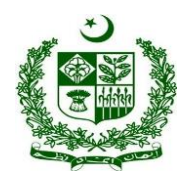

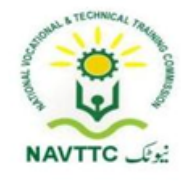

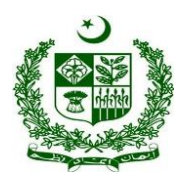

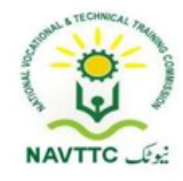

### **Module 0613-S&AD&A-18 Use Control panel to manage hosting (Client Account)**

**Objective:** After the completion of this module, the Trainee will be able to configure control panel to manage hosting.

**Duration: 25 Hours Theory: 10 Hours Practice: 15 Hours Credit Hours: 2.5**

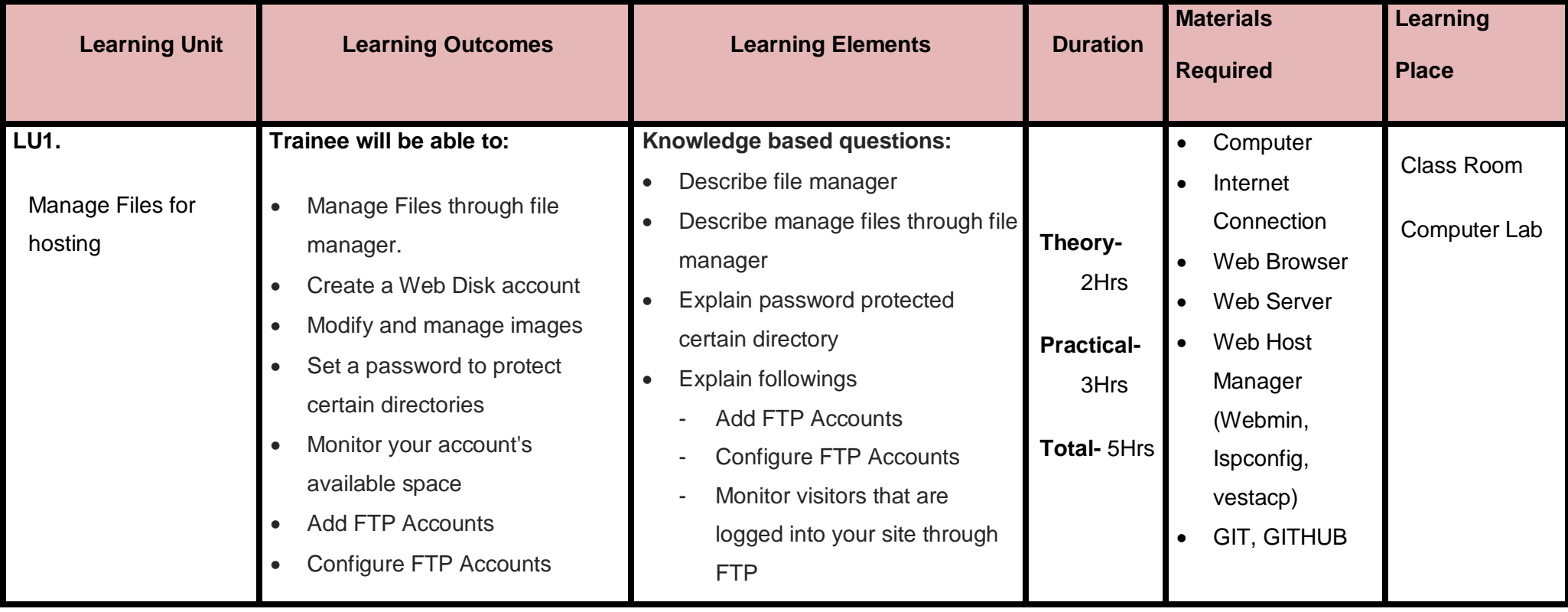

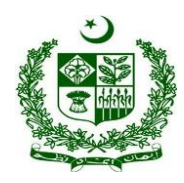

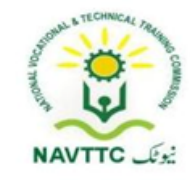

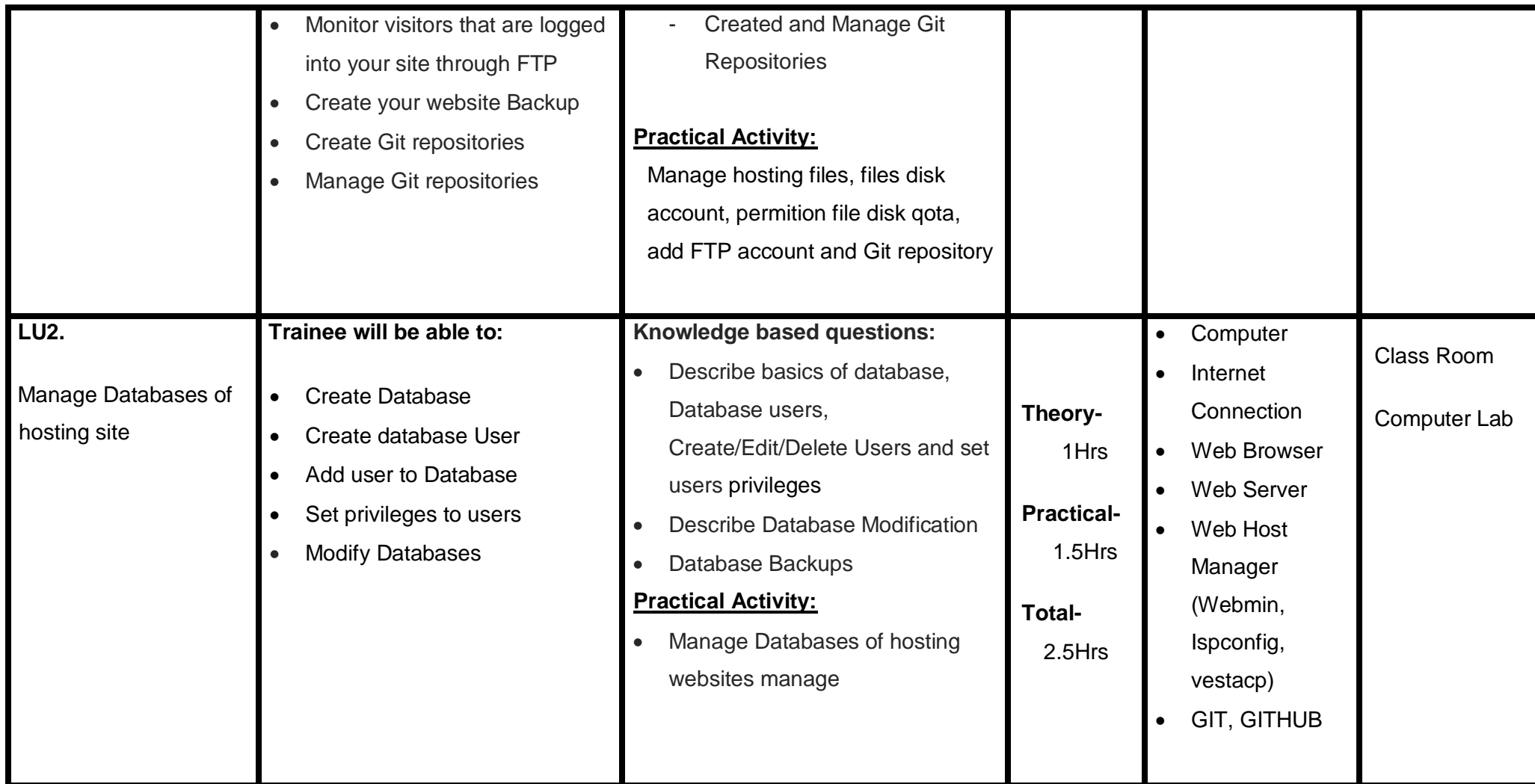

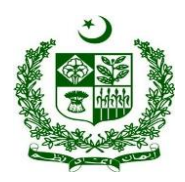

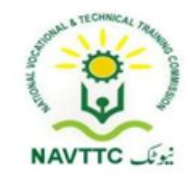

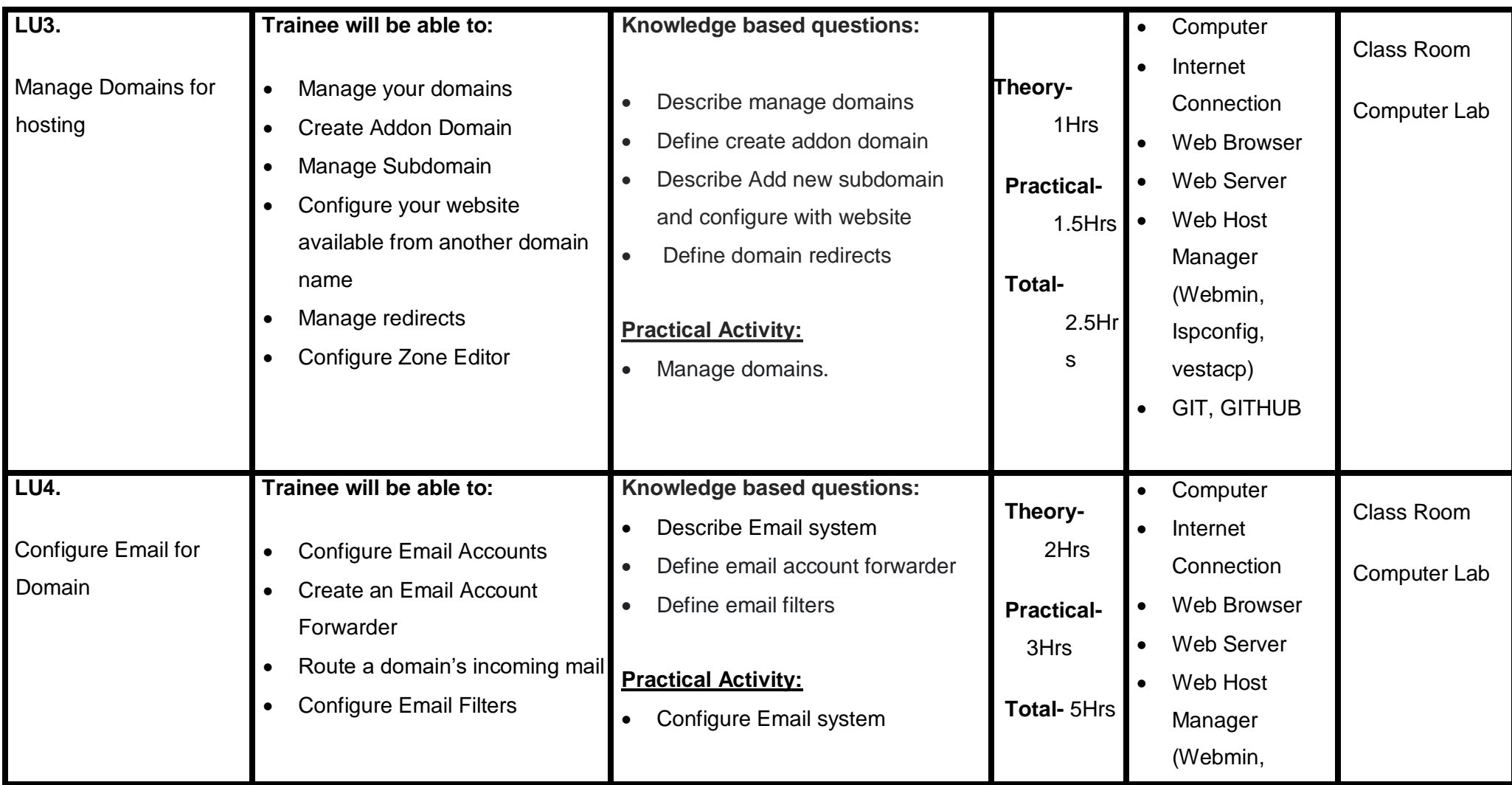

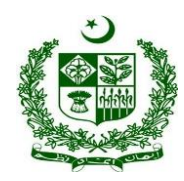

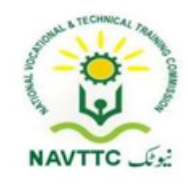

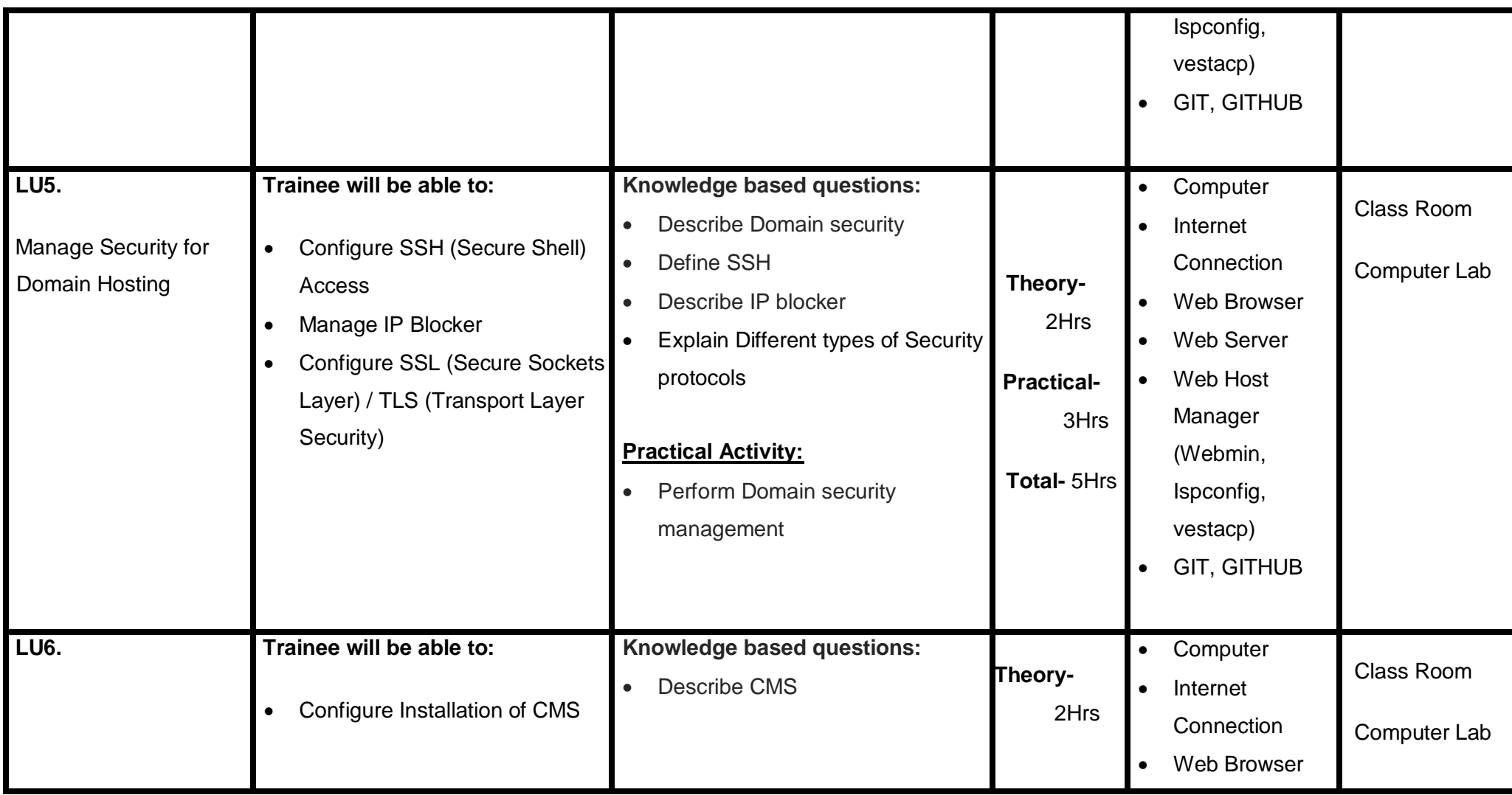

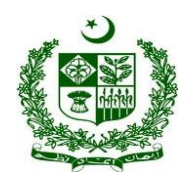

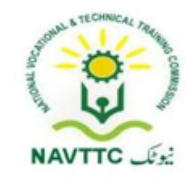

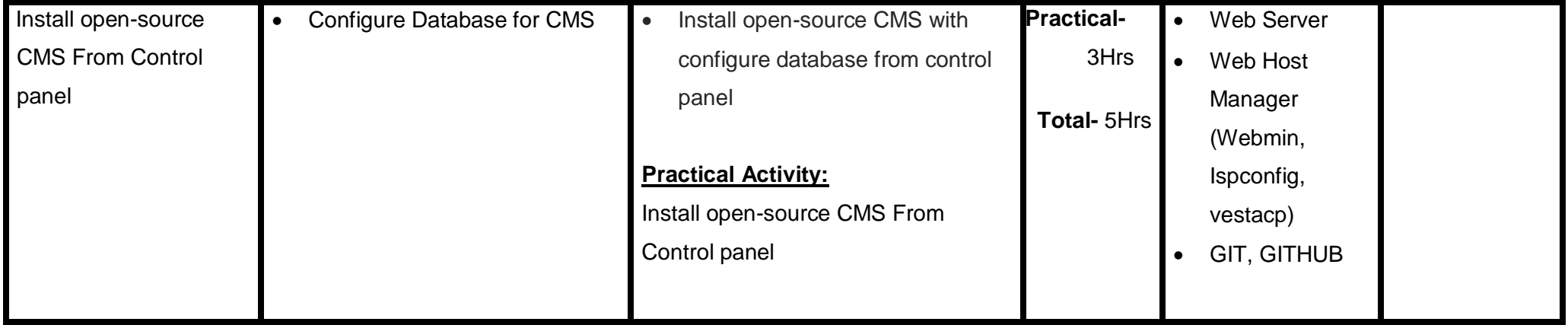

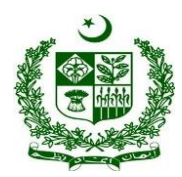

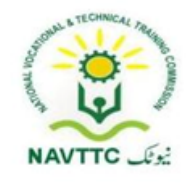

#### **Module 0613-S&AD&A-19 Deploy Mobile applications and Games on cloud**

**Objective:** After the completion of this module, the Trainee will be able to perform Deployment of Mobile Application Software and games.

**Duration: 25 Hours Theory: 10 Hours Practice: 15 Hours Credit Hours: 2.5**

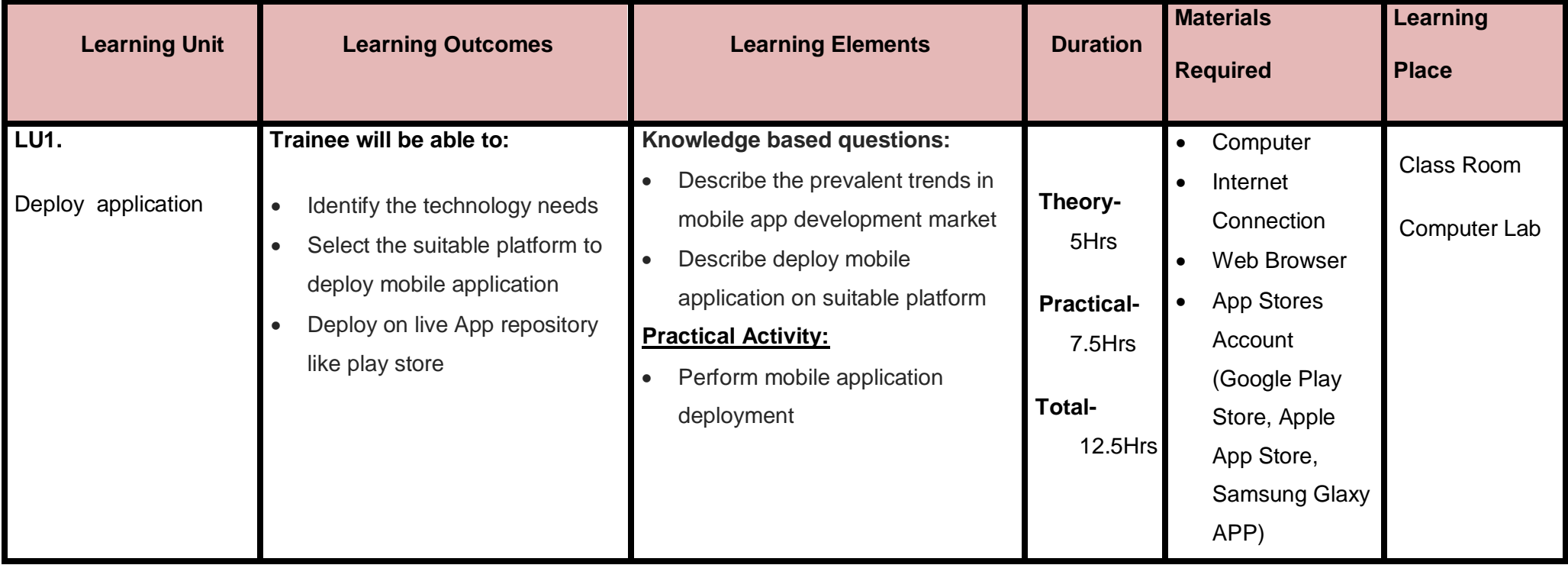

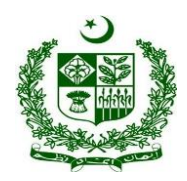

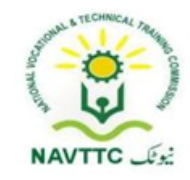

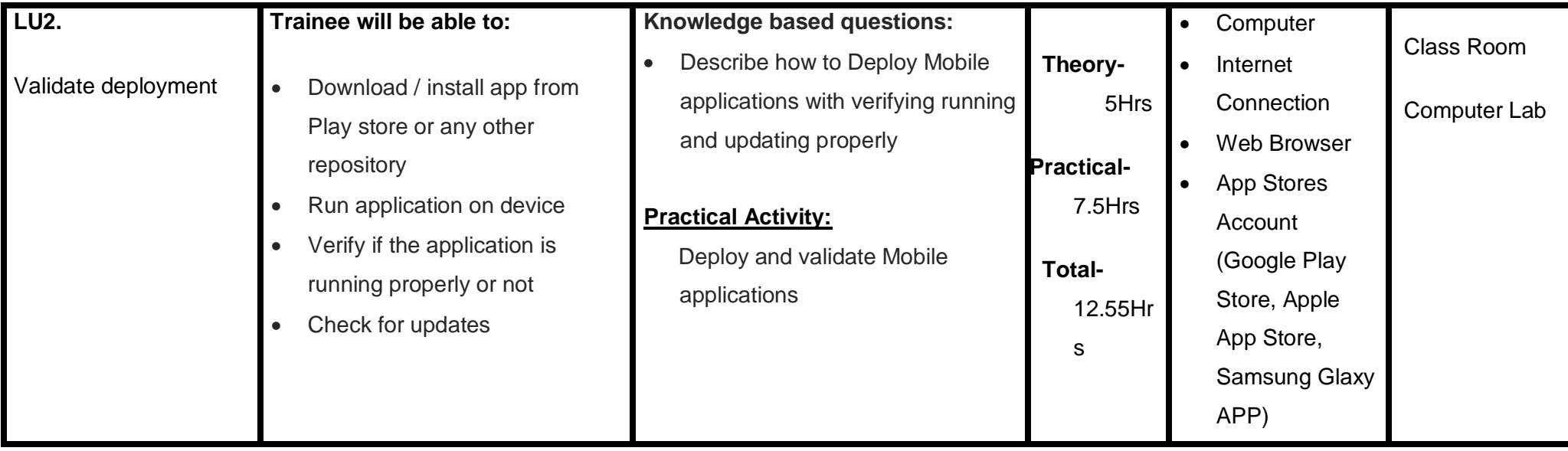

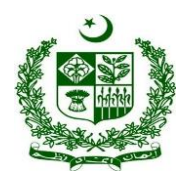

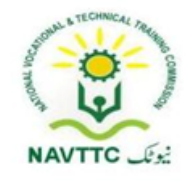

### **Full Stack Developer**

### **Module: 0613-S&AD&A-20. Gather/ elicitate client requirements**

Objective: After the completion of this module, the Trainee will be able to gather functional and non-functional requirements from the clients

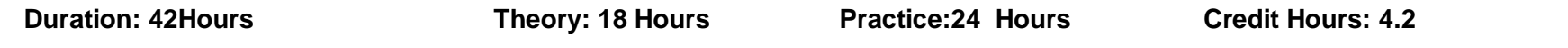

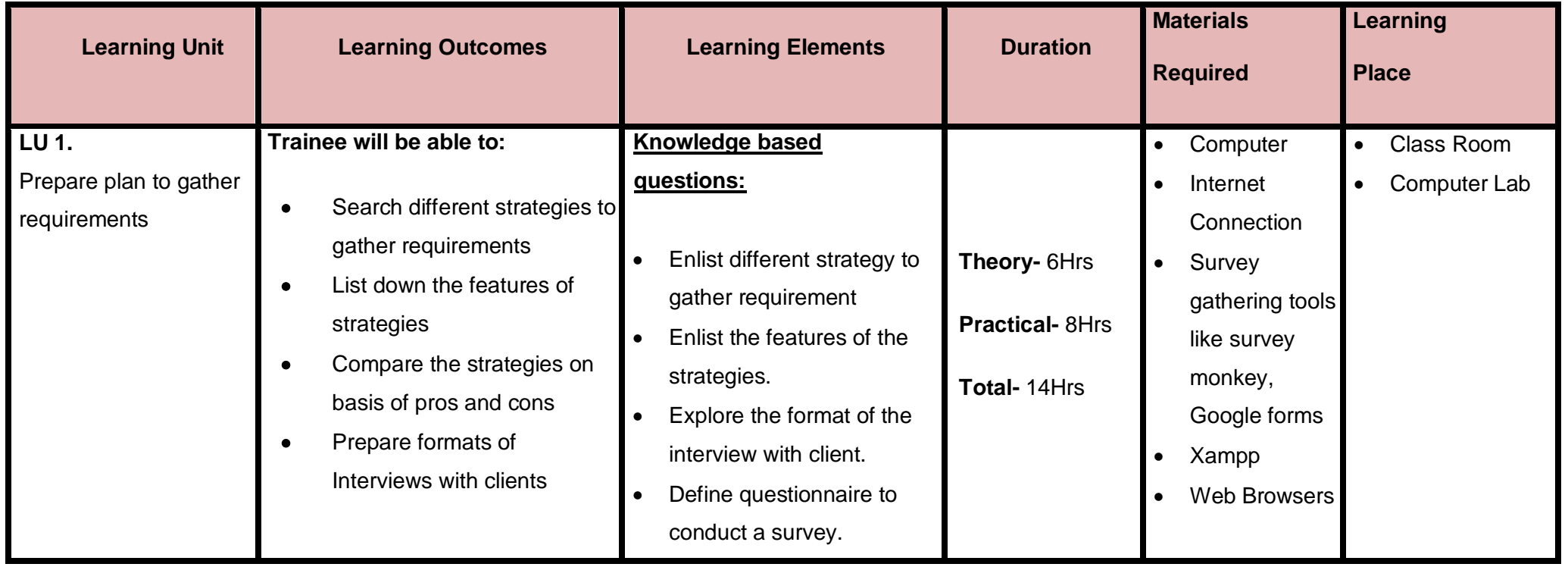

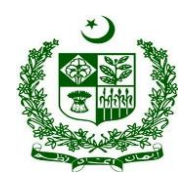

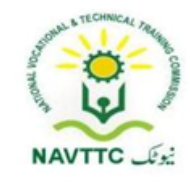

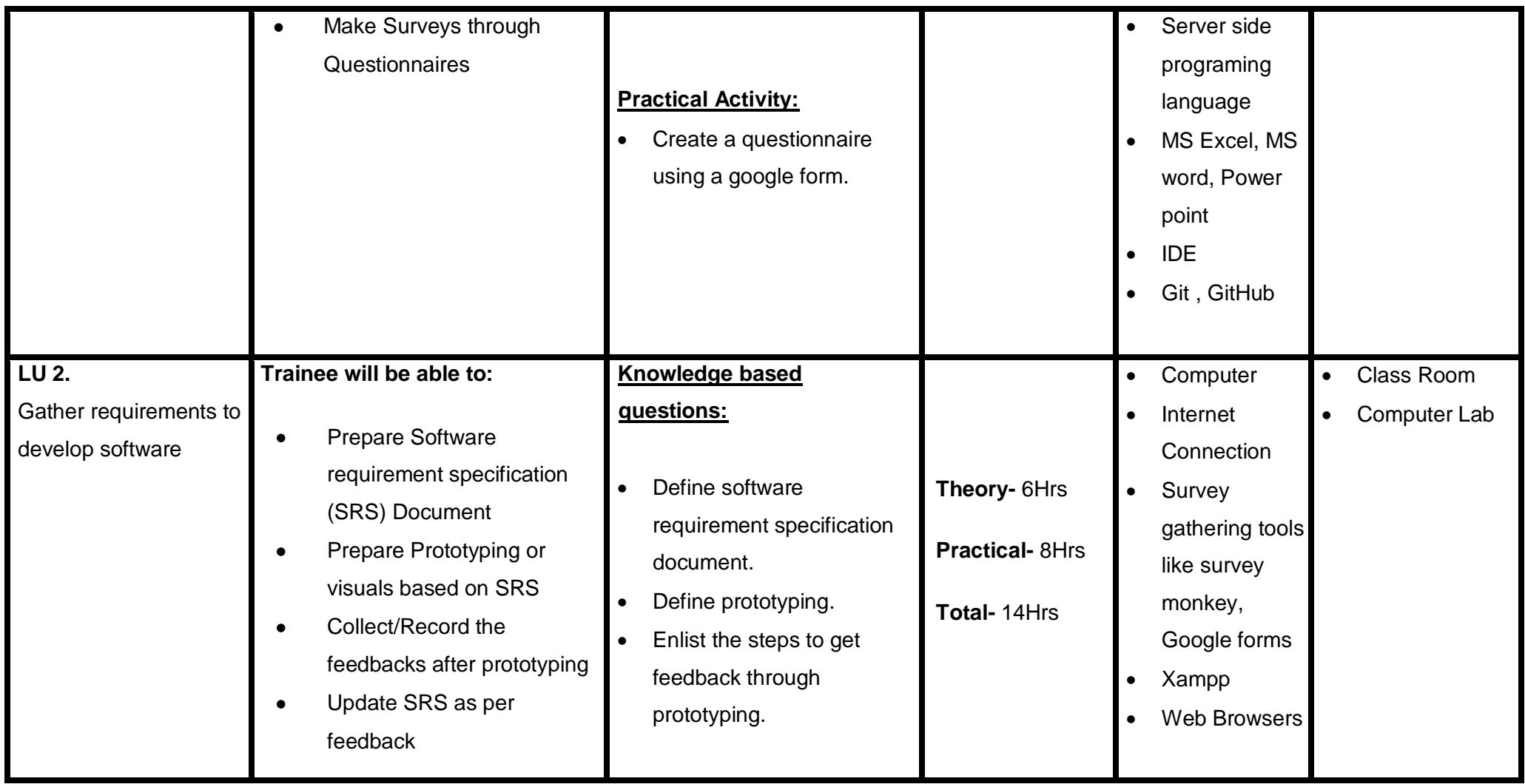

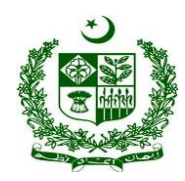

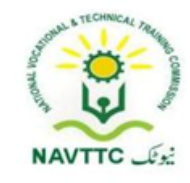

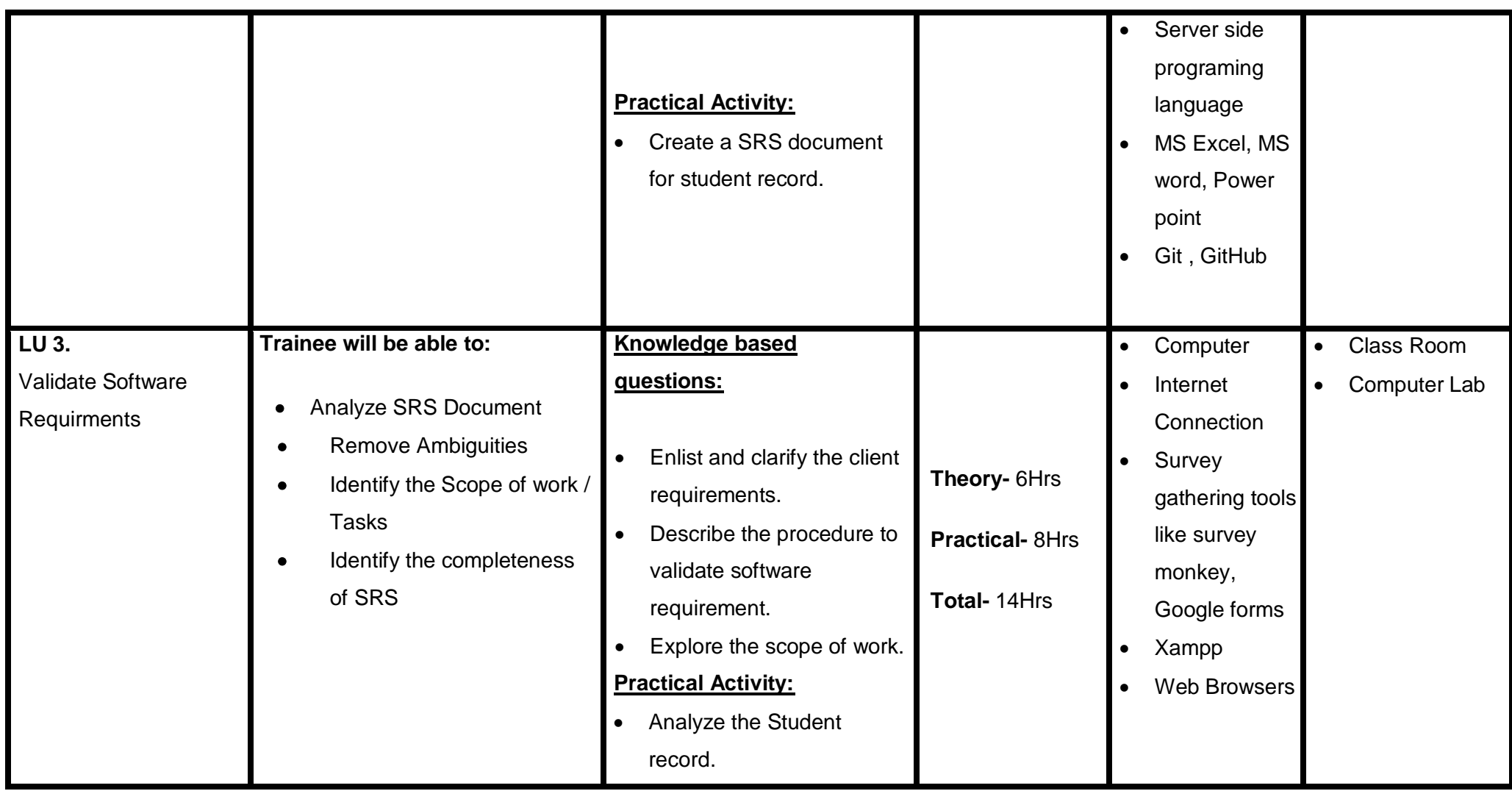

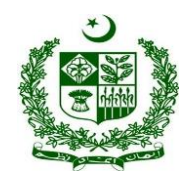

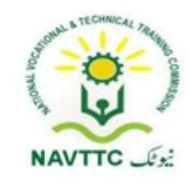

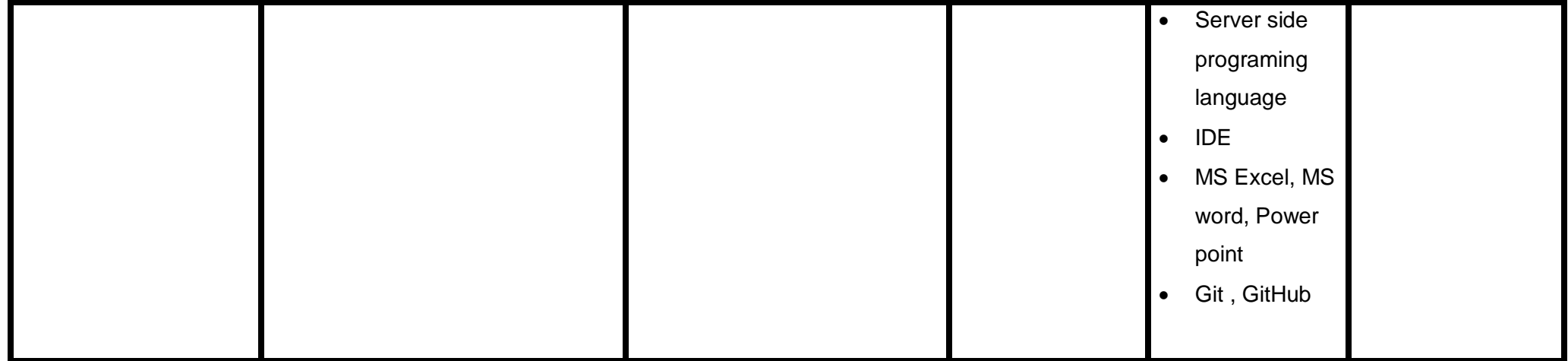

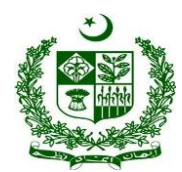

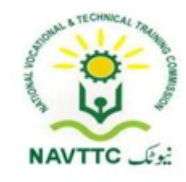

### **Module: 0613-S&AD&A-21. Write program for client side (using JS, JQuery, Angular/VUE**

- **Objective:** After the completion of this module, the Trainee will be able to
- Develop a responsive website using HTML, JS, CSS and bootstrap.
- Design a mockup according to the SRS document
- Make a form validation in JS

**Duration: 42Hours Theory: 18 Hours Practice:24 Hours Credit Hours: 4.2** 

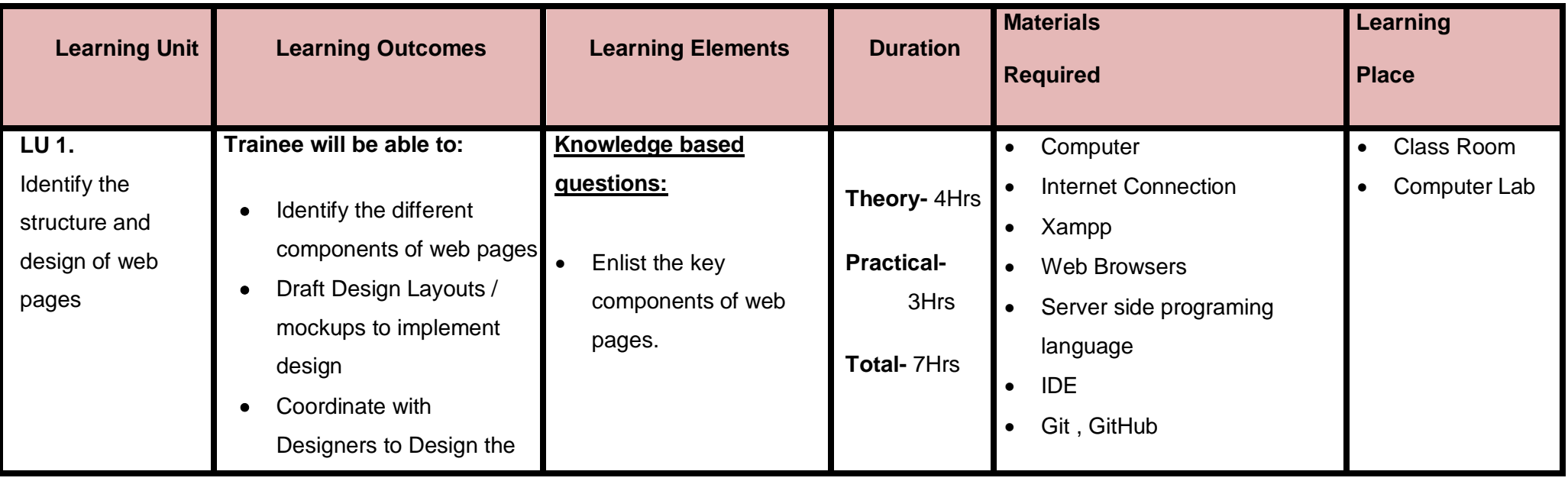

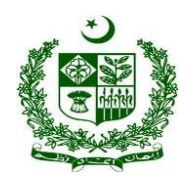

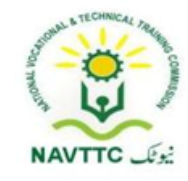

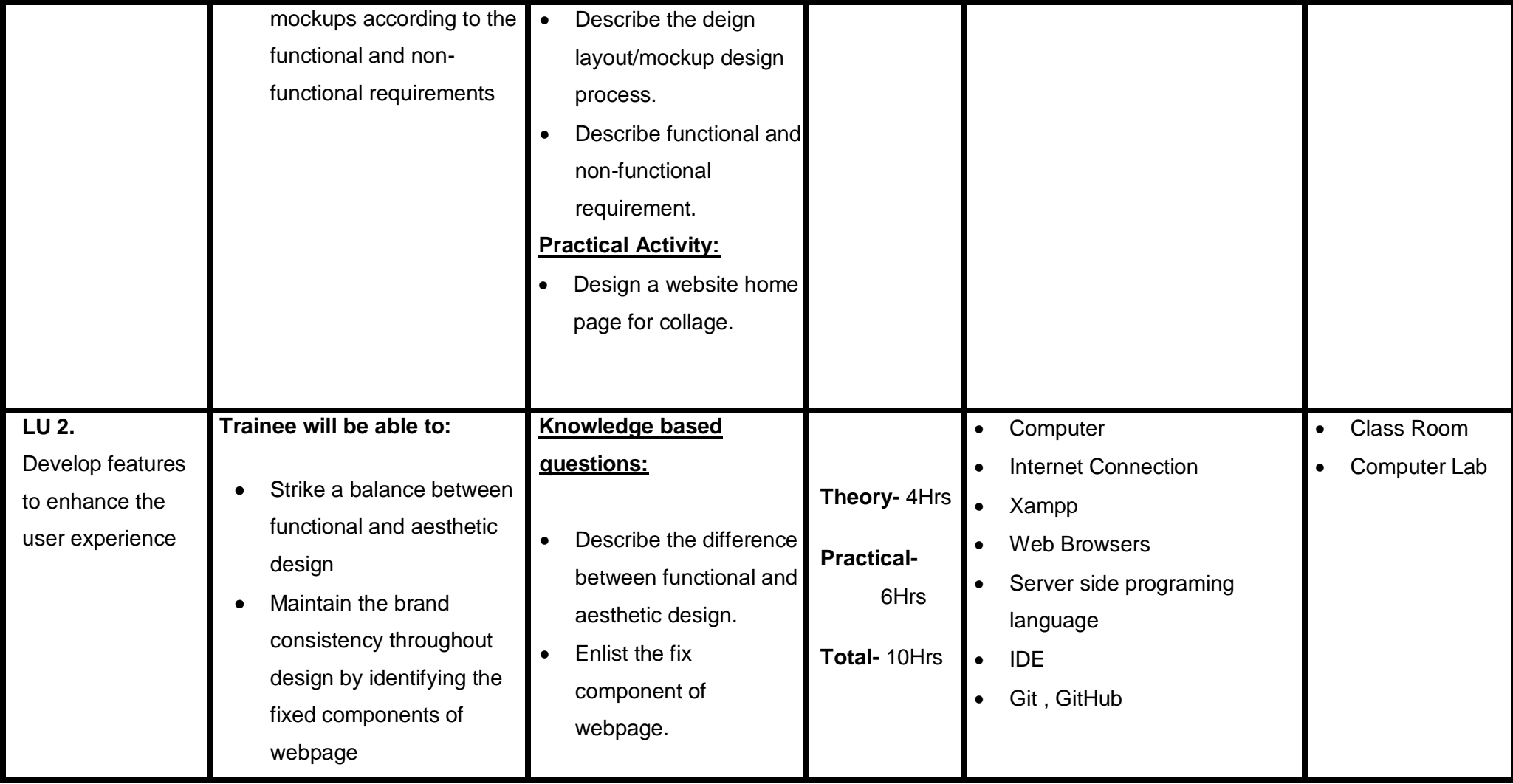

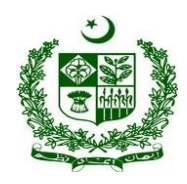

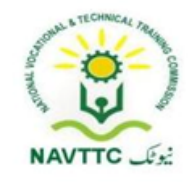

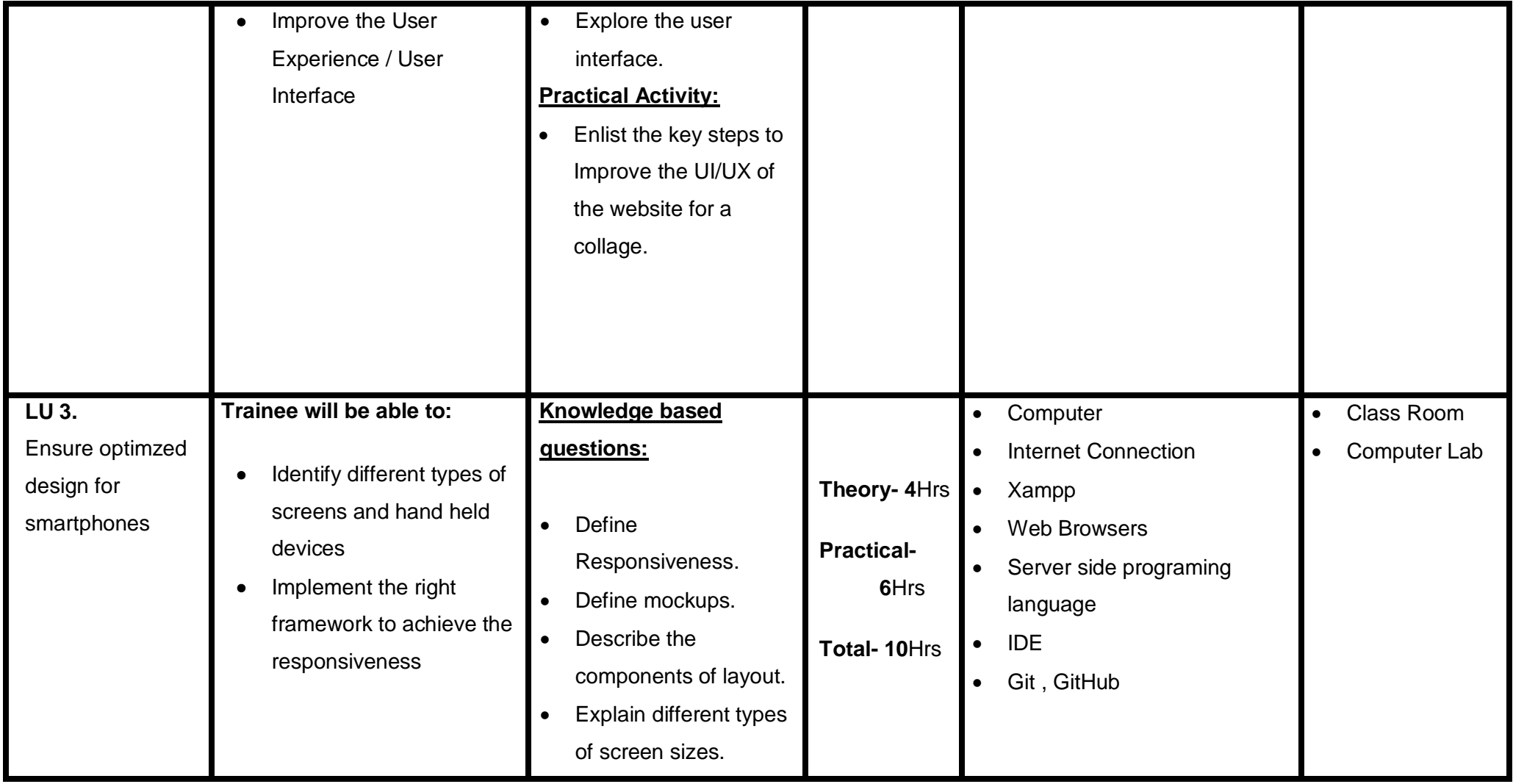

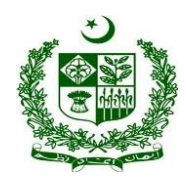

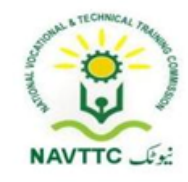

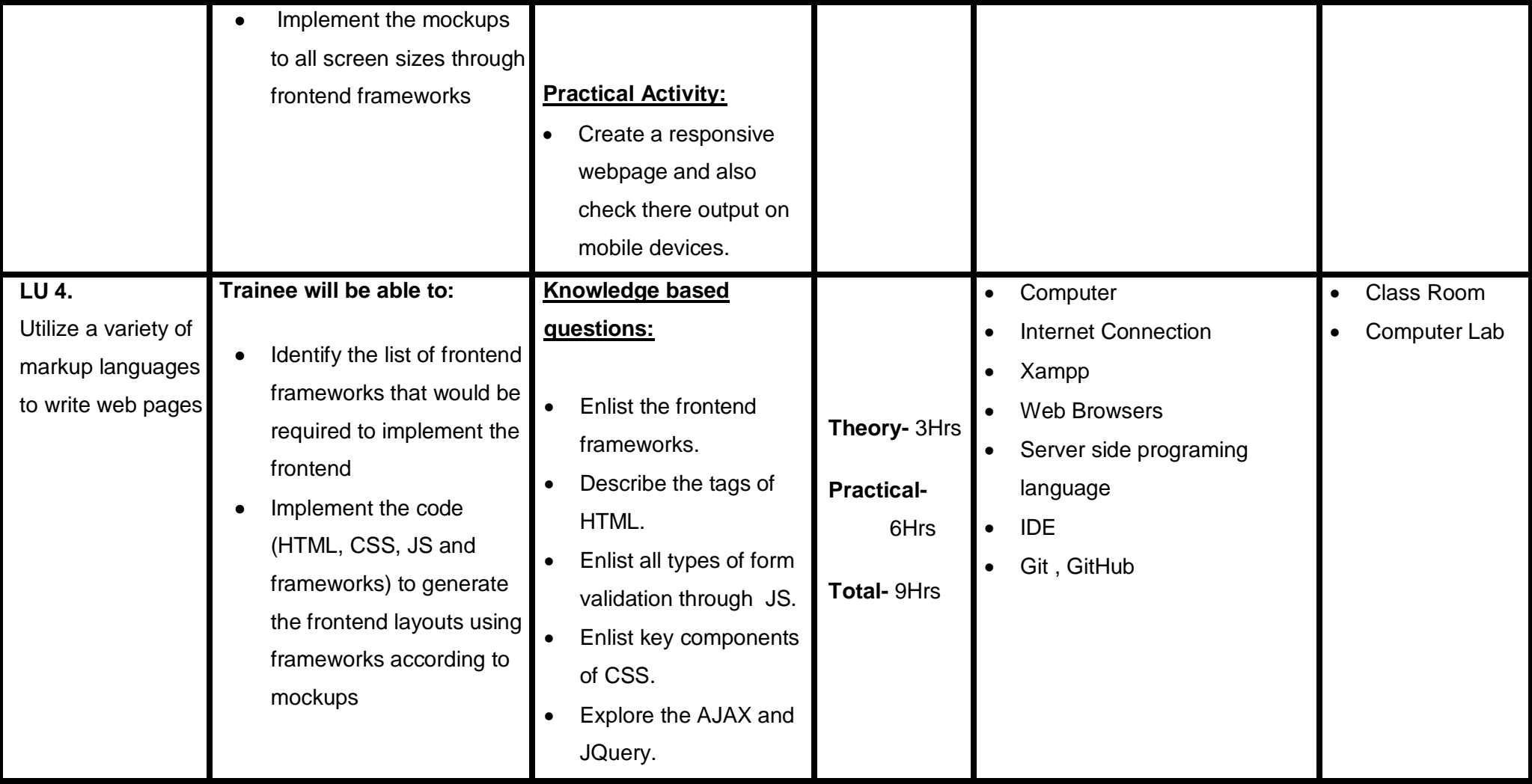

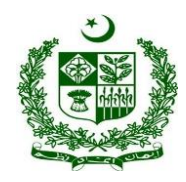

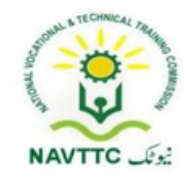

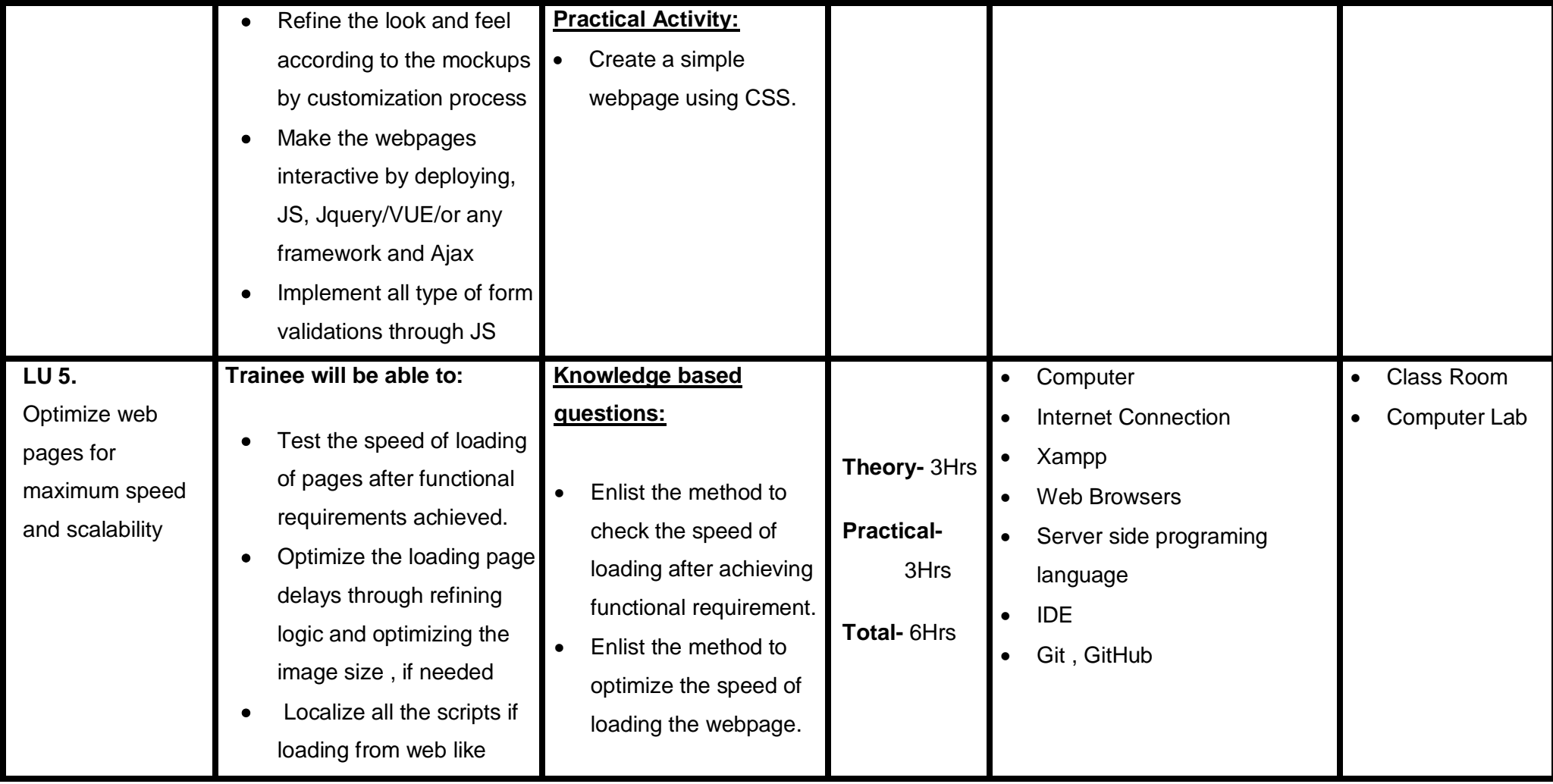

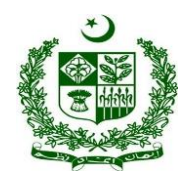

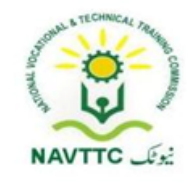

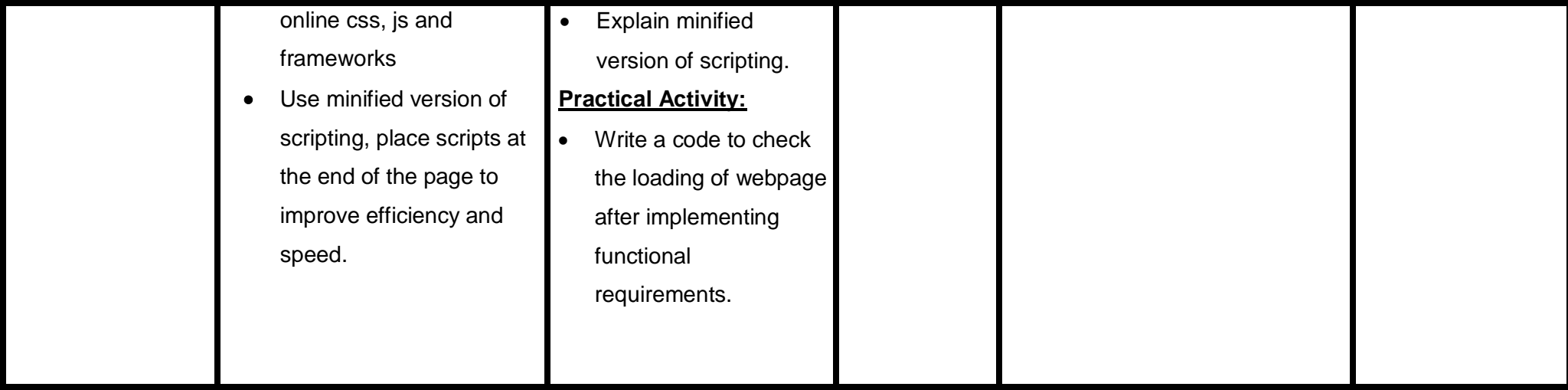

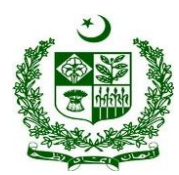

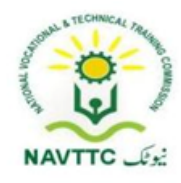

### **Module: 0613-S&AD&A-22. Program a server side (using PHP/ASP/Python/Node JS)**

**Objective:** After the completion of this module, the Trainee will be able perform backend development requirement by implementing code.

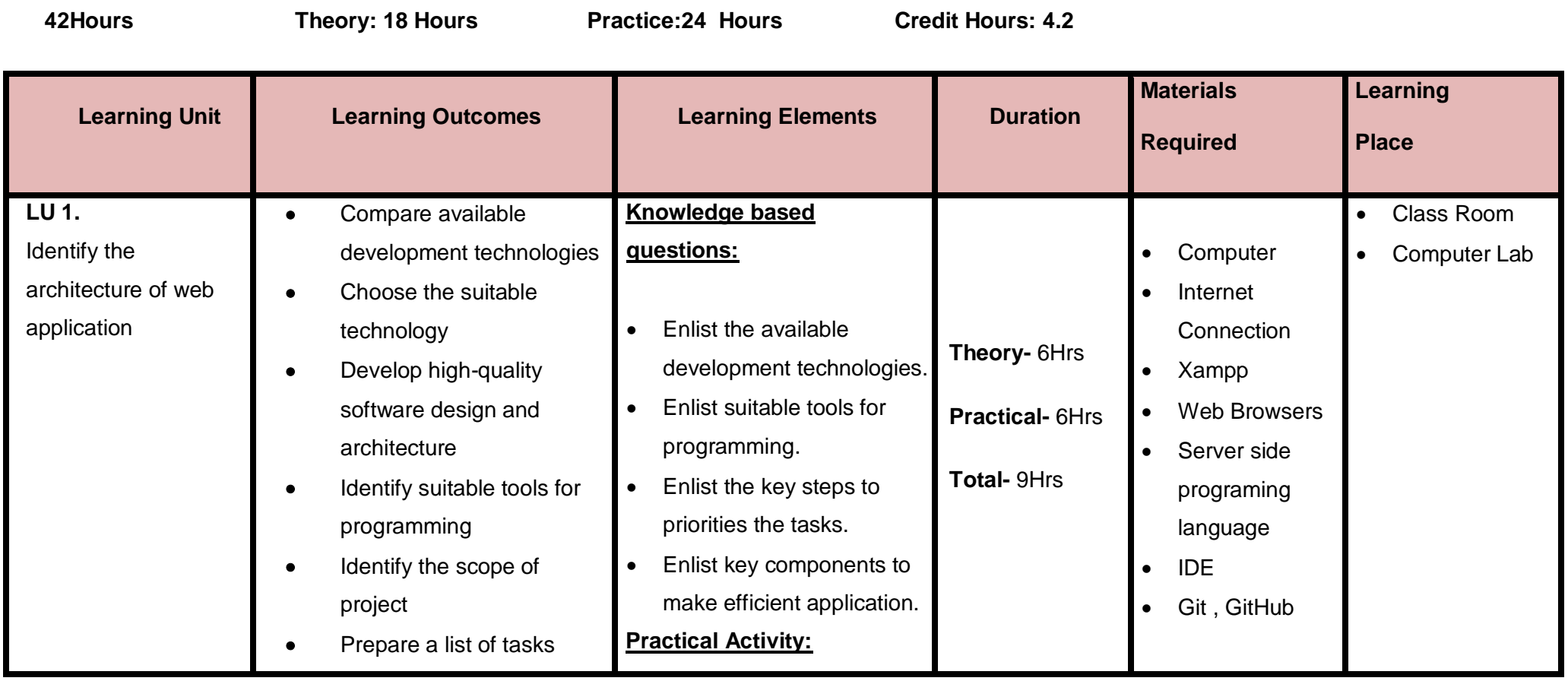
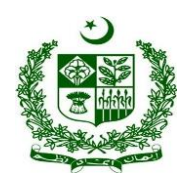

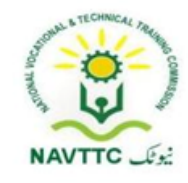

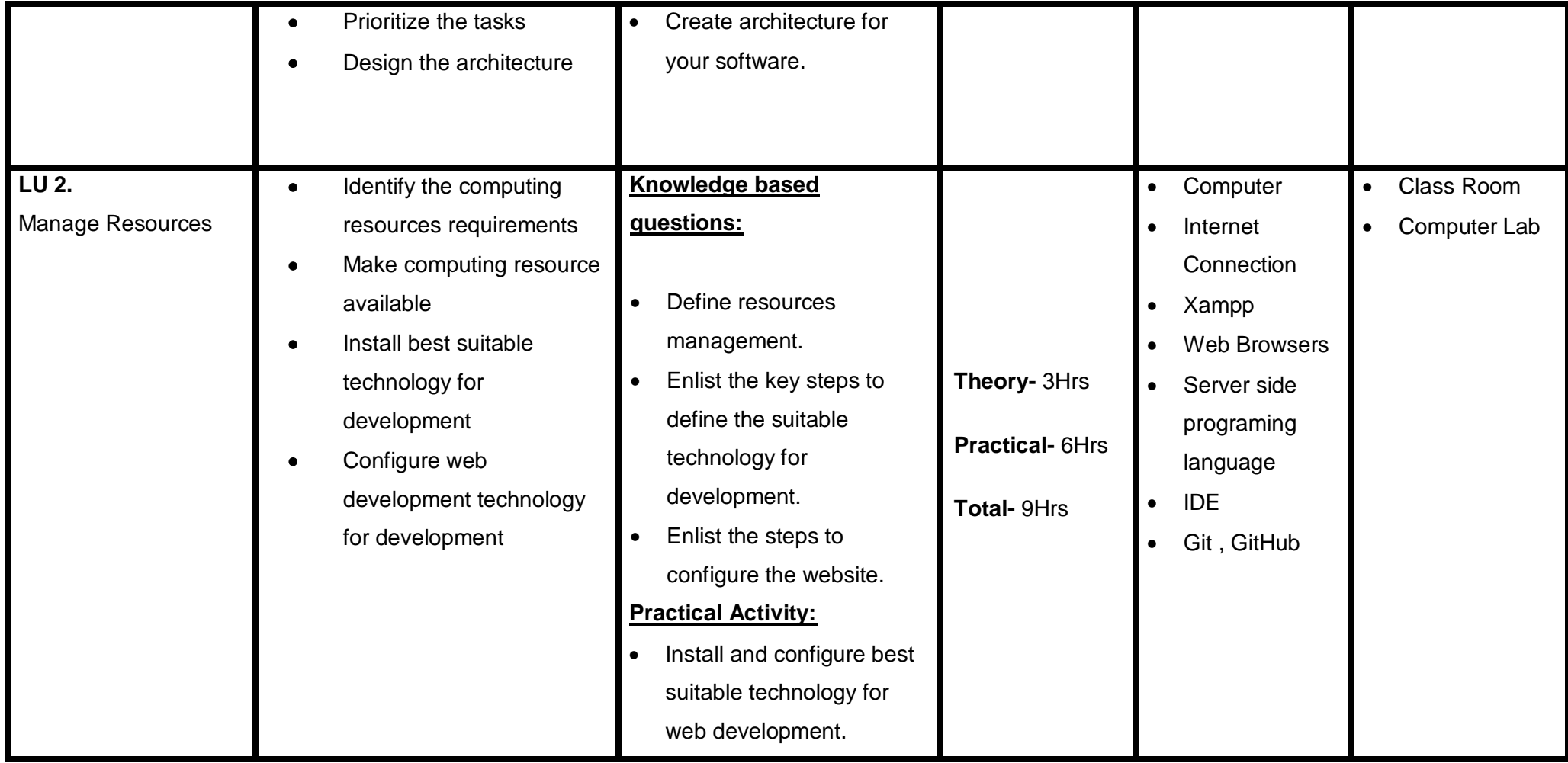

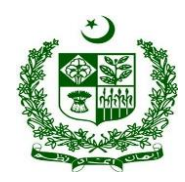

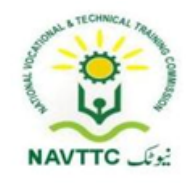

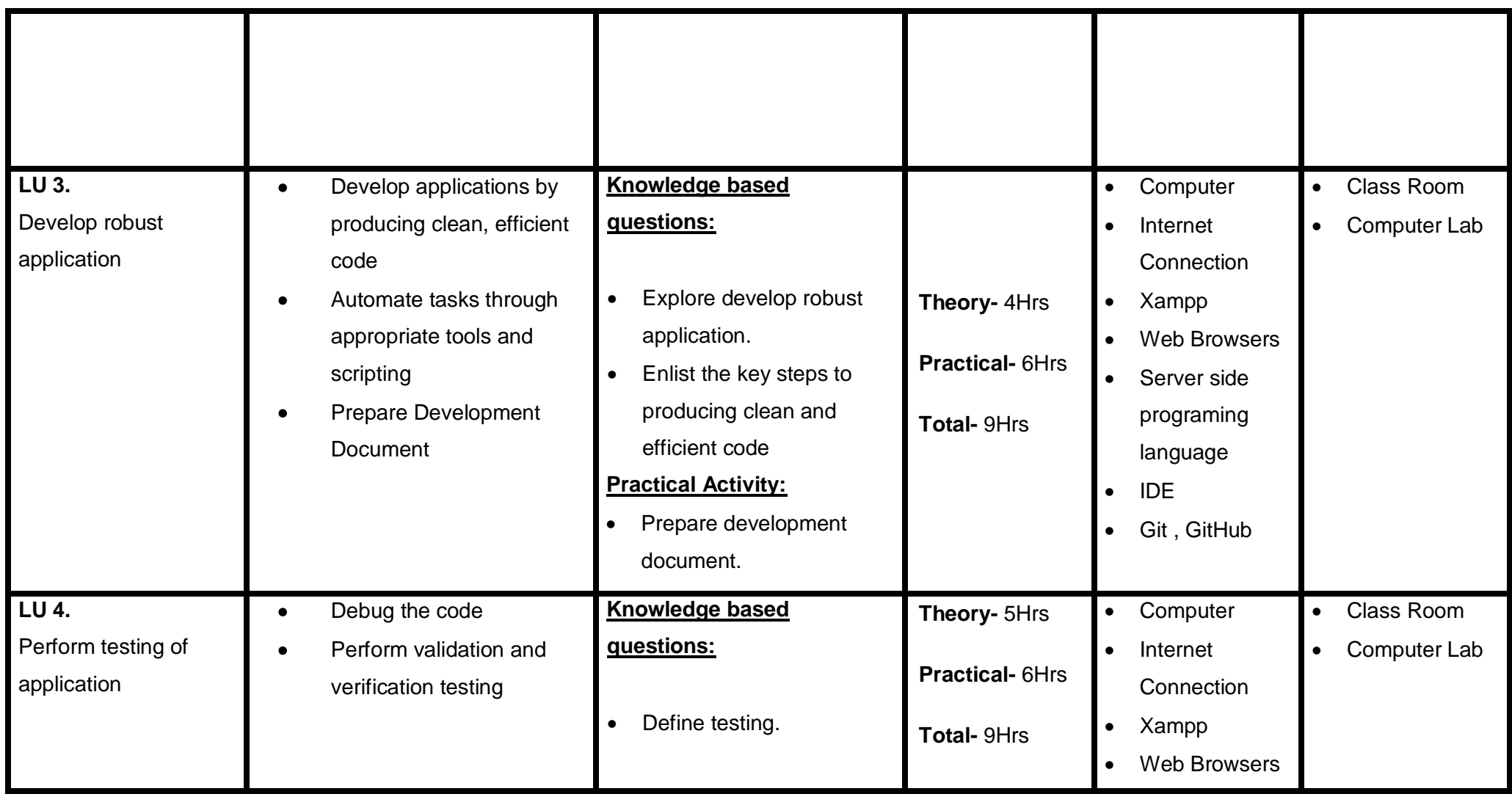

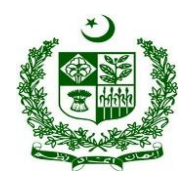

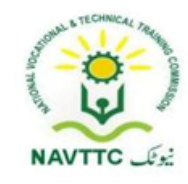

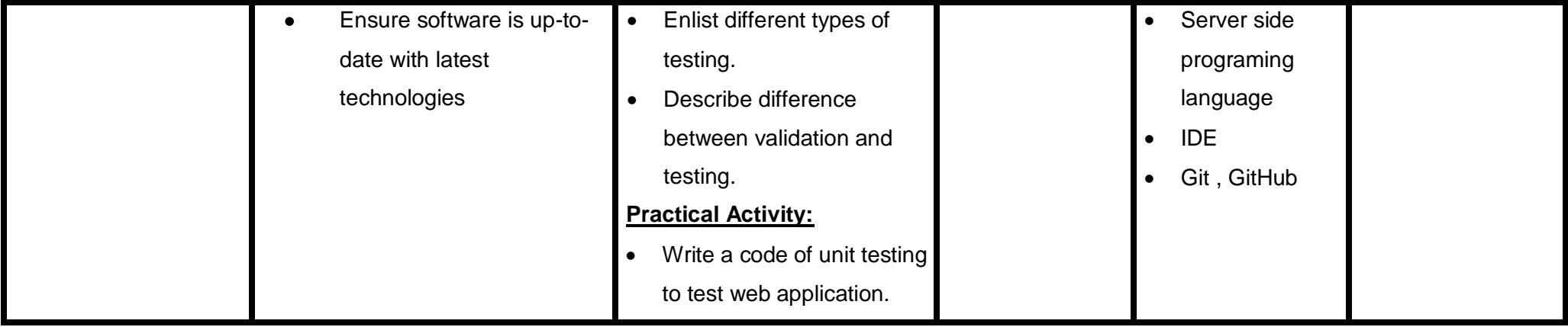

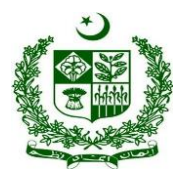

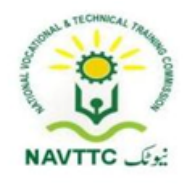

#### **Module: 0613-S&AD&A-23. Program a Database (Using SQL, MySQL, SQLite, and PostgreSQL)**

**Objective:** After the completion of this module the trainee will be able to

- Install Database
- Design, program, manipulate, test and Run the database
- Take backup and restore backups

**Duration: 45 Hours <b>Theory: 18 Hours** Practice: 27 Hours Credit Hours: 4.5

.

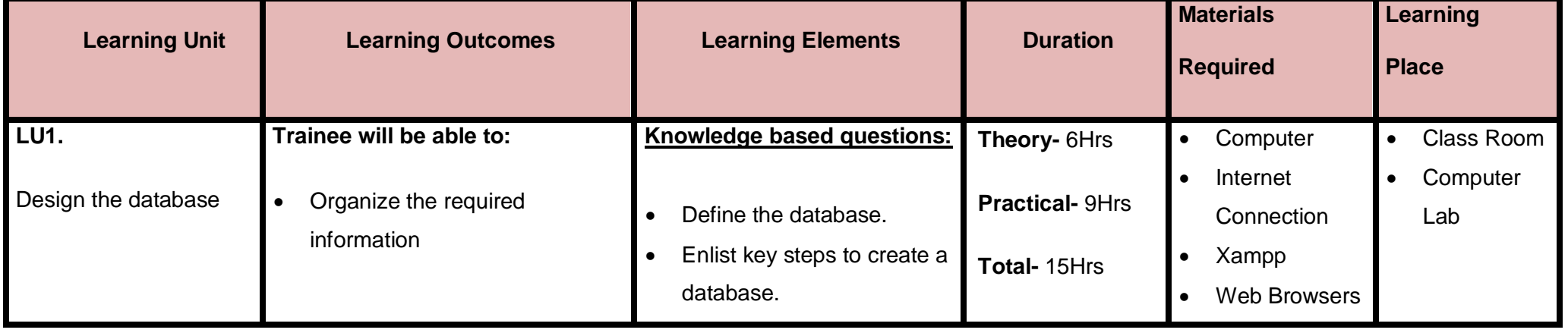

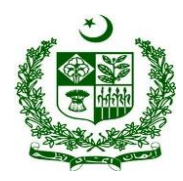

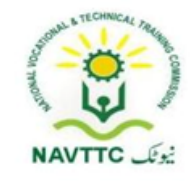

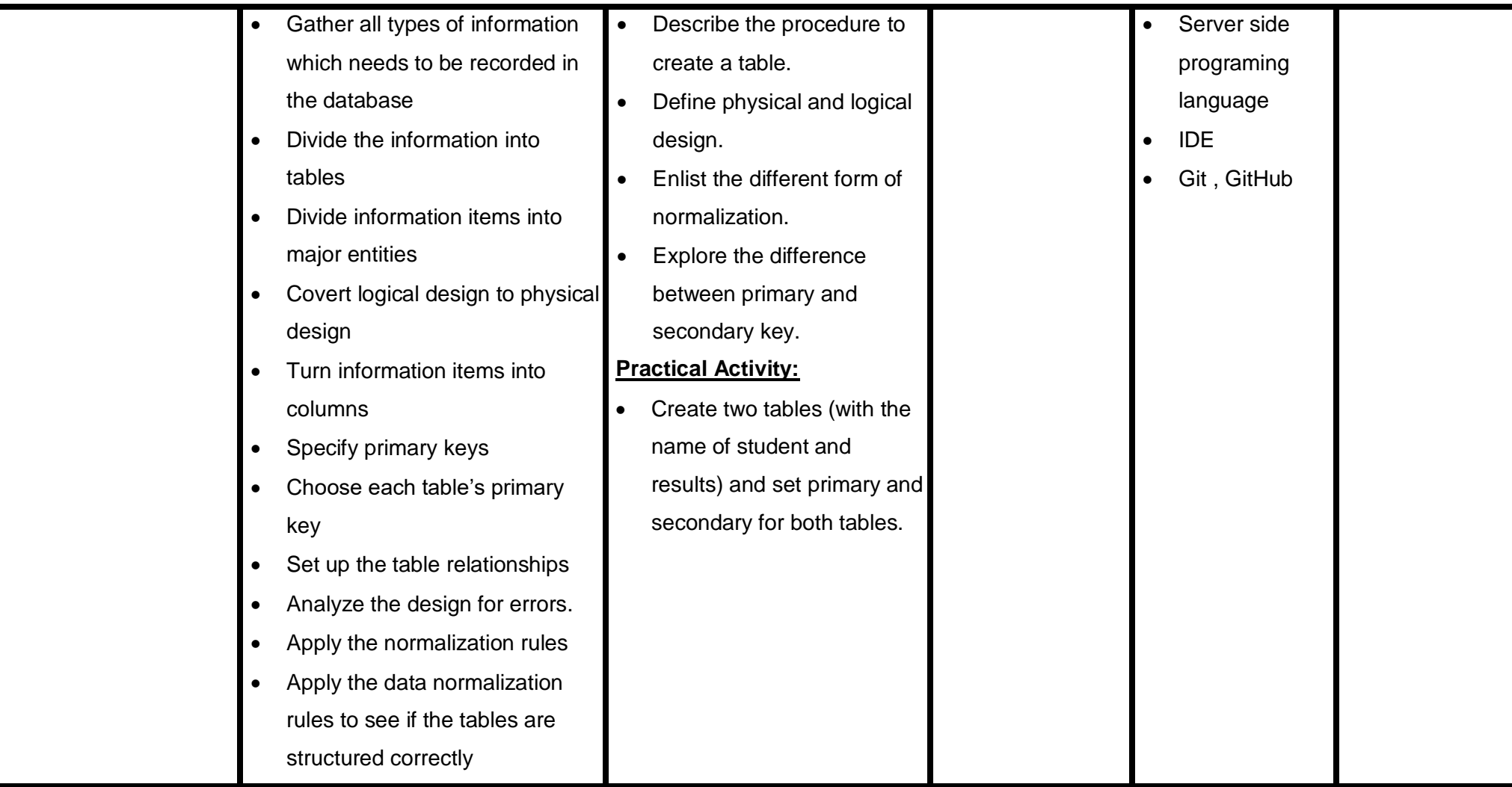

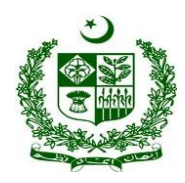

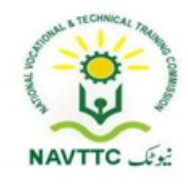

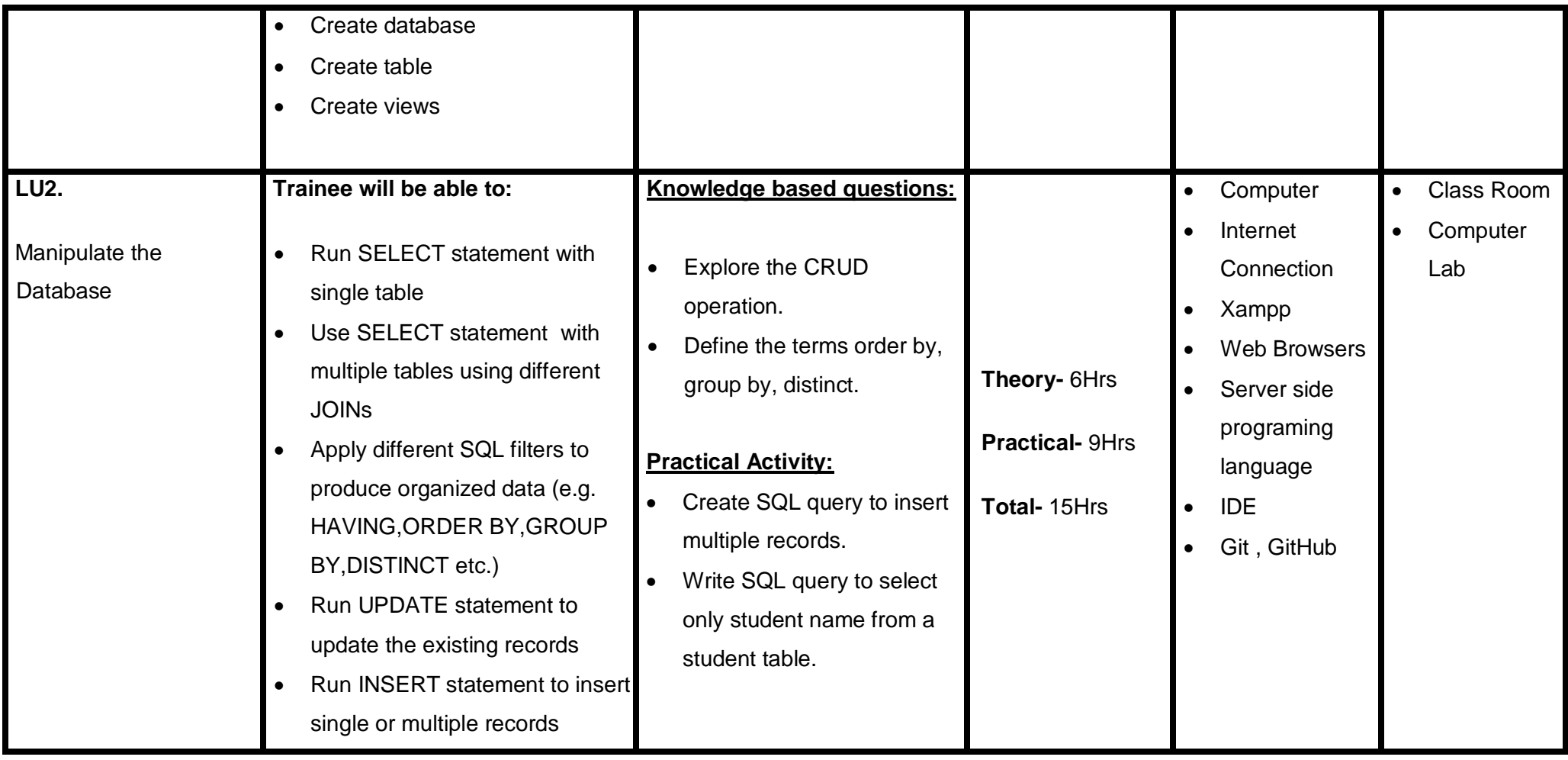

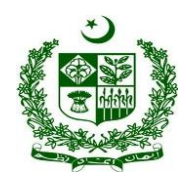

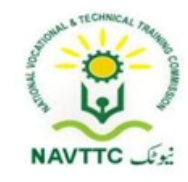

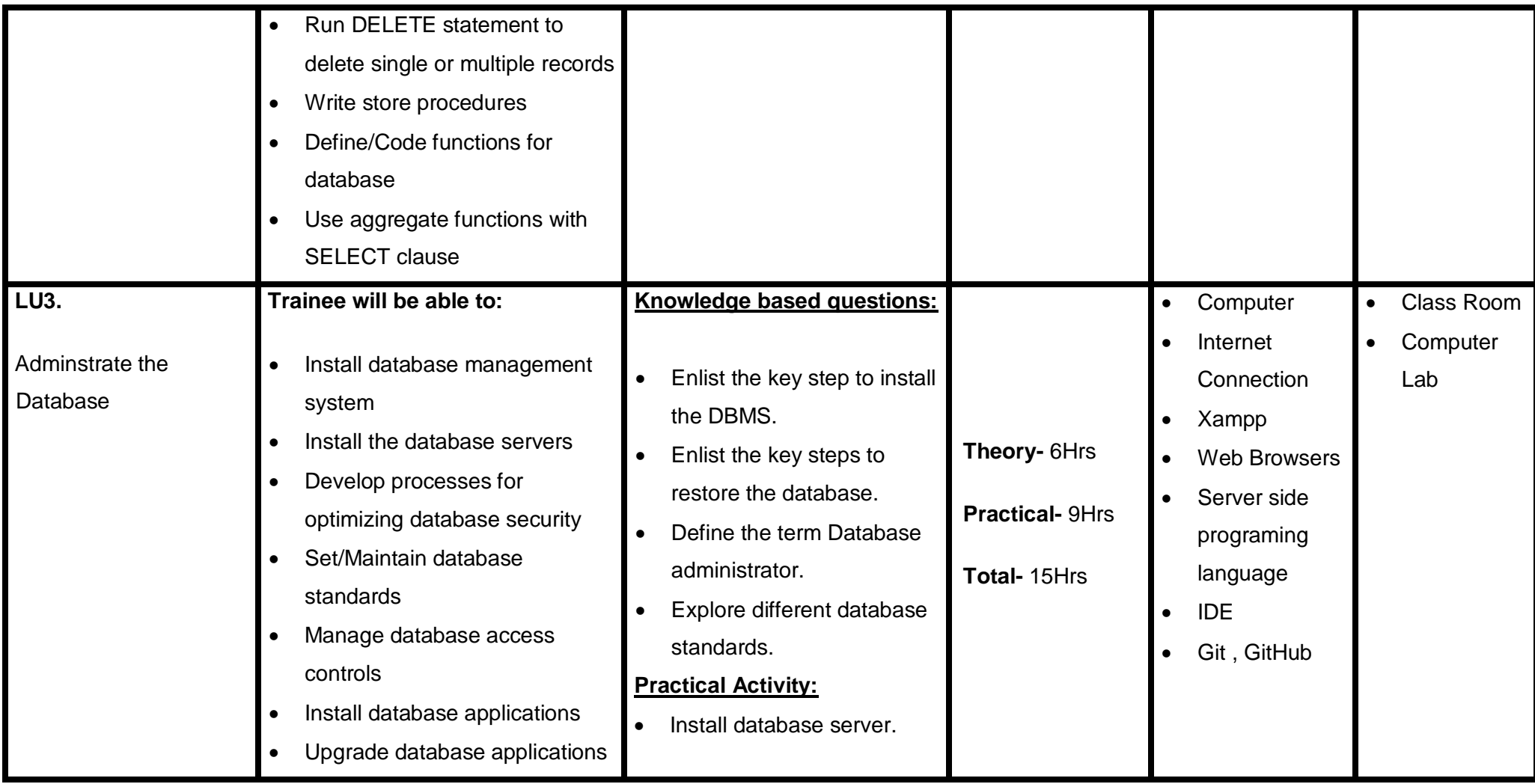

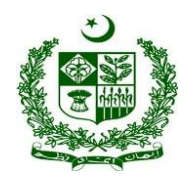

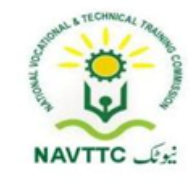

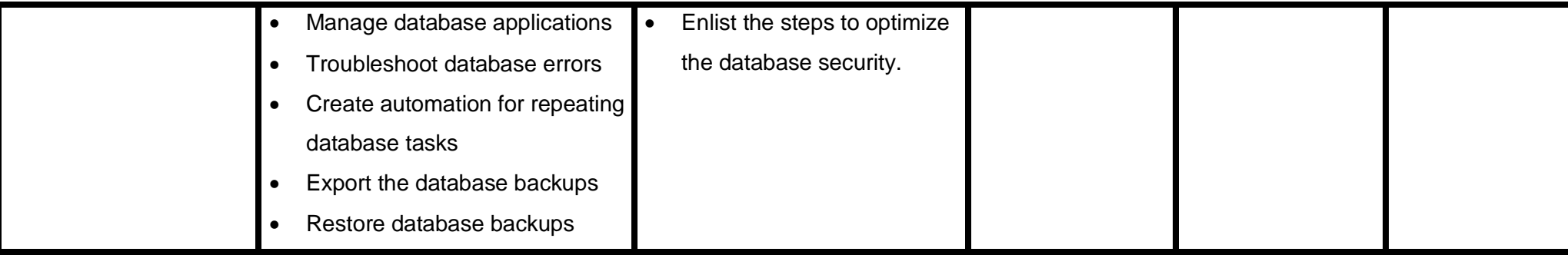

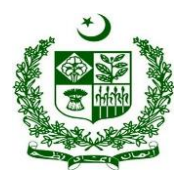

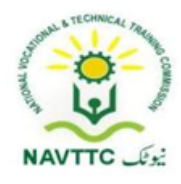

#### **Module: 0613-S&AD&A-24. Perform testing of application**

**Objective:** After the completion of this module the trainee will be able to perform testing of business logic, efficiency of system, user interface, unit integration and compatibility.

**Duration: 30 Hours**  Theory: 12 Hours Practice: 18 Hours Credit Hours: 3

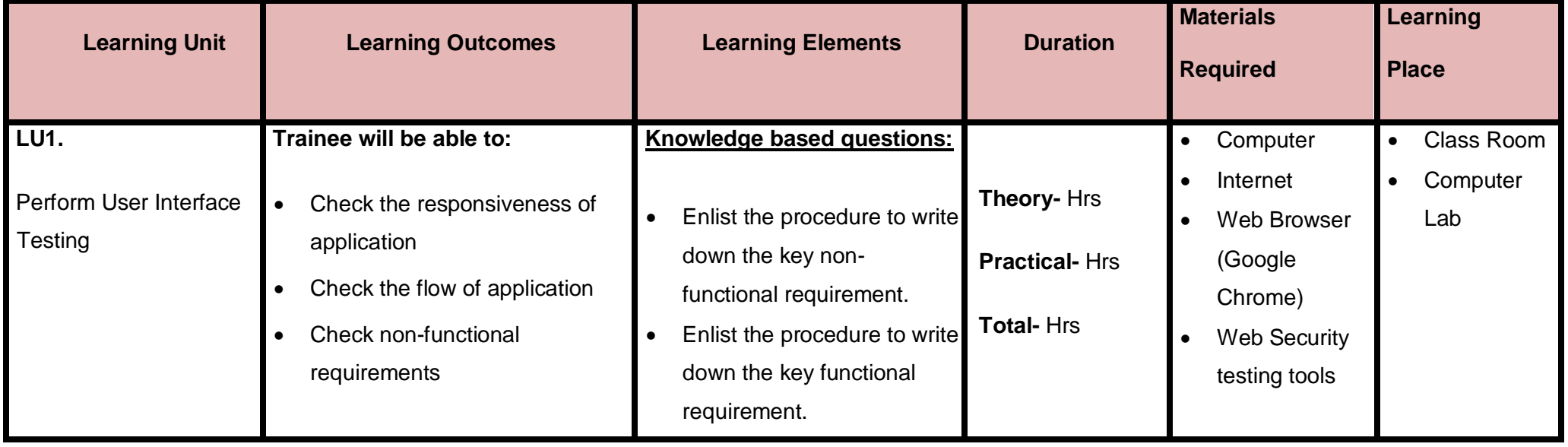

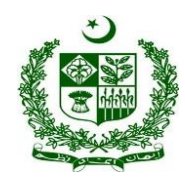

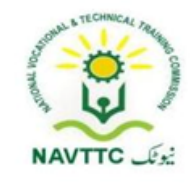

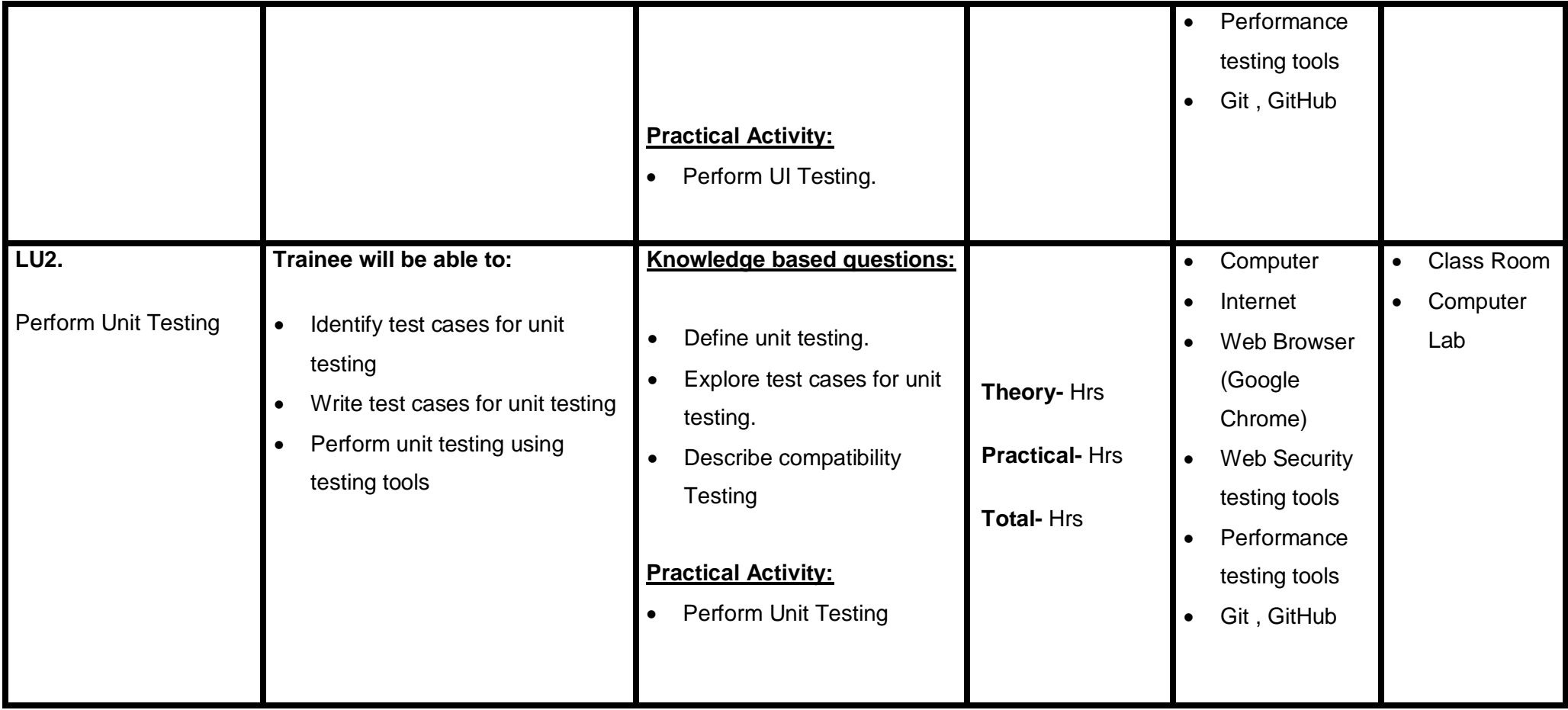

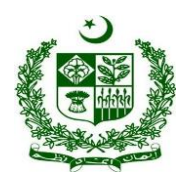

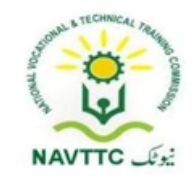

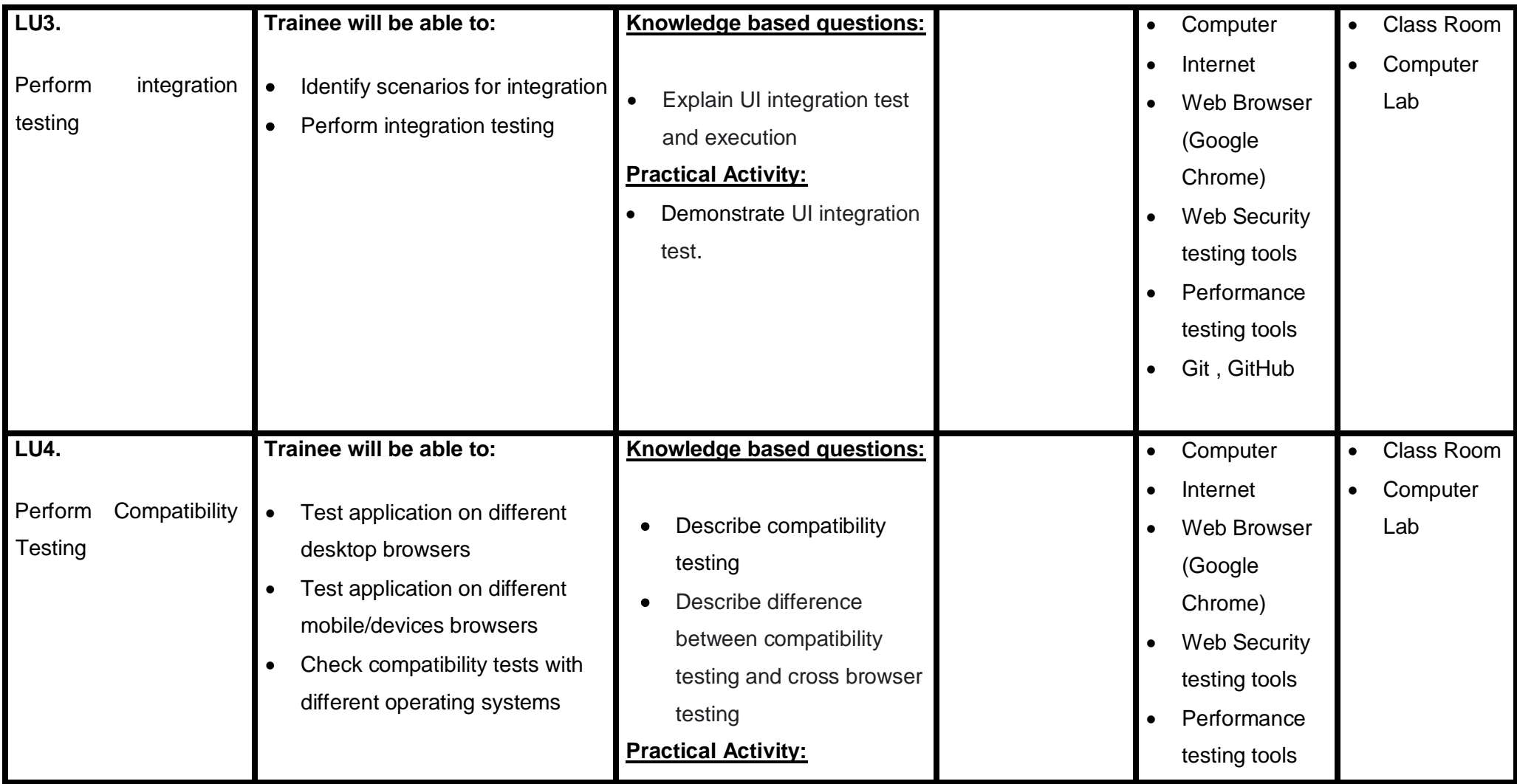

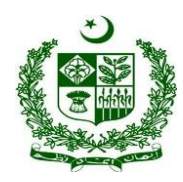

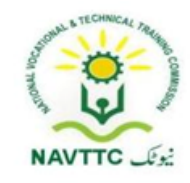

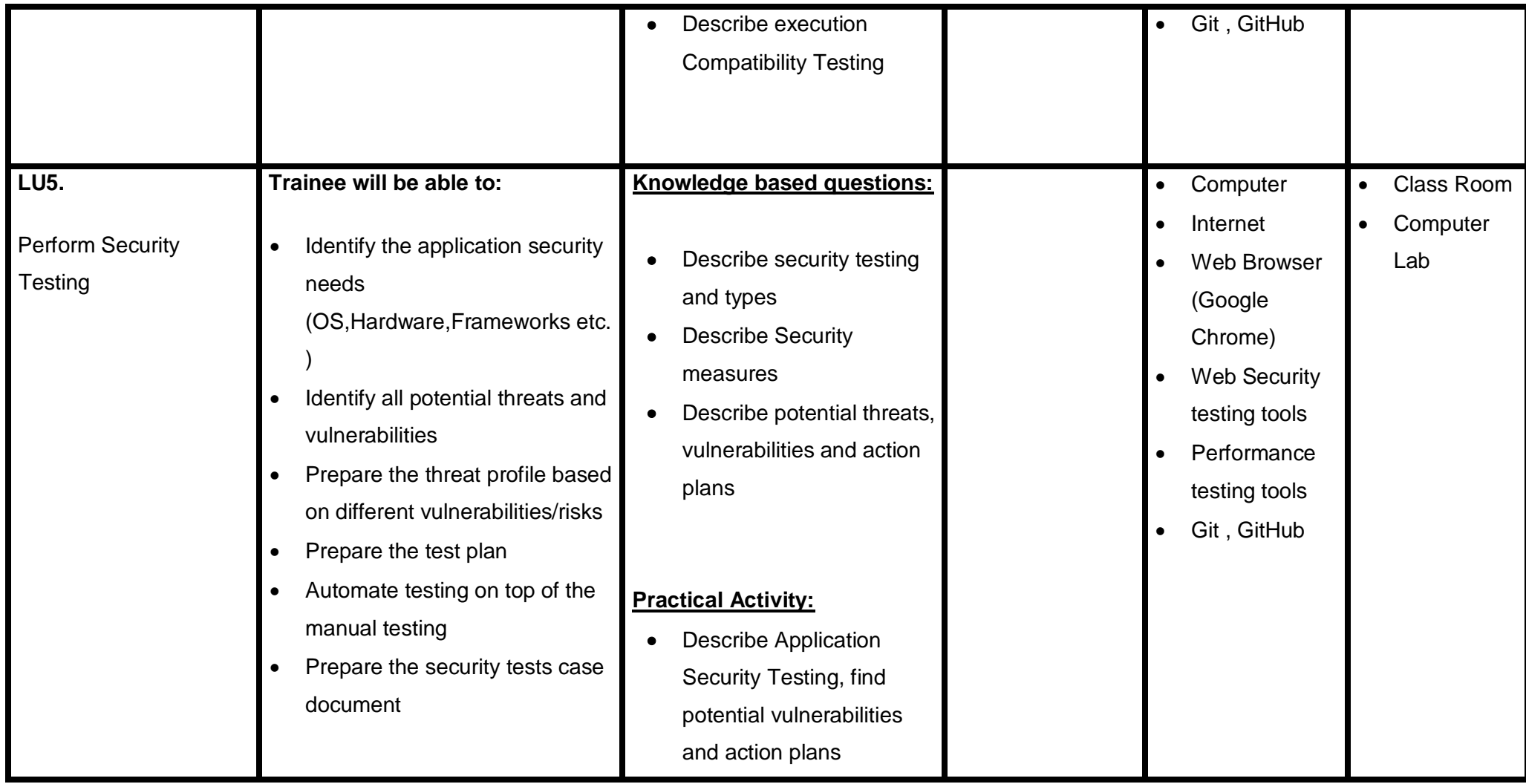

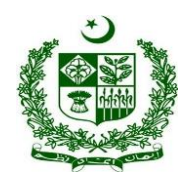

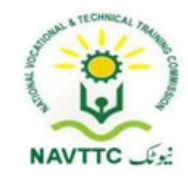

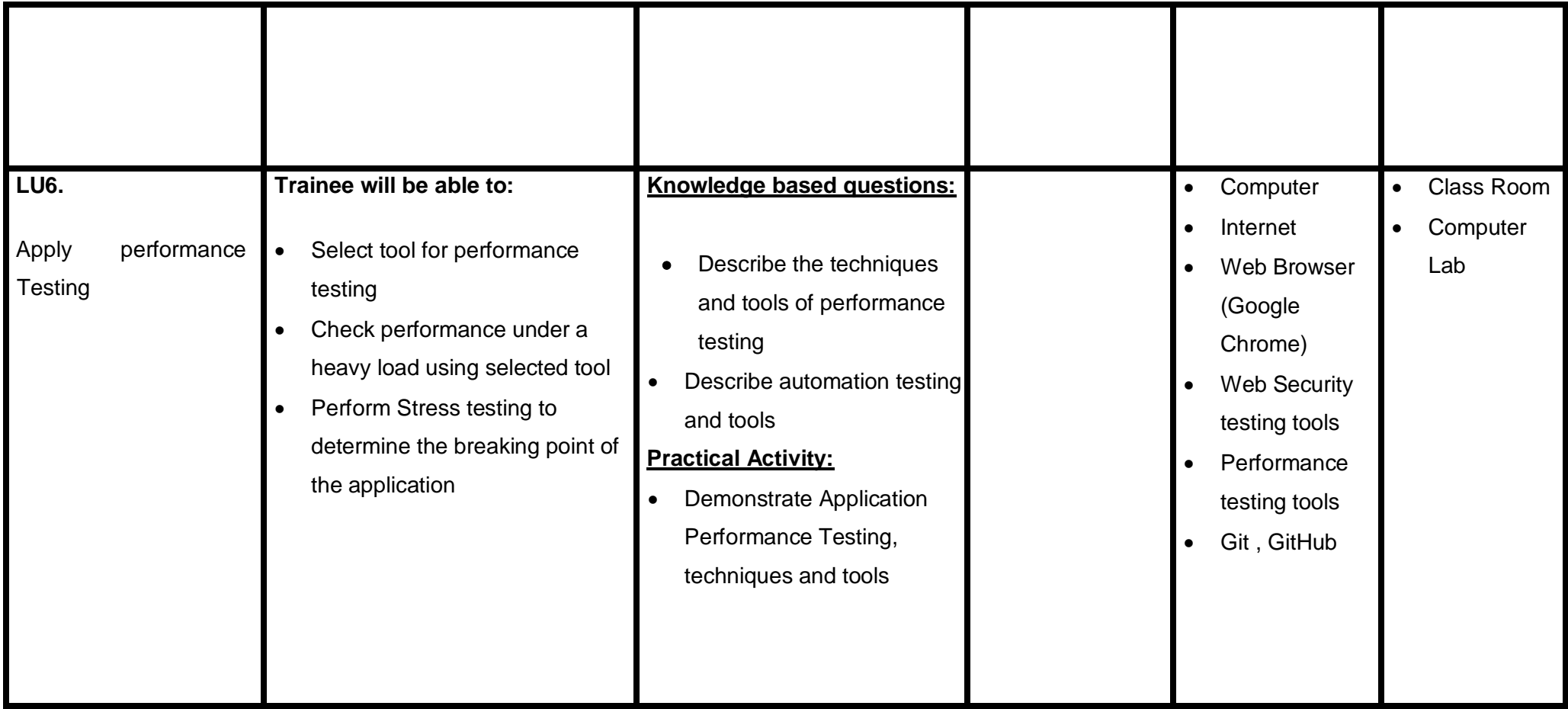

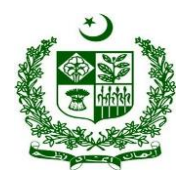

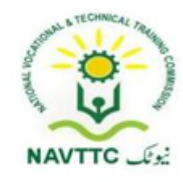

#### **Module: 0613-S&AD&A-25. Manage project**

**Objective:** After the completion of this module the trainee will be able to

- How to assign tasks among team members
- How to divide the work tasks and execute in team
- Routine Reporting of team members
- How to achieve goals and deadlines smartly

**Duration: 45 Hours <b>Theory: 18 Hours** Practice: 27 Hours Credit Hours: 4.5

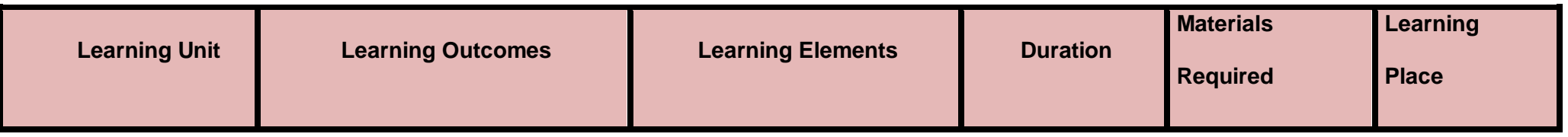

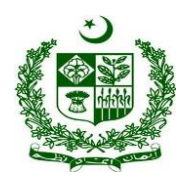

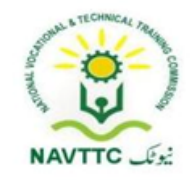

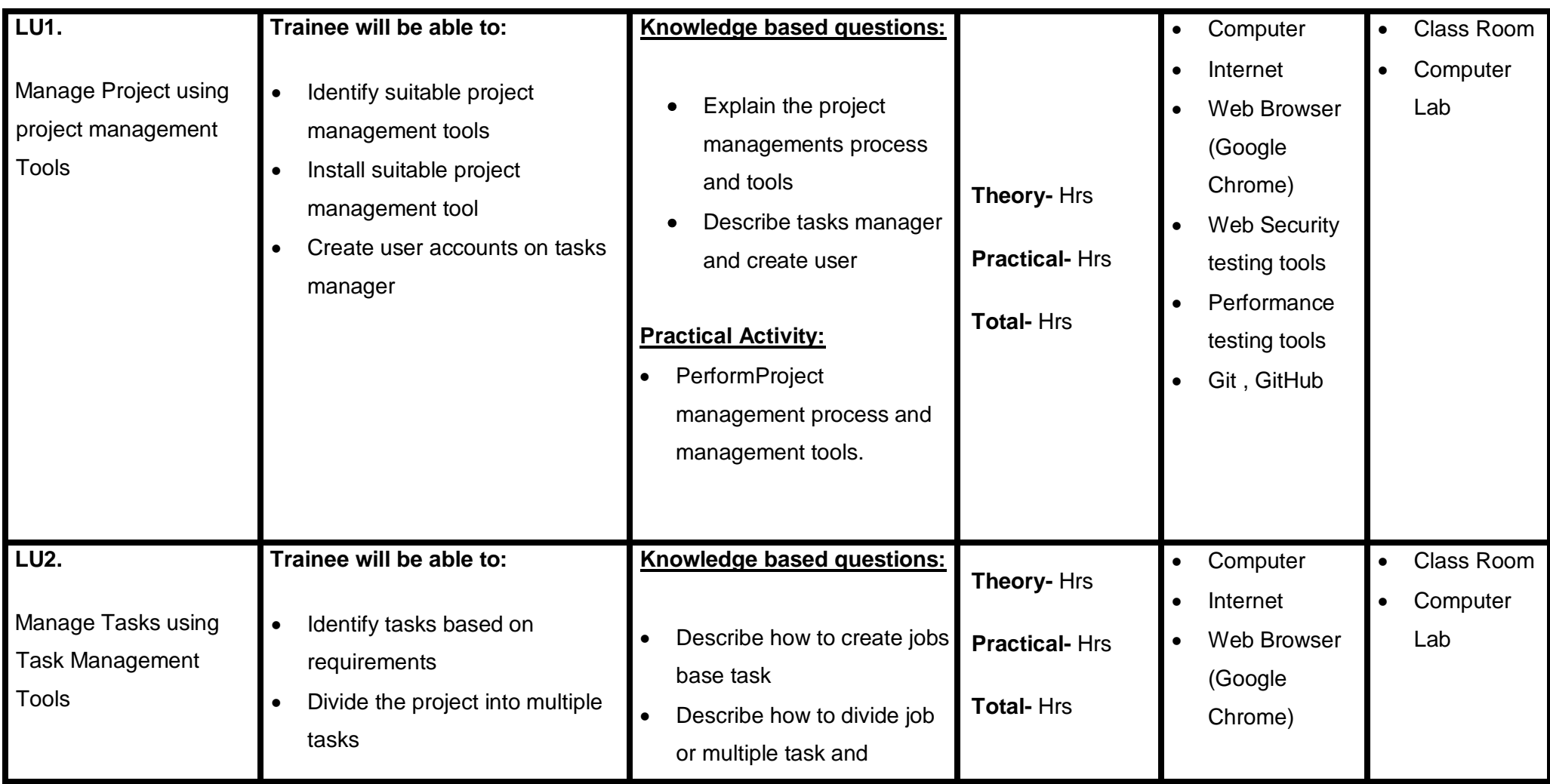

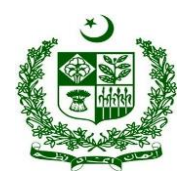

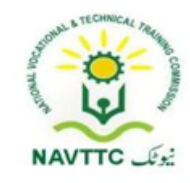

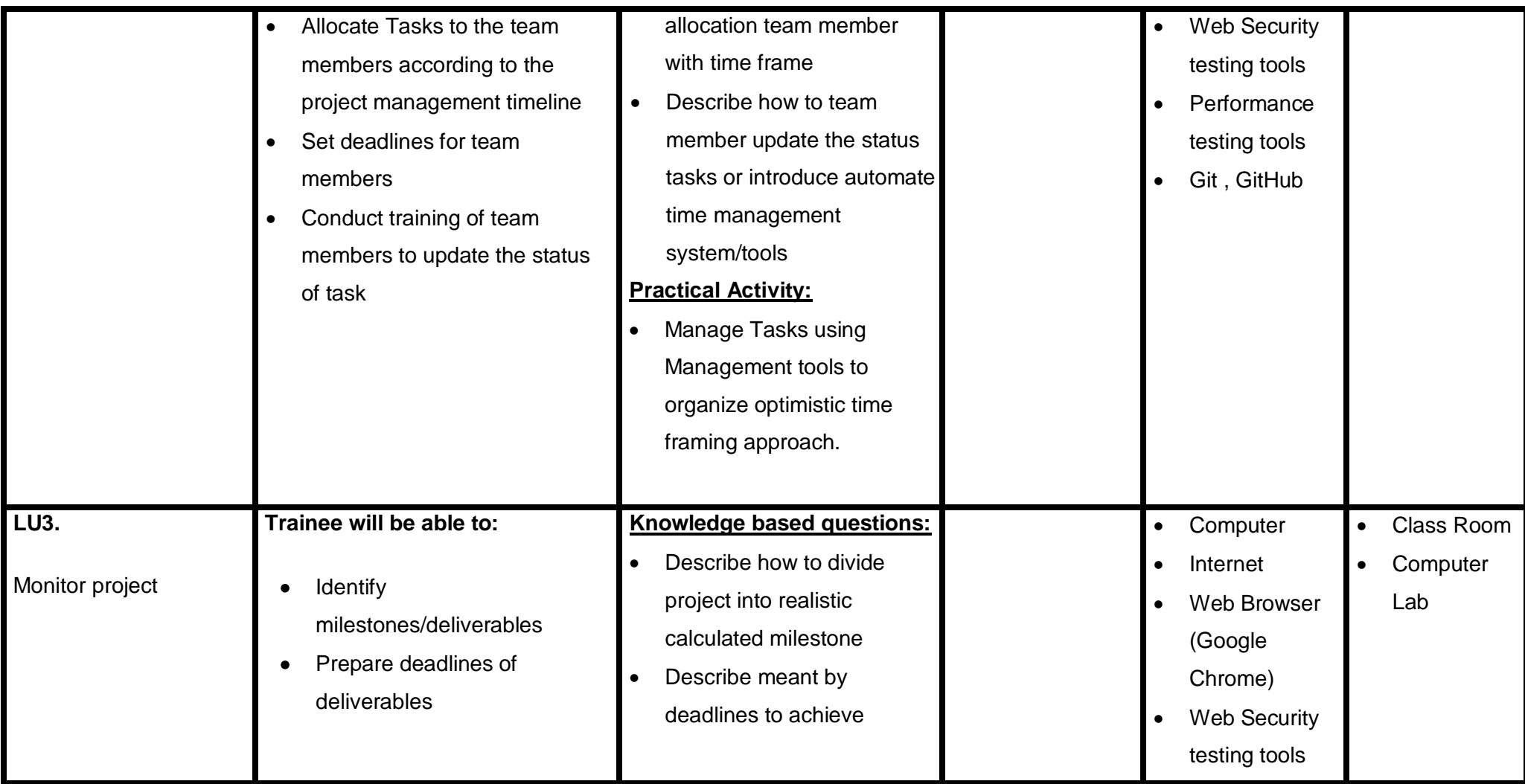

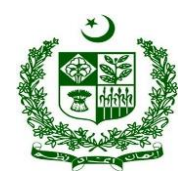

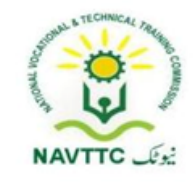

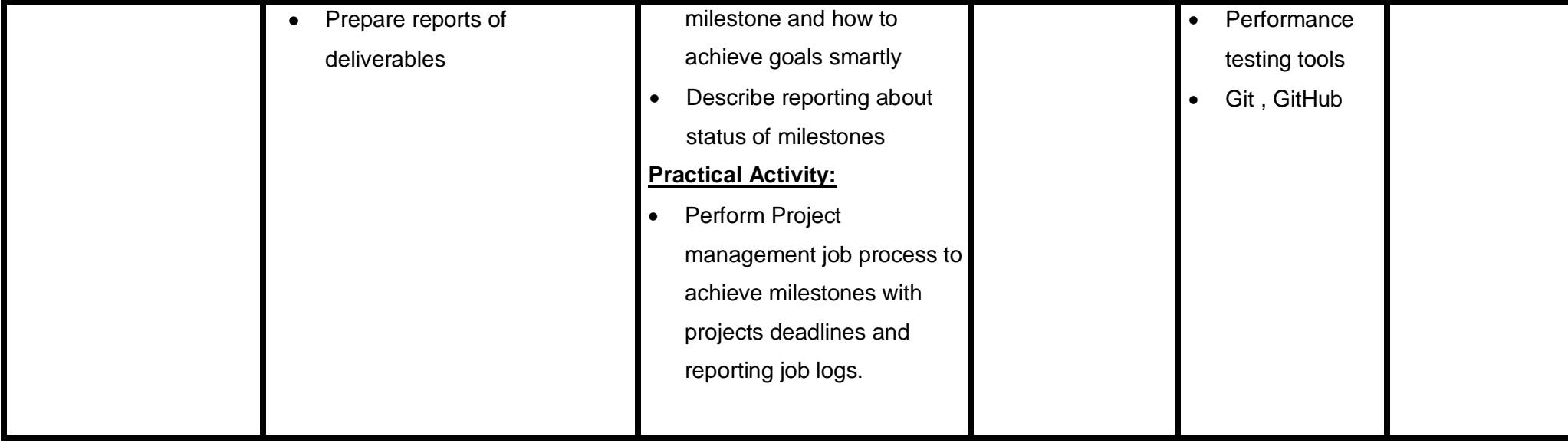

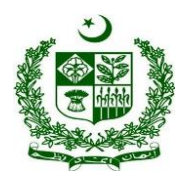

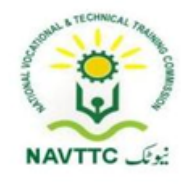

#### **Andriod Developer**

**Module: 0613-S&AD&A-26. Build logic through Programming**

**Objective:** After the completion of this module the trainee will be able to develop application using Object oriented programming language java and XML.

**Duration: 31 Hours Theory: 10 Hours Practice: 21 Hours Credit Hours: 3.1** 

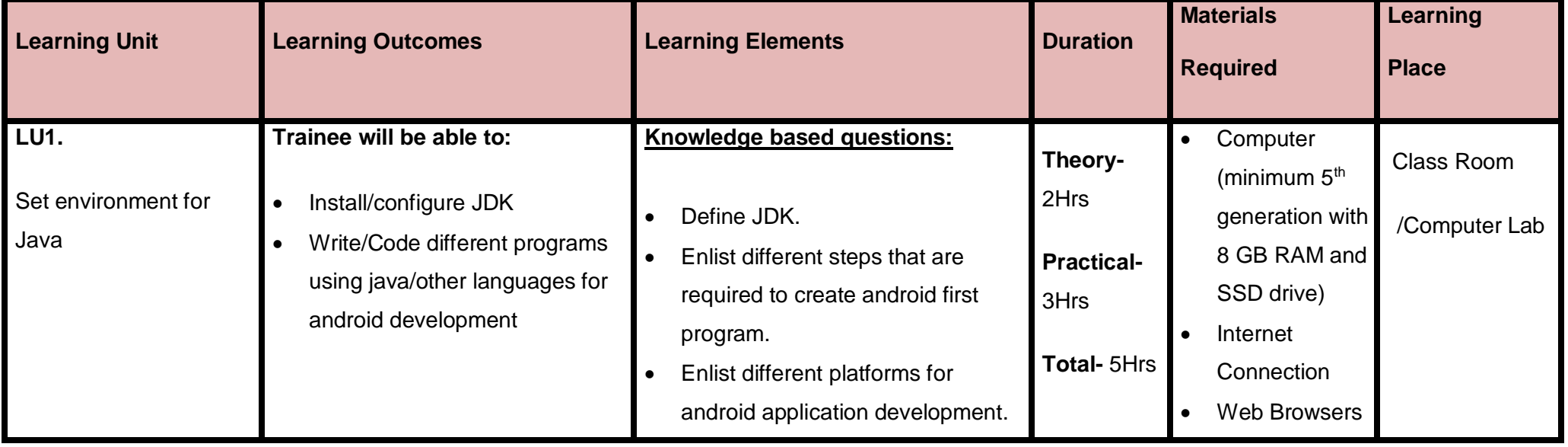

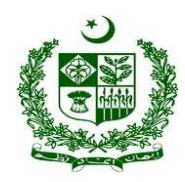

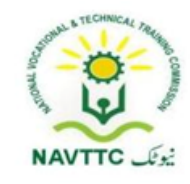

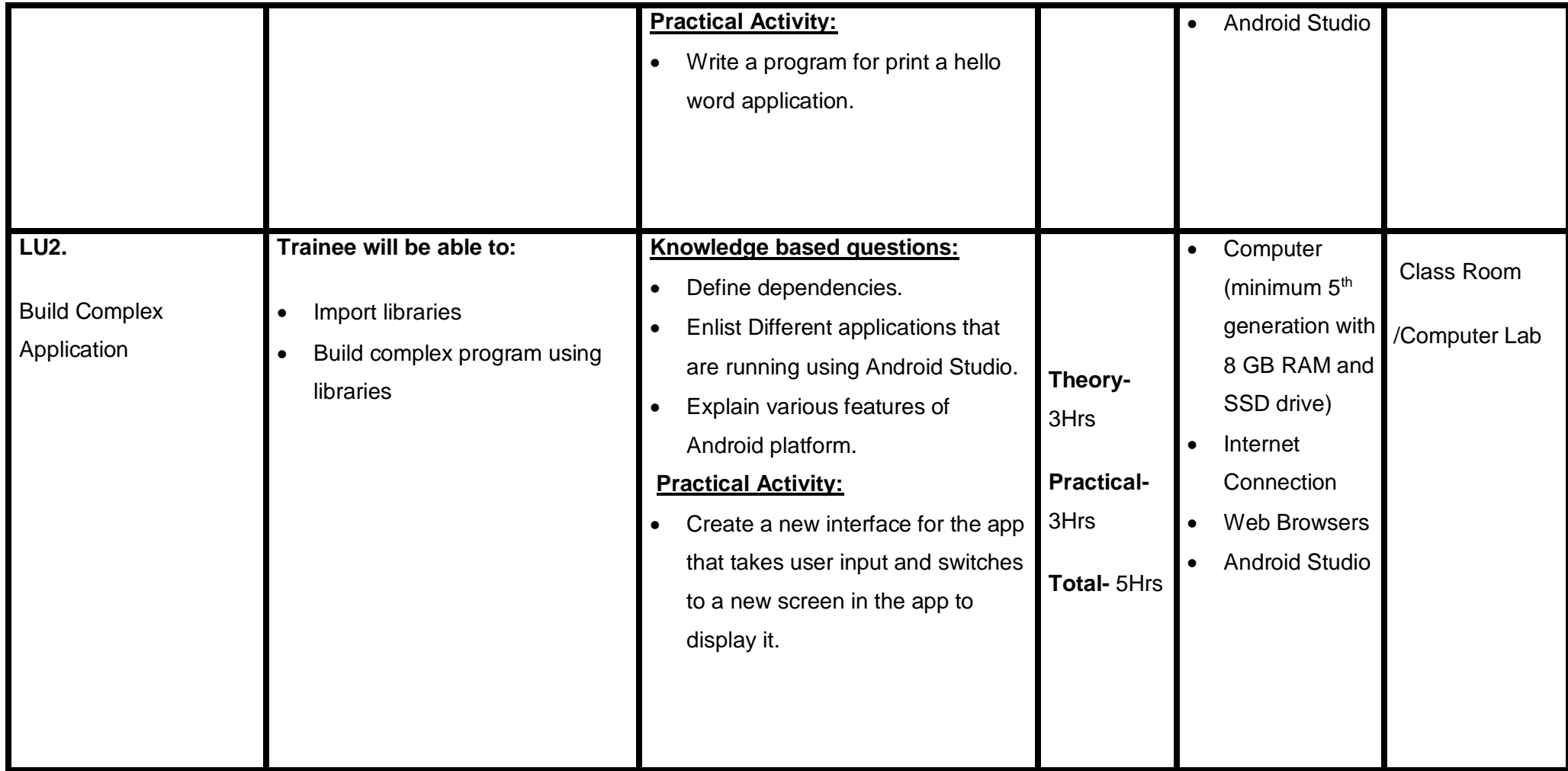

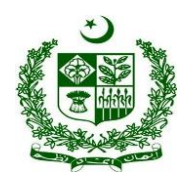

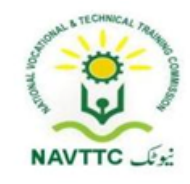

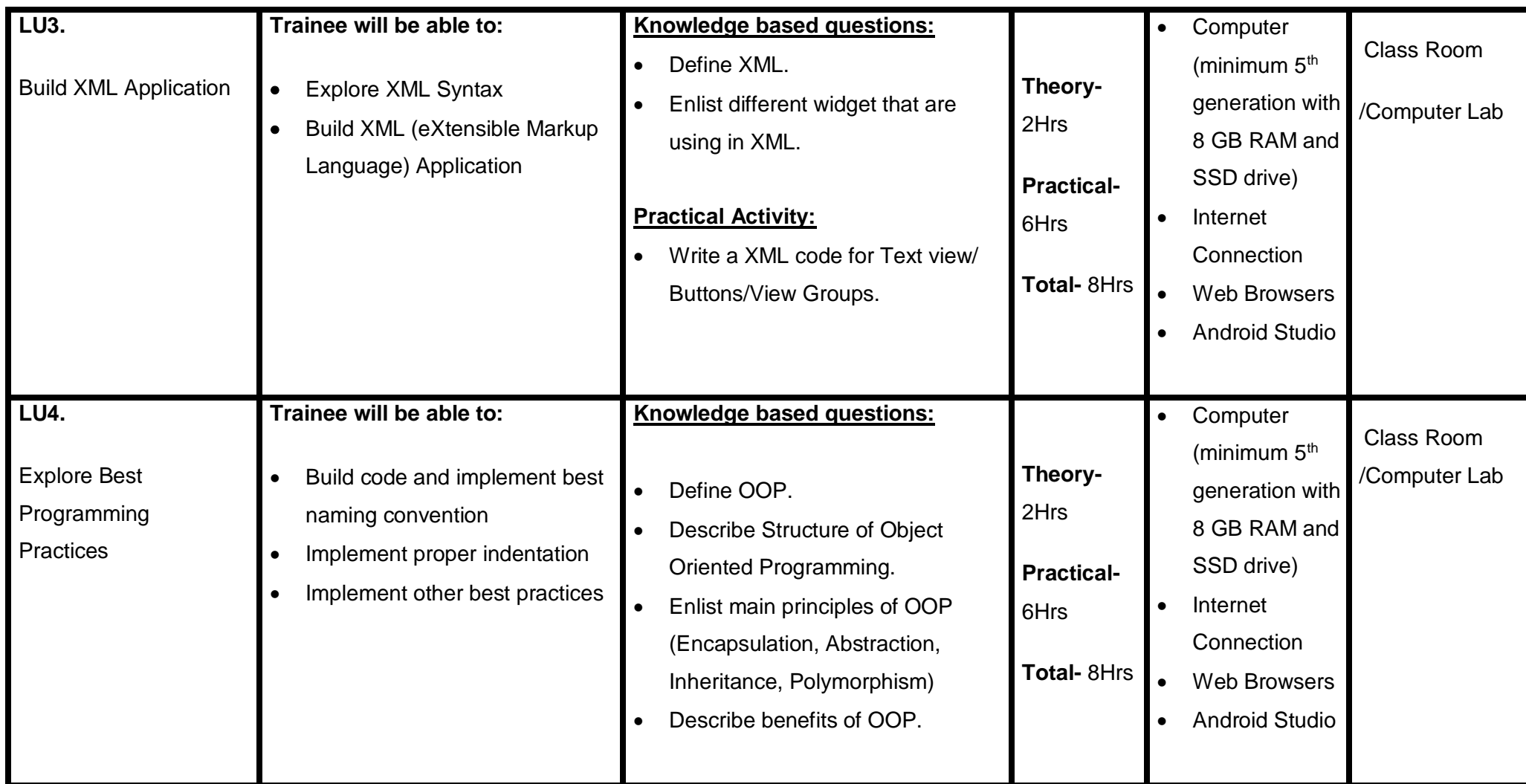

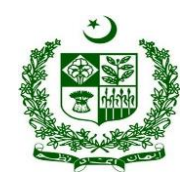

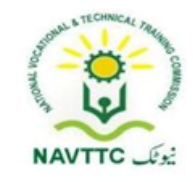

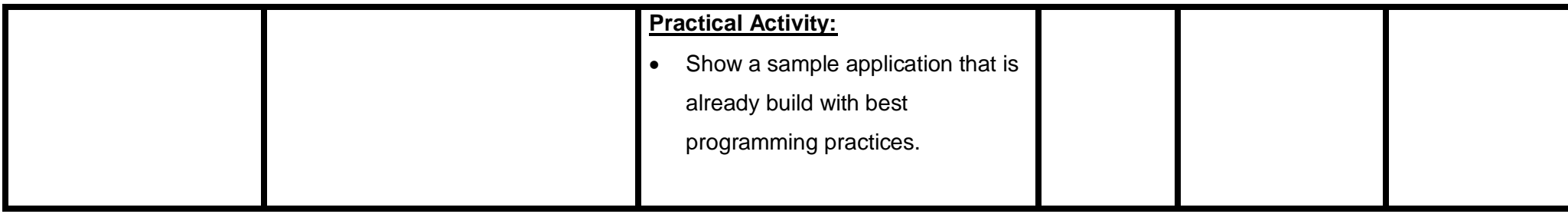

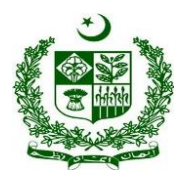

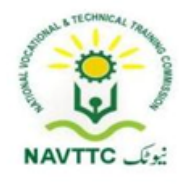

#### **Module: 0613-S&AD&A-27. Install/Configure Android Studio**

**Objective:** After the completion of this module the trainee will be able to:

- Install JDK, Android Studio and configure environment variable
- Configure Android Studio to setup mobile application development environment.

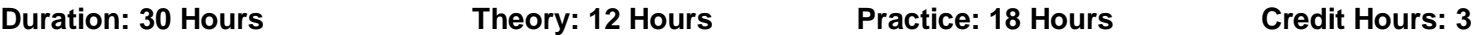

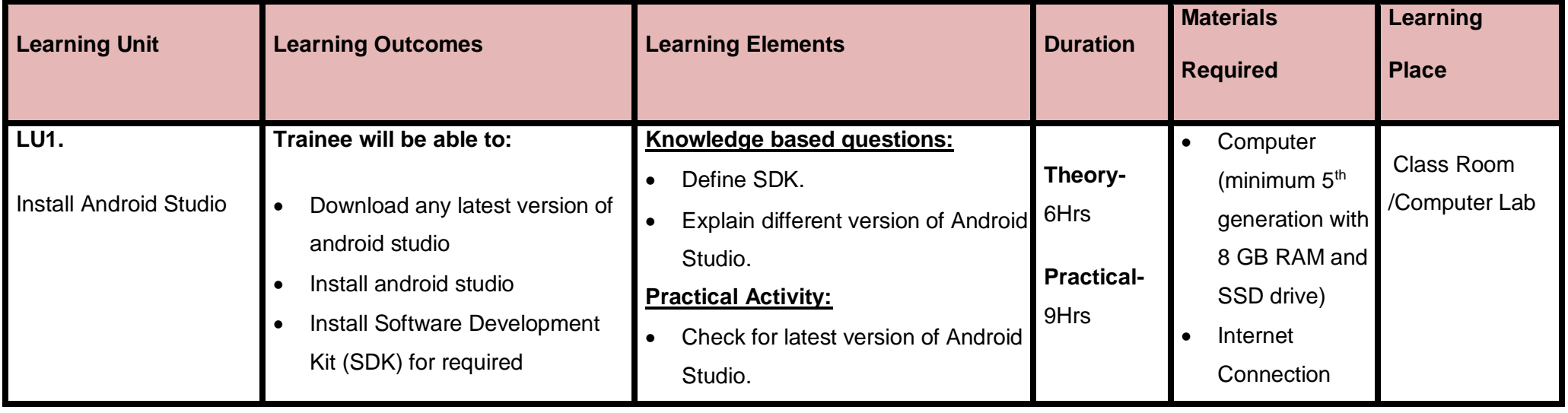

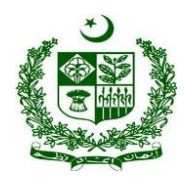

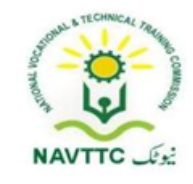

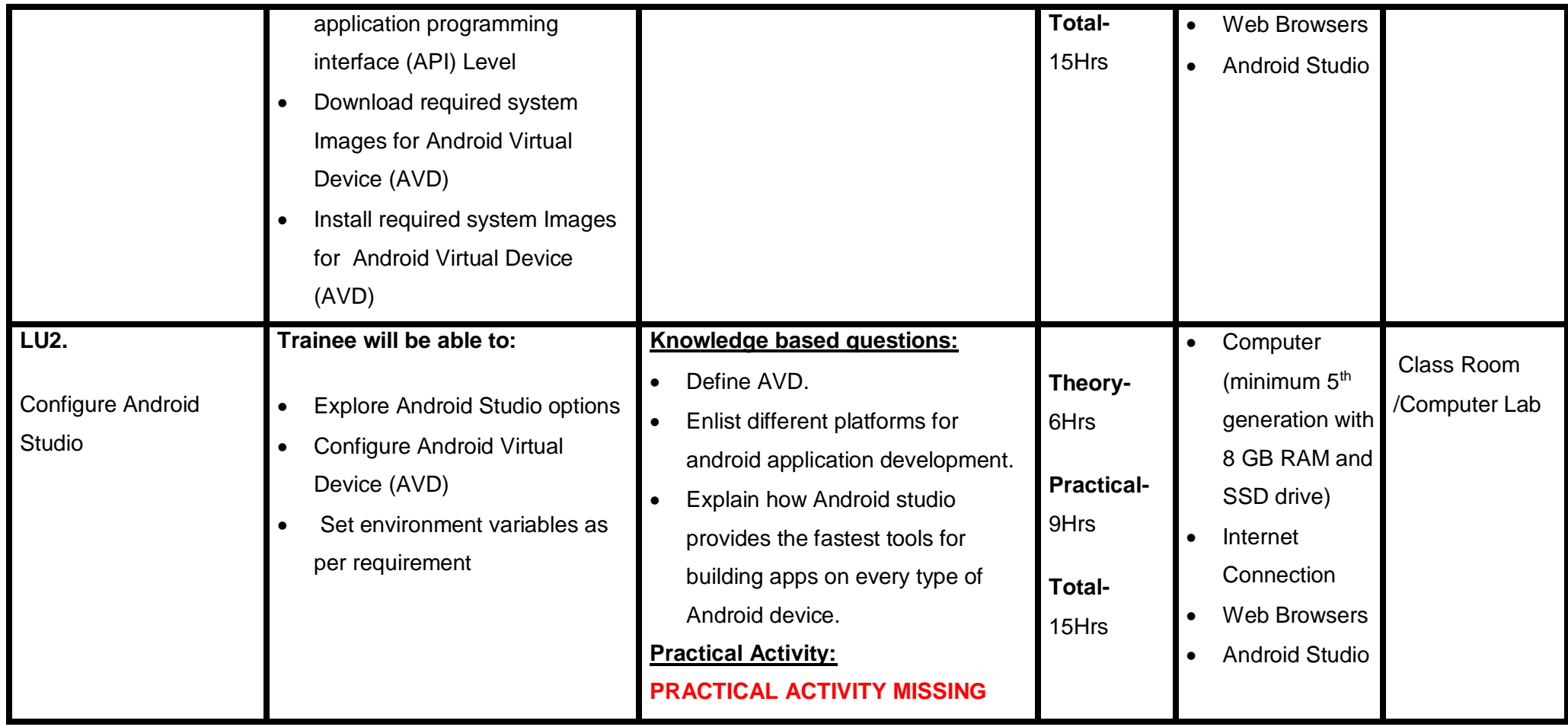

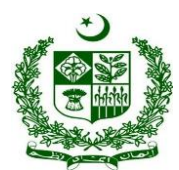

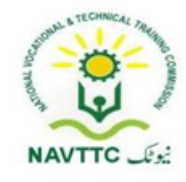

#### **Module: 0613-S&AD&A-28. Build Mobile Application**

**Objective:** After the completion of this module the trainee will be able to:

- The Project structure
- The Building blocks of android application,
- How to create activities,
- How to create a multi-screen application?
- What is implicit, explicit intents
- How to communicate between activities.

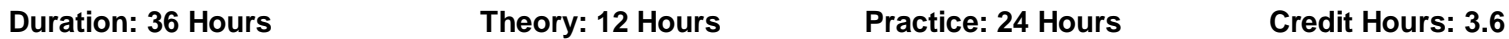

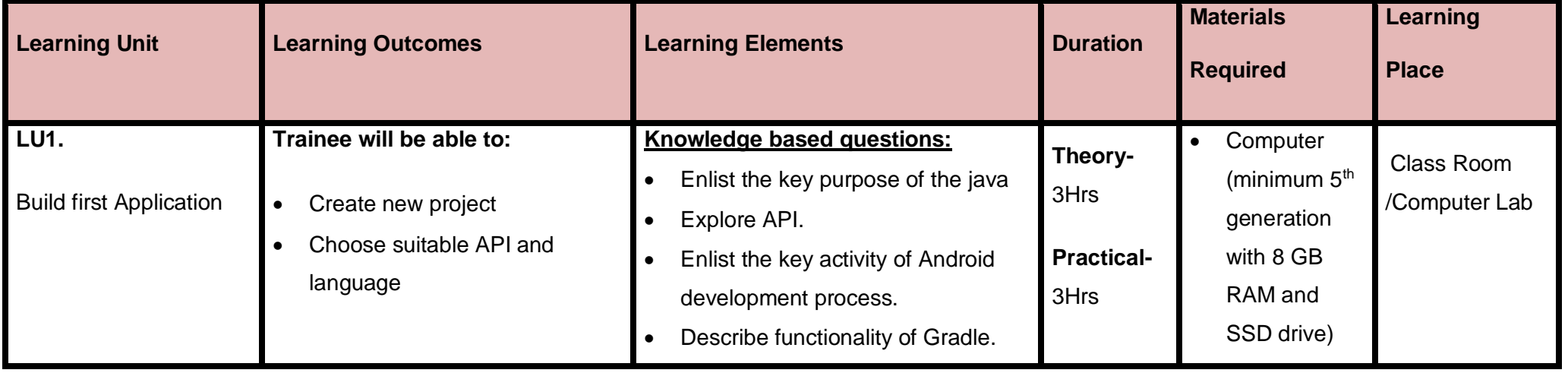

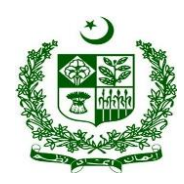

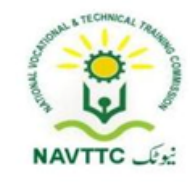

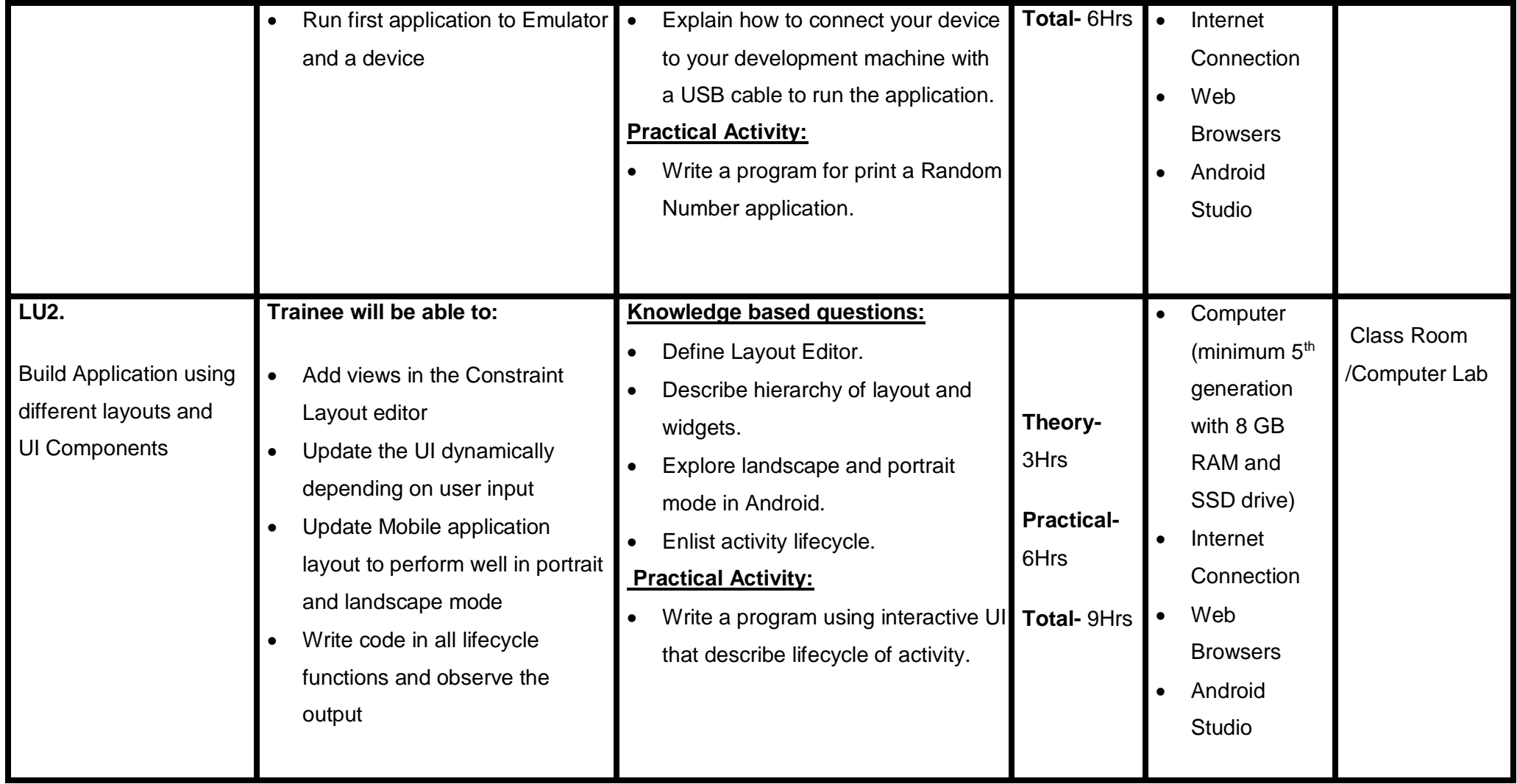

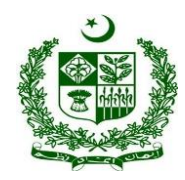

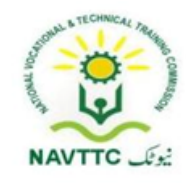

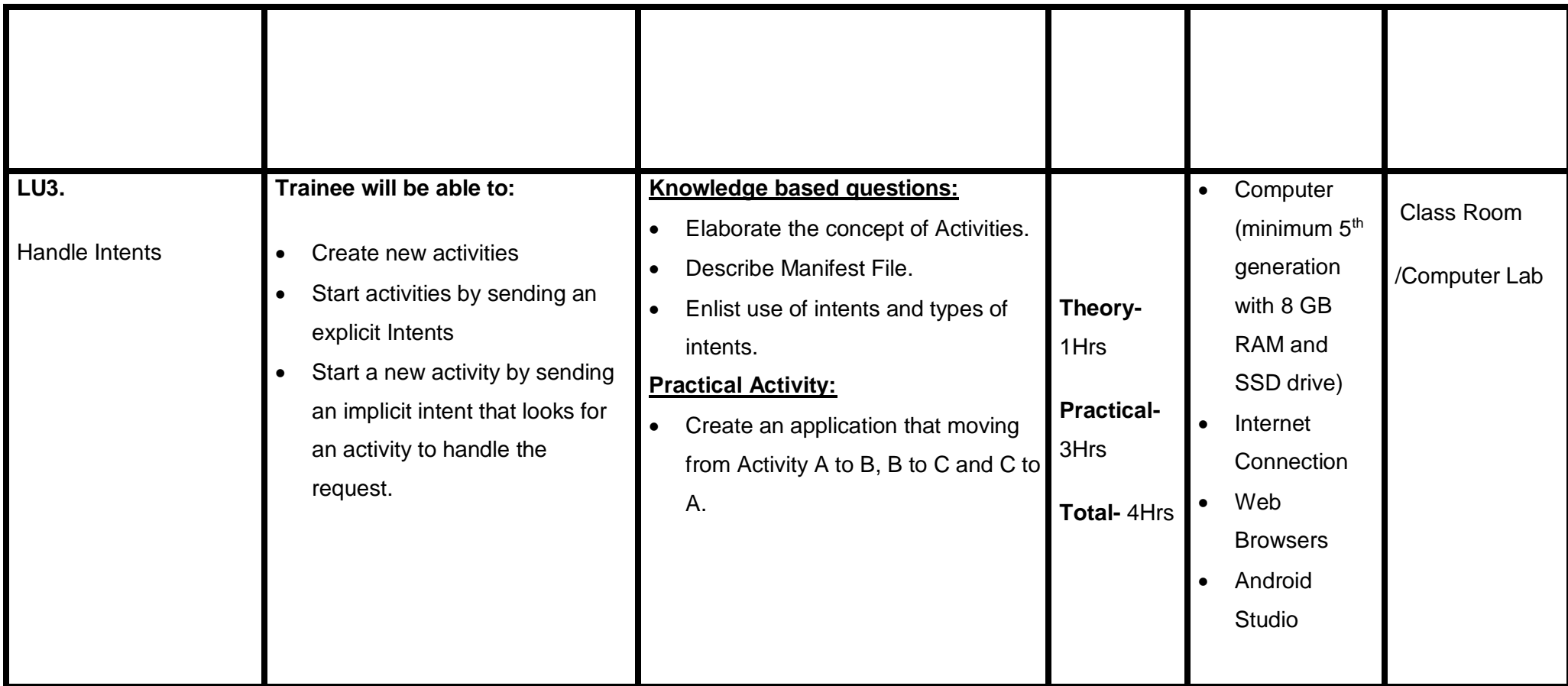

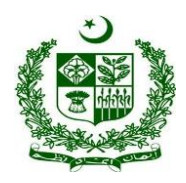

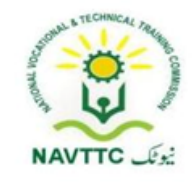

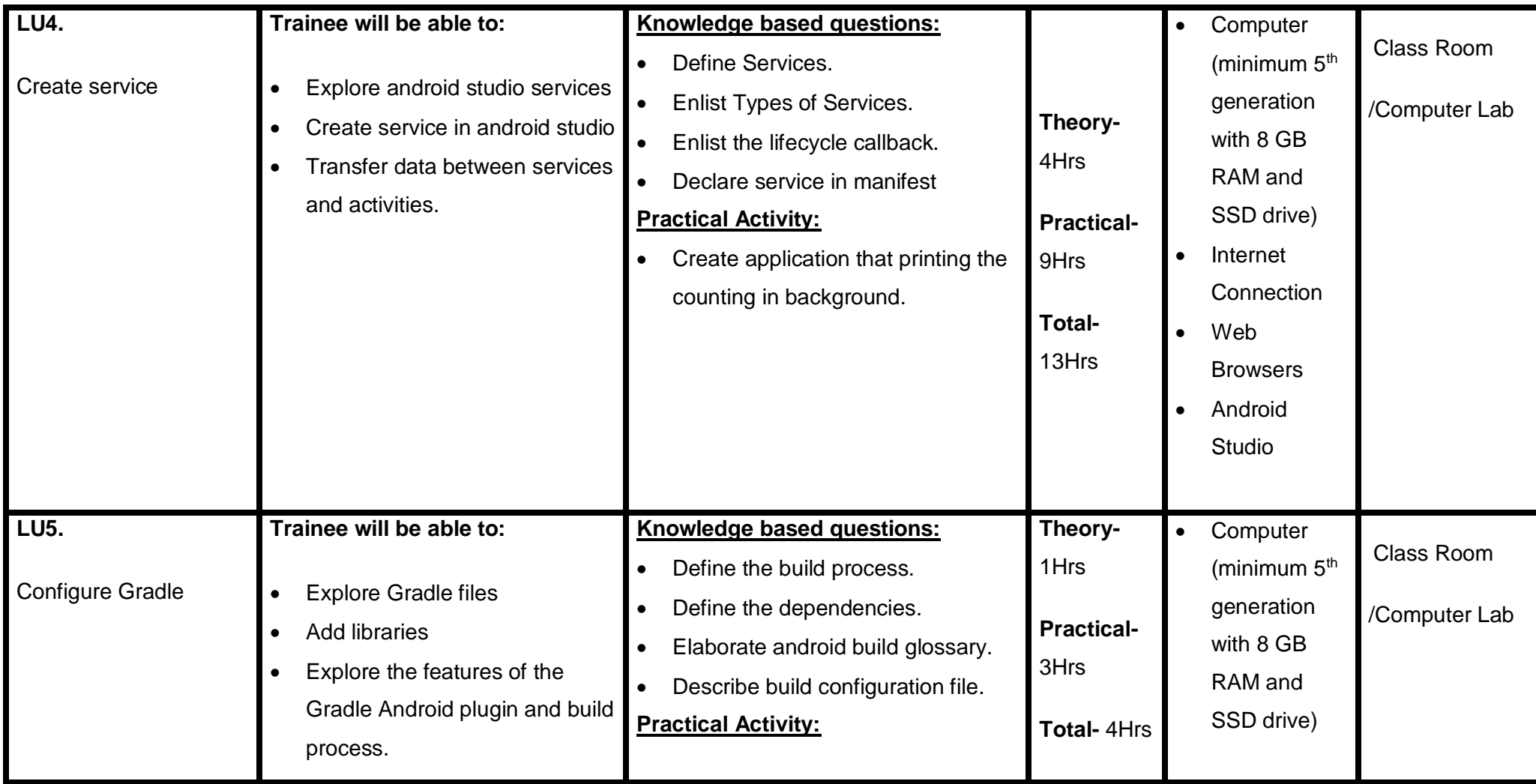

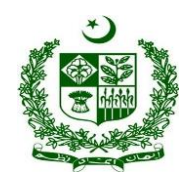

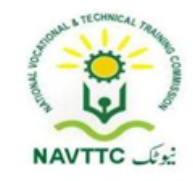

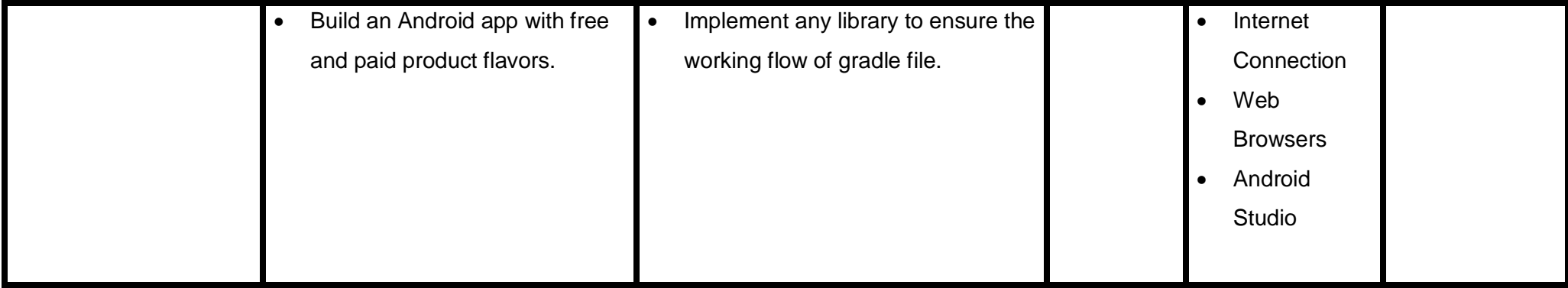

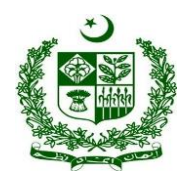

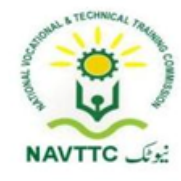

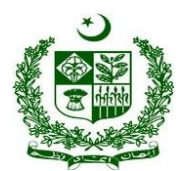

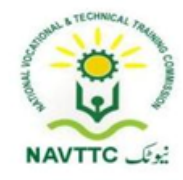

**Module: 0613-S&AD&A-29. Build robust UI for greater UX (user experience)**

**Objective:** After the completion of this module the trainee will be able to:

- Create mobile application development environment.
- Build different components of Mobile applications
- Integrate components with activities
- Customize themes and styles.
- Create accessible and easily localizable apps.
- Define UI Testing and the Espresso Framework.
- Perform manual testing and automated Testing.
- How to Espresso and UI Automator.

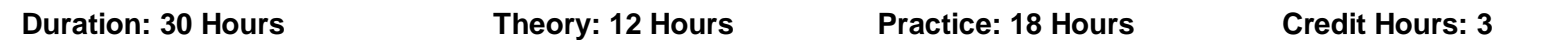

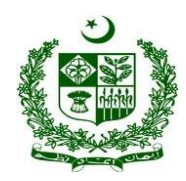

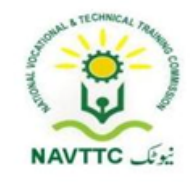

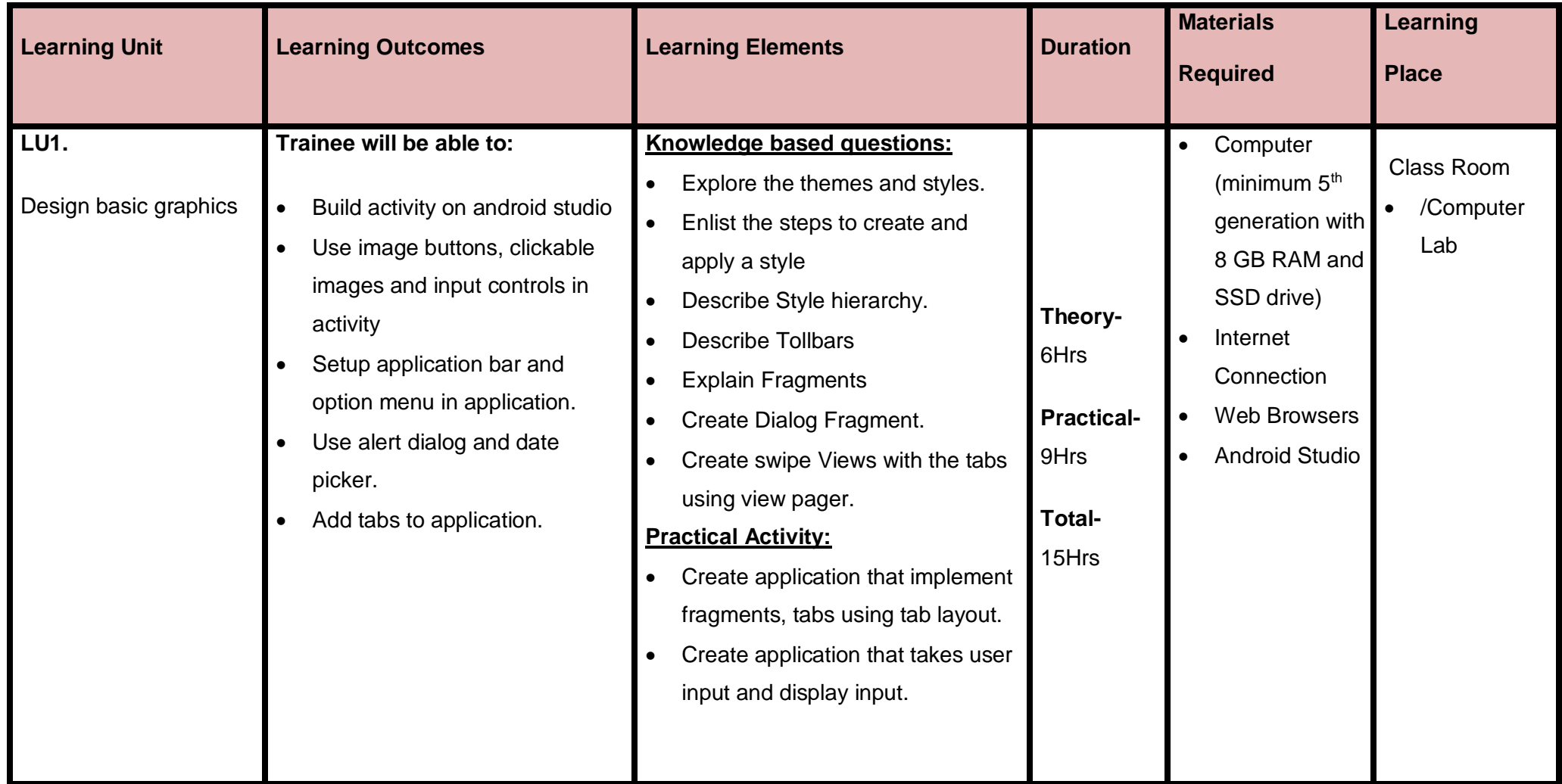

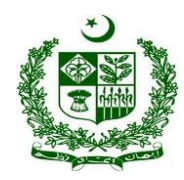

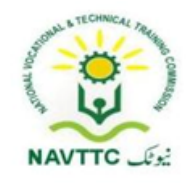

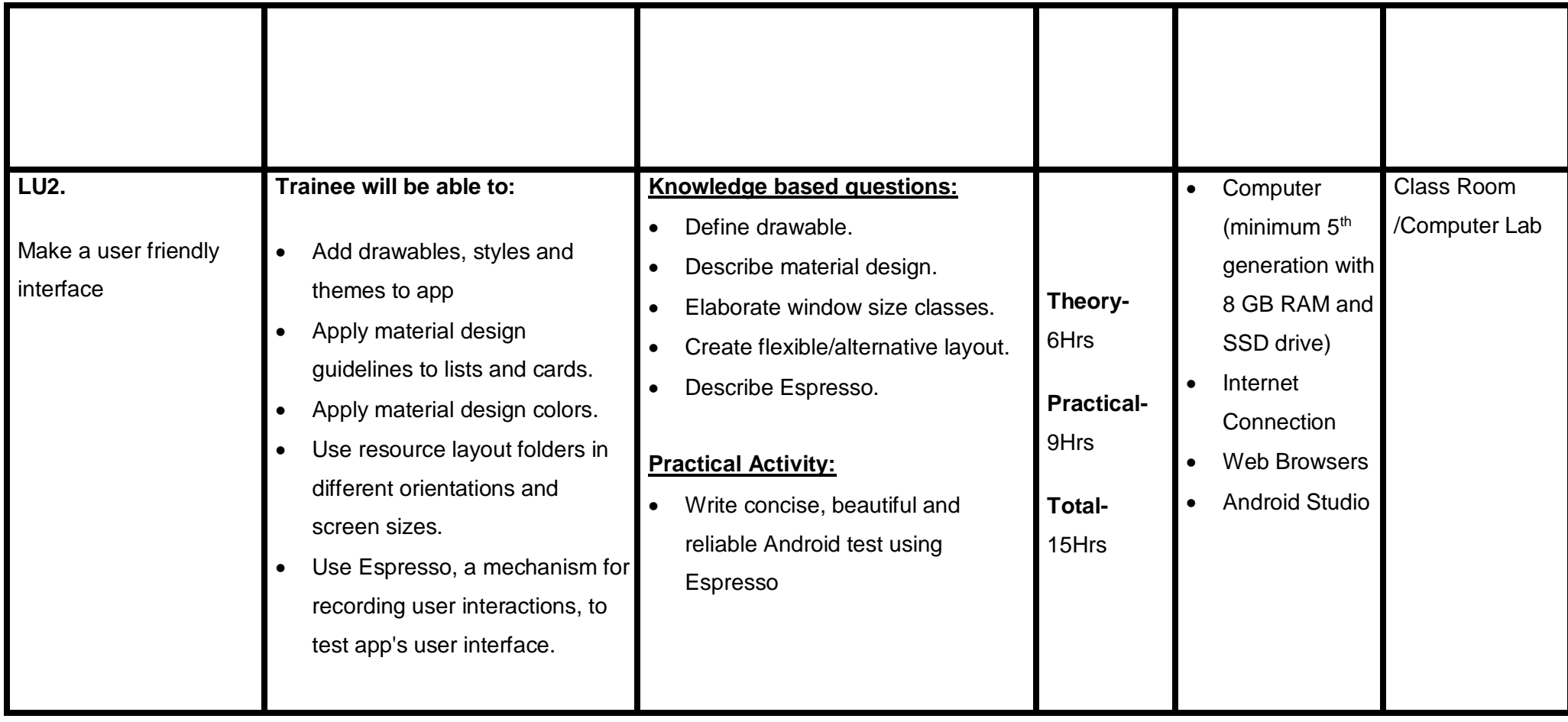

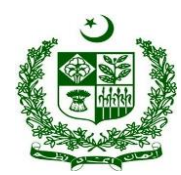

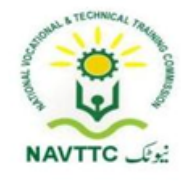

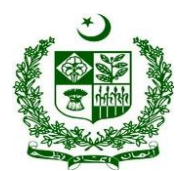

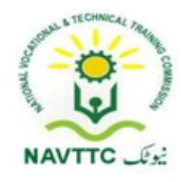

**Module: 0613-S&AD&A-30. Test, Debug and use support libraries**

**Objective:** After the completion of this module the trainee will be able to:

- Create adaptive, responsive user interfaces that work across a wide range of devices.
- Create engaging, responsive interfaces that use material design principles.
- Test app's user interface.

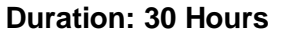

**Duration: 30 Fractice: 18 Hours Credit Hours: 3** *Credit Hours: 3* 

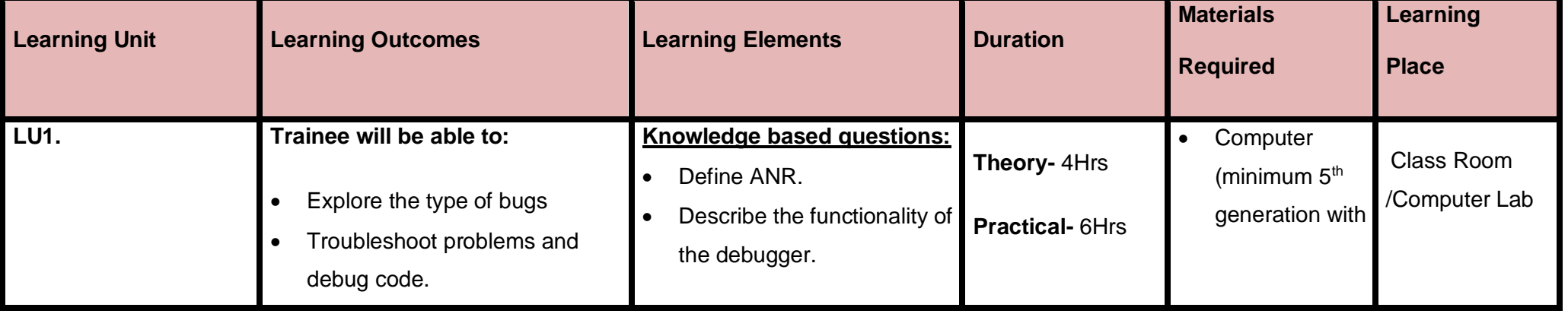

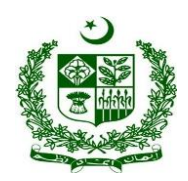

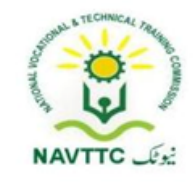

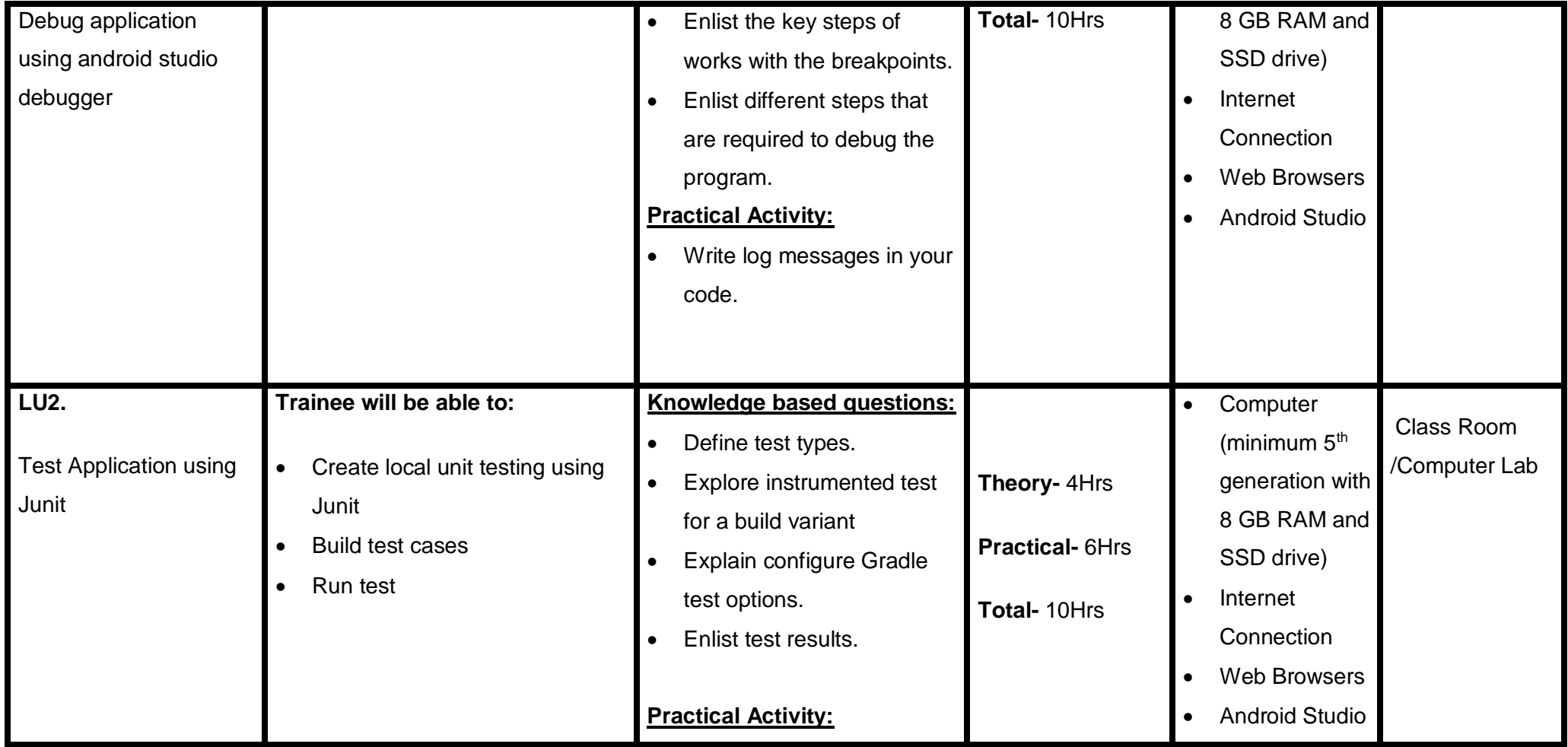

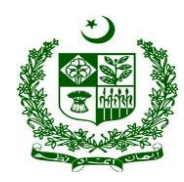

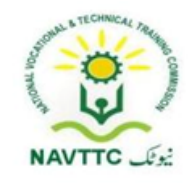

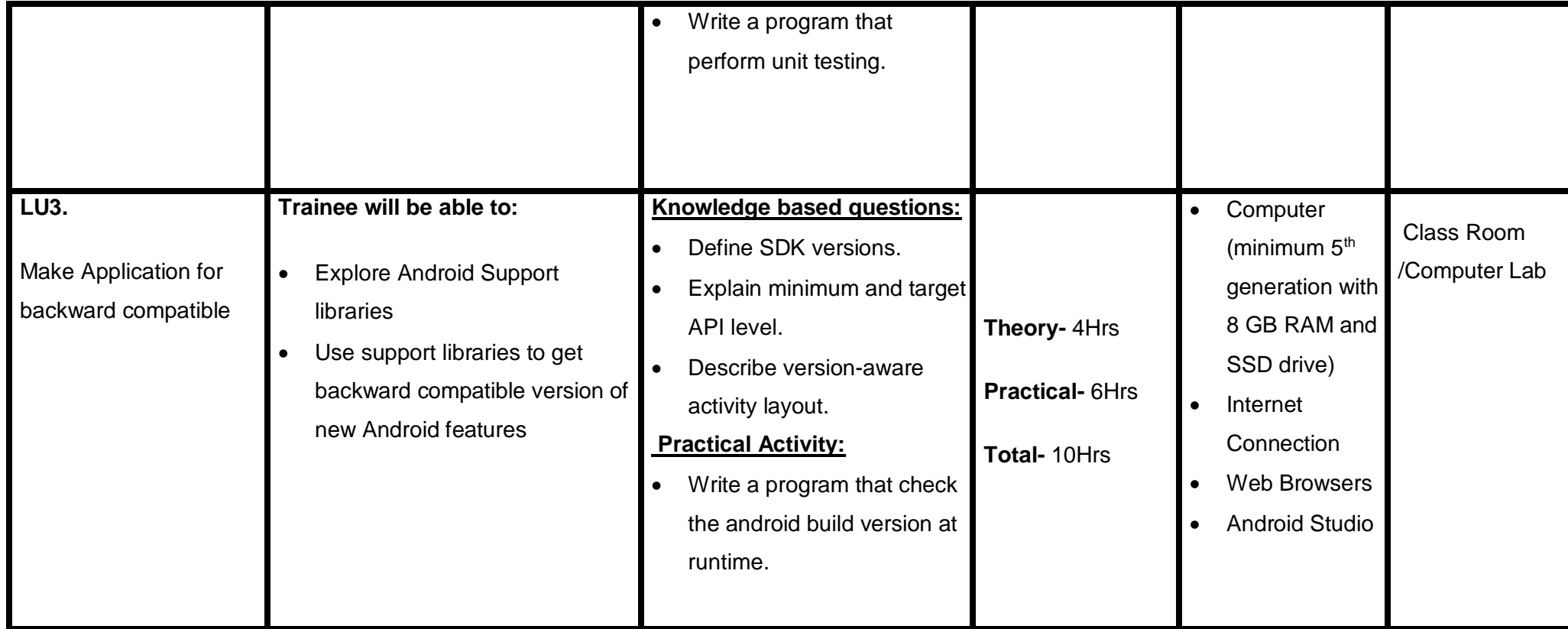
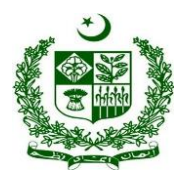

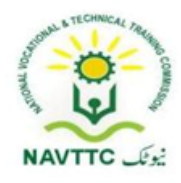

#### **Module: 0613-S&AD&A-31. Program/use background applications**

• Objective: After the completion of this module the trainee will be able to Connect to the Internet in a background thread to find the author of any book and also build apps that send notifications and schedule tasks, and you learn how to implement scheduling functionality for apps that run on earlier versions of Android.

**Duration: 30 Hours Theory: 12 Hours Practice: 18 Hours Credit Hours: 3** 

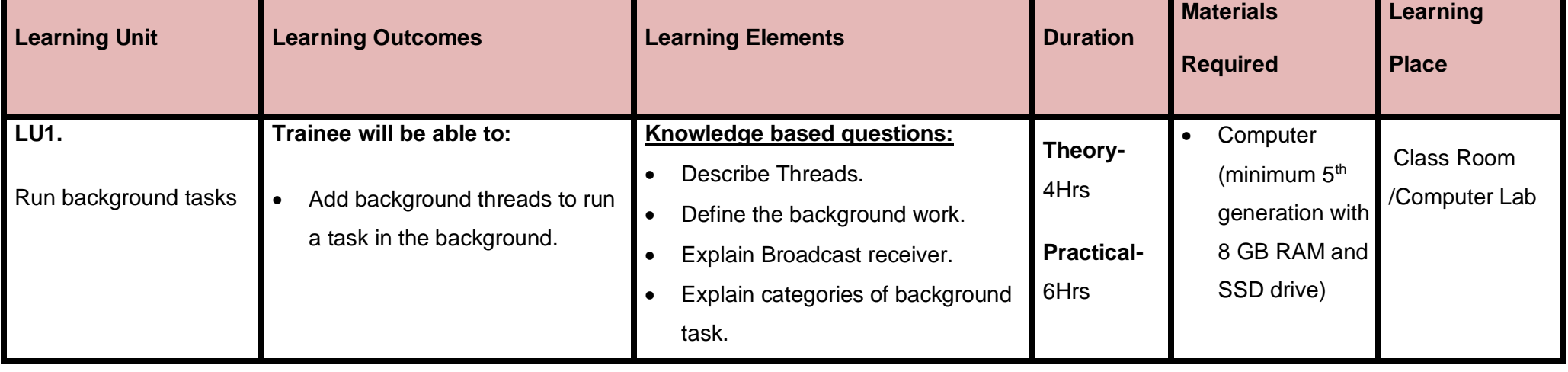

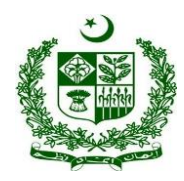

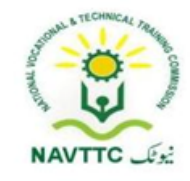

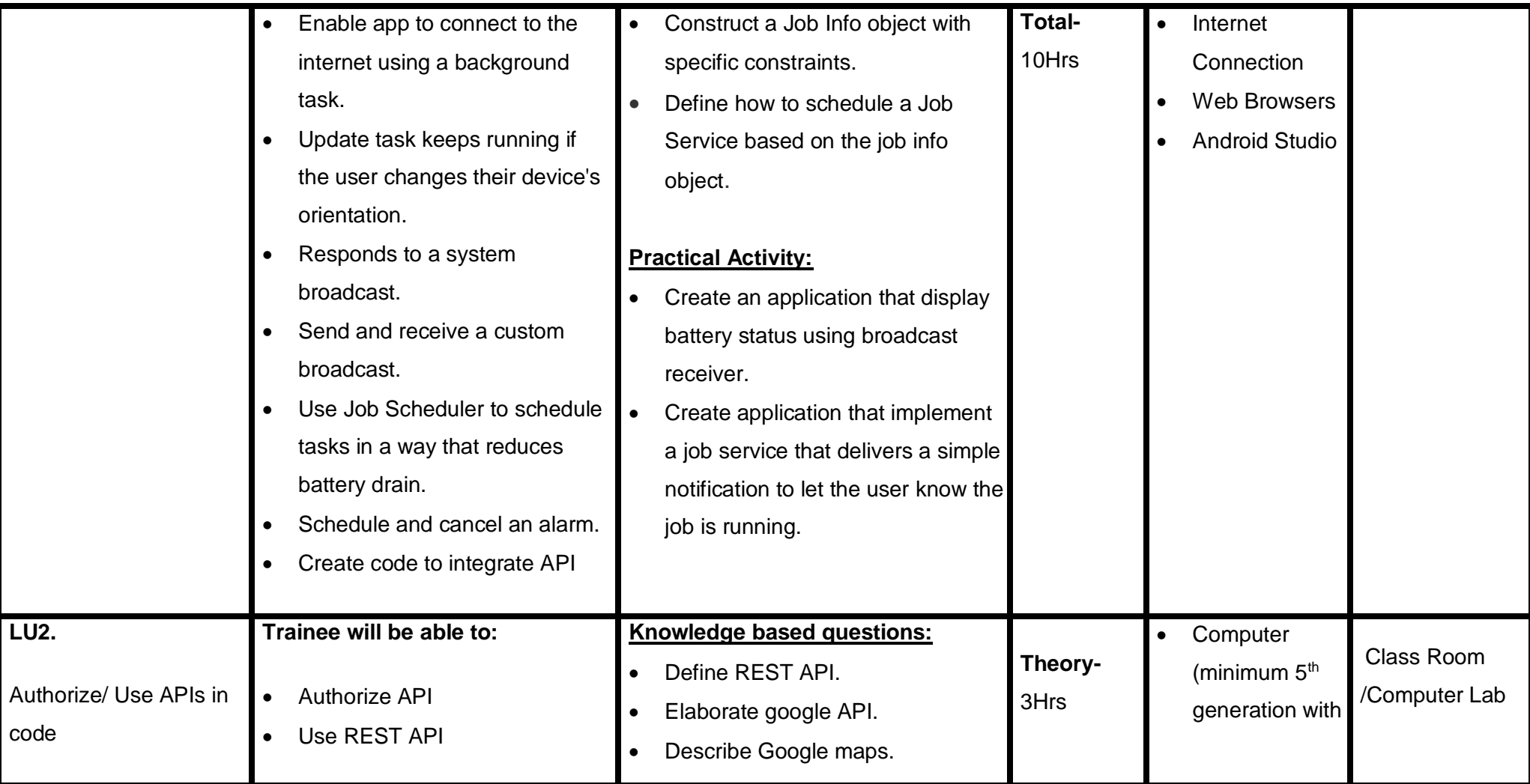

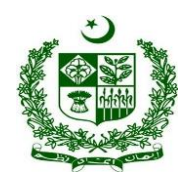

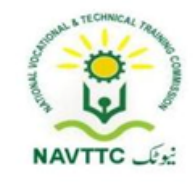

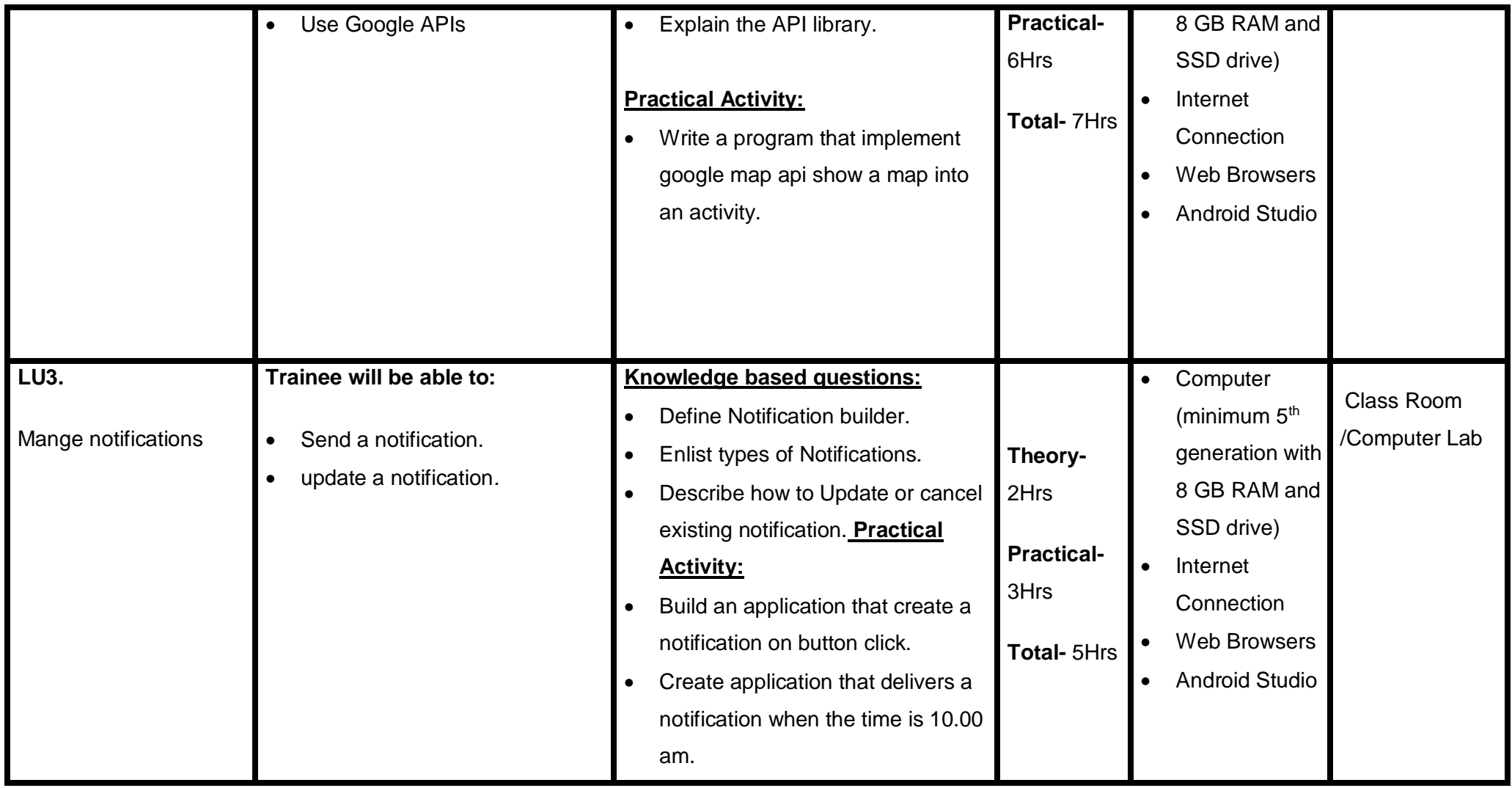

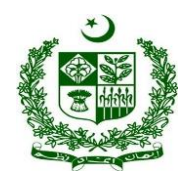

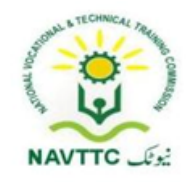

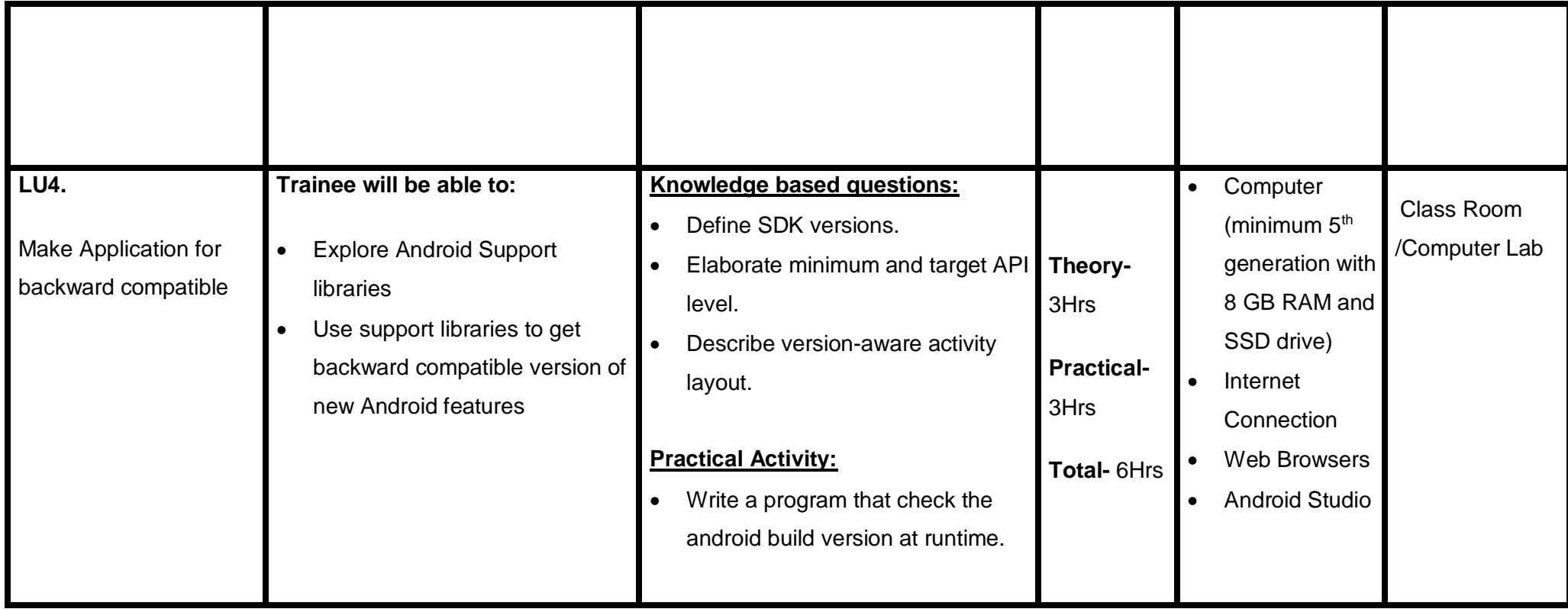

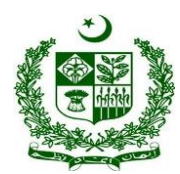

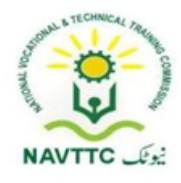

### **Module: 0613-S&AD&A-32. Save user data/Integrate android application with database**

**Objective:** After the completion of this module the trainee will be able to develop application using Object oriented programming language java and XML.

**Duration: 15 Hours Theory: 6 Hours Practice: 9 Hours Credit Hours: 1.5** 

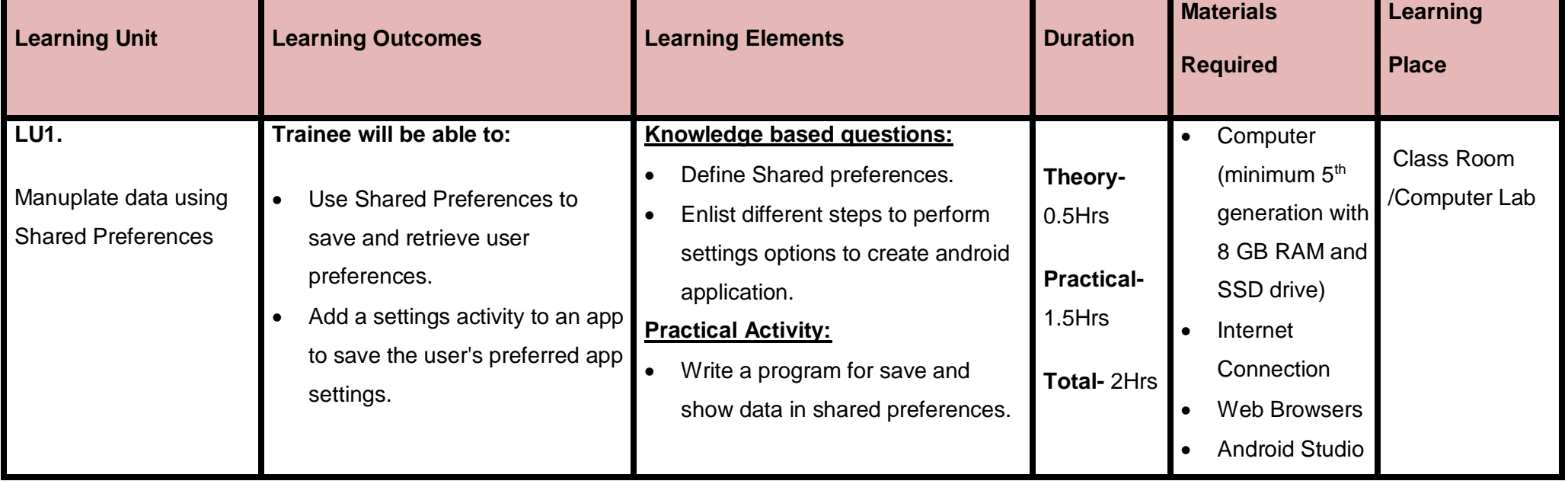

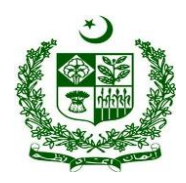

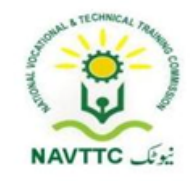

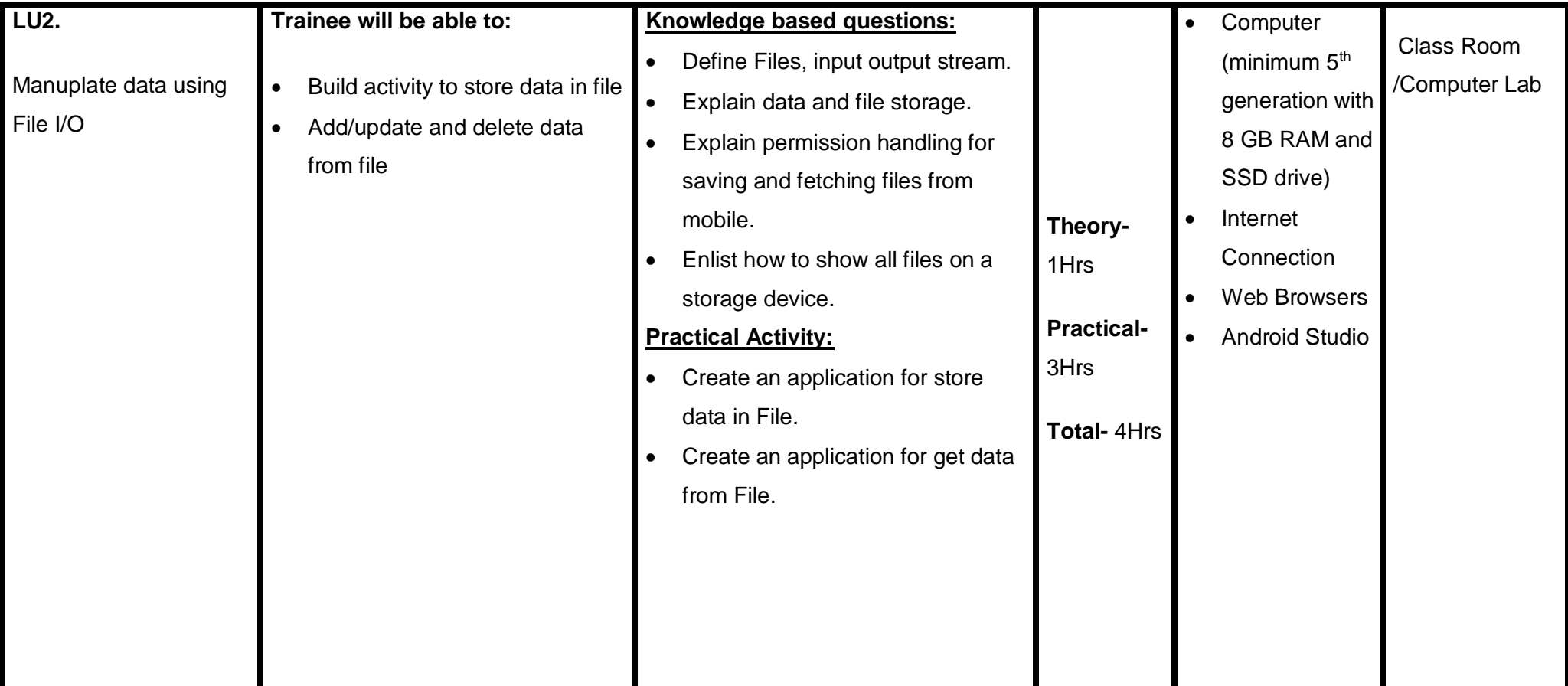

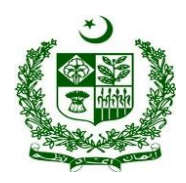

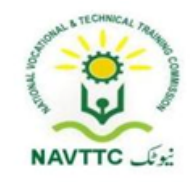

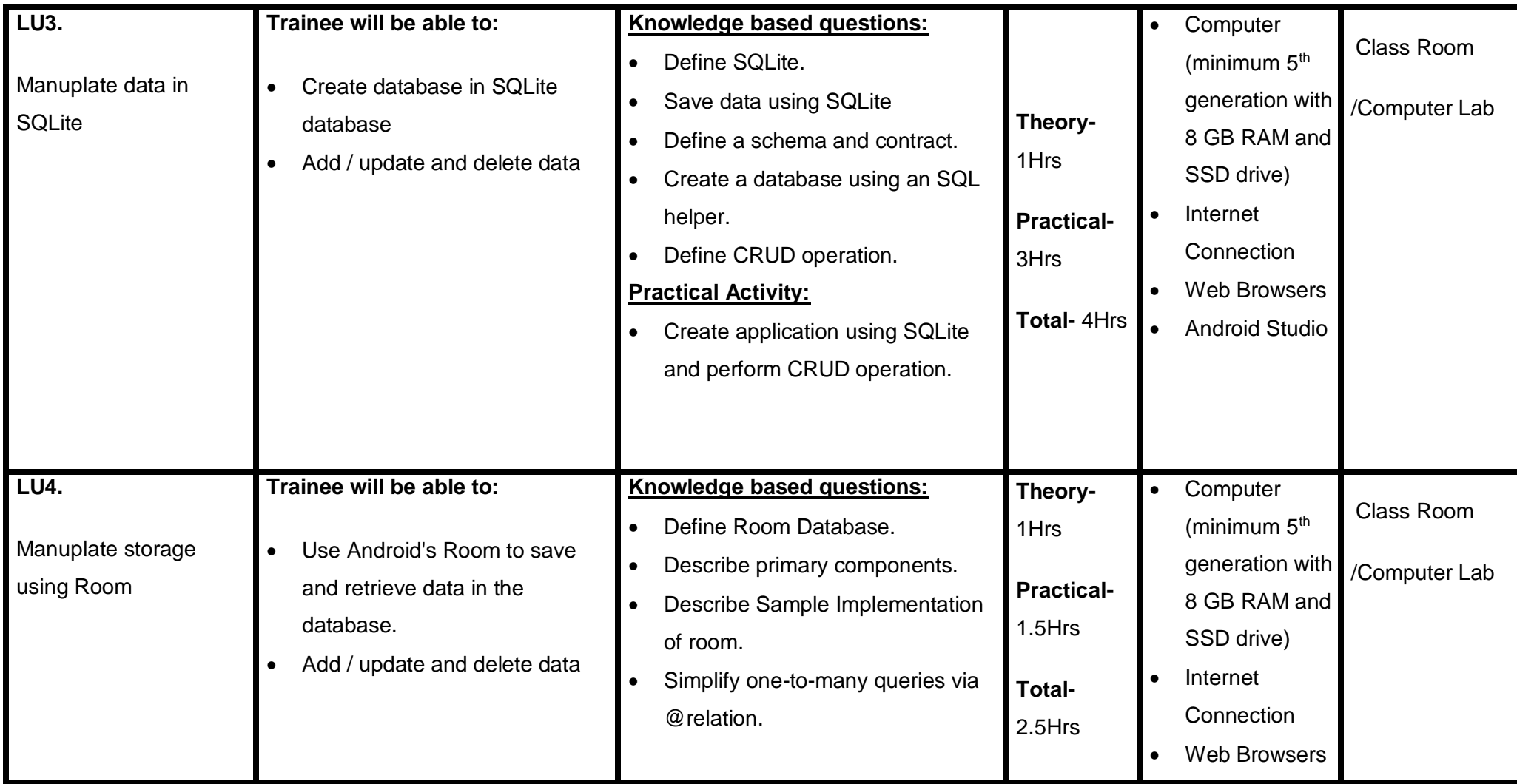

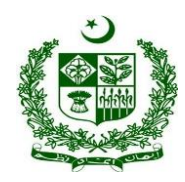

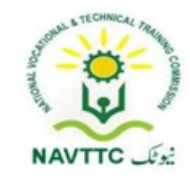

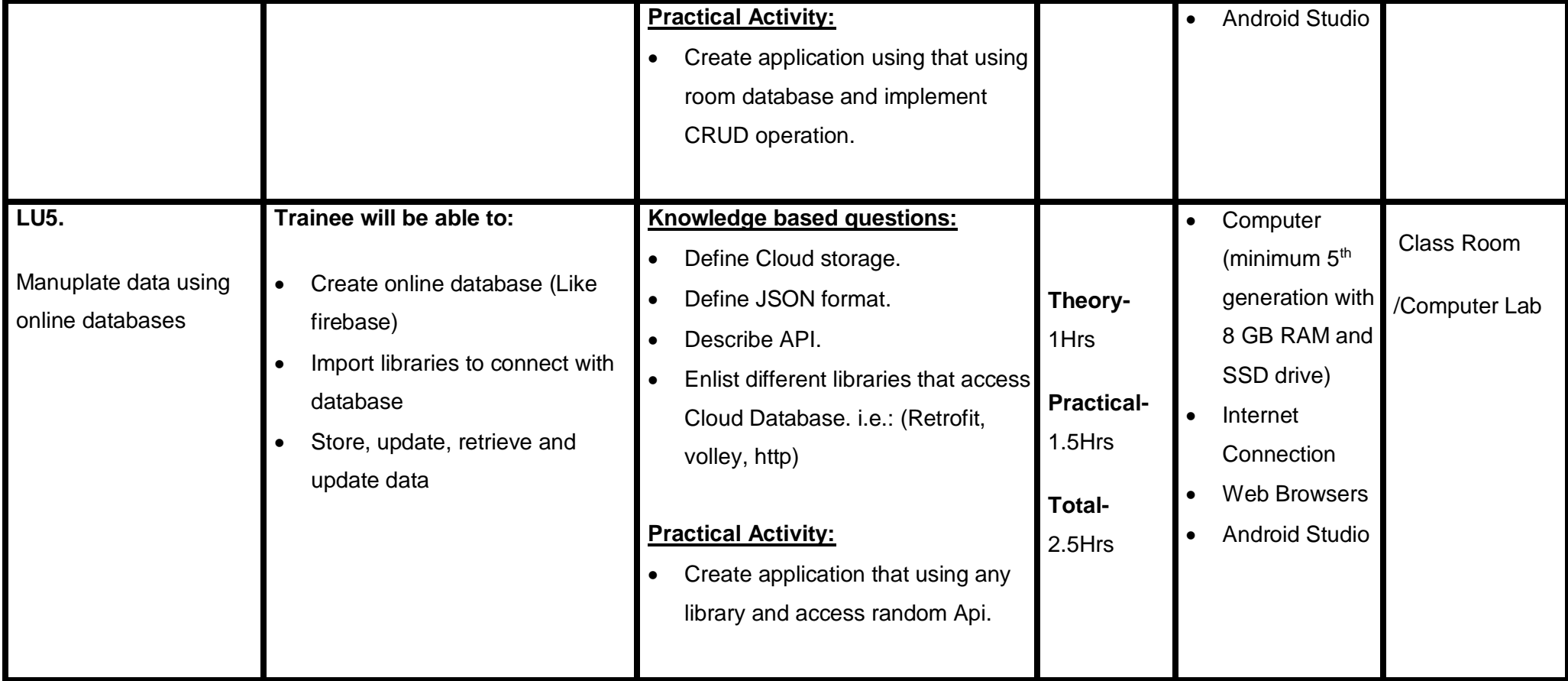

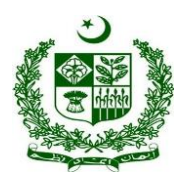

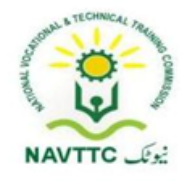

### **Members of Curriculum Development Meeting**

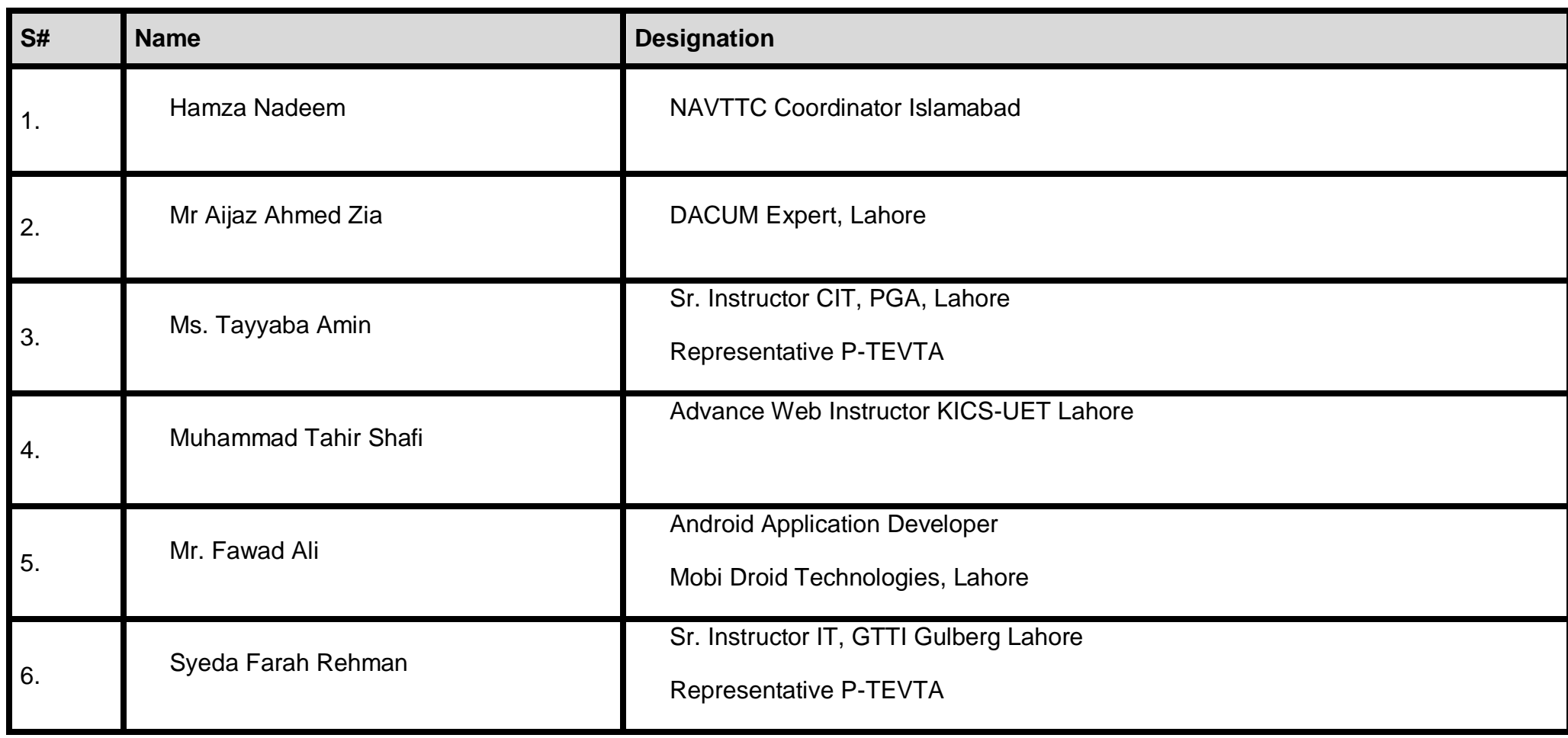

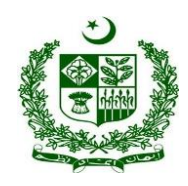

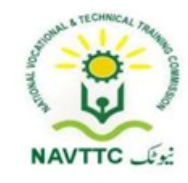

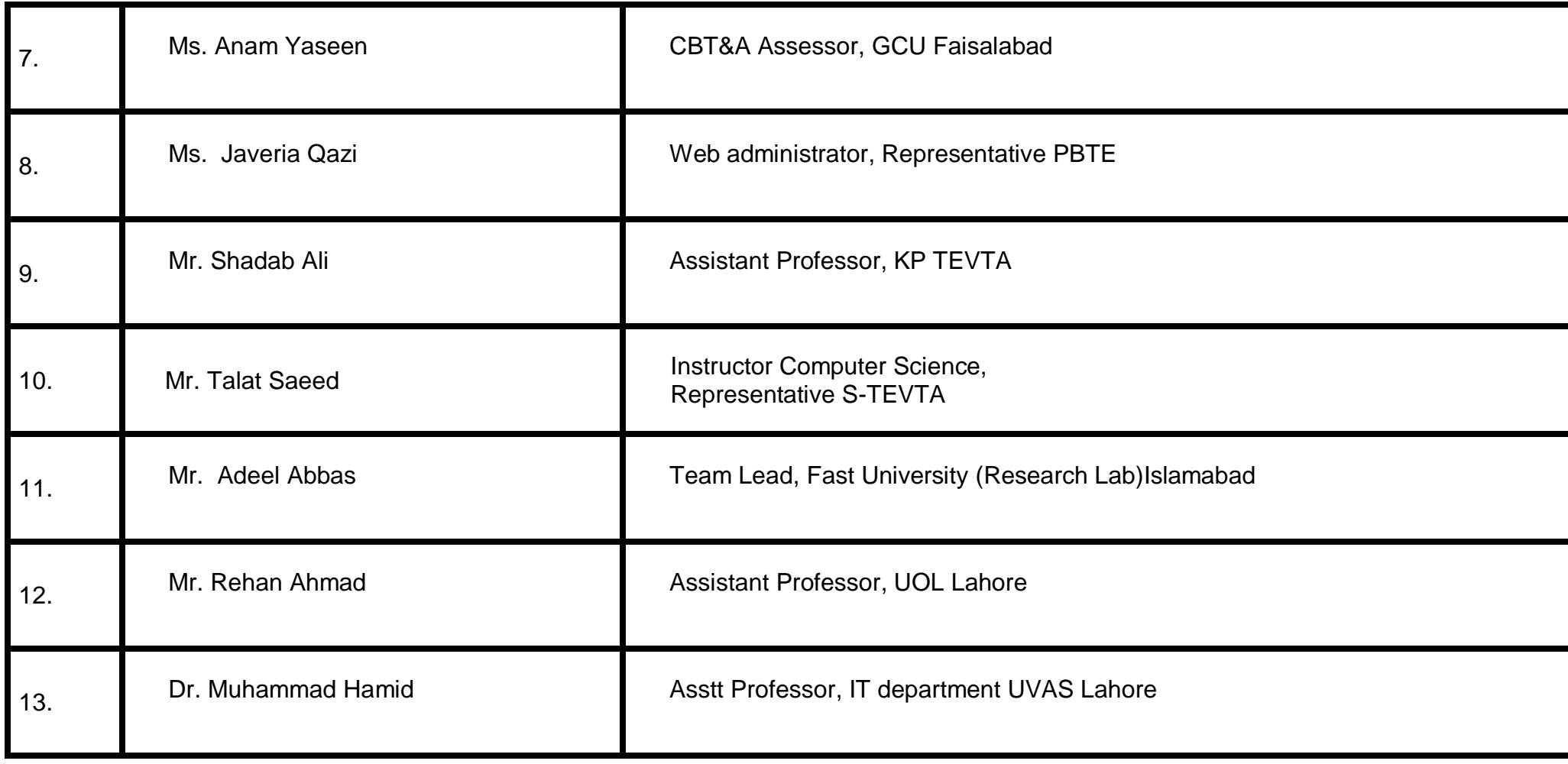

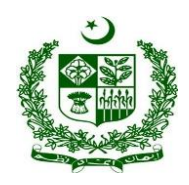

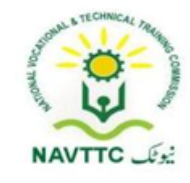

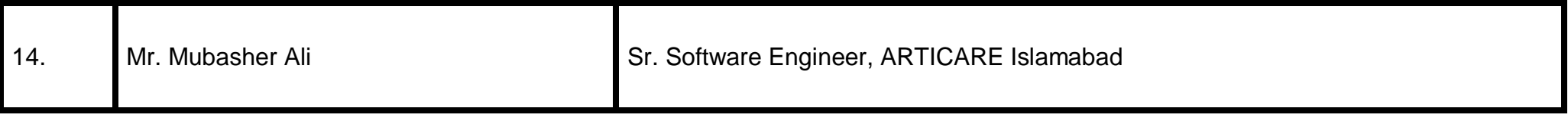